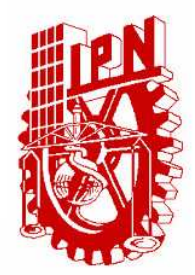

# INSTITUTO POLITÉCNICO NACIONAL

### **ESCUELA SUPERIOR DE INGENIERÍA MECÁNICA Y ELÉCTRICA**

SECCIÓN DE ESTUDIOS DE POSGRADO E INVESTIGACIÓN

**IMPLEMENTACIÓN DE UN INVERSOR DE TRES NIVELES UTILIZANDO LA MODULACIÓN POR VECTORES ESPACIALES** 

# **T E S I S**

**QUE PARA OBTENER EL GRADO DE:** 

**MAESTRO EN CIENCIAS CON ESPECIALIDAD EN INGENIERÍA ELÉCTRICA** 

**PRESENTA** 

ING. JOSÉ DARÍO BETANZOS RAMÍREZ

MÉXICO, D. F. JUNIO DE 2010

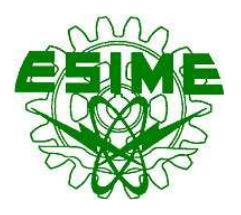

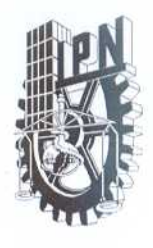

### INSTITUTO POLITÉCNICO NACIONAL SECRETARÍA DE INVESTIGACIÓN Y POSGRADO

#### ACTA DE REVISIÓN DE TESIS

En la Ciudad de **MEXICO** siendo las 17:00 horas del día 10 del mes de Junio del 2010 se reunieron los miembros de la Comisión Revisora de Tesis, designada por el Colegio de Profesores de Estudios de Posgrado e Investigación de la: E. S. I. M. E. ZAC. para examinar la tesis titulada:

#### "IMPLEMENTACIÓN DE UN INVERSOR DE TRES NIVELES UTILIZANDO LA MODULACIÓN **POR VECTORES ESPACIALES"**

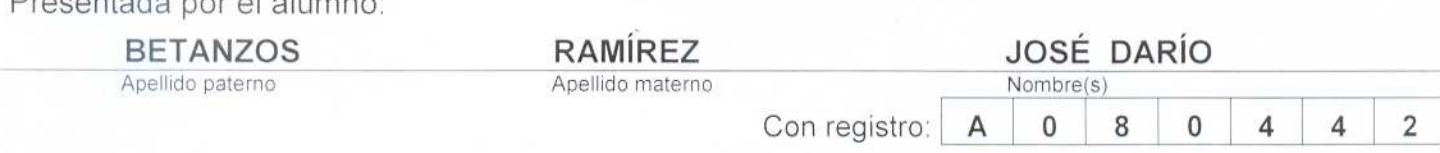

aspirante de:

Drogantono por el el menor

#### **MAESTRÍA EN CIENCIAS EN INGENIERÍA ELÉCTRICA**

Después de intercambiar opiniones, los miembros de la Comisión manifestaron APROBAR LA DEFENSA DE LA TESIS, en virtud de que satisface los requisitos señalados por las disposiciones reglamentarias vigentes.

LA COMISIÓN REVISORA

DIRECTOR(A)-BE TESIS DR. JAIME JOSÉ RODRÍGUEZ RIVAS ness DR. DAVID ROMÉRO ROMERO DR. RAÚL ANGEL CORTÉS MATEOS PRESIDENTE secreta DR. SAÚL LÓPEZ ARÉVALO **FERMIN PASCUAL ESPINO CORTÉS** SEGUNDO VOCAL **TERCER VOCAL** PRESIDENTE DEL COLEGIO DE PROFESOE  $4.79.14$ **SECCION DE ESTUDION** DR. JAIME ROBLES GARCÍA

 $SIP-14$ 

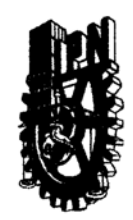

# INSTITUTO POLITÉCNICO NACIONAL COORDINACIÓN GENERAL DE POSGRADOS E INVESTIGACIÓN

#### **CARTA CESIÓN DE DERECHOS**

En la Ciudad de México, Distrito Federal, el día 10 del mes de Junio del año 2010, el que suscribe Ing. José Darío Betanzos Ramírez alumno del Programa de Maestría en Ciencias con especialidad en Ingeniería Eléctrica con número de registro A080442, adscrito a la Sección de Estudios de Posgrado e Investigación de la ESIME Unidad Zacatenco, manifiesta que es autor intelectual del presente Trabajo de Tesis bajo la dirección del Dr. Jaime José Rodríguez Rivas y cede los derechos del trabajo intitulado: Implementación de un Inversor de Tres Niveles Utilizando la Modulación por Vectores Espaciales, al Instituto Politécnico Nacional para su difusión, con fines académicos y de investigación.

Los usuarios de la información no deben reproducir el contenido textual, graficas o datos del trabajo sin el permiso expreso del autor y/o director del trabajo. Este puede ser obtenido escribiendo a la siguiente dirección: dropms@hotmail.com: iirodriquezr@ipn.mx.

Si el permiso se otorga, el usuario deberá dar el agradecimiento correspondiente y citar la fuente del mismo

José Darío Betanzos Ramírez Nombre y firma

### **RESUMEN**

En este trabajo se presenta la modulación vectorial del ancho de los pulsos en un inversor de tres niveles fuente de voltaje.

En el desarrollo de esta tesis se abordan por separado, los aspectos que tiene que ver con el Hardware y el Software.

En lo que respecta al Hardware, en primer lugar se realiza un estudio detallado del inversor de tres niveles con fijación del neutro también conocido como inversor con diodos de fijación. En esta primera parte se estudia la configuración y el principio de operación del inversor.

Después se desarrolla el análisis e implementación de las diferentes etapas que integran un accionamiento de una máquina de CA, poniéndose especial énfasis en el inversor de tres niveles. Por lo que, en este trabajo se muestra el diseño y caracterización del circuito rectificador, el filtro de entrada, la configuración del inversor de tres niveles, los circuitos de control de los interruptores y el circuito de protección del inversor.

En lo que respecta al control del inversor de tres niveles, en primer lugar se estudian las técnicas de modulación del ancho de los pulsos más utilizadas tales como, la modulación basada en portadora modificada y la modulación vectorial convencional. Además, en esta parte también se analiza la técnica de modulación vectorial simplificada, la cual es utilizada para controlar al inversor de tres niveles.

Después se estudian las diferentes etapas requeridas para desarrollar al algoritmo computacional SVM simplificado, el cual es generado utilizando el DSP56F8037 de Freescale<sup>®</sup>.

Posteriormente se desarrolla un proceso de validación, con lo cual se verifica que el algoritmo SVM simplificado funciona correctamente.

Finalmente se obtienen resultados experimentales al controlar el inversor de tres niveles utilizando el algoritmo desarrollado. Adicionalmente, en este trabajos se muestran resultados obtenidos al controlar el inversor de tres niveles aplicando la técnica de modulación de portadoras en contrafase y utilizando la tarjeta DS1103 de dSPACE® .

### **ABSTRACT**

This thesis presents the study of the space-vector pulse-width modulation of a threelevel voltage-source inverter.

Hardware and software are addressed independently through the development of this thesis.

Regarding to the hardware, a detailed study of the three-level neutral point clamped inverter also known as diode clamped inverter is carried out. Configuration and operation principles are described in this first part.

In a further step an analysis and experimental validation of all of the stages comprising an AC electric motor drive are carried out with major attention paid to the three-level inverter. Therefore this thesis describes the design and analysis of the rectifier circuit, input filter, topology of the three-level neutral point clamped inverter, control circuits of the switching devices and protection circuit of the inverter.

Regarding the three-level inverter controller, as a first step the most widely used pulsewidth modulation techniques are studied such as level-shifted carrier modulation and the conventional space vector modulation. In addition, the simplified space vector modulation technique is also analysed, which is the one used to control the three-level inverter.

Additionally the different stages needed to develop the SVM computational algorithm are studied. The algorithm is implemented on a Freescale® DSP56F8037.

Finally the algorithm developed is validated experimentally by controlling the threelevel inverter. Experimental results of controlling the three-level inverter by using the technique of level-shifted carrier modulation implemented on the development board DS1103 from dSPACE<sup>®</sup> are also presented.

# **CONTENIDO**

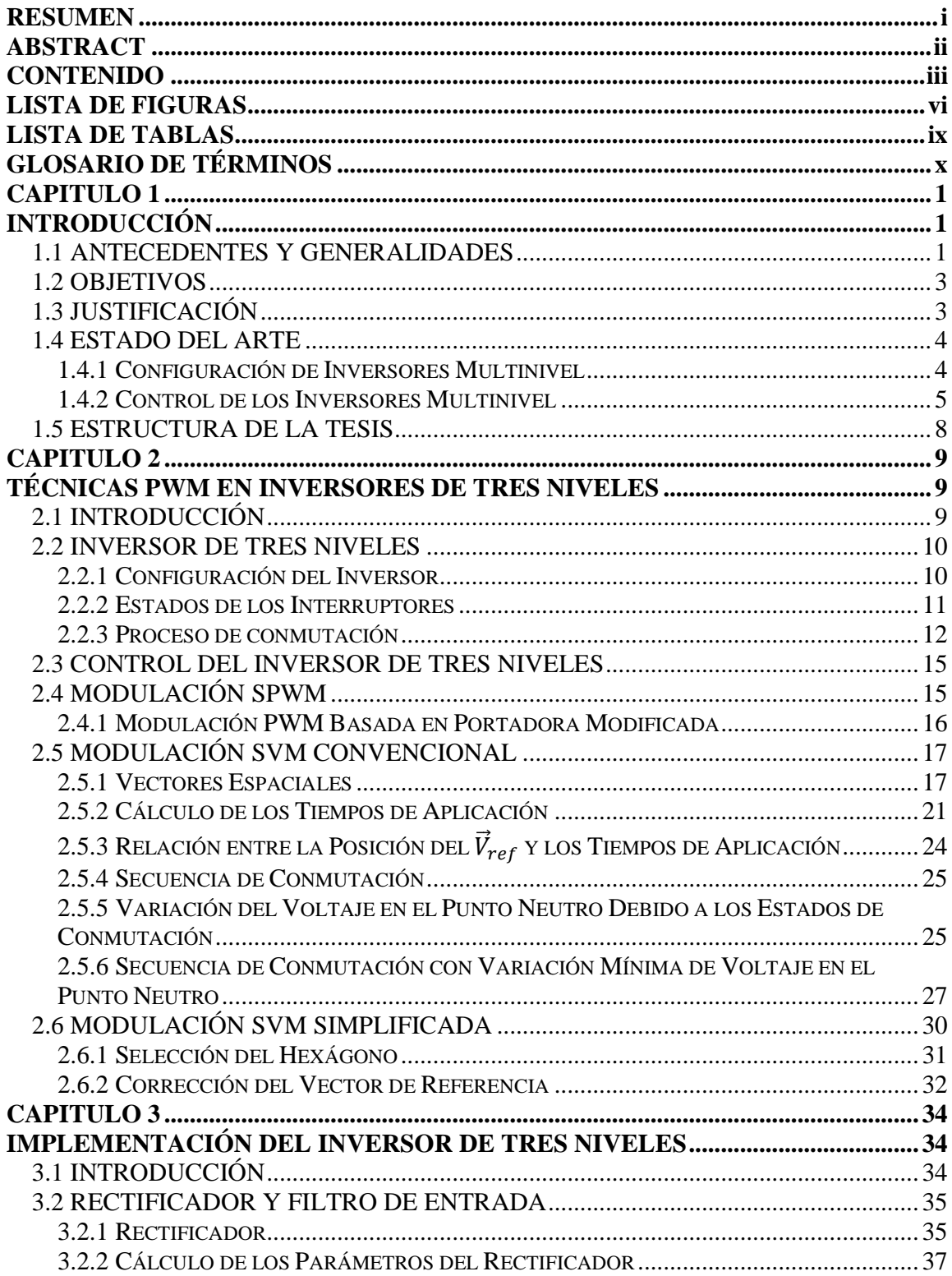

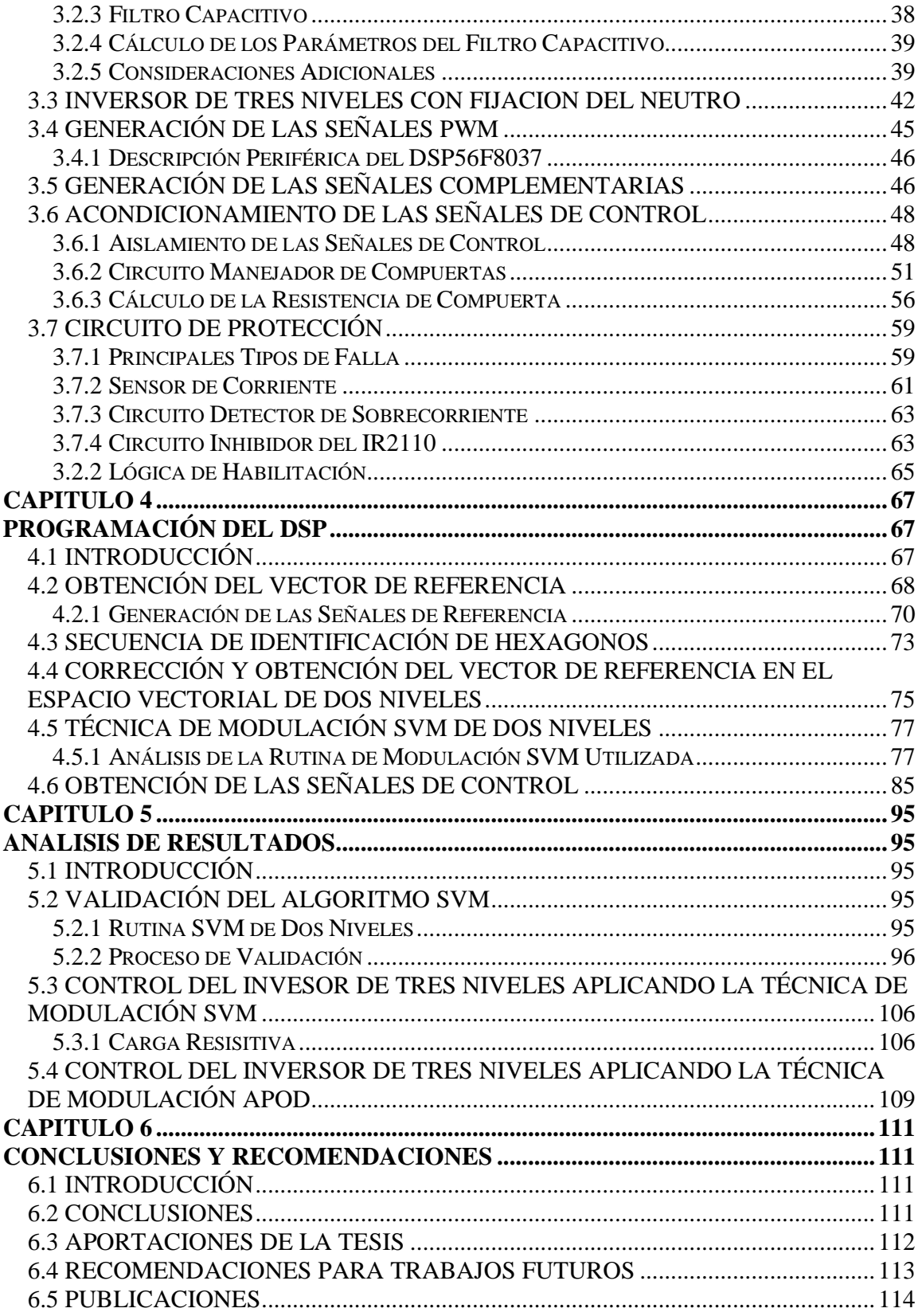

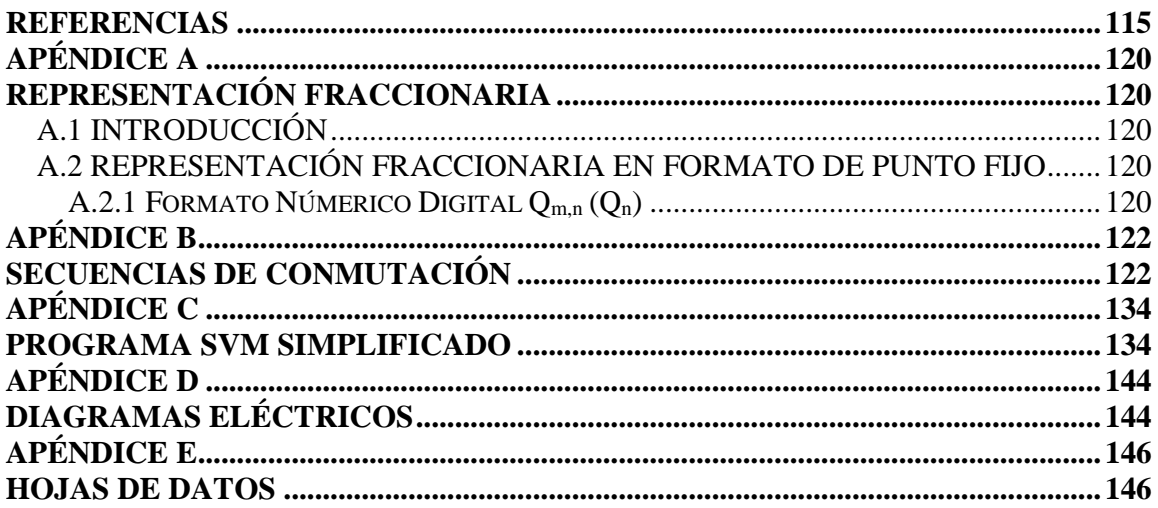

# **LISTA DE FIGURAS**

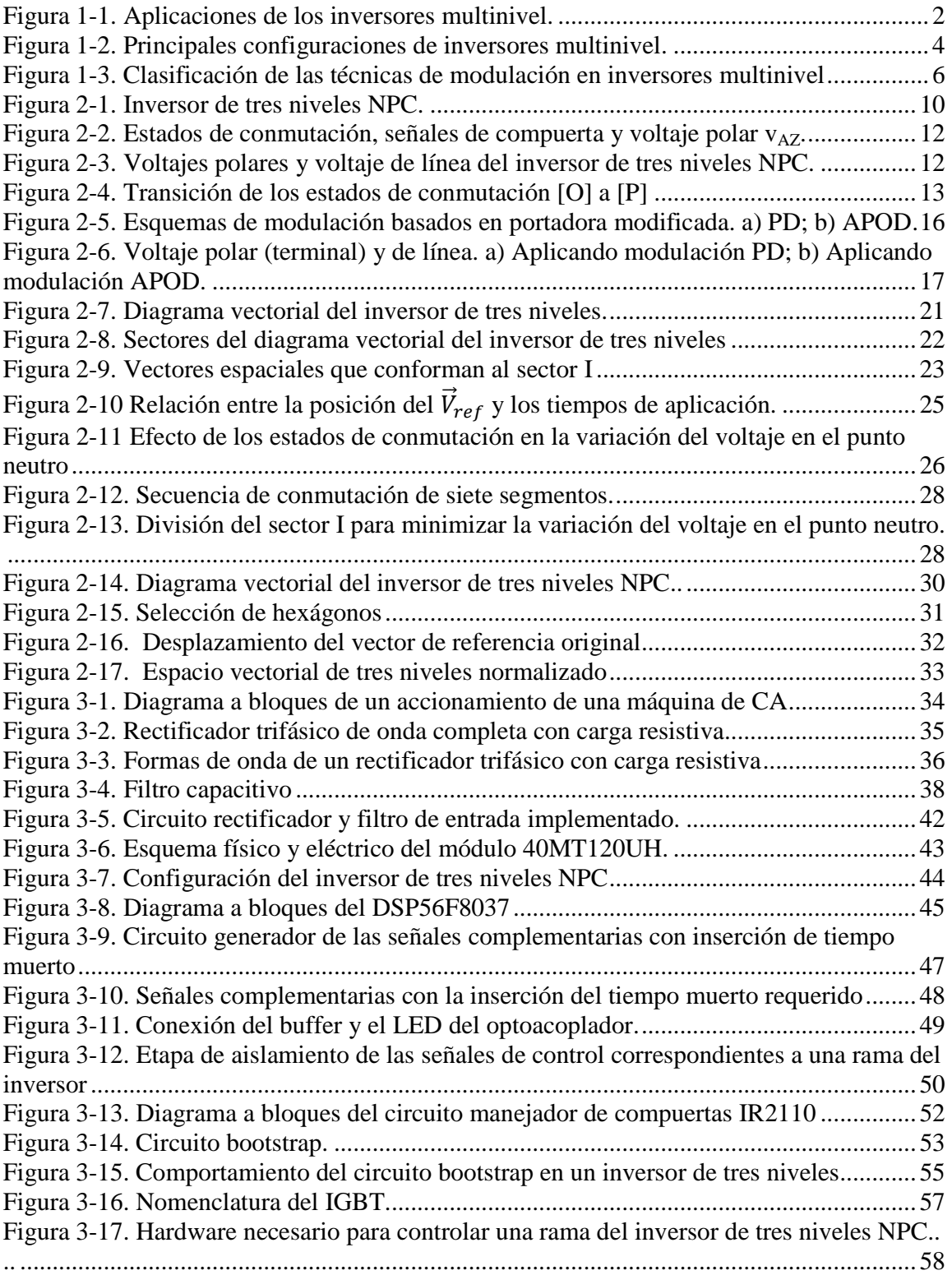

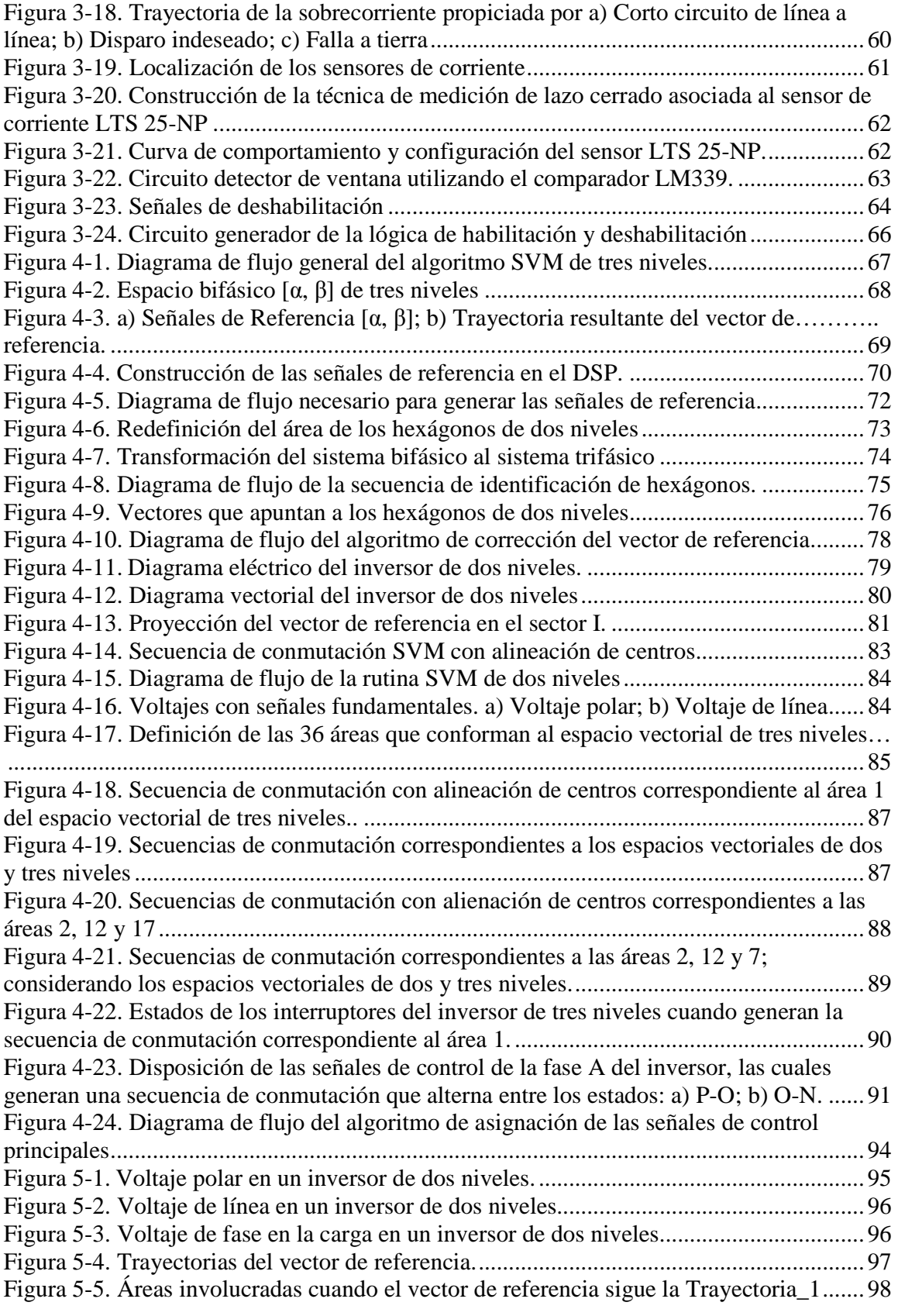

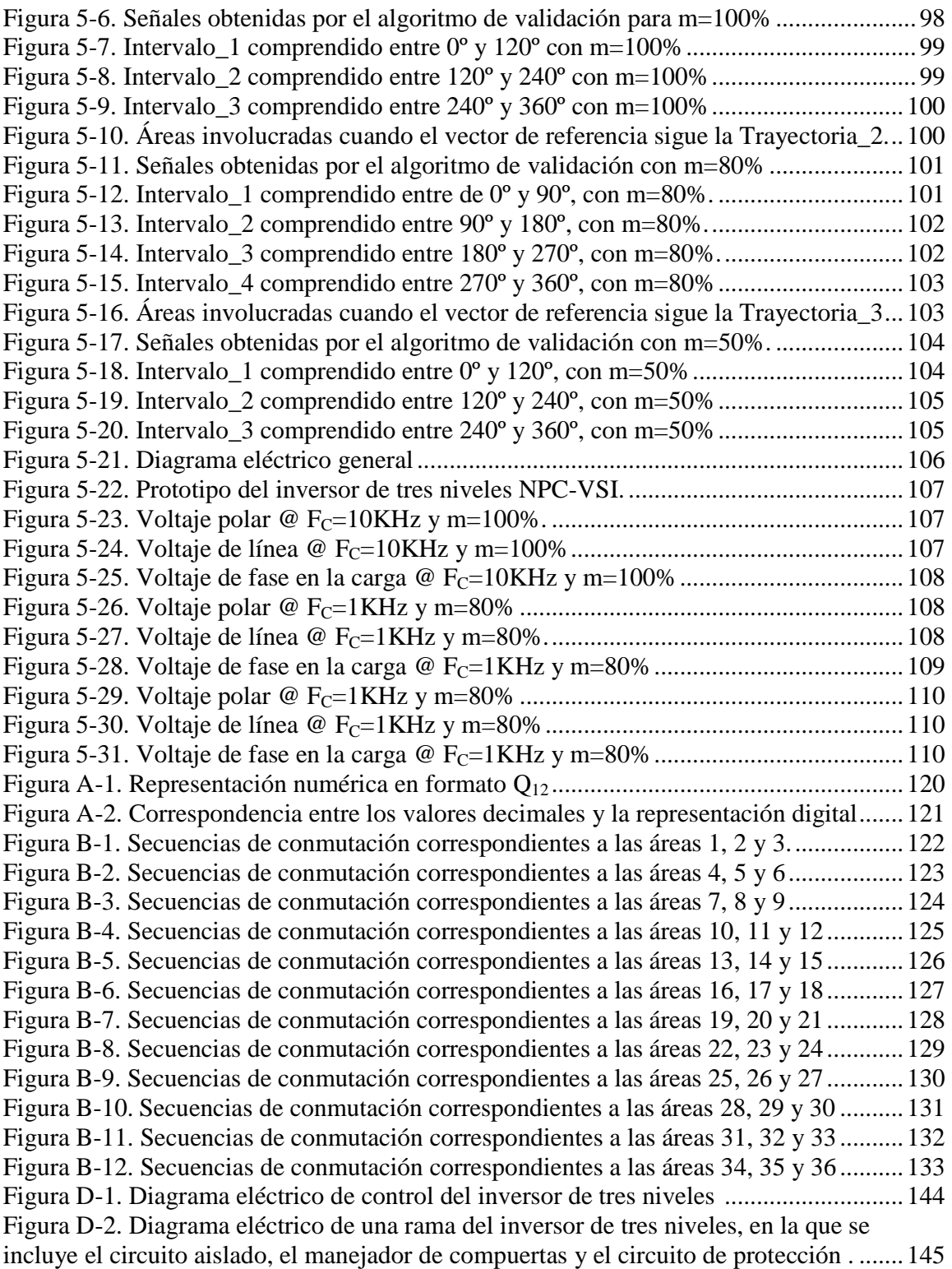

# **LISTA DE TABLAS**

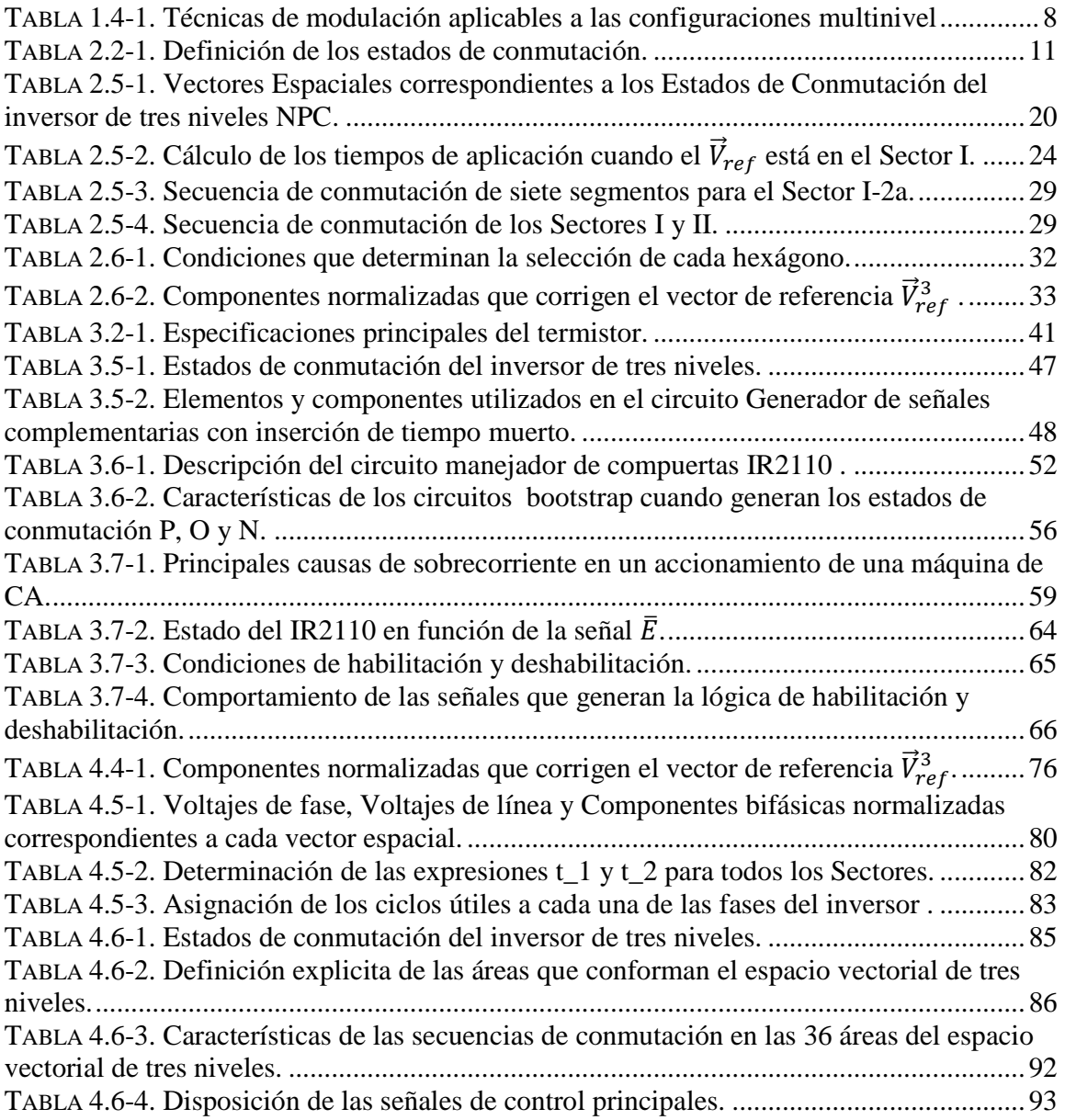

# **GLOSARIO DE TÉRMINOS**

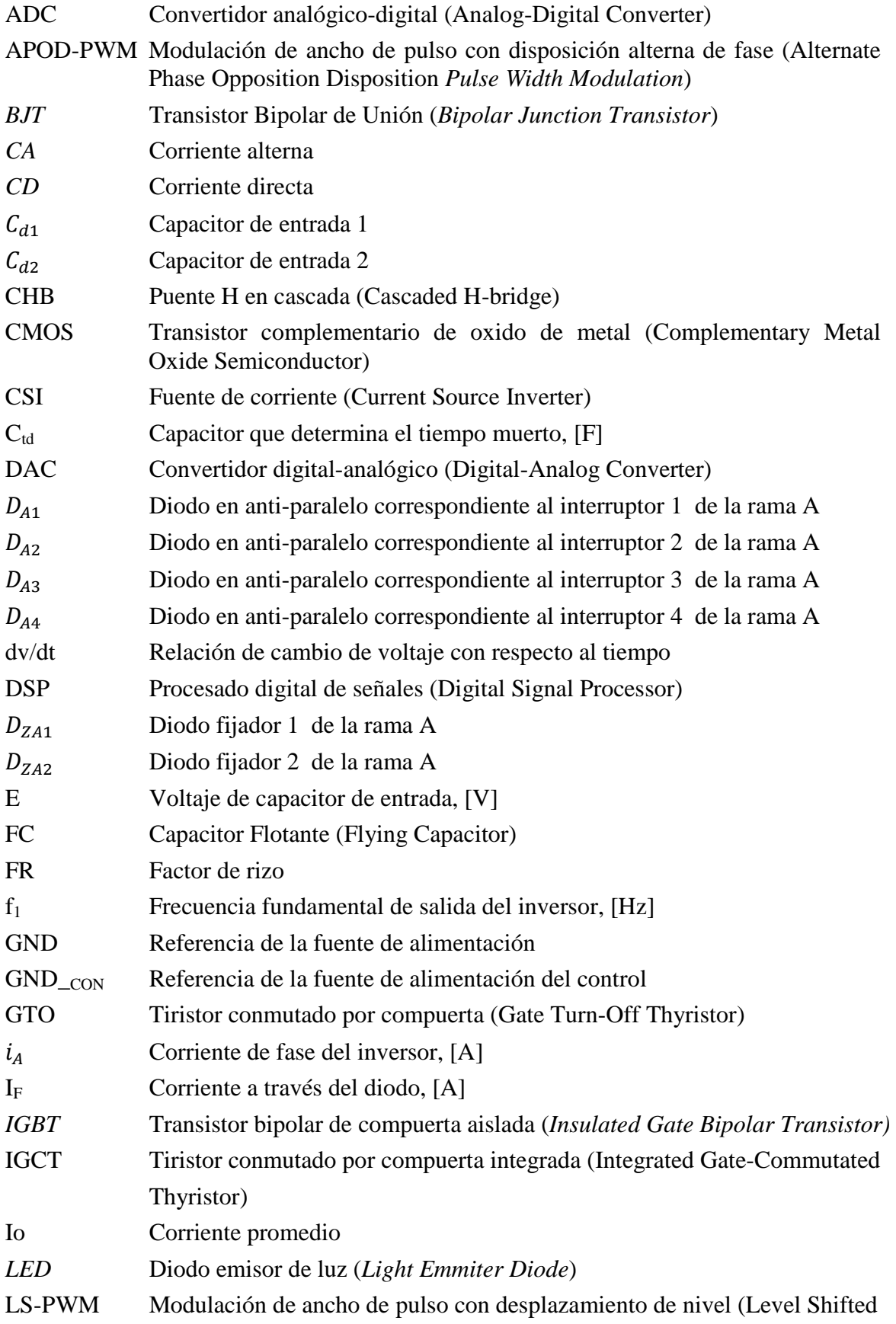

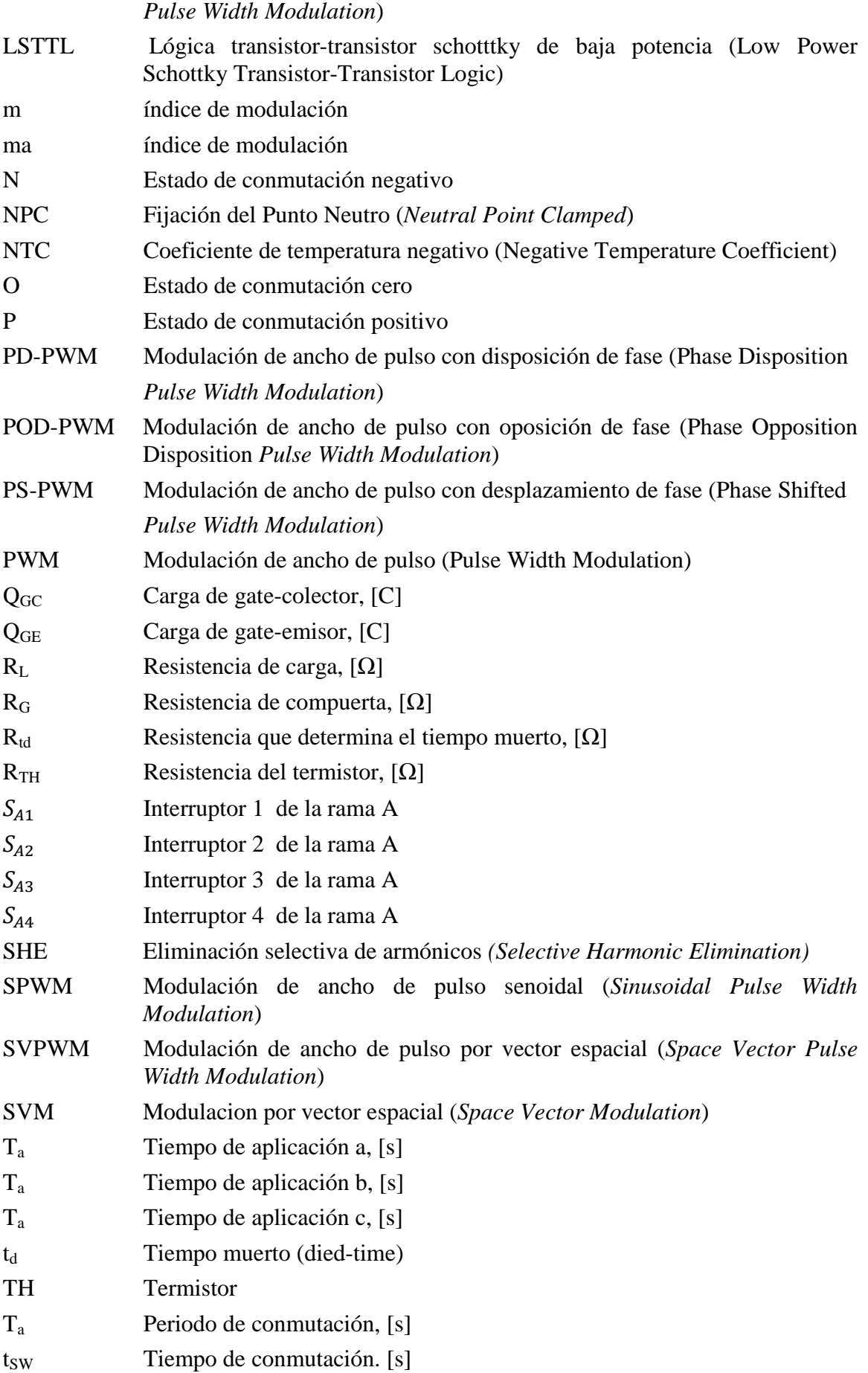

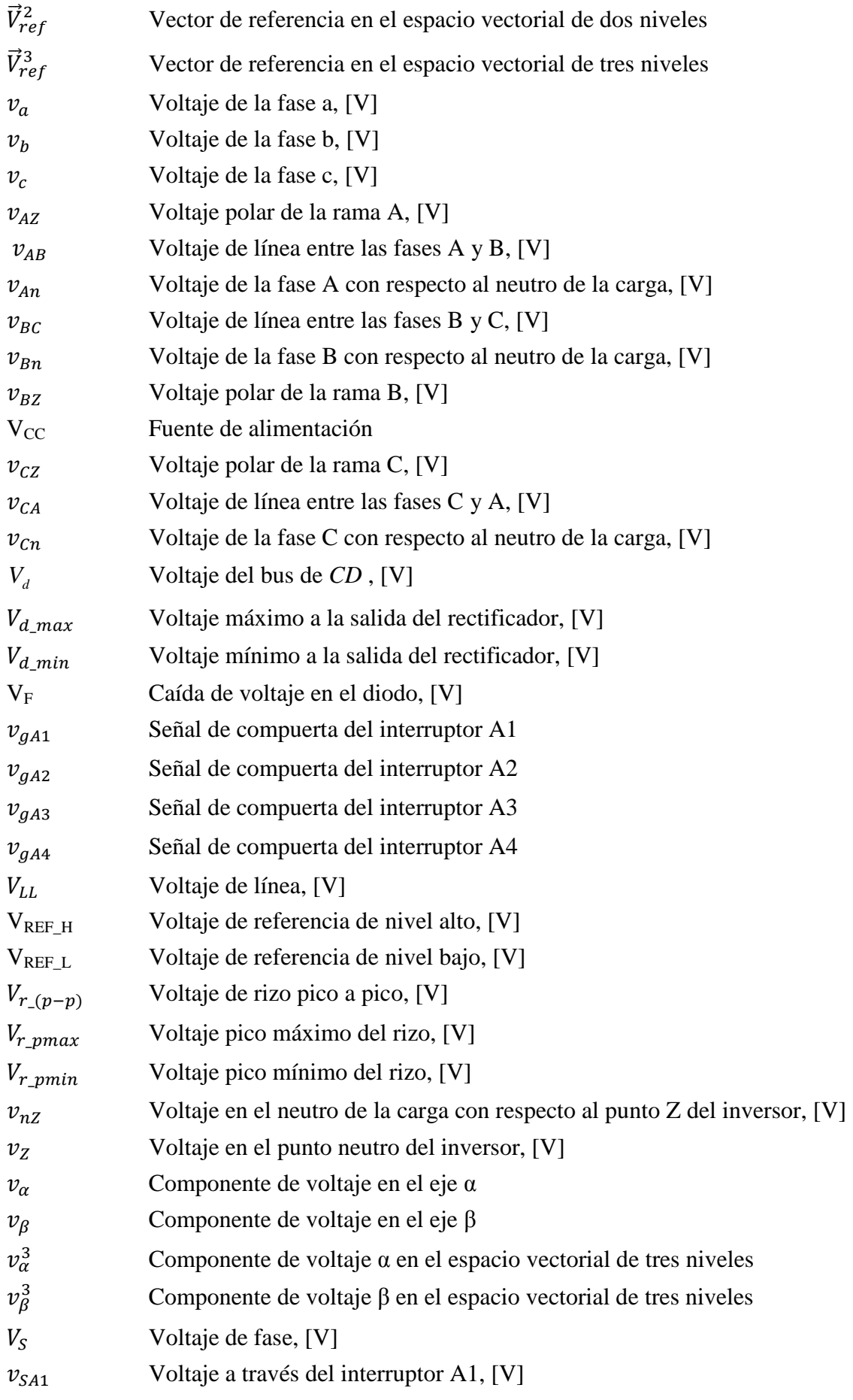

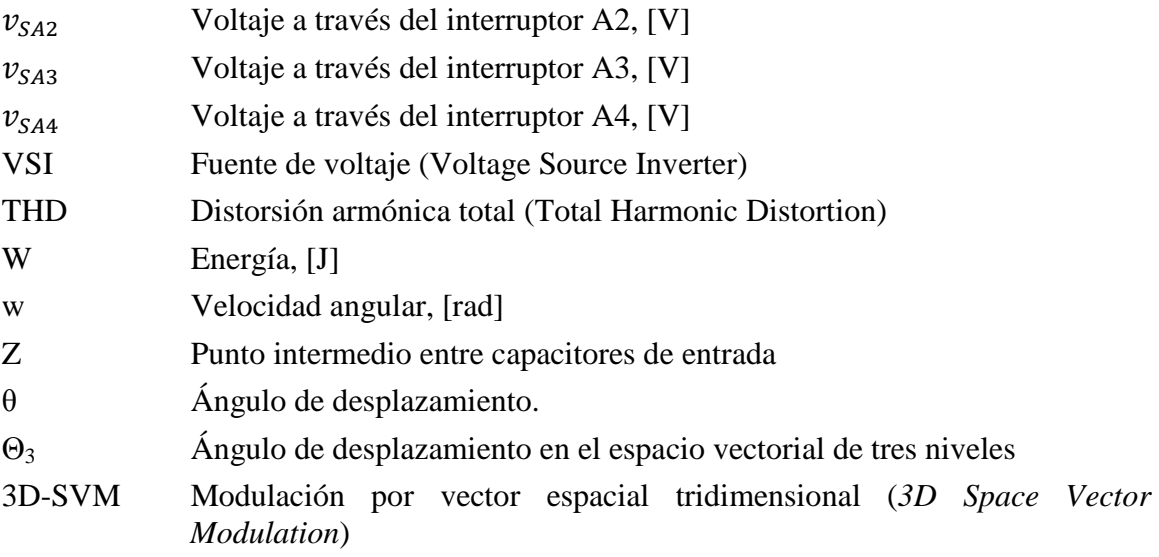

# **CAPÍTULO 1**

### **INTRODUCCIÓN**

#### **1.1 ANTECEDENTES Y GENERALIDADES**

En la actualidad las máquinas eléctricas son parte fundamental en los controles de velocidad. Los sistemas de control de velocidad tienen diversas aplicaciones tales como: bombas, ventiladores, elevadores, vehículos eléctricos, aplicaciones domesticas, sistemas de transporte subterráneo, sistemas de propulsión de barcos, etc. Es por ello que con el paso del tiempo se ha buscado que los controles de velocidad brinden mayores niveles de eficiencia a costos más accesibles. Sin embargo como la evolución de las máquinas eléctricas ha sido lenta, los resultados más significativos se han obtenido del estudio de los controladores de las máquinas eléctricas (convertidores electrónicos de potencia) [1].

Las máquinas eléctricas que convierten la energía eléctrica a energía mecánica y viceversa, pueden ser clasificadas de acuerdo a su tipo de alimentación en: máquinas de CD y máquinas de CA. Las aplicaciones industriales en donde están involucradas las máquinas eléctricas son clasificadas en aplicaciones de velocidad variable y en aplicaciones de velocidad constante. Hasta hace algunas décadas las máquinas de CD se habían utilizado en aplicaciones de velocidad variable, principalmente porque el controlador de CD es muy simple y fácil de incorporar, lo cual no ocurría con las máquinas de CA por lo que eran preferidas en aplicaciones de velocidad constante. Sin embargo con los recientes avances de los dispositivos semiconductores de potencia, con la incorporación de los dispositivos procesadores de señales (DSP's del inglés Digital Signal Processor) y en consecuencia con la generación de las diferentes técnicas de control, se lograron desarrollar controladores estáticos de CA, los cuales hicieron posible la utilización de las máquinas de CA en aplicaciones de velocidad variable lo que antes era algo prácticamente inalcanzable [1, 3].

Desde hace algunas décadas se ha mostrado un gran interés en la incorporación de las máquinas de CA en aplicaciones de velocidad variable, debido a que presentan ventajas significativas sobre las máquinas de CD tales como: menor costo, menor mantenimiento y menor inercia en el rotor. Es por ello que se han realizado muchos estudios, de los que han surgido diferentes técnicas de control que buscan mejorar y en los últimos años superar el desempeño y la eficiencia de las máquinas de CA sobre las máquinas de CD. Es importante mencionar que aunque actualmente las máquinas de CD siguen utilizandose en aplicaciones de velocidad variable, progresivamente están siendo reemplazadas por máquinas de CA [2, 3, 4].

El controlador de CA también conocido en la literatura como variador de frecuencia, está constituido fundamentalmente por un circuito inversor, y este a su vez está conformado por dispositivos semiconductores de potencia. Los inversores pueden ser clasificados en dos grupos de acuerdo a su fuente de alimentación; los inversores alimentados por fuente de voltaje (VSI, del inglés, Voltage Source Inverter) y los inversores alimentados por fuente de corriente (CSI, del inglés, Current Source Inverter). Los inversores producen formas de ondas trifásicas definidas para la carga; el inversor VSI produce una forma de onda de voltaje, mientras que el inversor CSI produce una forma de onda de corriente. En este trabajo el estudio se centrará en los inversores VSI, ya que actualmente son los más utilizados en la industria [4].

Tradicionalmente se han utilizado inversores VSI de dos niveles, sin embargo, el incremento en la demanda de energía eléctrica ha propiciado la aparición de nuevas configuraciones multinivel capaces de manejar altos niveles de potencia. Aunque en la actualidad existen dispositivos semiconductores capaces de soportar elevados niveles de voltaje y corriente (alrededor de 6.5 kV, 2.5 kA), son dispositivos que aún se encuentran en desarrollo y por lo tanto no son muy confiables. Es por ello que es preferible utilizar inversores multinivel constituidos por dispositivos semiconductores que soportan niveles medios de potencia pero que tecnológicamente están bien desarrollados [50].

El inversor multinivel presenta grandes ventajas en comparación con el bien conocido inversor de dos niveles. Estas ventajas están enfocadas principalmente en mejorar la calidad de la señal de salida, además de incrementar la potencia nominal del inversor. La calidad del voltaje de salida del inversor, aumenta al incrementar el número de niveles y con esto se consigue reducir de forma importante el contenido armónico de la señal de salida [7, 8, 53].

Por lo antes mencionado los inversores multinivel son muy atractivos en la industria, y actualmente investigadores de todo el mundo están haciendo grandes esfuerzos por mejorar el desempeño de estas configuraciones en aspectos como: la simplificación del control [9, 10], el desarrollo de algoritmos que buscan disminuir el contenido armónico en la señal de salida [11, 12], el balanceo del voltaje en los capacitores [13, 14] y la disminución del rizo de la corriente de salida [15, 16].

Es importante mencionar que las configuraciones de inversores multinivel más comunes son: el inversor con fijación del neutro (NPC del inglés Neutral Point Clamped) [17], el inversor con capacitor flotante (FC del inglés Flying Capacitor) [18], y el inversor en cascada (CHB del inglés Cascaded H-bridge).

Finalmente, algunas aplicaciones en las que se utilizan ampliamente los inversores multinivel se muestran en la Fig. 1-1.

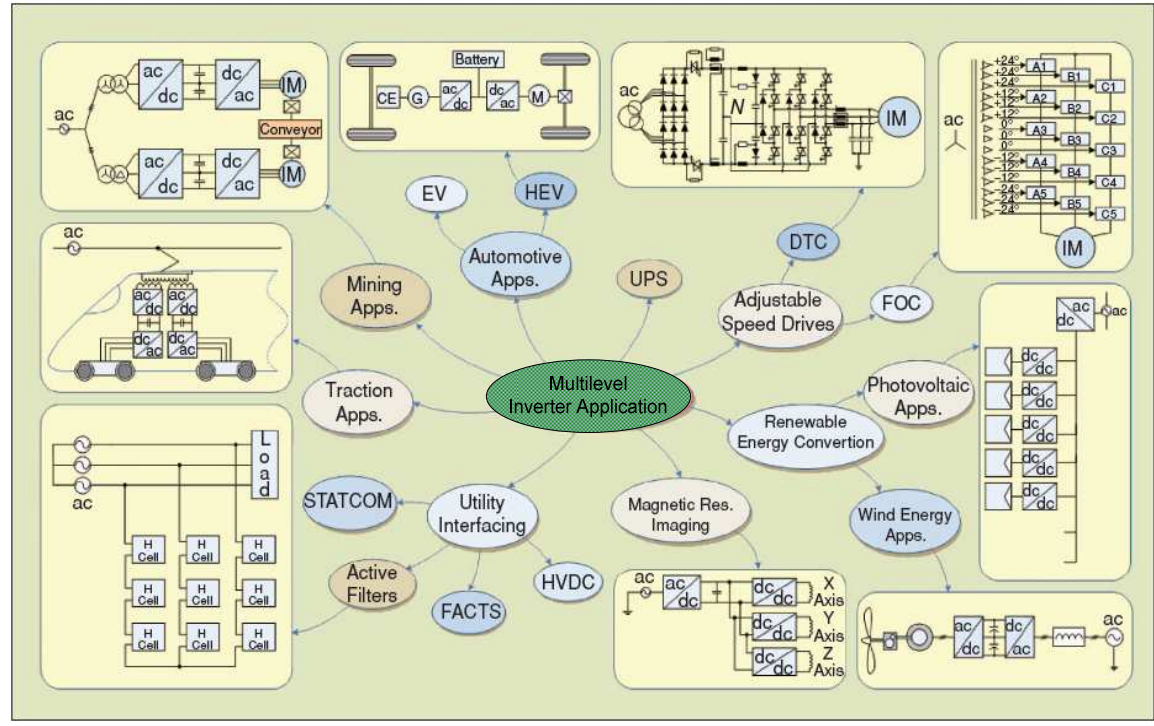

Figura 1-1. Aplicaciones de los Inversores Multinivel [50].

#### **1.2 OBJETIVOS**

El presente trabajo de tesis busca satisfacer tres objetivos generales los cuales son expuestos a continuación:

- Desarrollar un algoritmo computacional que genere las señales de control para un inversor de tres niveles NPC-VSI, utilizando el DSP56F8037 y aplicando la técnica de modulación SVM.
- Rediseñar e implementar un inversor de tres niveles NPC-VSI, en el cual se incluyan las protecciones necesarias.
- Obtener resultados experimentales al controlar el inversor de tres niveles implementado, utilizando el algoritmo SVM desarrollado.

### **1.3 JUSTIFICACIÓN**

En los últimos años, el estudio de los inversores multinivel ha sido el centro de atención de numerosos investigadores de todo el mundo, quienes han buscado mejorar el desempeño que brindan dichas configuraciones.

Las principales ventajas que presentan los inversores multinivel en comparación con el inversor de dos niveles y las cuales justifican el reciente interés en estas nuevas configuraciones son: el menor contenido armónico generado en la señal de salida y los mayores niveles de potencia que son capaces de manejar. Es por ello que los inversores multinivel actualmente constituyen un área de investigación muy activa tanto en la electrónica de potencia como en la teoría del control.

Aunque hasta el día de hoy se han realizado numerosas investigaciones en los inversores multinivel, aún quedan muchos retos que enfrentar por lo que es preciso seguir desarrollando estudios que generen nuevas aportaciones y de ahí la importancia del desarrollo del presente trabajo de tesis.

En este trabajo de tesis se ha implementado un inversor de tres niveles NPC-VSI, ya que además de ser la configuración multinivel que más se utiliza en la industria, es la que mejor compensa la relación costo beneficio [20, 21, 22, 50].

En lo que se refiere al control del inversor de tres niveles NPC-VSI, se utilizará la técnica de modulación SVM, ya que entre sus mayores virtudes se encuentran: un amplio rango de modulación lineal, reducción de las pérdidas por conmutación y además brinda la posibilidad de controlar la variación de voltaje en el punto neutro del inversor NPC [47].

#### **1.4 ESTADO DEL ARTE**

#### **1.4.1 CONFIGURACIÓN DE INVERSORES MULTINIVEL**

La introducción de los inversores multinivel se dio en el año de 1981 con el trabajo desarrollado por A. Nabae, I. Takahashi y H. Akagi [17]. Hasta este momento los esfuerzos por mejorar la eficiencia en los controladores de CA se habían centrado únicamente en el desarrollo de las técnicas de control PWM. Sin embargo en este trabajo los autores desarrollan por primera vez la configuración del inversor con fijación del neutro (NPC), con la cual buscan alcanzar elevados niveles de eficiencia en el controlador de CA.

La configuración del inversor NPC, está conformada por dispositivos de conmutación "principales", que operan como interruptores PWM en un inversor de dos niveles y por dispositivos de conmutación "auxiliares", los cuales permiten fijar a la terminal de salida un potencial neutral. En el inversor NPC el voltaje de salida está conformado por tres niveles de voltaje, de ahí que más tarde también es conocido como inversor de tres niveles. Después de analizar los resultados obtenidos, se observa que el voltaje de salida en el inversor NPC presenta menor contenido armónico en comparación con el que proporciona un inversor convencional de dos niveles. Debido a que los resultados obtenidos fueron satisfactorios, se realizaron estudios para desarrollar configuraciones NPC multinivel generalizadas. Destacan los trabajos realizados por P. M. Bhagwat y N. S. Choi [23, 24], los cuales tienen el propósito de reducir aún más la distorsión armónica en la señal de salida, pero sin disminuir la potencia del inversor.

Después de algunos años surgieron numerosas topologías multinivel con diferentes características a la configuración NPC y las que más han trascendido son la configuración de capacitor flotante (FC) y la configuración en cascada (CHB). La configuración FC desarrollada por T.A. Meynard y H. Foch [18], está conformada por capacitancias flotantes, que tiene la función de fijar el voltaje de bloqueo en los interruptores. La configuración CHB está constituida por inversores monofásicos con fuentes de CD independientes y una de sus primeras aplicaciones estuvo en la estabilización de plasma, trabajo publicado por M. Marchesoni [25].

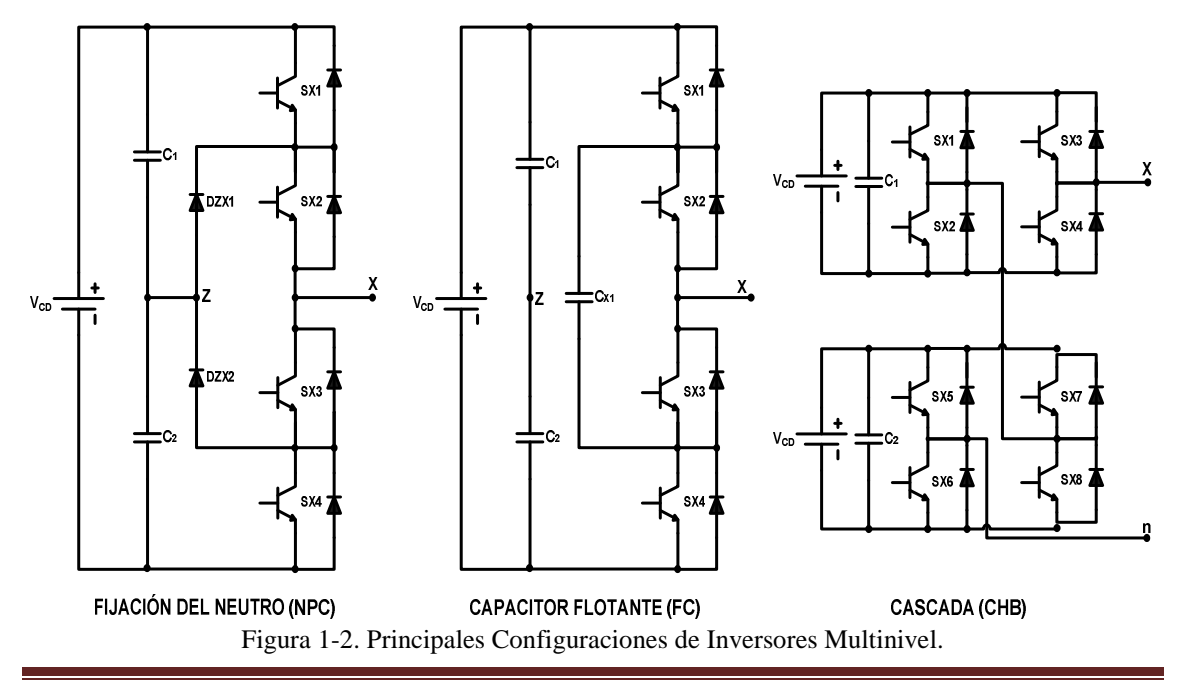

Es importante mencionar que la elección de cada configuración multinivel está en función de la aplicación en donde va a ser implementada [50].

Particularmente los inversores NPC encuentran un importante mercado en los sistemas de control de velocidad de alta potencia, los cuales ofrecen soluciones para industrias tales como: la petrolera, la metalúrgica, la minera, la marina y la química. Un ejemplo se muestra en el trabajo desarrollado por J. Rodríguez, J. Pontt, G. Alzamora, N. Becker, O. Einenkel y A Weinsteinen [26]. En este trabajo se presenta la implementación de una banda transportadora de minerales, que es controlada por medio de un sistema de control de velocidad de CA y la cual tuvo lugar en la mina "Los Pelambres" en Chile. En el desarrollo del sistema de control de velocidad se analizaron diferentes alternativas tales como, el control de un motor asíncrono utilizando cicloconvertidores, el control de un motor de inducción jaula de ardilla (squierrel-cage) a partir de un inversor CSI, y finalmente la opción que fue desarrollada por ser la más eficiente y confiable, el control del motor de inducción jaula de ardilla utilizando un inversor de tres niveles NPC-VSI. El inversor NPC está constituido por tiristores GTO (Gate Turn-Off Thyristor) y maneja ocho motores de 2.5 MVA. En este trabajo el inversor también es utilizado como rectificador y esto permite regenerar energía hacia la red eléctrica con un factor de potencia muy cercano a la unidad.

Otra aplicación importante fue desarrollada por J. P. Lyons, V. Vlatkovic, P. M. Espelage, F. H. Boettner, and E. Larsen [27]. En este trabajo se utilizaron dos configuraciones NPC las cuales están destinadas al servicio de unos trenes de laminación. En esta ocasión las configuraciones NPC están constituidas por tiristores IGCT'S (Integrated Gate-Commutated Thyristor). El factor de potencia unitario además de la baja distorsión armónica de la corriente de la red son las principales ventajas que presenta el inversor en comparación con los cicloconvertidores.

Finalmente es importante comentar que aunque se ha hecho énfasis en que las configuraciones multinivel se encuentran en aplicaciones que manejan altos niveles de potencia, no puede descartarse que su utilización se extienda hacia las aplicaciones de baja potencia y una primera aproximación podría considerar al trabajo desarrollado por B. A. Welchko, M. B. de R. Correa y T. A. Lipo [28] y [29].

#### **1.4.2 CONTROL DE LOS INVERSORES MULTINIVEL**

En las últimas décadas la mayoría de los estudios realizados referentes a los inversores multinivel, se han concentrado en analizar las técnicas de modulación utilizadas para controlar a los dispositivos semiconductores. Entre los retos más importantes que se han planteado se encuentran: extender las estrategias de modulación tradicionales a las configuraciones multinivel, disminuir la complejidad de los algoritmos al controlar un número mayor de dispositivos semiconductores, y la posibilidad de aprovechar los grados de libertad que se obtienen al tener un mayor número de estados de conmutación [6, 7, 30, 31].

Los algoritmos de modulación se pueden dividir principalmente en dos grupos dependiendo del dominio en que sean desarrollados: el dominio de los vectores espaciales en el cual el principio de operación se fundamenta en la generación de un vector de voltaje, y el dominio del tiempo, el cual se basa en la generación de niveles de voltaje teniendo como marco de referencia al tiempo. En la Fig. 1-3, se muestra un amplio panorama de las diferentes técnicas de modulación.

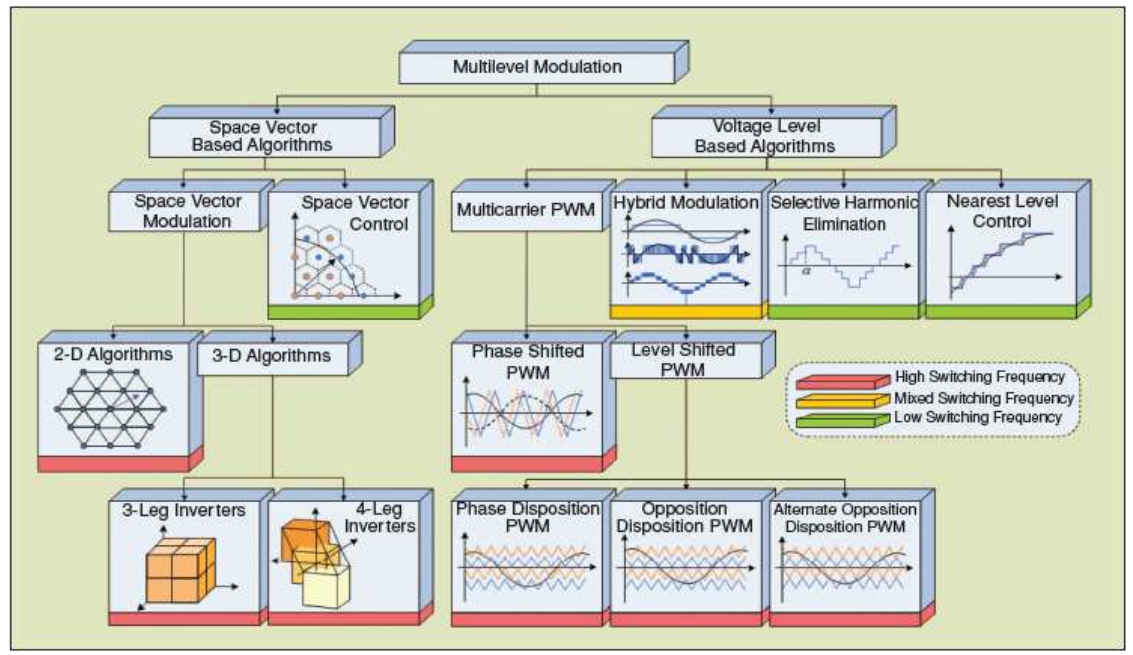

Figura 1-3. Clasificación de las técnicas de modulación en inversores multinivel [50].

Las primeras estrategias de modulación multinivel que se utilizaron se limitaban a generar señales escalonadas [7]. Las ventajas que presenta este tipo de modulación son su fácil implementación y la baja frecuencia de operación lo cual permite utilizar dispositivos que operan a bajas frecuencias de conmutación. Sin embargo la señal de salida presenta un alto contenido armónico y la respuesta dinámica es lenta. Otro inconveniente no menos importante es la necesidad de tener un voltaje de entrada variable, para que con ello sea posible regular el voltaje de salida.

La modulación senoidal PWM (SPWM) también conocida como PWM subarmónica, es una de las técnicas más ampliamente estudiada y empleada en aplicaciones industriales [4]. La modulación SPWM se obtiene a partir de la comparación de señales senoidales con dos o más señales triangulares. El numero de las señales triangulares también conocidas como señales portadoras depende del número de niveles del inversor [32]. En función del arreglo de las señales portadoras se derivan algunas otras técnicas tales como: la modulación PWM con desplazamiento de fase (PS-PWM) en donde las señales portadoras se encuentran desfasadas, y la modulación PWM con desplazamiento de amplitud (LS-PWM) en donde las señales portadoras están ordenadas verticalmente. A su vez, dentro de la técnica de modulación LS-PWM se desprenden las siguientes: la modulación con disposición de fase (PD-PWM) en la cual todas las portadoras están en fase, la modulación con oposición de fase (POD-PWM), y la modulación con disposición alternativa de fase (APOD-PWM) [33, 34, 35, 36], las cuales se observan en la Fig. 1-3.

La técnica de eliminación selectiva de armónicos (SHE del inglés Selective Harmonic Elimination) ha sido muy aplicada en convertidores multinivel que manejan altos niveles de potencia, debido a que reduce en gran medida las pérdidas por conmutación [37, 38, 39]. Sin embargo, los algoritmos SHE llegan a ser muy complejos para diseñar e implementar en inversores con gran número de niveles (arriba de cinco) ya que aumenta el número de ángulos de conmutación y en consecuencia el número de ecuaciones que se deben resolver. La técnica de modulación vectorial del ancho de los pulsos (SVPWM o SVM) utilizada en el control de los inversores multinivel actualmente es la más estudiada [40, 41,42, 43, 44]. En esta estrategia de modulación,

cada uno de los estados del inversor (en función de la posición de los interruptores) se representa mediante un vector de voltaje y el conjunto de vectores obtenidos conforman al diagrama vectorial del inversor multinivel. El objetivo de la técnica SVM es generar un vector de voltaje de referencia a partir de la combinación de vectores espaciales, obteniendo de esta forma un voltaje de salida promedio igual al voltaje de referencia en un periodo de conmutación [44]. Entre las ventajas más importantes que presenta esta técnica de modulación se encuentran, la mayor amplitud de voltaje que se puede alcanzar en la zona lineal en comparación con la modulación SPWM, además de la disminución de las pérdidas por conmutación al utilizar una secuencia de conmutación apropiada. En sus inicios el desarrollo de la técnica SVM requería de grandes tiempos de procesamiento. Es por ello que se han desarrollado algoritmos los suficientemente rápidos para completarse en un periodo de modulación, dejando tiempo suficiente para ejecutar otras actividades como sensar variables y realizar cálculos de control [43, 45, 46, 47].

En la configuración NPC, el voltaje entre los capacitores de entrada debe ser el mismo, sin embargo, determinadas condiciones de operación provocan variaciones del voltaje y esto afecta el desempeño del inversor. Es por ello que se han realizado numerosos estudios que buscan minimizar este problema y algunas de las aportaciones más importantes se encuentran en [48, 49].

Un algoritmo eficiente computacionalmente que además minimiza la variación del voltaje en el punto neutro, fue desarrollado por J. Seo, C. Choi y D. Hyun [19]. En este trabajo los autores desarrollan un algoritmo simplificado SVM aplicado a un inversor de tres niveles, el cual se basa en la simplificación del diagrama vectorial de tres a dos niveles. Una vez que se aplica el método de simplificación, es posible ejecutar los procedimientos restantes considerando un inversor convencional de dos niveles, reduciendo en gran medida el tiempo de ejecución del algoritmo.

La técnica de modulación SVM tridimensional (3D-SVM) presentada en [51] es una generalización de la recién comentada estrategia SVM bidimensional. La estrategia SVM bidimensional es utilizada cuando el sistema de potencia es balanceado y por lo tanto, los vectores espaciales se localizan en el plano (α,β). Sin embargo si el sistema es desbalanceado o si hay armónicos de secuencia cero o de tercer orden es necesario generalizar a un espacio tridimensional. En general, la técnica 3D-SVM es útil en sistemas con o sin neutro, con cargas desbalanceadas y para la generación de cualquier control vectorial en 3D. La estrategia propuesta en [51], es la primer técnica 3D-SVM para convertidores multinivel que permite el cálculo en tiempo real del vector más cercano al vector de referencia requerido. La complejidad del algoritmo es baja además de que es independiente del número de niveles del inversor.

Finalmente, los inversores de cuatro ramas están encontrando relevancia en los últimos años, y un algoritmo optimizado y generalizado 3D-SVM para inversores multinivel es mostrado en [52]. La técnica propuesta permite optimizar la secuencia de conmutación minimizando el número de conmutaciones en el inversor.

Es importante mencionar, que no todas las técnicas de modulación previamente comentadas son apropiadas para todas las configuraciones multinivel, en realidad algunos algoritmos no se pueden implementar en determinadas configuraciones. Por lo tanto para finalizar, en la tabla 1.4-1 se muestran las compatibilidades entre las estrategias de modulación y las configuraciones multinivel.

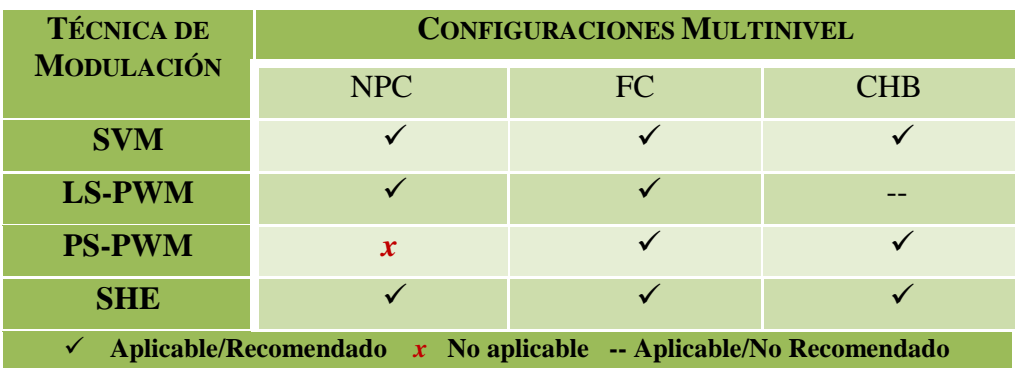

TABLA 1.4-1 TÉCNICAS DE MODULACIÓN APLICABLES A LAS CONFIGURACIONES MULTINIVEL

#### **1.5 ESTRUCTURA DE LA TESIS**

En este apartado se detalla la estructura del presente trabajo de tesis, indicando el contenido de cada capítulo.

• Capítulo 2. Técnicas PWM en inversores de tres niveles

En este capítulo en primer lugar se desarrolla un análisis detallado de la operación de la configuración del inversor de tres niveles NPC-VSI. Después se analizan las principales técnicas de modulación PWM en inversores de tres niveles NPC-VSI, considerando ventajas y desventajas entre ellas. Finalmente se analiza la técnica de modulación que será utilizada para controlar al inversor de tres niveles NPC-VSI.

• Capítulo 3. Implementación del Inversor de Tres Niveles NPC-VSI

En este capítulo se desarrolla el diseño de las diferentes etapas que constituyen la configuración del inversor NPC-VSI.

• Capítulo 4. Programación del DSP

En este capítulo se desarrolla en forma detallada el algoritmo computacional SVM, el cual genera las señales de control del inversor NPC-VSI.

Capítulo 5 Resultados Experimentales

En este capítulo se presentan los resultados experimentales obtenidos, utilizando imágenes que muestran las señales de salida del inversor NPC-VSI, las cuales determinan el desempeño del antes mencionado.

• Capítulo 6 Conclusiones y Recomendaciones

En este capítulo se enumeran las conclusiones obtenidas al analizar los resultados experimentales, además de que se presentan algunas recomendaciones para trabajos futuros derivadas del presente trabajo.

Los apéndices incluyen una breve descripción de la representación fraccionaria en formato de punto fijo, la secuencias de conmutación requeridas en el espacio vectorial de tres niveles, los programas realizados en el DSP que generan las señales de control y las hojas de especificaciones de los dispositivos electrónicos utilizados.

# **CAPÍTULO 2**

## **TÉCNICAS PWM EN INVERSORES DE TRES NIVELES**

### **2.1 INTRODUCCIÓN**

El desarrollo de los controladores de CA capaces de manejar potencias altas y niveles medios de voltaje se dio a mediados de los años 80, propiciado principalmente por el avance en los dispositivos semiconductores de potencia y el desarrollo de las nuevas configuraciones de inversores multinivel. En la actualidad la mayoría de los inversores instalados operan en el rango de potencia de 1 a 4 MW y en el rango de voltaje que va de 3.3kV a 6.6kV [5].

Los inversores multinivel presentan numerosas ventajas en comparación con los inversores convencionales de dos niveles y por ello es justificable el reciente interés en la implementación de estas nuevas configuraciones.

#### VENTAJAS

- El contenido armónico en la señal generada es menor.
- Los cambios de voltaje son más pequeños, y esto permite reducir los esfuerzos eléctricos en la carga asociados a las variaciones abruptas de voltaje (dv/dt).
- Son capaces de manejar mayores niveles de voltaje y por lo tanto mayores niveles de potencia.
- Los dispositivos semiconductores de potencia pueden ser controlados de forma escalonada, por lo que es posible reducir la frecuencia de conmutación y así también las pérdidas por conmutación.

Sin embargo aunque las ventajas de los inversores multinivel son significativas, también es importante considerar cuales podrían ser algunas de sus desventajas.

#### DESVENTAJAS

- El número de dispositivos semiconductores de potencia y los correspondientes circuitos de control aumentan.
- Los niveles de voltaje a la entrada deben ser producidos por fuentes aisladas o a partir de la conexión serie de capacitores.

Una vez consideradas las ventajas e inconvenientes que presentan las configuraciones multinivel; se ha observado que el inversor de tres niveles NPC también conocido como inversor Diode-Clamped de tres niveles, es la configuración multinivel que más se utiliza en la industria por ser la que mejor compensa la relación costo beneficio. En la actualidad el inversor de tres niveles NPC es utilizado ampliamente en aplicaciones de tracción, en la marina y en trenes de laminación [21, 26, 27].

En este capítulo inicialmente se analizará de forma detallada la operación de la configuración del inversor de tres niveles NPC, después se desarrollaran las principales técnicas de control SPWM y SVPWM y finalmente se analizará la técnica SVM simplificada, misma que se utilizó para controlar al inversor de tres niveles que fue implementado.

#### **2.2 INVERSOR DE TRES NIVELES**

#### **2.2.1 CONFIGURACIÓN DEL INVERSOR**

En la Fig. 2-1, se observa la configuración del inversor de tres niveles NPC. Con objeto de simplificar el análisis, únicamente se hará referencia a la rama A del inversor NPC, sin embargo el mismo comportamiento se mantiene para las ramas B y C. Como se puede observar, la rama A esta conformada por cuatro interruptores  $S_{A1}$  a  $S_{A4}$  con sus correspondientes diodos en anti-paralelo  $D_{A1}$  a  $D_{A4}$ . En la actualidad los dispositivos transistores bipolares de compuerta aislada (IGBT's del inglés Insulated Gate Bipolar Transistor) o tiristores conmutados por compuerta (GCT's del inglés Gate Commutated Thyristors) pueden ser utilizados como interruptores.

En la entrada del inversor están conectados dos capacitores en serie, los cuales se encargan de dividir el voltaje de la fuente  $V_d$  proporcionando un punto neutro Z. Los diodos conectados al punto neutro,  $D_{ZA1}$  y  $D_{ZA2}$  son conocidos con el nombre de diodos fijadores o diodos de fijación. Cuando los interruptores  $S_{A2}$  y  $S_{A3}$  están cerrados, la terminal de salida A del inversor es conectada al punto neutro a través de alguno de los diodos de fijación. El voltaje a través de los capacitores es E, y normalmente es la mitad del voltaje total de la fuente  $V_d$ .

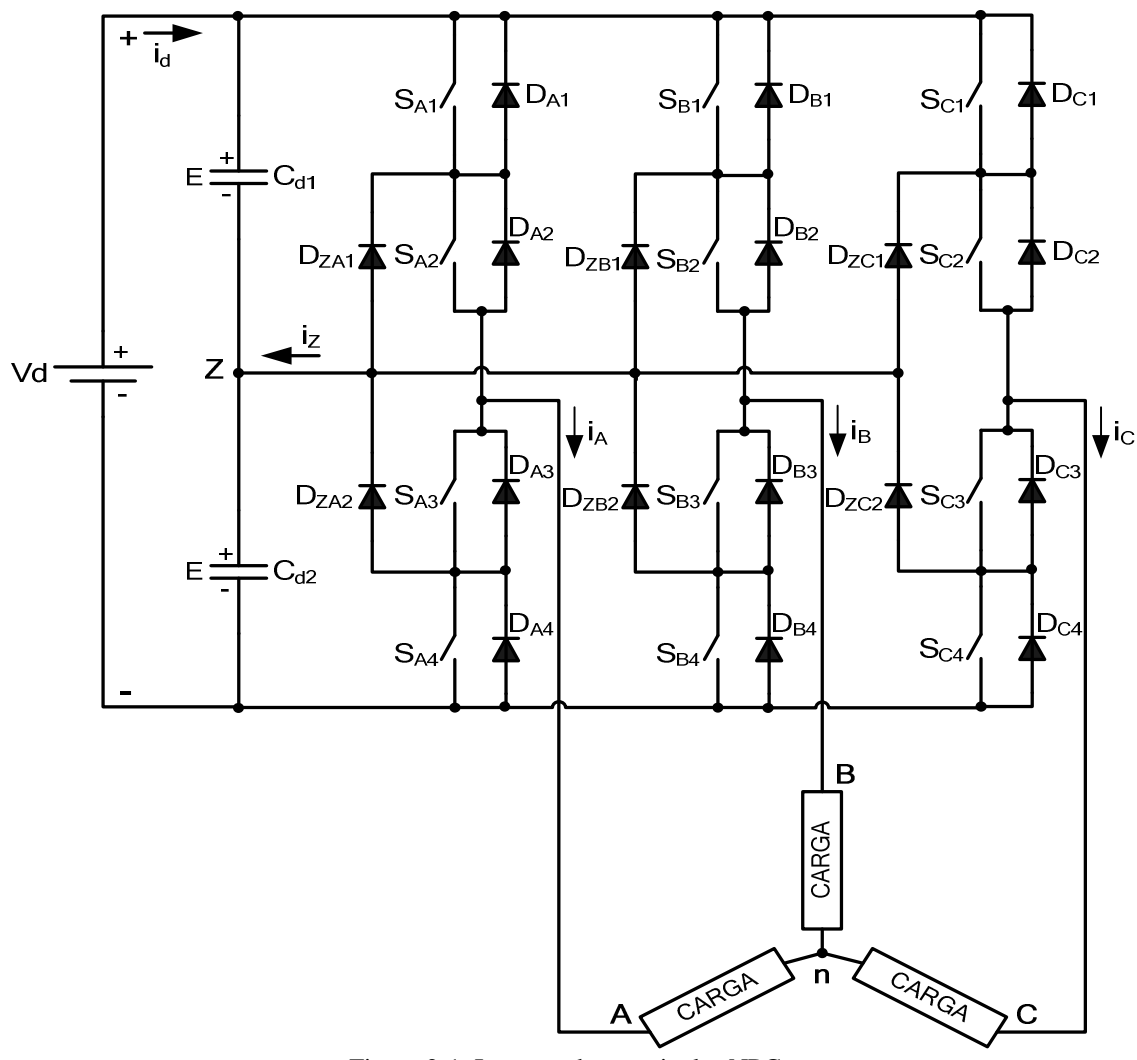

Figura 2-1. Inversor de tres niveles NPC.

#### **2.2.2 ESTADOS DE LOS INTERRUPTORES**

El modo en que operan los interruptores del inversor NPC puede ser representado a partir de los estados de conmutación tal y como se muestra en la tabla 2.2-1. Analizando la rama A se tiene que, el estado de conmutación 'P' indica que los interruptores superiores ( $S_{A1}$  y  $S_{A2}$ ) están cerrados y el voltaje polar del inversor v<sub>AZ</sub>, el cual se mide del punto A con respecto al punto Z, es +E, mientras que el estado de conmutación 'N' indica que los dos interruptores inferiores  $(S_{A3} \, y \, S_{A4})$  conducen, generando un voltaje terminal  $v_{AZ}$ =-E. Lo mismo sucede para las ramas B Y C.

El estado de conmutación 'O' implica que los interruptores que están en medio  $S_{A2}$  y  $S<sub>A3</sub>$  están cerrados y el voltaje terminal v<sub>AZ</sub> es llevado a cero a través de alguno de los diodos fijadores. Dependiendo de la dirección de la corriente de fase  $i_A$ , uno de los dos diodos fijadores está en conducción. Considerando una corriente de fase positiva  $(i_A>0)$ , implica que el diodo  $D_{ZA1}$  es forzado a conducir, y la terminal A es conectada al punto neutro Z a través de la conducción de  $D_{ZA1}$  Y  $S_{A2}$ .

Como se puede observar en la tabla 2.2-1, los interruptores  $S_{X1}$  y  $S_{X3}$  (X=A,B,C) operan en forma complementaria, cuando uno se cierra el otro se debe abrir y viceversa. Lo mismo sucede con  $S_{X2}$  y  $S_{X4}$ , mantienen estados complementarios.

En la Fig. 2-2, se muestra un ejemplo de los estados de conmutación y las señales de compuerta, donde  $v_{gA1}$  a  $v_{gA4}$  son las señales de las compuertas de los interruptores  $S_{A1}$ a SA4 respectivamente. Las señales de compuerta pueden ser generadas por modulación basada en una portadora, modulación a partir de vectores espaciales, o esquemas de eliminación selectiva de armónicos. Como se puede observar, la forma de onda generada  $v_{AZ}$  tiene tres niveles de voltaje, +E, 0 y –E, de ahí que el inversor es conocido como inversor de tres niveles.

En la Fig. 2-3, se muestra como se obtiene la forma de onda del voltaje de línea. Los voltajes polares del inversor v<sub>AZ</sub>, v<sub>BZ</sub> y v<sub>CZ</sub> son trifásicos y balanceados desfasados  $2\pi/3$ entre sí. El voltaje de línea puede ser obtenido a partir de los voltajes polares de:  $V_{AB} = V_{AZ} - V_{BZ}$ .

Como se puede observar, el voltaje de línea generado por el inversor de tres niveles está conformado por cinco niveles de voltaje (+2E, +E, 0, -E y -2E), mientras que el voltaje de línea generado por un inversor convencional de dos niveles únicamente tiene tres niveles  $(+2E, 0, v, -2E)$ .

| <b>Estados</b><br>de | <b>Variable</b>           | <b>Estado de los Interruptores</b> |            |            |            | <b>Voltaje</b><br><b>Polar</b> |
|----------------------|---------------------------|------------------------------------|------------|------------|------------|--------------------------------|
| Conmutación          | $\mathbf{K}_{\mathbf{X}}$ | $S_{X1}$                           | $S_{X2}$   | $S_{X3}$   | $S_{X4}$   | $V_{\text{XZ}}$                |
| D                    |                           | ON                                 | ON         | <b>OFF</b> | <b>OFF</b> | E                              |
|                      | $\overline{0}$            | <b>OFF</b>                         | ON         | ON         | <b>OFF</b> | $\theta$                       |
| N                    | $-1$                      | <b>OFF</b>                         | <b>OFF</b> | ON         | ON         | $-E$                           |

TABLA 2.2-1 DEFINICIÓN DE LOS ESTADOS DE CONMUTACIÓN

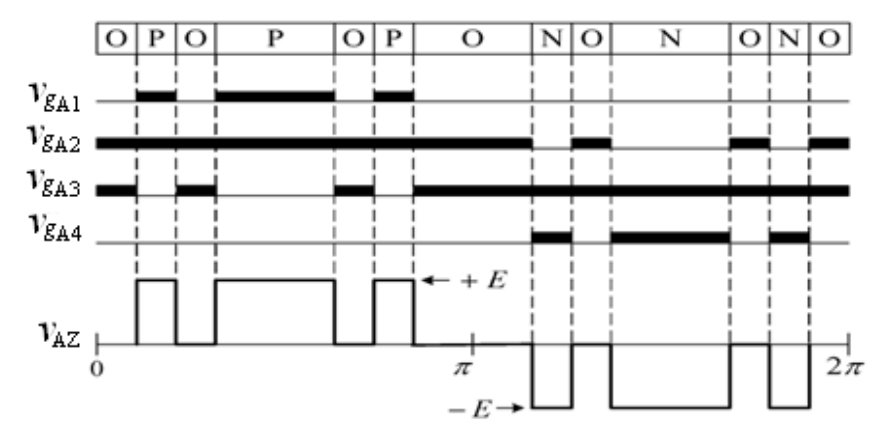

Figura 2-2. Estados de conmutación, señales de compuerta y voltaje polar  $v_{AZ}$ .

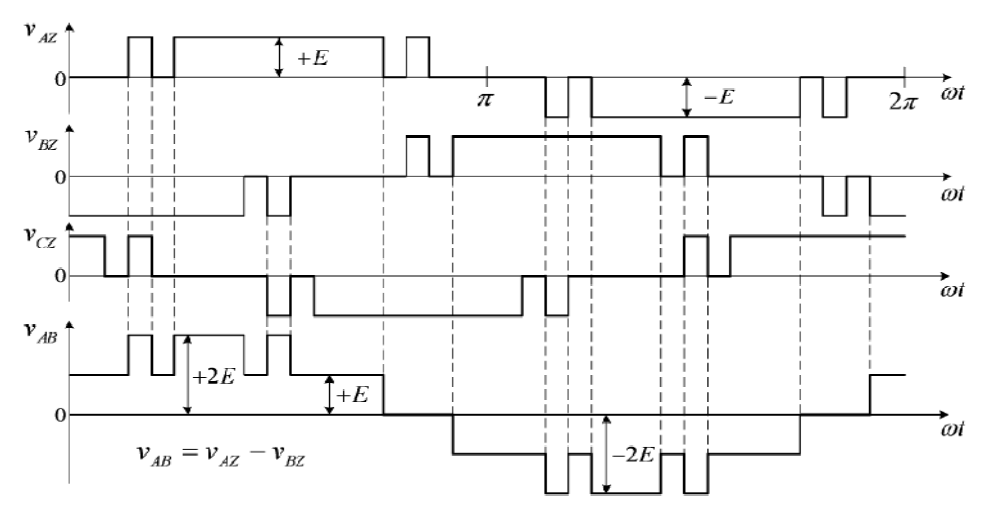

Figura 2-3. Voltajes polares y voltaje de línea del inversor de tres niveles NPC.

#### **2.2.3 PROCESO DE CONMUTACIÓN**

Para analizar la conmutación de los interruptores que conforman al inversor NPC, se considerará la transición de los estados de conmutación [O] a [P], abriendo el interruptor  $S_{A3}$  y cerrando  $S_{A1}$ . La Fig. 2-4a, muestra las señales de compuerta  $v_{gA1}$  a  $v_{\text{gA4}}$  para los interruptores  $S_{A1}$  a  $S_{A4}$  respectivamente. Al igual que en las señales de compuerta para los interruptores de un inversor de dos niveles, es necesario introducir un tiempo muerto td (td del inglés dead-time) para los interruptores que son controlados de forma complementaria, en este caso  $S_{A1}$  y  $S_{A3}$ .

En la Fig. 2-4b y 2-4c, se observa el diagrama eléctrico de la rama A del inversor NPC durante el proceso de la conmutación, donde cada uno de los interruptores tiene conectada una resistencia en paralelo para equilibrar el voltaje en estado estático. De acuerdo a la dirección de la corriente en la fase A, los siguientes dos casos son analizados.

Caso 1: Conmutación cuando **iA>0**.

El proceso de conmutación es mostrado en la Fig. 2-4b. Antes de analizar el circuito se asume que:

- a) La corriente de fase  $i_A$  es constante durante la conmutación debido a que se tiene una carga inductiva.
- b) Los capacitores  $C_{d1}$  y  $C_{d2}$  son suficientemente grandes, y por lo tanto son capaces de mantener el voltaje E entre sus terminales.
- c) Todos los interruptores son ideales.

En el estado de conmutación [O], los interruptores  $S_{A1}$  y  $S_{A4}$  están abiertos mientras que los interruptores  $S_{A2}$  y  $S_{A3}$  están en conducción. Como la corriente de fase es positiva, el diodo fijador D<sub>ZA1</sub> es encendido. Los voltajes a través de los interruptores que están en conducción esta dado por  $v_{SA2}=v_{SA4}=0$ , mientras que el voltaje en cada uno de los interruptores que están abiertos es igual a E.

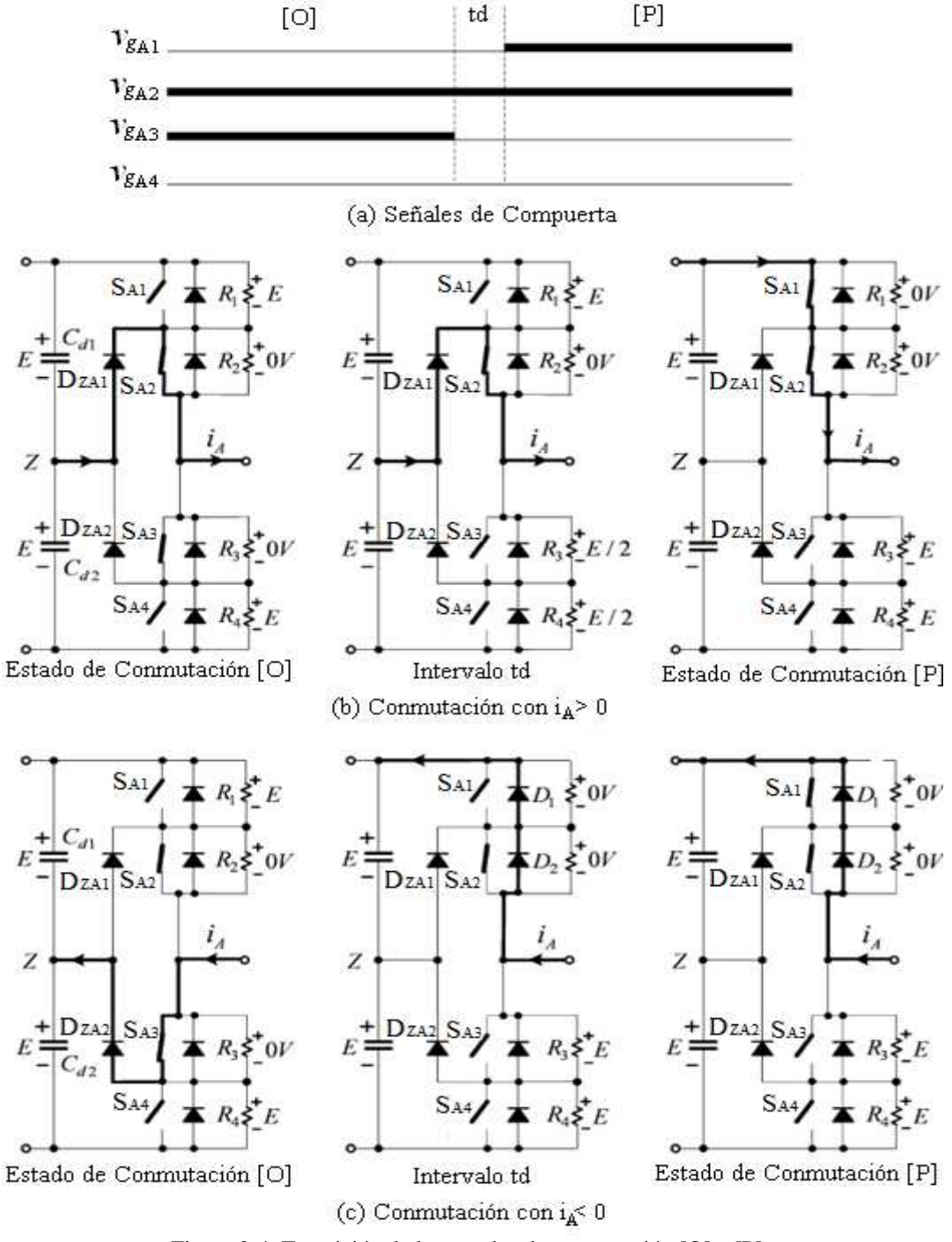

Figura 2-4. Transición de los estados de conmutación [O] a [P].

Durante el intervalo td,  $S_{A3}$  se está abriendo, sin embargo, el flujo de la corriente de fase  $i_A$  no cambia. Cuando S<sub>A3</sub> está completamente abierto, los voltajes a través de S<sub>A3</sub> y S<sub>A4</sub> son v<sub>SA3</sub>=v<sub>SA4</sub>=E/2 ya que las resistencias R<sub>3</sub> y R<sub>4</sub> comparten el voltaje en estado estático.

En el estado de conmutación [P] el interruptor  $S_{A1}$  está cerrado ( $v_{SA1}=0$ ). El diodo fijador D<sub>ZA1</sub> es polarizado inversamente y por lo tanto sale de conducción. La corriente  $i_A$  es conmutada de  $D_{ZA1}$  a  $S_{A1}$ . Cuando  $S_{A3}$  y  $S_{A4}$  ya están apagados, los voltajes entre sus terminales son  $v_{SA3}=v_{SA4}=E$ .

Caso 2: Conmutación con  $i_A < 0$ .

El proceso de conmutación se puede observar en la Fig. 2-4c. En el estado de conmutación [O],  $S_{A2}$  y  $S_{A3}$  conducen, y el diodo fijador  $D_{ZA2}$  entra en conducción debido a que circula una corriente de fase  $i_A$  negativa. El voltaje a través de los interruptores que están apagados  $S_{A1}$  y  $S_{A4}$  es  $v_{SA1}=v_{SA4}=E$ .

Durante el intervalo de tiempo td, S<sub>A3</sub> se está abriendo. Considerando que se tiene una carga inductiva, la corriente de fase  $i_A$  no puede cambiar su dirección de forma instantánea, por lo que los diodos  $D_{A1}$  y  $D_{A2}$  son polarizados directamente y con esto el voltaje entre las terminales de los interruptores  $S_{A1}$  y  $S_{A2}$  es  $v_{SA1}=v_{SA2}=0$ . En esta ocasión la corriente i<sub>A</sub> fue conmutada de  $S_{A3}$  a los diodos. Durante el tiempo de apertura de  $S_{A3}$ , el voltaje a través de  $S_{A4}$  no será mayor que E por la presencia del diodo  $D_{ZA2}$ , y tampoco será menor que E, ya que durante la conmutación la resistencia equivalente de  $S_{A3}$  siempre es menor que la resistencia en estado abierto de  $S_{A4}$ . Por lo tanto,  $v_{S<sub>A3</sub>}$  se incrementa desde cero a E, mientras v<sub>SA4</sub> se mantienen en E.

En el estado de conmutación [P], el cierre del interruptor  $S_{A1}$  no modifica la operación de circuito. Aunque  $S_{A1}$  y  $S_{A2}$  están cerrados, ellos no están conduciendo la corriente de fase i<sub>A</sub> debido a que lo están haciendo los diodos  $D_{A1}$  y  $D_{A2}$ .

Con esto puede ser concluido que todos los interruptores que conforman al inversor NPC, soportan solo la mitad del voltaje total de entrada durante la conmutación del estado [O] a [P]. Lo mismo sucede para las transiciones restantes [P] a [O], [N] a [O] y [O] a [N]. Por lo tanto, los interruptores en el inversor NPC no tiene problemas dinámicos de voltaje.

Es necesario tener en cuenta que hay dos razones por las que está prohibida la transición entre los estados de conmutación [P] y [N]:

- a) La transición involucra a los cuatro interruptores de una rama del inversor, dos que se cierran y dos que se abren, de manera que el voltaje dinámico entre ellos podría no ser el mismo.
- b) Las pérdidas por conmutación se duplican.

Es importante mencionar que es posible omitir las resistencias  $R_1$  a  $R_4$  siempre y cuando los interruptores de los extremos  $(S_{X1} y S_{X4})$  de cada rama del inversor, tengan menor corriente de fuga que los interruptores del centro  $(S_{X2} \, y \, S_{X3})$ . De esta forma los voltajes a través de los interruptores de los extremos, que tienden a ser mayores que los del centro, son fijados a E por medio de los diodos de fijación.

En resumen la configuración del inversor de tres niveles NPC presenta las siguientes características:

- No existe el problema de la repartición equitativa del voltaje en el estado dinámico. Cada uno de los interruptores del inversor NPC soporta únicamente la mitad del voltaje total de la fuente de entrada  $V_d$  durante la conmutación.
- Los voltajes en estado estático son iguales sin necesidad de incluir componentes adicionales. Se pueden mantener voltajes iguales en estado estático, siempre y cuando, los interruptores de los extremos tengan menor corriente de fuga que los interruptores del centro.
- La distorsión armónica (THD del inglés Total Harmonic Distortion) y el dv/dt son menores. El voltaje de línea está formado por cinco niveles de voltaje, lo cual produce menor contenido armónico y menores variaciones con respecto al tiempo (dv/dt), en comparación con el inversor de dos niveles operando con la misma magnitud del voltaje de alimentación y a la misma frecuencia de conmutación.

Sin embargo el inversor NPC tiene algunas desventajas como lo son; la necesidad de diodos fijadores, diseños de control PWM más complejos, así como, el problema del desbalance en el punto neutro.

#### **2.3 CONTROL DEL INVERSOR DE TRES NIVELES**

Una de las técnicas más utilizadas para controlar la señal de salida de un inversor, es la técnica de modulación PWM, la cual varía el ciclo de trabajo de los interruptores que operan a una alta frecuencia, pero que sin embargo generan una señal de voltaje o corriente que en promedio es de baja frecuencia. Las técnicas de modulación PWM de los inversores han sido un área de constante investigación y aun en estos días se siguen perfeccionando. Los objetivos principales de las técnicas de modulación son; controlar amplitud y frecuencia de la señal de salida, disminuir el contenido armónico, aumentar el aprovechamiento de la señal de entrada y controlar el desbalance del punto neutro en caso de ser necesario [6].

A continuación se analizarán las técnicas de modulación PWM más utilizadas para el control del inversor de tres niveles NPC.

### **2.4 MODULACIÓN SPWM**

La modulación senoidal del ancho de los pulsos (SPWM del inglés Sinusoidal Pulse Width Modulation), es una de las técnicas más ampliamente estudiada y empleada en aplicaciones industriales, principalmente porque los resultados que ofrece son aceptables y además es muy fácil de implementar [4]. Al igual que en otras estrategias de modulación, el objetivo de la técnica SPWM es controlar magnitud y frecuencia de la señal de salida del inversor. El principio de operación de la modulación SPWM se basa en comparar una señal de control senoidal también llamada moduladora, con una señal triangular (la mayoría de las veces) también conocida como señal portadora, y de la comparación de estas dos señales se obtienen las señales de control de los interruptores del inversor.

La técnica de modulación SPWM ha sido muy estudiada y de ella se han derivado algunas otras estrategias en las cuales se utilizan diferentes señales portadoras o moduladoras [33, 34, 36].

Para el control del inversor de tres niveles NPC, a continuación se analizará la técnica en la cual se modifican las señales portadoras.

#### **2.4.1 MODULACIÓN PWM BASADA EN PORTADORA MODIFICADA**

Esta técnica de modulación se basa en la modificación de las señales portadoras con el objetivo de disminuir el contenido armónico en la señal de salida [35]. Los dos esquemas de modulación que pueden ser aplicados en el control del inversor de tres niveles NPC son:

- Esquema de modulación de portadoras en fase (PD del inglés Phase Disposition).
- Esquema de modulación de portadoras en contrafase (APOD del inglés Alternative Phase Opposition Disposition).

El control del inversor de tres niveles NPC, requiere tres señales de control senoidales (una por fase) desfasadas  $2\pi/3$ , y dos señales portadoras en este caso señales triangulares, las cuales están distribuidas verticalmente [35]. En la Fig. 2-5a), y Fig. 2-5b), se muestra el arreglo de las señales portadoras y la señal de control para la rama A del inversor de tres niveles utilizando el esquema de modulación PD y APOD respectivamente.

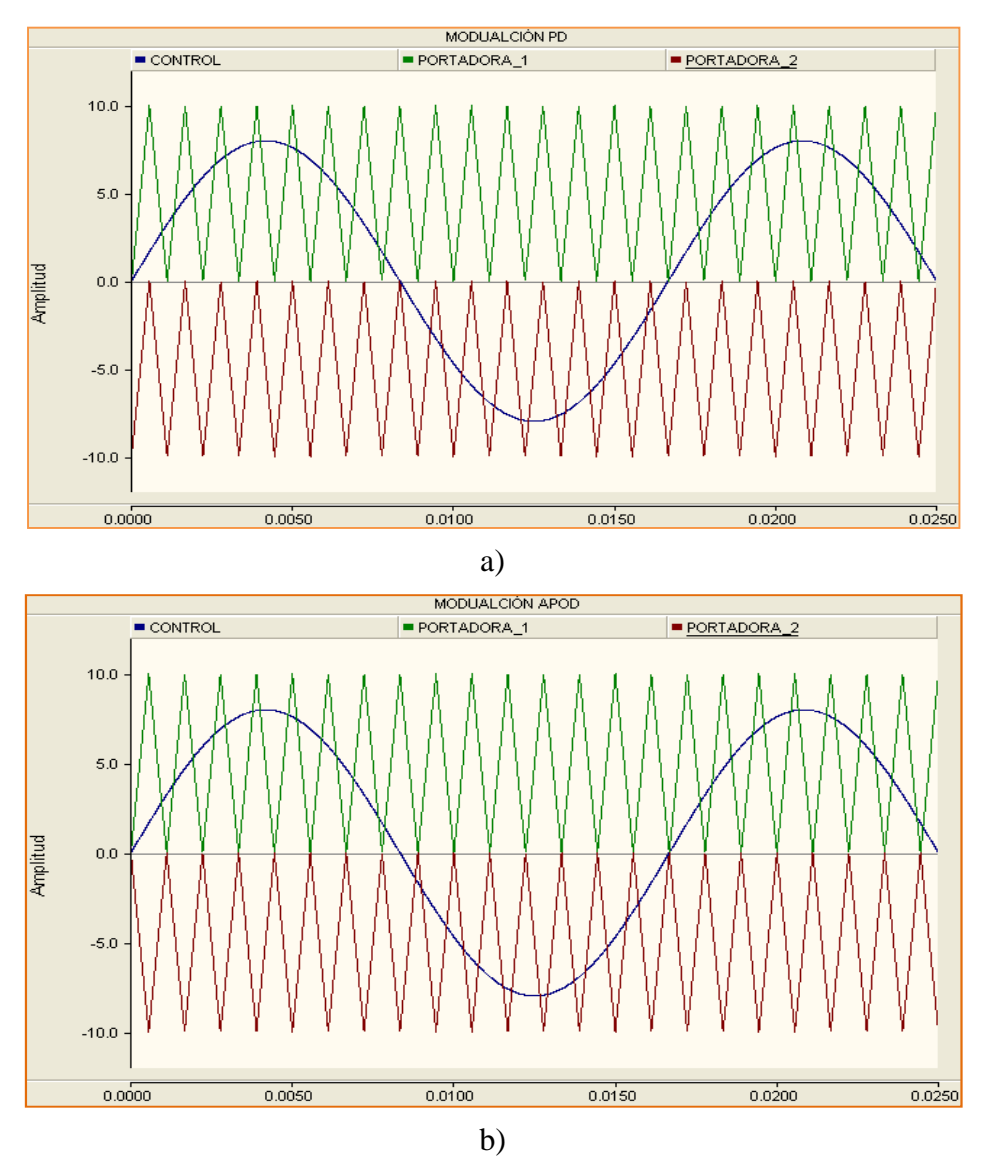

Figura 2-5. Esquemas de modulación basados en portadora modificada. a) PD; b) APOD.

La señal de compuerta  $v_{g1}$  para el interruptor  $S_{A1}$  es generada a partir de la comparación entre la señal de control y la señal Portadora<sub>-1</sub>, la señal de compuerta v<sub>g2</sub> para el interruptor  $S_{A2}$  es generada a partir de la comparación de la misma señal de control y la señal portadora\_2, mientras que las señales de compuerta  $v_{g3}$  y  $v_{g4}$  para los interruptores  $S_{A3}$  y  $S_{A4}$  son los correspondientes estados complementarios de v<sub>g1</sub> y v<sub>g2</sub>.

En las Fig. 2-6a y Fig. 2-6b se muestran los voltajes polares y los voltajes de línea utilizando los esquemas de modulación PD y APOD respectivamente.

Finalmente es importante mencionar que es más recomendable utilizar el esquema de modulación PD, ya que el voltaje de línea que produce presenta un menor contenido armónico [5, 6]. Las señales fueron obtenidas después de haber simulado el inversor de tres niveles NPC utilizando el software PSCAD.

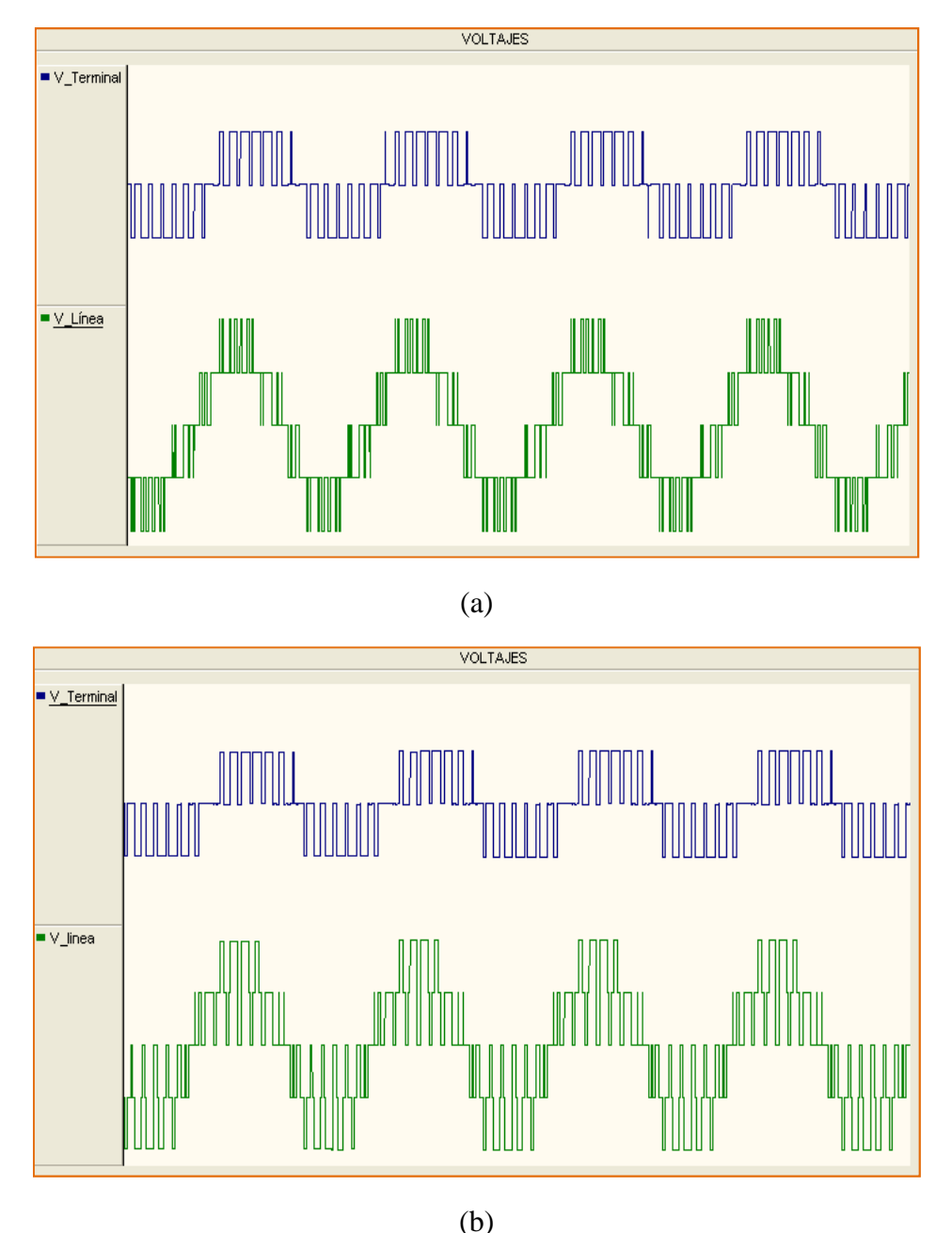

Figura 2-6. Voltaje Polar (terminal) y de Línea. (a) Aplicando modulación PD; (b) Aplicando modulación APOD.

#### **2.5 MODULACIÓN SVM CONVENCIONAL**

La estrategia de modulación por vectores espaciales (SVM del inglés Space Vector Modulation) fue desarrollada a mediados de los años 80's con el propósito de mejorar el rendimiento del inversor VSI [54]. En la actualidad la modulación SVM es muy utilizada en el control de inversores VSI, ya que en comparación con la técnica SPWM ofrece ventajas significativas, tales como, un mejor desempeño del inversor, menor contenido armónico en la señal de salida, mayor rango de modulación lineal, además de la posibilidad de controlar el voltaje en el punto neutro para el caso del inversor de tres niveles NPC [5, 6].

A continuación se abordará el esquema de modulación convencional SVM para el control del inversor de tres niveles NPC [5], a partir del cual se han desprendido numerosas variantes que buscan ser más eficientes [19, 55, 56].

#### **2.5.1 VECTORES ESPACIALES**

Anteriormente se definieron los estados de conmutación [P], [O] y [N], los cuales representan la operación de cada rama del inversor. El estado de conmutación [P] indica que los interruptores de arriba están cerrados, por lo que el voltaje polar de la rama correspondiente es positivo (+E), el estado de conmutación [O] indica que los interruptores del centro están cerrados, por lo que el voltaje polar es cero (0), y finalmente el estado de conmutación [N] indica que los interruptores de abajo están conduciendo y el voltaje polar es negativo (–E). Por lo tanto, considerando los estados de conmutación de las tres ramas, el inversor tiene en total 27 posibles combinaciones las cuales se encuentran resumidas en la tabla 2.5-1.

Para establecer la relación entre los vectores espaciales y los estados de conmutación del inversor de tres niveles NPC mostrado en la Fig. 2-1, se realizará el siguiente análisis. Los voltajes polares pueden ser obtenidos de:

$$
V_{XZ}(t) = K_x * E \tag{2-1}
$$

Donde:  $K_x$  que está definida en la tabla 2.2-1 puede tomar valores entre [1, 0, -1] dependiendo del estado de conmutación  $[P, O, N]$ , y el sufijo  $<sub>X</sub>$  determina a que rama</sub> del inversor se hace referencia (x=A, B, C).

Los voltajes instantáneos de línea pueden ser obtenidos a partir la variable  $K_X$  de:

$$
\begin{bmatrix} v_{AB}(t) \\ v_{BC}(t) \\ v_{CA}(t) \end{bmatrix} = E * \begin{bmatrix} 1 & -1 & 0 \\ 0 & 1 & -1 \\ -1 & 0 & 1 \end{bmatrix} \begin{bmatrix} K_A \\ K_B \\ K_C \end{bmatrix}
$$
 (2-2)

Ahora bien, el voltaje instantáneo de fase al punto neutro de la carga esta dado por:

$$
v_{Xn}(t) = v_{XZ}(t) + v_{nZ}(t)
$$
\n(2-3)

Y asumiendo que el sistema trifásico es balanceado, se cumple que:

$$
v_{An}(t) + v_{Bn}(t) + v_{Cn}(t) = 0
$$
\n(2-4)

Trabajando con (2-3) y (2-4), se obtiene que el voltaje del punto neutro de la carga al punto Z del inversor esta dado por:

$$
v_{nZ}(t) = \frac{1}{3} * (v_{AZ}(t) + v_{BZ}(t) + v_{CZ}(t))
$$
\n(2-5)

Ahora sustituyendo (2-5) en (2-3), es posible obtener los voltajes instantáneos de fase en la carga a partir de:

$$
\begin{bmatrix} v_{An}(t) \\ v_{Bn}(t) \\ v_{cn}(t) \end{bmatrix} = \begin{bmatrix} 2/3 & -1/3 & -1/3 \\ -1/3 & 2/3 & -1/3 \\ -1/3 & -1/3 & 2/3 \end{bmatrix} \begin{bmatrix} v_{AZ}(t) \\ v_{BZ}(t) \\ v_{CZ}(t) \end{bmatrix}
$$
(2-6)

Desde el punto de vista matemático, uno de los voltajes de fase es redundante, dado que conociendo dos de ellos es posible calcular fácilmente el tercero ec. 2-4. Por lo tanto es posible transformar el sistema trifásico a su equivalente bifásico [5].

$$
\begin{bmatrix} v_{\alpha}(t) \\ v_{\beta}(t) \end{bmatrix} = \frac{2}{3} * \begin{bmatrix} 1 & -1/2 & -1/2 \\ 0 & \sqrt{3}/2 & -\sqrt{3}/2 \end{bmatrix} \begin{bmatrix} v_{An}(t) \\ v_{Bn}(t) \\ v_{cn}(t) \end{bmatrix}
$$
(2-7)

El coeficiente 2/3 puede ser seleccionado arbitrariamente. Los valores utilizados comúnmente son 2/3 o  $\sqrt{2/3}$ . La ventaja principal de utilizar 2/3, es que una vez realizada la transformación, las magnitudes de los voltajes del sistema bifásico serán iguales a las magnitudes de los voltajes del sistema trifásico [5]. Es importante mencionar que la matriz 2-7, también es conocida como matriz de transformación de Clarke.

Un vector espacial puede ser representado en el plano α-β en términos de los voltajes bifásicos.

$$
\vec{V}(t) = v_{\alpha}(t) + jv_{\beta}(t) \tag{2-8}
$$

Ahora sustituyendo (2-7) en (2-8), tenemos:

$$
\vec{V}(t) = \frac{2}{3} \left[ v_{An}(t) e^{j0} + v_{Bn}(t) e^{j2\pi/3} + v_{Cn}(t) e^{j4\pi/3} \right]
$$
(2-9)

Donde:  $e^{jx} = \cos x + j \sin x$ , y x = 0,  $2\pi/3$  o  $4\pi/3$ .

Para el estado de conmutación [PNN], los voltajes de fase en la carga obtenidos a partir de la ecuación 2-6 son:

$$
v_{An}(t) = \frac{2}{3}V_d, \qquad v_{Bn}(t) = -\frac{1}{3}V_d, \qquad v_{Cn}(t) = -\frac{1}{3}V_d \tag{2-10}
$$

Donde:  $V_d = 2E$ .

Por lo tanto el vector espacial correspondiente, denotado como  $\vec{V}_1$  puede ser obtenido sustituyendo (2-10) en (2-9) y se obtiene:

$$
\vec{V}_1 = \frac{2}{3} V_d e^{j0} \tag{2-11}
$$

Siguiendo el mismo procedimiento, se pueden calcular los vectores restantes.

Los 27 estados de conmutación listados en la tabla 2.5-1, corresponden a los 19 vectores de voltaje, los cuales representan el diagrama de vectores espaciales del inversor de tres niveles NPC y el cual es mostrado en la Fig. 2-7.

TÉCNICAS PWM EN INVERSORES DE TRES NIVELES 19

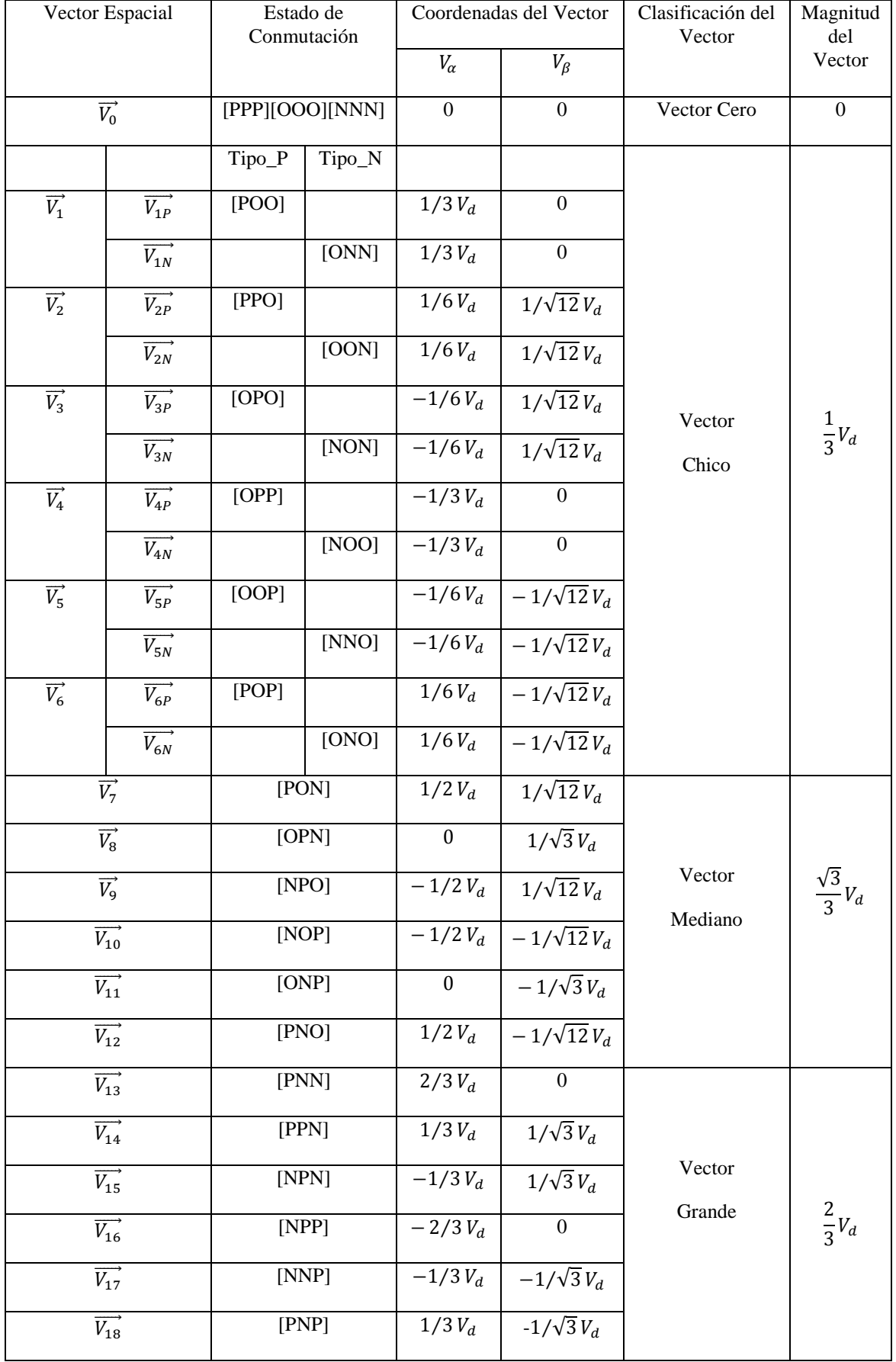

TABLA 2.5-1. VECTORES ESPACIALES CORRESPONDIENTES A LOS ESTADOS DE CONMUTACIÓN DEL INVERSOR DE TRES NIVELES NPC
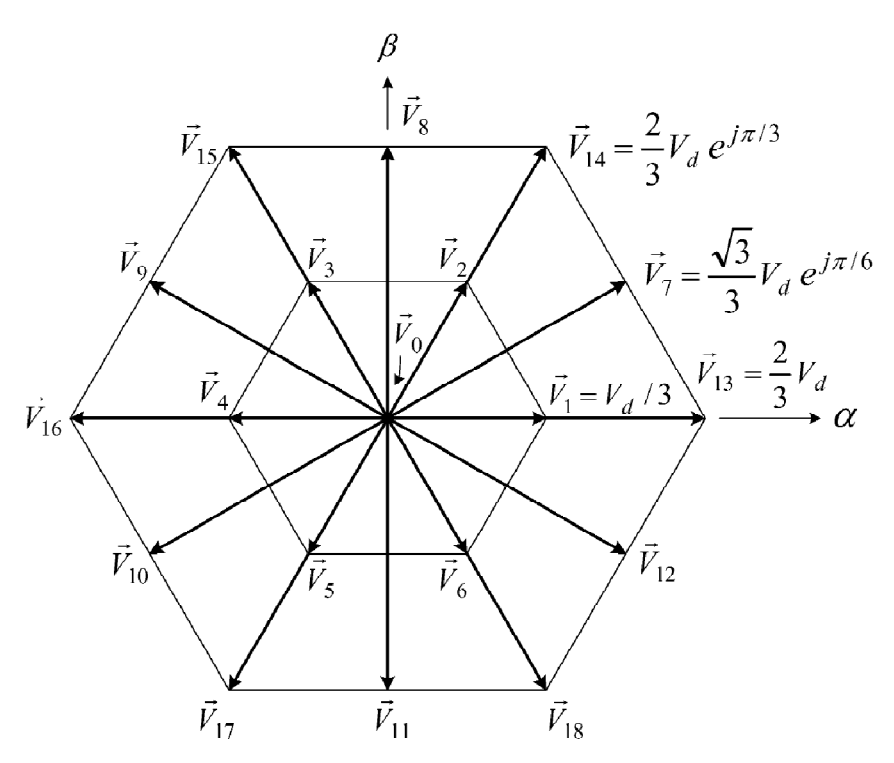

Figura 2-7. Diagrama vectorial del inversor de tres niveles.

En base a la magnitud, los vectores espaciales pueden ser clasificados en cuatro grupos:

- Vectores Cero  $(\vec{V}_0)$ , representados por los tres estados de conmutación [PPP], [OOO] y [NNN]. La magnitud del vector  $\vec{V}_0$  es cero.
- Vectores Chicos ( $\vec{V}_1$  a  $\vec{V}_6$ ), con magnitud de  $V_d/3$ . Cada vector chico tiene dos estados de conmutación, uno en el que está presente el estado [P] y en el otro el estado [N], y por lo tanto son clasificados como vectores chicos del tipo P y del tipo N.
- Vectores Medianos ( $\vec{V}_7$  a  $\vec{V}_{12}$ ), en los cuales la magnitud es de  $\sqrt{3} V_d/3$ .
- Vectores Grandes ( $\vec{V}_{13}$  a  $\vec{V}_{18}$ ), con magnitud de 2 $V_d/3$ .

Finalmente es importante mencionar que los vectores chicos, medianos y grandes, también son conocidos como vectores activos, ya que su magnitud es diferente de cero.

### **2.5.2 CÁLCULO DE LOS TIEMPOS DE APLICACIÓN**

Para facilitar el cálculo de los tiempos de aplicación, el diagrama de vectores espaciales de la Fig. 2-7, puede ser dividido en seis sectores triangulares (I a VI), y a su vez cada uno de ellos puede ser subdividido en cuatro regiones (1 a 4) tal y como se muestra en la Fig. 2-8. Además, en la Fig. 2-8 también se pueden observar los estados de conmutación asociados a cada vector espacial. Observe que los vectores activos y los vectores cero no se mueven, por ello también son conocidos como vectores estacionarios. Por el contrario, el vector de referencia ( $\vec{V}_{ref}$ ) que se desea generar y que también es mostrado en la Fig. 2-8, gira a una velocidad angular que está determinada por:

$$
w = 2\pi f_1 \tag{2-12}
$$

Donde: f<sub>1</sub> es la frecuencia fundamental del voltaje de salida del inversor.

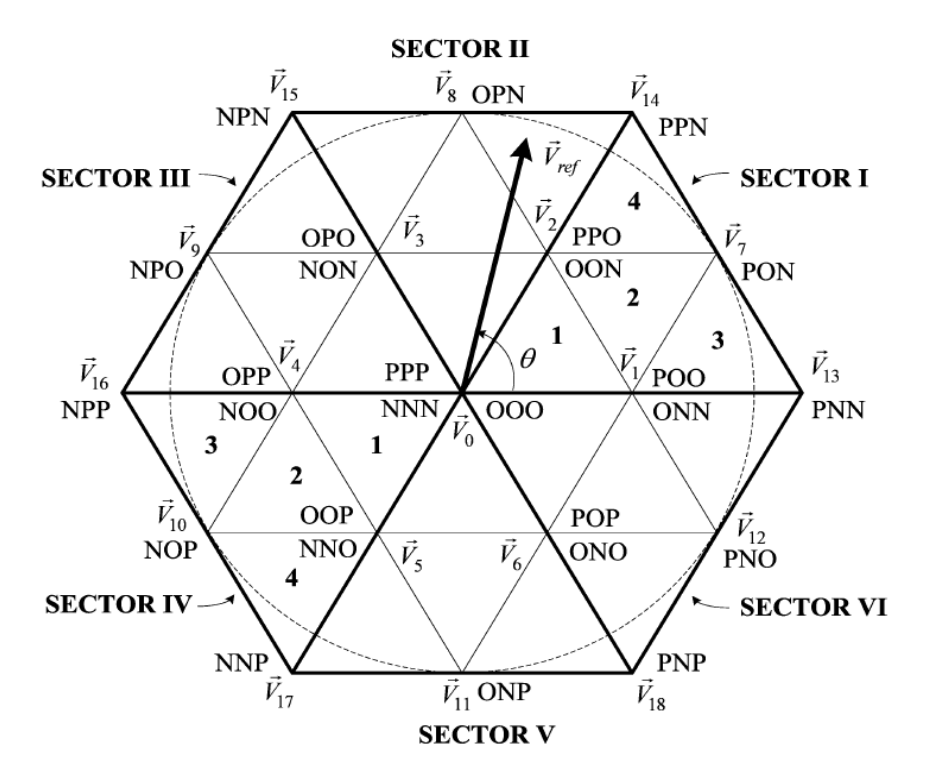

Figura 2-8. Sectores del diagrama vectorial del inversor de tres niveles.

Para una determinada magnitud y posición, el  $\vec{V}_{ref}$  puede ser representado a partir de los tres vectores estacionarios más cercanos, y en base a ello los estados de conmutación del inversor pueden ser seleccionados por medio de las señales de compuerta de los correspondientes interruptores. Cuando el  $\vec{V}_{ref}$  pasa a través de los diferentes sectores y regiones del diagrama de vectores espaciales, diferentes interruptores son cerrados y abiertos. De esta forma cuando el  $\vec{V}_{ref}$  da un giro en el diagrama de vectores espaciales, el voltaje de salida del inversor completa un ciclo en el tiempo. Por lo tanto la frecuencia de salida del inversor depende de la velocidad de giro del  $\vec{V}_{ref}$ , mientras que, la amplitud del voltaje de salida es controlada por medio de la magnitud del  $\vec{V}_{ref}.$ 

El tiempo de aplicación de los vectores estacionarios representa la relación de tiempo en la que un determinado interruptor está cerrado o abierto durante un periodo de conmutación T<sub>S</sub>. El cálculo del tiempo de aplicación de los vectores espaciales se basa en que el producto del voltaje de referencia  $\vec{V}_{ref}$  y el periodo de conmutación T<sub>S</sub>, debe ser igual a la suma del voltaje multiplicado por el intervalo de tiempo de los vectores seleccionados. Considerando que el  $\vec{V}_{ref}$  se encuentra en la región 2 del sector I como se muestra en la Fig. 2-9, los tres vectores más próximos son  $\overrightarrow{V_1}$ ,  $\overrightarrow{V_2}$ , y  $\overrightarrow{V_7}$ , por lo tanto se cumple que:

$$
\overrightarrow{V_1}T_a + \overrightarrow{V_7}T_b + \overrightarrow{V_2}T_c = \overrightarrow{V}_{ref}T_s
$$
\n
$$
T_a + T_b + T_c = T_s
$$
\n(2-13)

Los vectores espaciales de voltaje  $\vec{V}_1$ ,  $\vec{V}_2$ ,  $\vec{V}_7$ , y  $\vec{V}_{ref}$  que se observan en la Fig. 2-9 pueden ser expresados como:

$$
\vec{V}_1 = \frac{1}{3}V_d, \quad \vec{V}_2 = \frac{1}{3}V_d e^{j\pi/3}, \quad \vec{V}_7 = \frac{\sqrt{3}}{3}V_d e^{j\pi/6}, \quad y \quad \vec{V}_{ref} = V_{ref} e^{j\theta} \tag{2-14}
$$

TÉCNICAS PWM EN INVERSORES DE TRES NIVELES 22

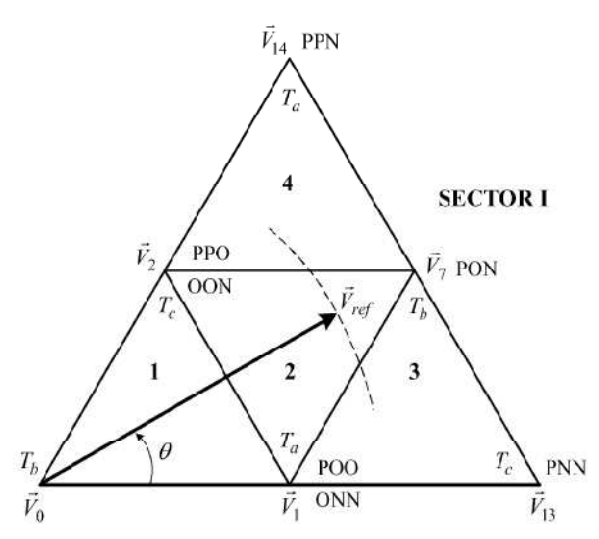

Figura 2-9. Vectores Espaciales que conforma el Sector I

Ahora sustituyendo (2-14) en (2-13) se tiene:

$$
\frac{1}{3}V_dT_a + \frac{\sqrt{3}}{3}V_de^{j\pi/6}T_b + \frac{1}{3}V_de^{j\pi/3}T_c = V_{ref}e^{j\theta}T_s
$$
 (2-15)

Expandiendo (2-15):

$$
\frac{1}{3}V_dT_a + \frac{\sqrt{3}}{3}V_d\left(\cos\frac{\pi}{6} + j\sin\frac{\pi}{6}\right)T_b + \frac{1}{3}V_d\left(\cos\frac{\pi}{3} + j\sin\frac{\pi}{3}\right)T_c \tag{2-16}
$$

$$
= V_{ref}(\cos\theta + j\sin\theta)T_s
$$

Agrupando los términos real e imaginario de (2-16), se obtiene:

$$
Re: T_a + \frac{3}{2}T_b + \frac{1}{2}T_c = 3\frac{V_{ref}}{V_d}(\cos\theta)T_s
$$
  
\n
$$
Im: \frac{3}{2}T_b + \frac{\sqrt{3}}{2}T_c = 3\frac{V_{ref}}{V_d}(\sin\theta)T_s
$$
 (2-17)

$$
T_a + T_b + T_c = T_s
$$

Resolviendo (2-17):

$$
T_a = T_s[1 - 2m_a \sin \theta]
$$
  
\n
$$
T_b = T_s \left[ 2m_a \sin \left( \frac{\pi}{3} + \theta \right) - 1 \right]
$$
  
\n
$$
T_c = T_s \left[ 1 - 2m_a \sin \left( \frac{\pi}{3} - \theta \right) \right]
$$
\n(2-18)

Donde: ma es el índice de modulación y está definido como:

$$
m_a = \sqrt{3} \frac{V_{ref}}{V_d} \tag{2-19}
$$

La magnitud máxima del  $\vec{V}_{ref}$  en la zonal lineal de modulación, corresponde al radio del más grande círculo que puede ser trazado dentro del hexágono y el cual coincide con la magnitud de los vectores medianos, tal y como se muestra en la Fig. 2-8.

$$
V_{ref,max} = \sqrt{3} \frac{V_d}{3} \tag{2-20}
$$

TÉCNICAS PWM EN INVERSORES DE TRES NIVELES 23

Sustituyendo (2-20) en (2-19), se obtiene que el índice máximo de modulación en la zona lineal es:

$$
m_a = \sqrt{3} \frac{V_{refmax}}{V_d} = 1 \tag{2-21}
$$

Por lo que el rango del índice de modulación m<sub>a</sub> es:

$$
0 \le m_a \le 1 \tag{2-22}
$$

En la tabla 2.5-2, se muestran las ecuaciones que determinan los tiempos de aplicación de los vectores espaciales, considerando que el  $\vec{V}_{ref}$  se encuentra en el sector I del espacio vectorial. Sin embargo, las ecuaciones mostradas también pueden ser utilizadas para calcular los tiempos de aplicación de los vectores, cuando el  $\vec{V}_{ref}$  se encuentre en algún otro de los sectores restantes (II a VI), siempre y cuando un múltiplo de  $\pi/3$  le sea sustraído al ángulo de desplazamiento ϴ, tal que el valor resultante este en el rango de:

$$
0 \le \theta \le \frac{\pi}{3} \tag{2-23}
$$

# **2.5.3 Relación entre la Posición del**  $\vec{V}_{ref}$  **y los Tiempos de APLICACIÓN**

Para demostrar la relación entre la posición del  $\vec{V}_{ref}$  y los tiempos de aplicación, observar el ejemplo mostrado en la Fig. 2-10. Considerando que el  $\vec{V}_{ref}$  apunta al centro de la región 4, punto que es referenciado con la letra Q, implica que los tiempos de los tres vectores más cercanos  $\vec{v}_2$ ,  $\vec{v}_7$ , y  $\vec{v}_{14}$  deben ser iguales dado que la distancia desde el punto Q a cualquiera de ellos es la misma. Esto puede ser verificado sustituyendo ma=0.882 y ϴ=49.1º, en las ecuaciones mostradas en la tabla 2.5-2, y los tiempos de aplicación obtenidos son  $T_a = T_b = T_c = 0.333T_s$ .

Cuando el  $\vec{V}_{ref}$  se mueve a través de la línea punteada hacía el  $\vec{V}_2$ , la influencia del  $\vec{V}_2$ sobre el  $\vec{V}_{ref}$  es más pronunciada, lo que se traduce en un mayor tiempo de aplicación del  $\vec{V}_2$ . Cuando el  $\vec{V}_{ref}$  es igual al  $\vec{V}_2$ , el tiempo de aplicación  $T_c$  para el  $\vec{V}_2$  es el valor máximo ( $T_c = T_s$ ) mientras que los valores de  $T_a$  y  $T_b$  para los vectores  $\vec{V}_{14}$  y  $\vec{V}_7$ respectivamente, son igual cero.

| Región | $T_{\rm a}$    |                                                                       |             |                                                                                            |                |                                                                                |  |
|--------|----------------|-----------------------------------------------------------------------|-------------|--------------------------------------------------------------------------------------------|----------------|--------------------------------------------------------------------------------|--|
|        | $\vec{V}_1$    | $T_s \left[ 2 m_a \sin \left( \frac{\pi}{3} - \theta \right) \right]$ |             | $\overrightarrow{V}_0$ $T_s \left[1 - 2m_a \sin\left(\frac{\mu}{3} + \theta\right)\right]$ | $\vec{V}_2$    | $T_s[2m_a \sin \theta]$                                                        |  |
|        | $\vec{V}_1$    | $T_s[1-2m_a\sin\theta]$                                               |             | $\vec{V}_7$ $T_s \left[ 2m_a \sin \left( \frac{\pi}{3} + \theta \right) - 1 \right]$       |                | $ \vec{V}_2 $ $T_s$ $\left[1-2m_a\sin\left(\frac{\mu}{3}-\theta\right)\right]$ |  |
|        | $\vec{V}_1$    | $T_s\left[2-2m_a\sin\left(\frac{n}{3}+\theta\right)\right]$           | $\vec{V}_7$ | $T_s[2m_a \sin \theta]$                                                                    | $\vec{V}_{13}$ | $T_s \left[ 2 m_a \sin \left( \frac{\pi}{3} - \theta \right) - 1 \right]$      |  |
|        | $\vec{V}_{14}$ | $T_s[2m_a \sin\theta - 1]$                                            | $\vec{V}_7$ | $T_s \left[ 2 m_a \sin \left( \frac{\pi}{3} - \theta \right) \right]$                      |                | $\vec{V}_2$   $T_s$ $\left[2-2m_a\sin\left(\frac{\pi}{3}+\theta\right)\right]$ |  |

TABLA 2.5-2. CÁLCULO DE LOS TIEMPOS DE APLICACIÓN CUANDO EL  $\vec{V}_{ref}$  está en el Sector I

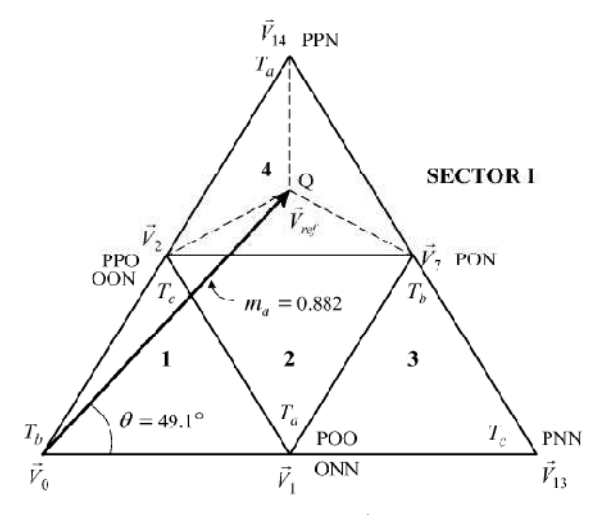

Figura 2-10. Relación entre la posición de  $\vec{V}_{ref}$  y los tiempos de aplicación.

### **2.5.4 SECUENCIA DE CONMUTACIÓN**

Una vez que han sido seleccionados los vectores espaciales y además se han calculado los tiempos de aplicación, el siguiente paso es determinar la secuencia de conmutación. En general, la secuencia de conmutación que genera un determinado  $\vec{V}_{ref}$  no es única, pero para satisfacer el requerimiento de minimizar la frecuencia de conmutación de los dispositivos semiconductores, es necesario satisfacer los siguientes dos incisos:

- a) La transición entre cada uno de los estados de conmutación debe involucrar únicamente dos interruptores en la misma rama, uno que está siendo abierto y el otro que se está cerrando.
- b) Es necesario minimizar o si es posible prescindir de conmutaciones cuando el  $\vec{V}_{ref}$  transita entre los diferentes sectores (o regiones) del espacio vectorial.

Los puntos anteriores también aplican a un inversor convencional de dos niveles, sin embargo para determinar la secuencia de conmutación del inversor de tres niveles NPC, es necesario considerar adicionalmente la variación de voltaje en el punto Z. El voltaje en el punto neutro  $(v<sub>Z</sub>)$  está definido como el voltaje entre el punto neutral Z y la terminal negativa de la fuente  $V_d$ , y normalmente varía con los diferentes estados de conmutación. Por lo tanto, cuando se determina la secuencia de conmutación es necesario satisfacer el siguiente requerimiento adicional:

c) Minimizar el efecto de la variación del voltaje en el punto neutro, que es propiciada por la aplicación de los diferentes estados de conmutación.

### **2.5.5 VARIACIÓN DEL VOLTAJE EN EL PUNTO NEUTRO DEBIDO A LOS ESTADOS DE CONMUTACIÓN**

El efecto de los estados de conmutación en la variación del punto neutro es ilustrado en la Fig. 2-11. Cuando el inversor trabaja con el estado de conmutación [PPP] correspondiente al vector  $\vec{V}_0$ , los interruptores superiores de cada rama del inversor están cerrados, conectando las terminales A, B y C a la terminal positiva de la fuente V<sub>d</sub> como se observa en la Fig. 2-11(a). El punto neutro Z no está conectado a la carga y por lo tanto este estado de conmutación no afecta al  $v<sub>z</sub>$ . Algo similar sucede cuando se utilizan los otros dos estados de conmutación cero ([OOO] y [NNN]), no hay variación del voltaje en el punto neutro.

En la Fig. 2-11(b), se muestra la operación del inversor con un estado de conmutación del tipo P [POO] correspondiente al vector chico  $\vec{V}_1$ . Se puede observar que la carga está conectada entre la terminal positiva de la fuente  $V_d$  y el punto neutro Z, además de que la corriente iz fluye hacia el punto Z, causando un incremento en el  $v_z$ . Por el contrario cuando se utiliza el estado de conmutación del tipo N [ONN], correspondiente al mismo vector  $\vec{V}_1$  provoca que v<sub>z</sub> disminuya tal y como se observa en la Fig. 2-11(c).

Los vectores medianos de voltaje también modifican v<sub>z</sub>. Considerando el vector  $\vec{V}_7$  con estado de conmutación [PON] como se muestra en la Fig. 2-11(d), implica que las terminales A, B y C de la carga, son conectadas a la terminal positiva, al punto Z y a la terminal negativa respectivamente. En esta ocasión el comportamiento del voltaje  $v_z$  no está bien definido, ya que podría aumentar o disminuir dependiendo de las características del inversor.

Ahora considerando el vector grande  $\vec{V}_{13}$  con estado de conmutación [PNN] mostrado de la Fig. 2-11(e), implica que las terminales de la carga son conectadas a las terminales positiva y negativa de la fuente  $V_d$ . El punto neutro Z no está conectado y por lo tanto el  $v<sub>z</sub>$  no se modifica.

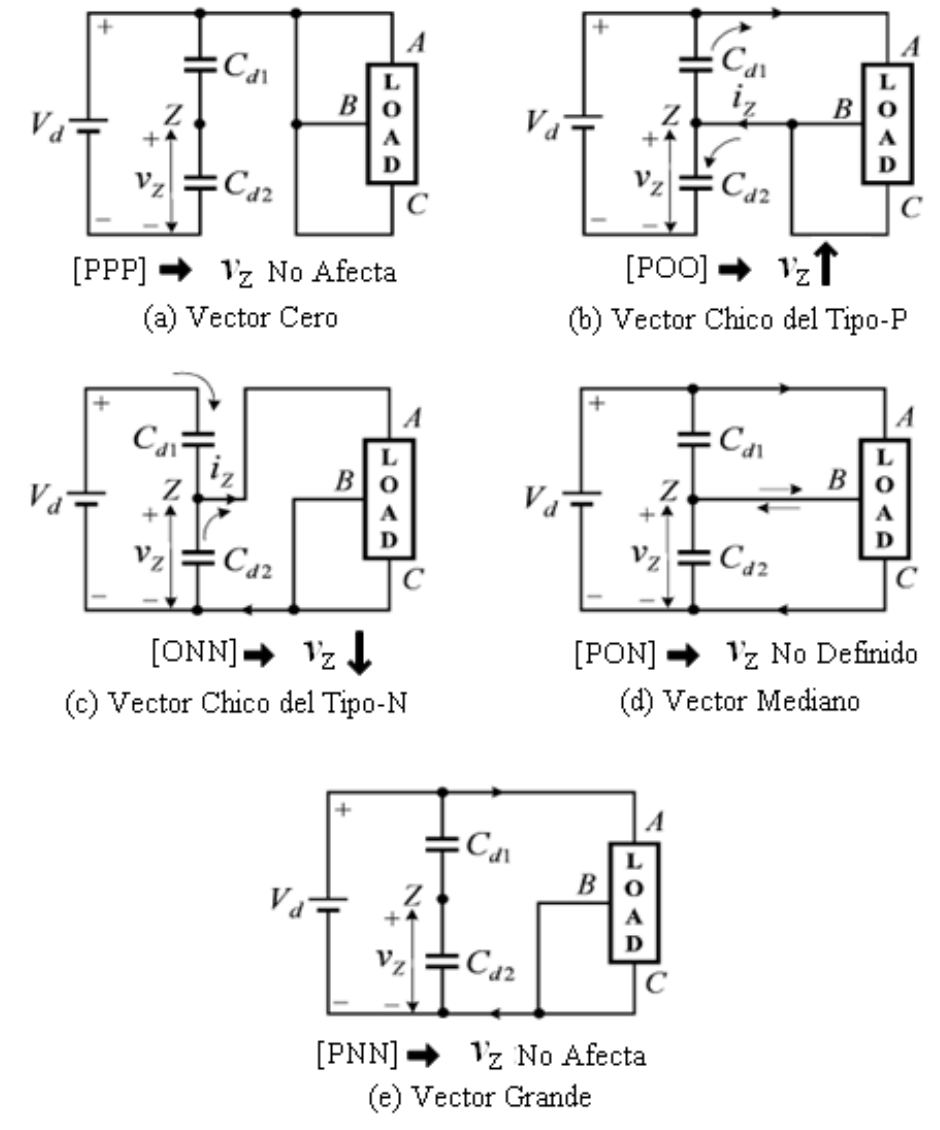

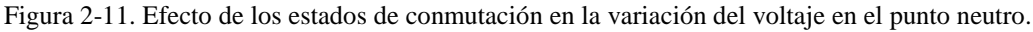

Finalmente se puede concluir que:

- Los vectores  $\vec{V}_0$  no modifican el voltaje en el punto neutro.
- Los vectores chicos  $\vec{V}_1$  a  $\vec{V}_6$  si influyen en el voltaje en el punto neutro, los vectores del tipo P lo aumentan, mientras que los del tipo N lo disminuyen.
- Los vectores medianos  $\vec{V}_7$  a  $\vec{V}_{12}$  también modifican el voltaje en el punto neutro, solo que no está definido si el voltaje aumente o disminuye.
- Los vectores grandes  $\vec{V}_{13}$  a  $\vec{V}_{18}$  no influyen en el voltaje en el punto neutro.

# **2.5.6 SECUENCIA DE CONMUTACIÓN CON VARIACIÓN MÍNIMA DE VOLTAJE EN EL PUNTO NEUTRO**

Para minimizar la variación del voltaje en el punto neutro, es necesario que los tiempos de aplicación de los vectores chicos estén distribuidos de forma tal que, los vectores del tipo P y del tipo N sean aplicados el mismo lapso de tiempo.

De acuerdo con la región triangular en la que se localiza al  $\vec{V}_{ref}$ , los siguientes dos casos deben ser analizados.

CASO 1. De LOS TRES VECTORES SELECCIONADOS UNO DE ELLOS ES UN VECTOR CHICO

Cuando el  $\vec{V}_{ref}$  está en la región 3 o 4 del sector I como se observa en la Fig. 2-9, solo uno de los tres vectores más cercanos es chico. Considerando que el  $\vec{V}_{ref}$  se encuentra en la región 4, los vectores más próximos son  $\vec{V}_2$ ,  $\vec{V}_7$ , y  $\vec{V}_{14}$ . Para minimizar la variación del voltaje en el punto neutro, el tiempo de aplicación de los vectores del tipo P y del tipo N debe ser el mismo.

La Fig. 2-12, muestra una secuencia de conmutación típica de siete segmentos también conocida como secuencia con alineación de centros, de la cual se puede observar lo siguiente:

- Los siete segmentos son generados en un periodo de conmutación  $T_s$ .
- La transición entre los estados de conmutación involucra únicamente dos interruptores. Por ejemplo, la transición del estado de conmutación [OON] a [PON] es completada cerrando el interruptor  $S_{A1}$  y abriendo el interruptor  $S_{A3}$ .
- El tiempo de aplicación de los vectores  $\vec{V}_{2P}$  y  $\vec{V}_{2N}$  es el mismo.
- De los cuatro interruptores que conforman una rama del inversor NPC, únicamente dos de ellos son cerrados y abiertos una sola vez en un periodo de conmutación.

CASO 2: DE LOS TRES VECTORES SELECCIONADOS, DOS DE ELLOS SON VECTORES **CHICOS** 

Cuando el  $\vec{V}_{ref}$  está en la región 1 o 2 del sector I como se muestra en la Fig. 2-9, dos de los tres vectores más cercanos son chicos. Por lo tanto para reducir la variación del voltaje en el punto neutro, cada una de las dos regiones será dividida en dos subregiones tal y como se muestra en la Fig. 2-13.

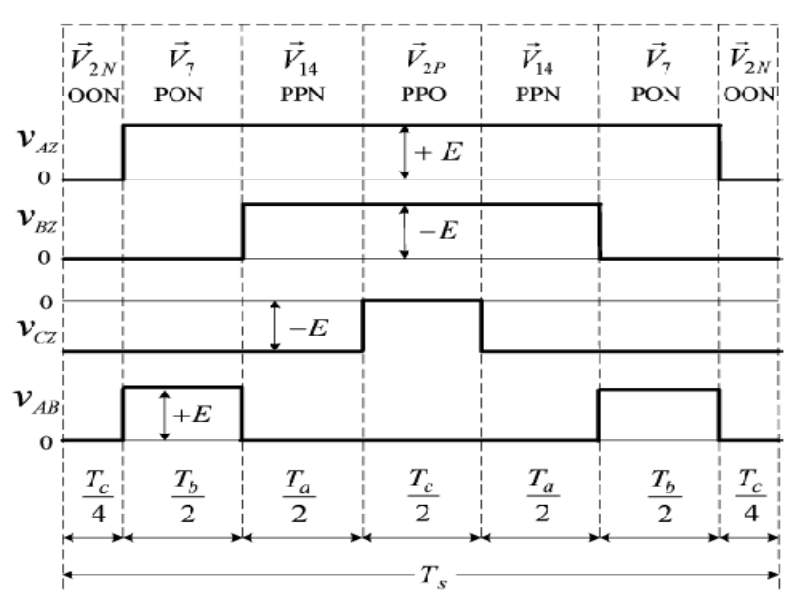

Figura 2-12. Secuencia de conmutación de siete segmentos.

Considerando que el  $\vec{V}_{ref}$  está en la subregión 2a, los vectores más cercanos son  $\vec{V}_1$ ,  $\vec{V}_2$ , y  $\vec{V}_7$ . Teniendo en cuenta que el  $\vec{V}_{ref}$  se encuentra más próximo a  $\vec{V}_1$  que a  $\vec{V}_2$ , implica que el tiempo de aplicación  $T_a$  para  $\vec{V}_1$  es mayor que  $T_b$  para  $\vec{V}_2$ . Ahora bien, el vector  $\vec{V}_1$  al que se le puede nombrar vector dominante, está compuesto por los vectores  $\vec{V}_{1P}$  y  $\vec{V}_{1N}$ , los cuales son aplicados el mismo tiempo tal como se puede observar en la tabla 2.5-3. Con esto se consigue minimizar la variación de voltaje en el punto neutro.

Considerando el análisis anterior, todas las secuencias de conmutación en los sectores I y II son resumidas en la tabla 2.5-4, de la cual se obtienen las siguientes conclusiones:

- Cuando  $\vec{V}_{ref}$  pasa del sector I al II, no se necesita ninguna conmutación.
- Cuando  $\vec{V}_{ref}$  cruza de la subregión a hacia b, se requiere una conmutación adicional.

Finalmente se concluye que utilizando una secuencia de conmutación de siete segmentos, así como realizando la división de los sectores del diagrama vectorial del inversor de tres niveles, es posible minimizar la variación del voltaje en el punto neutro propiciada por la aplicación de los diferentes estados de conmutación.

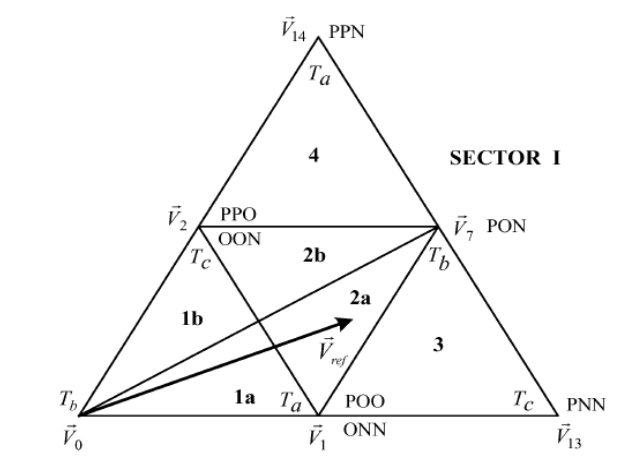

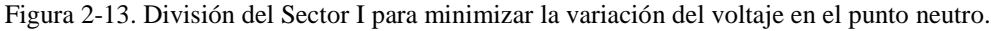

| Segmento                 | 10             | $2^{\circ}$             | $3^{\circ}$             | $4^{\circ}$             | $5^{\circ}$               | $6^{\circ}$             | 70                      |
|--------------------------|----------------|-------------------------|-------------------------|-------------------------|---------------------------|-------------------------|-------------------------|
| Vector de Voltaje        | $\vec{V}_{1N}$ | $\vec{V}_{2N}$          | $\vec{V}_7$             | $\vec{V}_{1P}$          | $\vec{V}_7$               | $\vec{V}_{2N}$          | $\vec{V}_{1N}$          |
| Estado de<br>Conmutación | [ONN]          | [OON]                   | [PON]                   | [POO]                   | [PON]                     | [OON]                   | [ONN]                   |
| Tiempo de<br>Aplicación  | $T_a$<br>4     | $T_c$<br>$\overline{2}$ | $T_b$<br>$\overline{2}$ | $T_a$<br>$\overline{2}$ | $T_{b}$<br>$\overline{2}$ | $T_c$<br>$\overline{2}$ | $T_a$<br>$\overline{4}$ |

TABLA 2.5-3. SECUENCIA DE CONMUTACIÓN DE SIETE SEGMENTOS PARA EL SECTOR I-2a

#### TABLA 2.5-4. SECUENCIA DE CONMUTACIÓN DE LOS SECTORES I Y II

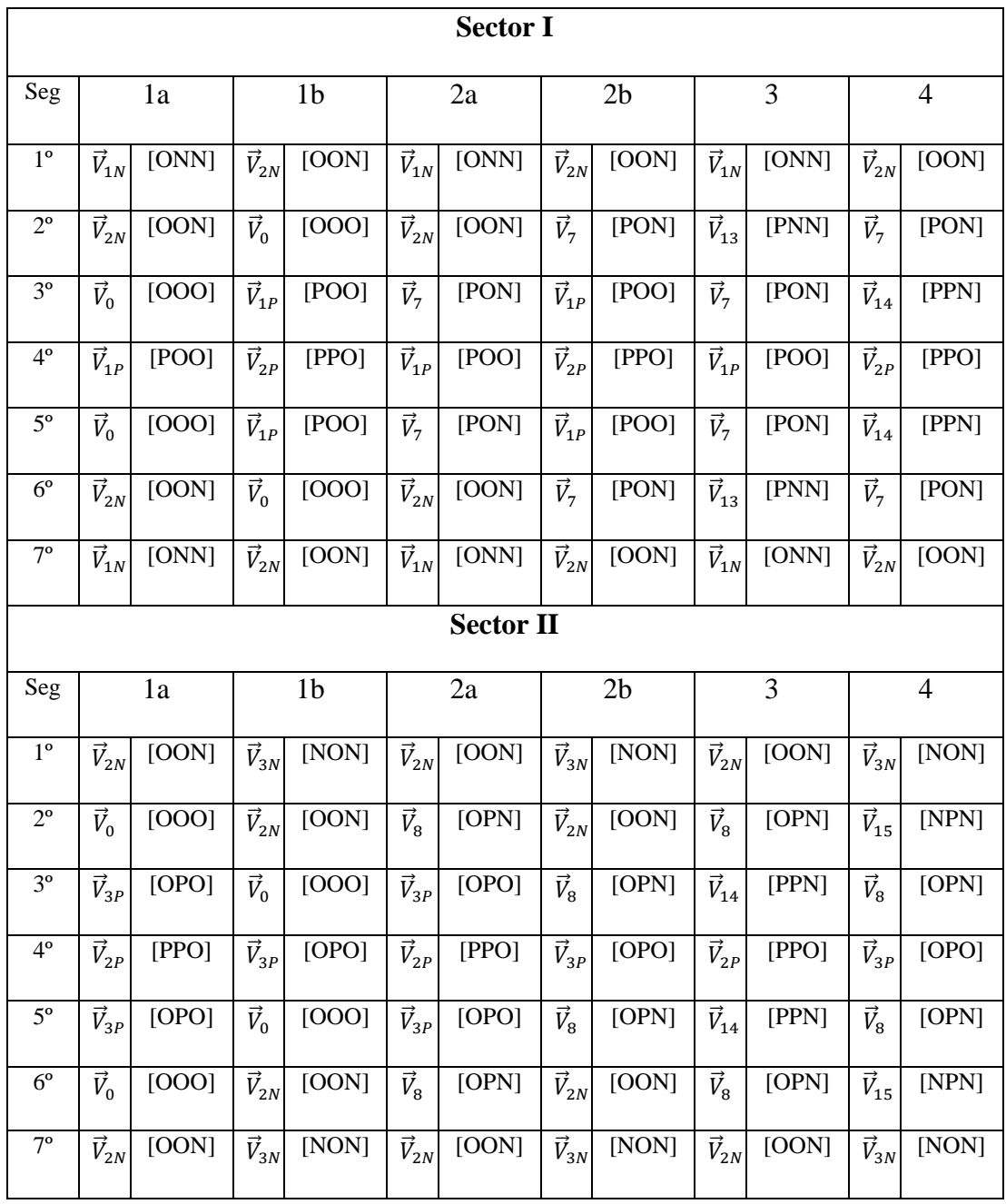

# **2.6 MODULACIÓN SVM SIMPLIFICADA**

En la sección en donde se analizó la operación del inversor de tres niveles NPC, se observó que existen 27 estados de conmutación, de ahí la complejidad al tener que seleccionar el estado de conmutación apropiado. Por lo tanto la técnica de modulación SVM simplificada tiene como objetivo, facilitar el cálculo de tiempos de los estados de conmutación que generan un determinado  $\vec{V}_{ref}$ , así como reducir el tiempo de procesamiento [19].

La simplificación se realiza bajo la premisa de que el diagrama vectorial de tres niveles está compuesto por 6 diagramas vectoriales de dos niveles, dicho de otra forma, el hexágono de tres niveles está constituido por 6 hexágonos de dos niveles tal y como se observa en la Fig. 2-14. El origen de los hexágonos de dos niveles se encuentra en los ápices del hexágono interno del diagrama vectorial de tres niveles.

El procedimiento general que se debe seguir para simplificar el diagrama vectorial del inversor de tres niveles NPC es el siguiente:

- 1. Seleccionar uno de los seis hexágonos de dos niveles a partir de la posición del vector de referencia.
- 2. Recalcular el vector de referencia, debido a que es necesario trasladarlo del centro del hexágono de tres niveles, hacia el centro del correspondiente hexágono de dos niveles.

Una vez que se ha realizado la simplificación del espacio vectorial de tres niveles, es posible determinar los tiempos de aplicación de los vectores espaciales, así como la secuencia de conmutación considerando un espacio vectorial de dos niveles. Por lo tanto es admisible utilizar cualquier algoritmo SVM implementado en un inversor convencional de dos niveles [19]. A continuación se desarrollarán los dos puntos necesarios para realizar la simplificación del algoritmo SVM.

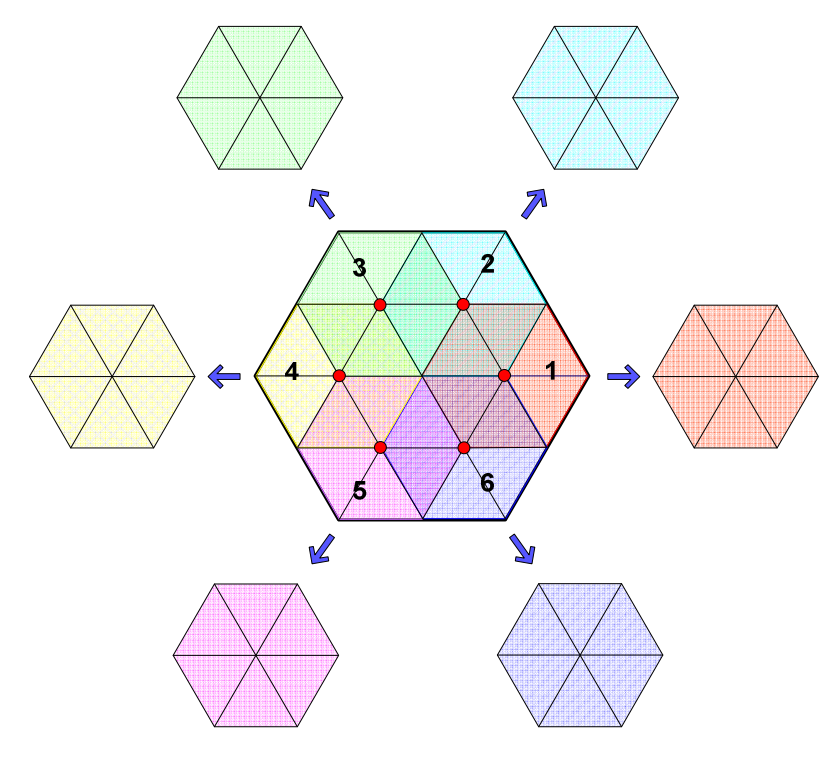

Figura 2-14. Diagrama vectorial del inversor de tres niveles NPC.

### **2.6.1 SELECCIÓN DEL HEXÁGONO**

La posición del vector de referencia determina cual de los seis hexágonos de dos niveles debe ser seleccionado. Sin embargo existen zonas que no están definidas ya que se encuentran traslapadas por dos hexágonos y esto genera incertidumbre al realizar la selección. Por ejemplo, si el vector de referencia se encuentra en el área sombreada que se muestra en la Fig. 2-15a), cualquiera de los dos hexágonos de dos niveles (hexágono 1 o hexágono 2) puede ser seleccionado.

Una posible solución al problema del traslape de hexágonos se muestra en la Fig. 2-15, en donde se observa que han sido redefinidas las áreas de cada hexágono, con objeto de que el espacio vectorial de tres niveles quede bien delimitado [19]. Como se puede observar, las regiones que se encontraban traslapadas han sido divididas de forma equitativa entre los hexágonos involucrados.

En lo que respecta al algoritmo de selección de los hexágonos, es necesario considerar lo siguiente:

El vector de referencia que se mueve en el espacio vectorial de tres niveles ( $\vec{V}_{ref}^3$ ) está representado por:

$$
\vec{V}_{ref}^3(t) = v_\alpha^3(t) + jv_\beta^3(t) = V^3 e^{j\theta_3}
$$
\n(2-24)

Donde  $\theta_3$ : Es el ángulo de desplazamiento del vector de referencia considerando que se mueve en el espacio vectorial de tres niveles (antes de la simplificación). Mientras que  $v_{\alpha}^{3}$ ,  $v_{\beta}^{3}$  son las componentes  $\alpha$ ,  $\beta$  teniendo como marco de referencia el mismo espacio vectorial de tres niveles.

Ahora bien, en la Fig. 2-15b) se observa que evaluando el ángulo de desplazamiento del vector de referencia, es posible desarrollar el algoritmo de identificación de los hexágonos de dos niveles. Por lo tanto en la tabla 2.5-5, se resumen las condiciones que determinan cual de los seis hexágonos de dos niveles debe ser seleccionado.

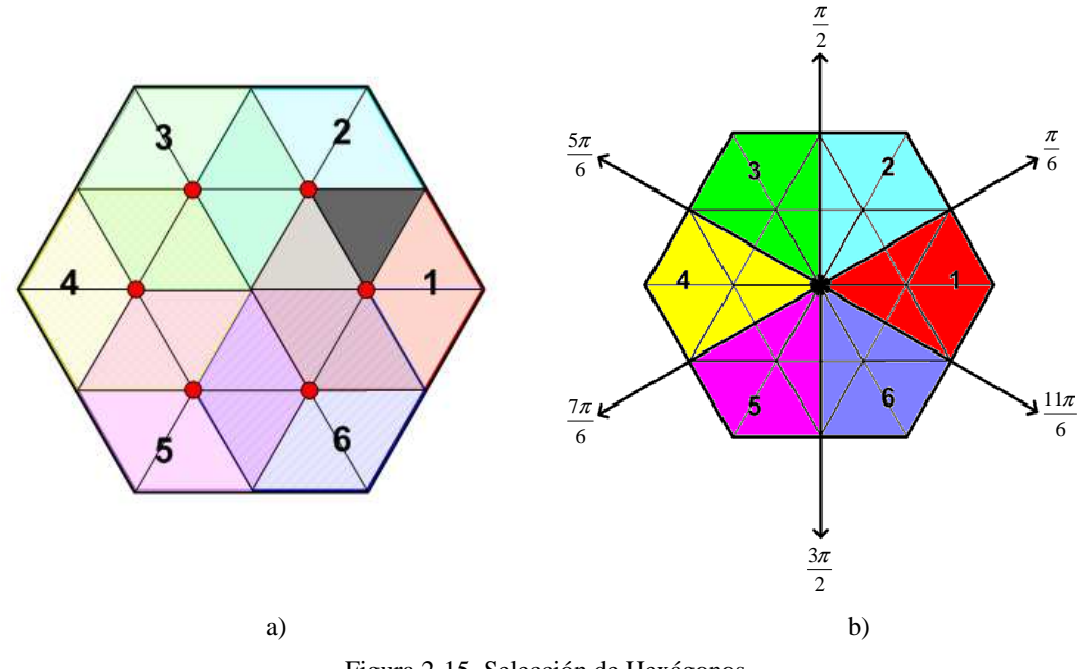

Figura 2-15. Selección de Hexágonos.

TABLA 2.6-1. CONDICIONES QUE DETERMINAN LA SELECCIÓN DE CADA HEXÁGONO

| Hexágono     |  |  |                                                                                                    |
|--------------|--|--|----------------------------------------------------------------------------------------------------|
| Posición del |  |  |                                                                                                    |
| ' ref        |  |  | $-\frac{\pi}{6} < \theta_3 < \frac{\pi}{6} \quad \frac{\pi}{6} < \theta_3 < \frac{\pi}{2} \quad \frac{\pi}{2} < \theta_3 < \frac{5\pi}{6} \quad \frac{5\pi}{6} < \theta_3 < \frac{7\pi}{6} \quad \frac{7\pi}{6} < \theta_3 < \frac{3\pi}{2} \quad \frac{3\pi}{6} < \theta_3 < \frac{11\pi}{6}$ |

#### **2.6.2 CORRECCIÓN DEL VECTOR DE REFERENCIA**

Una vez que ha sido determinado el hexágono de dos niveles, es necesario cambiar el origen del vector de referencia desde el centro del hexágono de tres niveles, hacia el centro del hexágono seleccionado. En la Fig. 2-16, se muestra como es desplazado el vector original  $\vec{V}_{ref}^3$  hacia el centro del hexágono número dos. Para realizar el desplazamiento es necesario restarle al  $\vec{V}_{ref}^3$  el vector que apunta al centro del hexágono número dos, y de esta forma obtener el nuevo vector de referencia que ahora se encuentra en un espacio vectorial de dos niveles  $\vec{V}_{ref}^2$ . En la tabla 2.6-2 se muestran las componentes de los vectores que apuntan a los 6 hexágonos de dos niveles, considerando los marco de referencia bifásico  $(\alpha, \beta)$  y trifásico ( $v_a, v_b, v_c$ ).

Es importante mencionar, que para facilitar el desarrollo del algoritmo SVM se han normalizado las magnitudes de los vectores espaciales considerando:

$$
Vector normalizado = \sqrt{3} * |\vec{V}_{ref}^{3}|
$$
 (2-25)

Con esta normalización se consigue que la magnitud máxima de los vectores espaciales en la zona lineal sea:

$$
\left|\vec{V}_{refmax}^3\right| = 1\tag{2-26}
$$

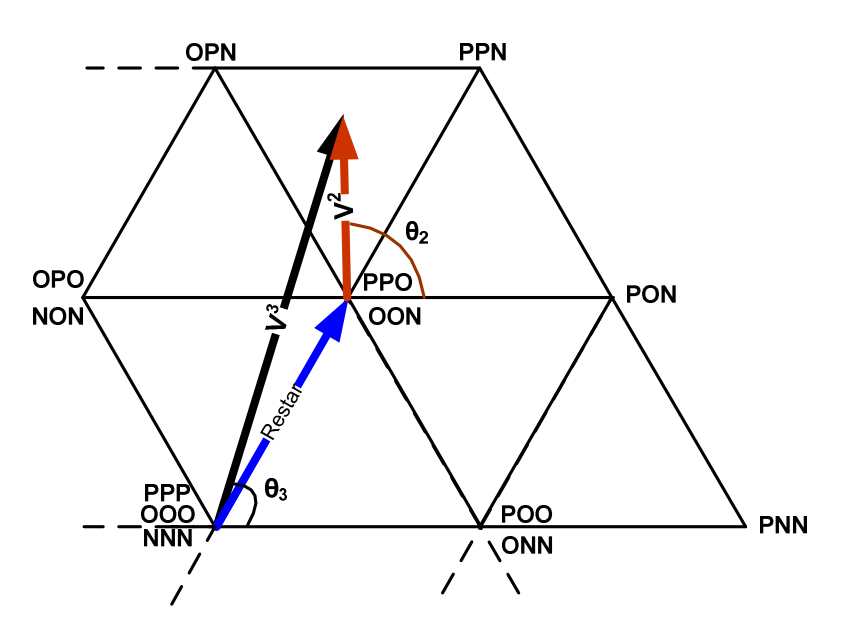

Figura 2-16. Desplazamiento del vector de referencia original.

| <b>Hexágono</b><br>65   | <b>Componente</b>                       | <b>Coordenadas</b>                                | <b>Componentes Trifásicas</b>         |                        |                             |  |
|-------------------------|-----------------------------------------|---------------------------------------------------|---------------------------------------|------------------------|-----------------------------|--|
|                         | <b>Polar</b>                            | $(a, \beta)$                                      | $\bf{V}_a$                            | $V_{\mathbf{b}}$       | $V_{\rm c}$                 |  |
| $\mathbf{1}$            | $\frac{1}{\sqrt{3}}\angle 0^{\circ}$    | $\left[\frac{1}{\sqrt{3}},0\right]$               | $\frac{1}{\sqrt{3}}$                  | $\sqrt{12}$            | $\sqrt{12}$                 |  |
| $\overline{2}$          | $\frac{1}{\sqrt{3}}\angle 60^\circ$     | $\left[\frac{1}{\sqrt{12}}, \frac{1}{2}\right]$   | $\frac{1}{\sqrt{12}}$                 | $\frac{1}{\sqrt{12}}$  | $\overline{\sqrt{3}}$       |  |
| $\overline{3}$          | $\frac{1}{\sqrt{3}}\angle 120^\circ$    | $\left[-\frac{1}{\sqrt{12}},0\right]$             | $\frac{1}{\sqrt{12}}$                 | $\frac{1}{\sqrt{3}}$   | $\mathbf{1}$<br>$\sqrt{12}$ |  |
| $\overline{\mathbf{4}}$ | $\frac{1}{\sqrt{3}}\angle 180^\circ$    | $\left[-\frac{1}{\sqrt{3}},0\right]$              | $\mathbf{1}$<br>$\overline{\sqrt{3}}$ | $\overline{\sqrt{12}}$ | $\overline{\sqrt{12}}$      |  |
| $\overline{5}$          | $\frac{1}{\sqrt{3}}$ $\angle 240^\circ$ | $\left[-\frac{1}{\sqrt{12}},-\frac{1}{2}\right]$  | $\mathbf{1}$<br>$\sqrt{12}$           | $\sqrt{12}$            | $\frac{1}{\sqrt{3}}$        |  |
| 6                       | $\frac{1}{\sqrt{3}}\angle 300^\circ$    | $\overline{\sqrt{12}}$ , $\overline{\phantom{0}}$ | $\frac{1}{\sqrt{12}}$                 | $\overline{\sqrt{3}}$  | $\overline{\sqrt{12}}$      |  |

TABLA 2.6-2 COMPONENTES NORMALIZADAS QUE CORRIGEN EL VECTOR DE REFERENCIA  $\vec{V}_{ref}^3$ 

Finalmente en la Fig. 2-17, se muestra el diagrama vectorial de tres niveles normalizado, en donde se pueden observar las componentes bifásicas de los vectores grandes, así como, las componentes de los vectores que apuntan al centro de cada uno de los hexágonos de dos niveles.

Como se mencionó anteriormente, una vez que se ha desarrollado el proceso de simplificación, la determinación los tiempos de aplicación de los vectores espaciales así como la secuencia de conmutación, es realizada en la misma forma en que se hace en un inversor convencional de dos niveles.

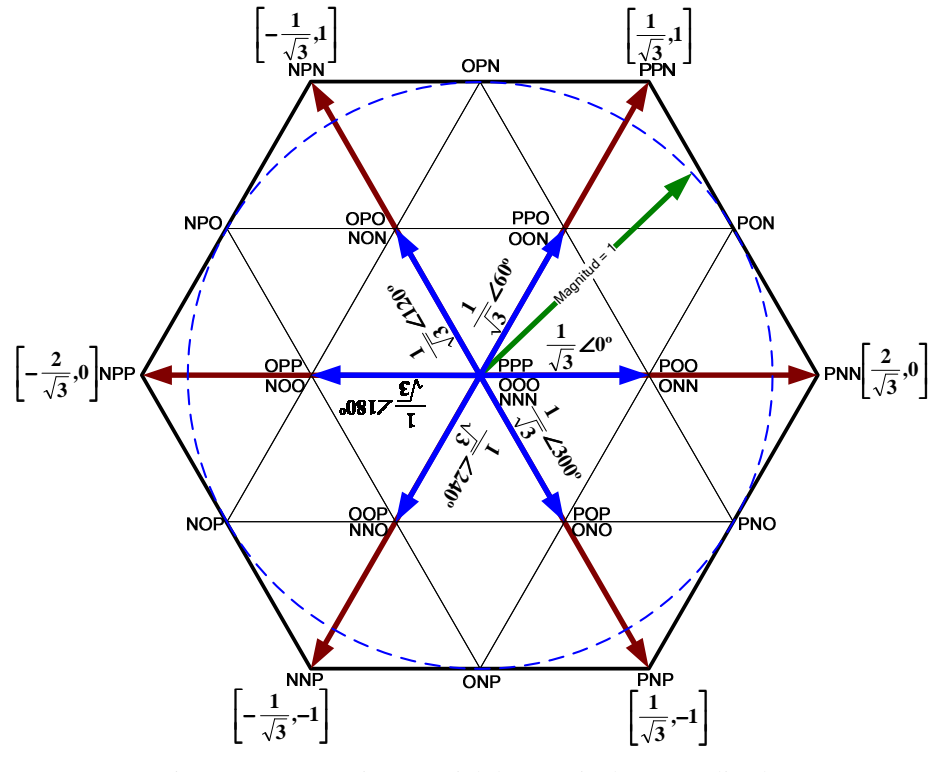

Figura 2-17. Espacio vectorial de tres niveles normalizado.

TÉCNICAS PWM EN INVERSORES DE TRES NIVELES 33

# **CAPÍTULO 3**

# **IMPLEMENTACIÓN DEL INVERSOR DE TRES NIVELES NPC-VSI**

# **3.1 INTRODUCCIÓN**

En este capítulo se realizará la descripción y el diseño de las diferentes etapas que integran a un accionamiento de una máquina de CA, poniéndose especial énfasis en el inversor de tres niveles NPC-VSI. En la Fig. 3-1, se muestra el diagrama a bloques general del accionamiento del motor de CA desarrollado.

Los accionamientos de CA también conocidos como accionamientos de velocidad variable (VSDs) o accionamientos de frecuencia variable, son utilizados para controlar motores de CA, de los cuales el motor de inducción es el que más se utiliza en la actualidad [1].

Cuando un motor de CA es conectado directamente a la toma de alimentación, el motor se acelera rápidamente hasta alcanzar una velocidad fija, la cual depende de la amplitud y de la frecuencia de la alimentación eléctrica, así como también del diseño del motor. Aunque para algunas aplicaciones resulta aceptable trabajar a una velocidad fija, en muchas otras, la aceleración a fondo, la desaceleración sin freno y la imposibilidad de variar la velocidad y el par de la máquina de CA, representan un problema importante. De aquí la importancia de utilizar un accionamiento de CA, con el cual es posible controlar la amplitud y frecuencia del voltaje de alimentación del motor, y por lo tanto se pueden contrarrestar los problemas mencionados anteriormente.

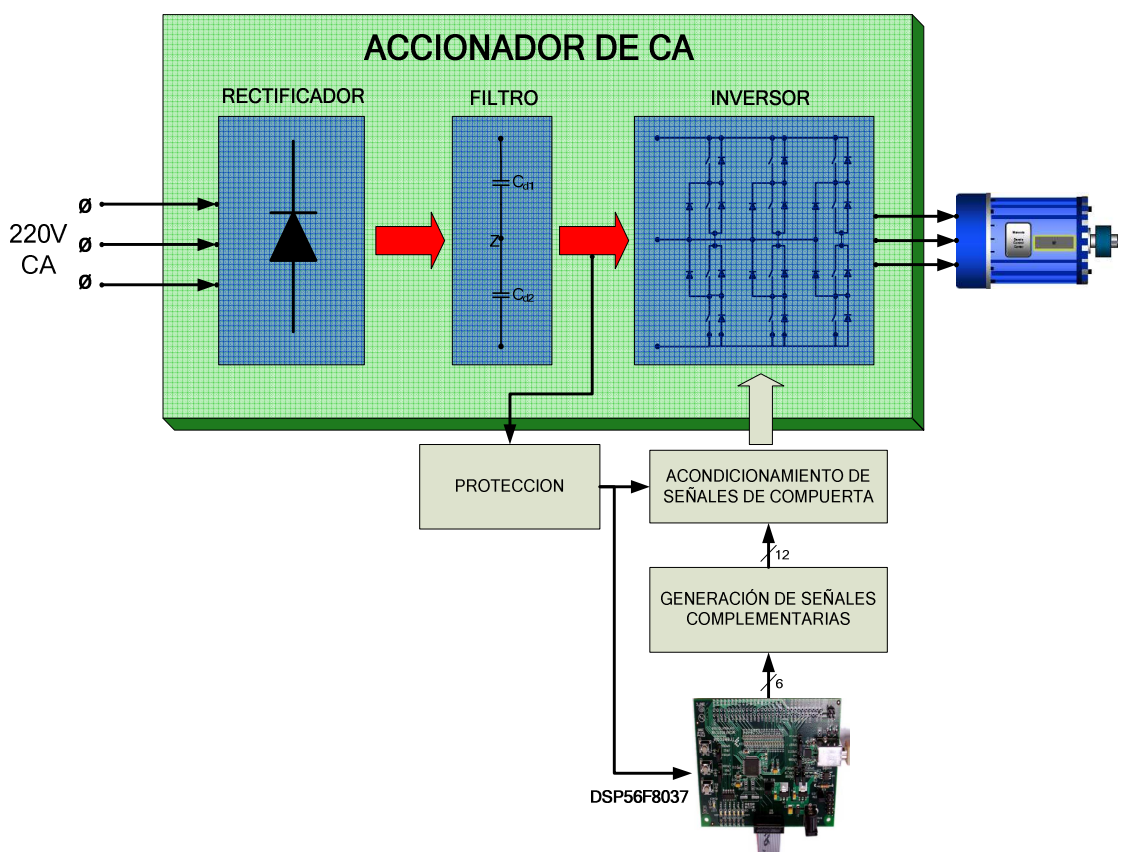

Figura 3-1. Diagrama a bloques de un accionamiento de una máquina de CA.

# **3.2 RECTIFICADOR Y FILTRO DE ENTRADA**

#### **3.2.1 RECTIFICADOR**

El convertidor de CA/CD también conocido como rectificador, tiene la función de convertir el voltaje alterno de entrada a un voltaje directo de salida. Existen varias configuraciones de circuitos rectificadores, las cuales están en función de las características del voltaje alimentación (monofásico, trifásico, etc.) y del tipo de rectificación que realizan (media onda, onda completa). Otra posible clasificación está en función de la capacidad de controlar el voltaje de salida, lo cual depende si se utilizan diodos o tiristores. Los rectificadores no controlados utilizan diodos como dispositivos de rectificación, mientras que los rectificadores controlados utilizan tiristores o transistores.

En este trabajo de tesis se utiliza un rectificador de onda completa trifásico no controlado. Se ha utilizado un rectificador de onda completa trifásico, puesto que comparándolo con un rectificador monofásico, el rizo de la señal de salida es considerablemente menor y además el nivel de potencia que maneja es mayor. Se ha optado porque sea un rectificador no controlado, debido a que en esta aplicación no es necesario modificar la amplitud del voltaje de CD, ni tampoco es necesaria la regeneración de energía eléctrica hacia la red de alimentación.

En la Fig. 3-2, se puede observar el circuito rectificador utilizado, el cual está constituido por seis diodos rectificadores de potencia, lo que representa una elección económica y muy fácil de implementar. Donde  $v_a$ ,  $v_b$  y  $v_c$ , son los voltajes de la fuente de alimentación trifásica. Para simplificar el análisis del circuito rectificador se considerará que los seis diodos rectificadores son dispositivos ideales lo que implica que no generan perdidas o caídas de voltaje cuando se encuentran en conducción.

En la Fig. 3-3, se muestran las formas de onda de voltaje y corriente del rectificador. Los voltajes de fase de la red de alimentación se definen a partir de:

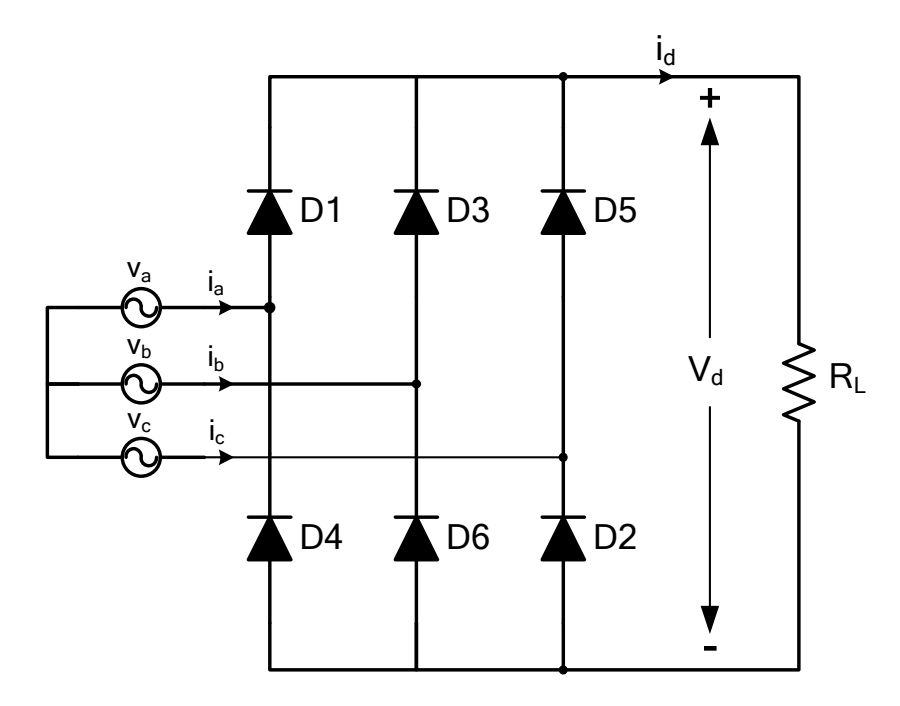

Figura 3-2. Rectificador trifásico de onda completa con carga resistiva.

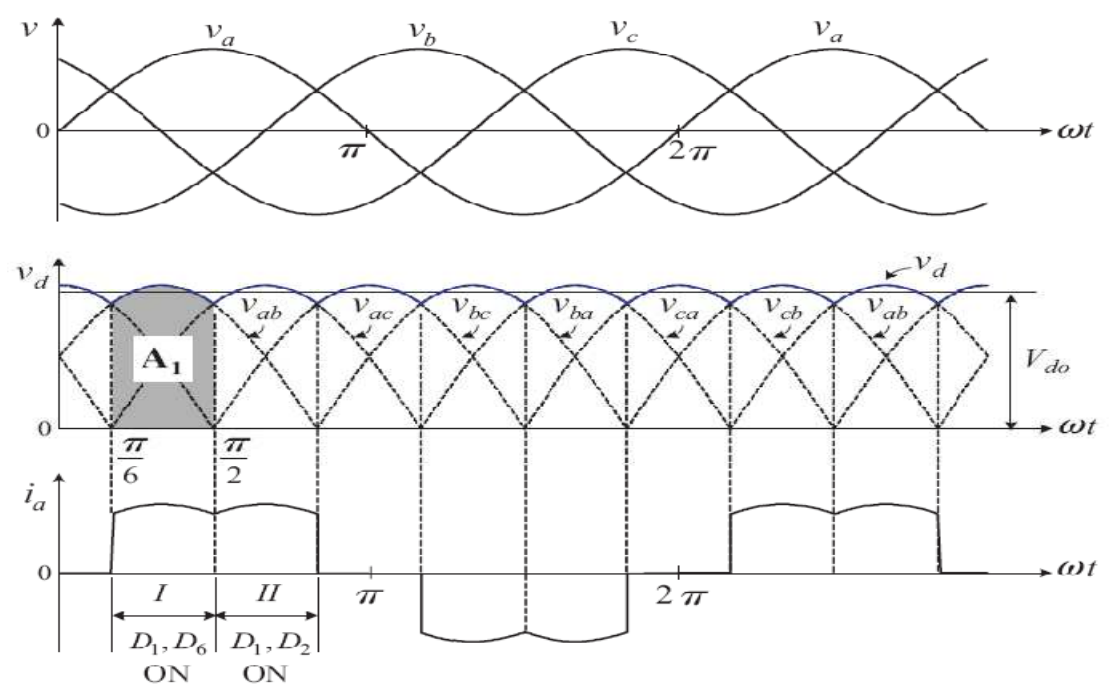

Figura 3-3. Formas de onda de un rectificador trifásico con carga resistiva.

$$
v_a = \sqrt{2}V_s \sin(wt)
$$
  
\n
$$
v_b = \sqrt{2}V_s \sin(wt - 2\pi/3)
$$
  
\n
$$
v_a = \sqrt{2}V_s \sin(wt - 4\pi/3)
$$
\n(3-1)

Donde: Vs es el valor rms del voltaje de fase y w es la frecuencia angular de la fuente de alimentación y está dada por w=2πf.

Entonces, el voltaje de línea v<sub>ab</sub> puede ser calculado a partir de:

$$
v_{ab} = v_a - v_b = \sqrt{2}V_{LL}\sin(wt + \pi/6)
$$
 (3-2)

Donde: V<sub>LL</sub> es el valor rms del voltaje de línea, el cual está en función del voltaje de fase a partir de:

$$
V_{LL} = \sqrt{3}V_S \tag{3-3}
$$

Considerando que a la salida del rectificador se conecta una carga resistiva, la forma de onda de la señal de corriente tiene dos crestas por cada medio ciclo de la frecuencia de alimentación. En la Fig. 3-3, se puede observar que durante el intervalo I,  $v_{ab}$  es mayor que los otros dos voltajes de línea, Por lo tanto los diodos  $D_1$  y  $D_6$  son polarizados directamente y entran en conducción. El voltaje  $v_d$  es igual a  $v_{ab}$  y la corriente de línea i<sub>a</sub> es igual a  $v_{ab}/R_L$ . En el intervalo II, D<sub>1</sub> y D<sub>2</sub> conducen, por lo tanto el voltaje v<sub>d</sub> es igual a v<sub>ac</sub> y la corriente de línea es v<sub>ac</sub>/ $R_L$ . Las otras dos corriente de línea i<sub>b</sub> e i<sub>c</sub>, tienen la misma forma que i<sub>a</sub>, pero desfasadas de esta última,  $2\pi/3$  y  $4\pi/3$  respectivamente.

Puesto que el voltaje  $V_d$  tiene seis pulsos o crestas por cada ciclo de la frecuencia de alimentación, el rectificador también es comúnmente conocido como rectificador de seis pulsos [5].

El valor promedio del voltaje de CD a la salida del rectificador puede ser calculado por:

IMPLEMENTACIÓN DEL INVERSOR DE TRES NIVELES NPC-VSI 36

$$
V_d = \frac{\text{area } A_1}{\pi/3} = \frac{1}{\pi/3} \int_{\pi/6}^{\pi/2} \sqrt{2} V_{LL} \sin(wt + \pi/6) d(wt) = \frac{3\sqrt{2}}{\pi} V_{LL} \approx 1.35 V_{LL}
$$
 (3-4)

El voltaje del pico máximo a la salida del rectificador, el cual corresponde al pico máximo del rizo esta dado por:

$$
V_{d\_max} = V_{r\_pmax} = \sqrt{2}V_{LL} \tag{3-5}
$$

El voltaje del pico mínimo a la salida del rectificador, el cual corresponde al pico mínimo del rizo, se obtiene al evaluar (3-2) en el instante  $\pi/6$ :

$$
V_{d\_min} = V_{r\_pmin} = v_{ab}(\pi/6) = \sqrt{2}V_{LL}\sin(\pi/3)
$$
 (3-6)

Por lo tanto el voltaje del rizo pico a pico se obtiene a partir de:

$$
V_{r_{-}(p-p)} = V_{r_{-}pmax} - V_{r_{-}pmin} \tag{3-7}
$$

Si bien, el objetivo de un rectificador es obtener un voltaje continuo, es inevitable que superpuesta a esta aparezcan componentes armónicas (rizado). Por lo tanto para cuantificar el rizo en un rectificador de voltaje se define el factor de rizo. El factor de rizo en un rectificador trifásico esta dado por [3]:

$$
FR = \frac{V_{r(rms)}}{V_d} * 100\% = 4.2\% \tag{3-8}
$$

Cuando el factor de rizo es muy alto, implica que hay más energía en los armónicos (no aprovechable) que en la componente de continua.

#### **3.2.2 CÁLCULO DE LOS PARÁMETROS DEL RECTIFICADOR**

En esta aplicación se optó por utilizar el rectificador trifásico SBR35, ya que cumple con las especificaciones requeridas Por lo tanto, a continuación se determinan los parámetros que permiten analizar el funcionamiento del rectificador trifásico utilizado.

Considerando que el voltaje rms V<sub>LL</sub> de la red de alimentación utilizada es de 220V, se calcula el voltaje promedio a la salida del rectificador (3-4):

$$
V_d = 1.35(220V) = 297V
$$

El voltaje pico máximo del rizo utilizando (3-5):

$$
V_{r\_pmax} = \sqrt{2}(220V) = 311.12V
$$

El voltaje pico mínimo del rizo utilizando (3-6):

$$
V_{r\_pmin} = \sqrt{2}(220V)\sin(\pi/3) = 269.44V
$$

Y el voltaje del rizo pico a pico a la salida del rectificador queda determinado por:

$$
V_{r_{-}(p-p)} = 311.12V - 269.44V = 41.67V
$$

Del análisis previamente desarrollado se concluye que es necesario disminuir el factor del rizo y en consecuencia la magnitud del  $V_{r}$  ( $_{p-p}$ ), para lo cual es necesario incluir un filtro a la salida del rectificador.

En lo que respecta a las especificaciones del puente rectificador, es necesario que los diodos rectificadores sean capaces de bloquear el voltaje  $V_{dmax}$ , cuando se encuentran polarizados inversamente, lo cual se cumple ya que el SBR35 es capaz de bloquear un voltaje de CD ( $V_R$ ) de hasta 800V. En cuanto a la corriente de salida promedio ( $I_Q$ ) la cual está en función de la carga conectada a la salida del inversor, el modulo SBR35 no presenta limitaciones, dado que se encuentra sobredimensionado y es capaz de proporcionar una  $I_0$  de hasta 35A.

#### **3.2.3 FILTRO CAPACITIVO**

Como se ha señalado anteriormente, el rectificador trifásico produce una forma de onda unidireccional, pero de ninguna manera constante como sería deseable para poder utilizarla como fuente de alimentación. Dado que el problema es equivalente al de eliminar las componentes con frecuencias diferentes a la de continua, la solución consiste en utilizar un filtro pasabajos.

En este trabajo se utiliza un filtro capacitivo, el cual se muestra en la Fig. 3-4. El filtro capacitivo disminuye las fluctuaciones de la señal que entrega el rectificador trifásico, a partir de la carga y descarga del capacitor.

El voltaje del rizo pico a pico en un rectificado trifásico con filtro capacitivo puede ser obtenido a partir de:

$$
V_{r_{-}(p-p)} = \frac{V_{dmax}}{6f_{R_{L}C}}
$$
\n
$$
\tag{3-9}
$$

Donde:

f: Es la frecuencia del voltaje de alimentación.

C: Es el valor del capacitor.

La expresión (3-9), también pude expresarse en términos de la corriente:

$$
V_{r_{-}(p-p)} = \frac{I_{dmax}}{6fC}
$$
 (3-10)

Donde:

Idmax: Es el valor máximo de corriente.

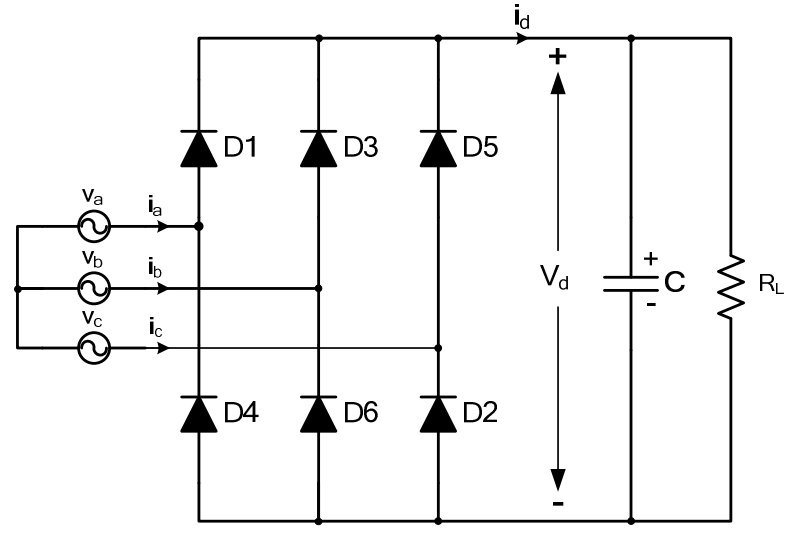

Figura 3-4. Filtro capacitivo.

Al disminuir el rizado del voltaje  $V_d$ , se reduce el voltaje rms del rizo, el cual queda determinado por:

$$
V_{r(rms)} = \frac{V_{r(p-p)}}{2\sqrt{2}}\tag{3-11}
$$

Finalmente el voltaje  $V_d$  que se obtiene a la salida del filtro se calcula utilizando:

$$
V_d = V_{dmax} - \frac{V_{r_{-}(p-p)}}{2} \tag{3-12}
$$

#### **3.2.4 CÁLCULO DE LOS PARÁMETROS DEL FILTRO CAPACITIVO**

Considerando que la corriente a plena carga demandada por el motor de inducción es de 4.2A, y además el valor del capacitor conectado a la salida del rectificador es de 2200µF, implica que el voltaje del rizo pico a pico (3-10) es:

$$
V_{r(p-p)} = \frac{4.2}{(6)(60)(2200*10^{-6})} = 5.3V
$$

Se puede observa que la magnitud del voltaje pico a pico se ha reducido notablemente. Ahora, para calcular el factor de rizo primero es necesario determinar el voltaje rms del rizo el cual está dado por (3-11):

$$
V_{r(rms)} = \frac{5.3}{2\sqrt{2}} = 1.87V
$$

Por lo tanto se tiene que el factor de rizo (3-8) es:

$$
FR = \frac{1.87}{311.12} \times 100\% = 0.6\%
$$

Esto implica que el voltaje  $V_d$  a la salida del filtro (3-12), el cual será aplicado al inversor es:

$$
V_d = 311.12 - \frac{5.3}{2} = 308.47V
$$

Finalmente se verifica que el rizo se ha minimizado notablemente, por lo tanto se concluye que el filtro capacitivo utilizado proporciona resultados satisfactorios para esta aplicación.

#### **3.2.5 CONSIDERACIONES ADICIONALES**

#### LIMITACIÓN DE LA CORRIENTE DE ENCENDIDO

Al conectar la alimentación del rectificador y el filtro se genera una corriente de arranque (inrush current) de gran magnitud. Esto se debe a que el estado inicial de los capacitores del filtro (descargados) es equivalente a tener un "corto circuito". Por lo tanto, es necesario incorporar un elemento limitador de la corriente de arranque, de lo contrario el puente rectificador puede sufrir daños irreversibles.

Una alternativa efectiva y económica para limitar la corriente de arranque, es utilizar un termistor con coeficiente negativo de temperatura (NTC del inglés Negative Temperature Coefficient) [59]. Una característica importante que presentan los termistores NTC, es que su resistencia disminuye en forma logarítmica a medida que la temperatura a la que se encuentran expuestos aumenta. El limitador de corriente en primer lugar tiene la función de bloquear la corriente de arranque y después es necesario que no influya en el funcionamiento del circuito. Por lo tanto, inicialmente el termistor NTC presenta una alta resistencia que está en el orden de 0.2Ω y 220Ω, dependiendo del nivel de protección requerido. Después conforme fluye la corriente a través del termistor NTC, su resistencia cae (en milisegundos) a valores que están en el orden de 0.01Ω, lo cual no influye en el funcionamiento del circuito de potencia ya que las pérdidas que genera son despreciables. Las consideraciones más importantes que se deben tener en cuanta cuando se selecciona un limitador de corriente para una aplicación particular son: el nivel de corriente que se requiere bloquear, la magnitud de corriente que fluirá en estado estable en el circuito y el nivel de energía que deberá absorber el limitador. La resistencia de encendido o de arranque del termistor  $(R_{TH})$ determina la cantidad de corriente que será bloqueada en el circuito. Por lo tanto, utilizando la ley de ohm es posible calcular el valor de la  $R<sub>TH</sub>$  ec. (3-16), la cual está en función del voltaje máximo aplicado inicialmente y del nivel de corriente máximo de arranque que se desea fijar en el circuito.

$$
R_{TH} = \frac{V_{dmax}}{I_{dmax}}\tag{3-16}
$$

Al seleccionar el termistor NTC más apropiado para una determinada aplicación, es recomendable escoger el que tenga la menor resistencia en estado estable  $(R_{on})$ , siempre y cuando sea capaz de bloquear la corriente de arranque deseada. Los beneficios que se obtienen son: las dimensiones del termistor son menores, se genera un menor calentamiento, y el costo del termistor generalmente es menor.

Como se mencionó anteriormente, al conectar la red de alimentación, el estado de los capacitores del filtro es equivalente a tener un corto circuito. Inmediatamente después los capacitores se comienzan a cargar y almacenan energía, la cual viene dada por:

$$
W = \frac{cv_{dmax}^2}{2} \tag{3-17}
$$

Donde:

W: Energía almacenada en el capacitor y está dada en Joules.

Esta cantidad de energía es la que debe ser capaz de soportar el termistor. Es importante mencionar que el termistor normalmente es conectado en serie con el componte o sistema que se desea proteger, y en caso de querer aumentar el nivel de protección, es posible utilizar dos o más termistores conectados en serie.

#### CÁLCULO DEL TERMISTOR

Considerando que uno de los dispositivos que se desea proteger es el puente rectificador SBR35 (además de los capacitores), es necesario acceder a su hoja de especificaciones que proporciona el fabricante, y así obtener los datos que se requieren para dimensionar el termistor NTC, los cuales se muestran a continuación:

Io: Corriente Promedio = 35A

#### $I_{FSM}$ : Pico Máximo de Corriente = 420A

Se observa que el puente rectificador es capaz de soportar altas magnitudes de corriente durante un corto intervalo de tiempo. Por lo tanto se determina que el pico máximo de corriente sea de 320A, el cual está por debajo del límite permisible y utilizando (3-16), implica que el valor de resistencia del termistor  $R<sub>TH</sub>$  requerido es:

$$
R_{TH} = \frac{311.12V}{320A} = 0.972 \Omega
$$

La energía que necesita disipar el termistor está dada por (3-17):

$$
W = \frac{(2200 \times 10^{-6})(311.12)^2}{2} = 106.48 \text{ J}
$$

Por lo tanto, se utilizan dos termistores conectados en serie SL32 0R530, los cuales cumplen con las características de protección requeridas. Las características principales de cada termistor se muestran en la tabla 3.2-1.

| PARÁMETRO                                    | <b>VALOR</b>  |
|----------------------------------------------|---------------|
| $R_{TH}$ @ 25°C                              | $0.5\Omega$   |
|                                              |               |
| Corriente Máxima en estado Estable           | 30A           |
| Energía Máxima Recomendada                   | 150J          |
| R <sub>on</sub> @ 50% de la Corriente Máxima | $0.058\Omega$ |
| Máxima Capacitancia @ 240 VAC                | $2500\mu F$   |

TABLA 3.2-1 ESPECIFICACIONES PRINCIPALES DEL TERMISTOR

#### GENERACION DEL NIVEL INTERMEDIO DE VOLTAJE

Como se analizó en el capitulo anterior, el inversor de tres niveles NPC requiere de un nivel de voltaje intermedio a la entrada  $(0.5V_d)$ , el cual puede ser generado a partir de la conexión serie de capacitores. Por lo tanto, es necesario que el filtro del rectificador este constituido por dos capacitores del mismo valor conectados en serie.

Sin embargo al tener un arreglo serie de capacitores es necesario considerar que la capacitancia equivalente se reduce y queda determinada por:

$$
C_{eq} = \frac{1}{\left(\frac{1}{c_1} + \frac{1}{c_2} + \frac{1}{c_3} + \dots + \frac{1}{c_k}\right)}\tag{3-13}
$$

Donde:

k: Es el número de capacitores que están conectados en serie

Considerando que se desea obtener una capacitancia equivalente de  $C_{eq}=2200\mu F$ , para no modificar la operación del filtro, es necesario que:

$$
C_1 = C_2 = 2C_{eq} = 2(2200 \mu F) = 4400 \mu F
$$

#### DESCARGA DE LOS CAPACITORES

Una vez que se desconecta la red de alimentación, existe la posibilidad de que los capacitores del filtro se queden cargados, y en el peor de los casos puede ser al voltaje  $V_{dmax}$ , lo cual representa un peligro importante para el usuario. Por lo tanto, es imprescindible asegurarse de que los capacitores C1 y C2, se descarguen completamente.

Para ello se ha conectado una resistencia en paralelo con cada uno de los capacitores, de tal forma que la descarga de los capacitores queda determinada por la constante de tiempo resultante:

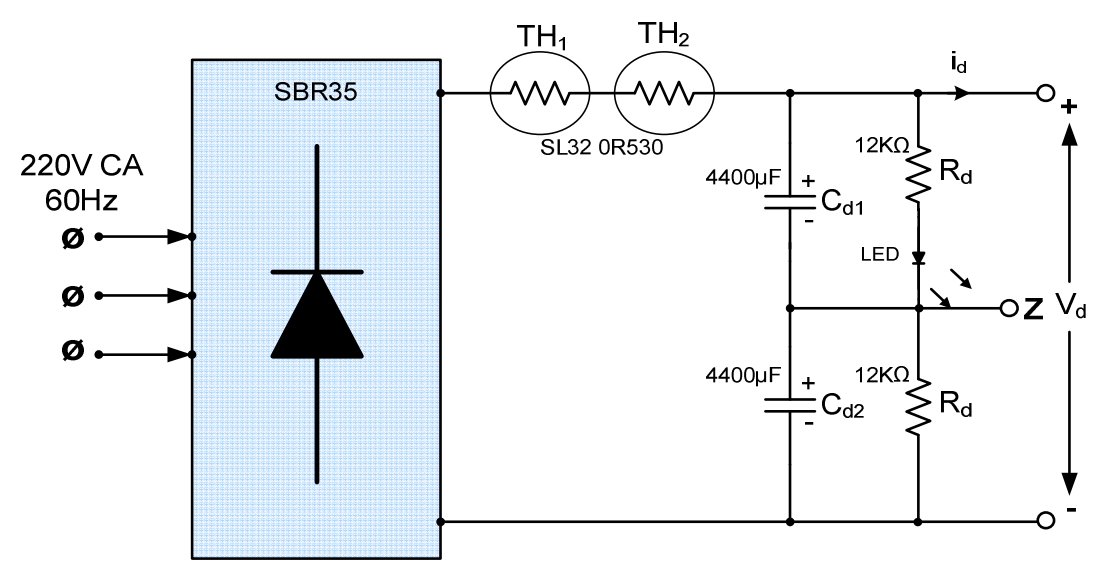

Figura 3-5. Circuito rectificador y filtro de entrada implementado.

$$
\tau = RC \Leftrightarrow (4200 \times 10^{-6})(12 \times 10^3) = 50.4s \tag{3-14}
$$

En el cálculo de las resistencias, es importante considerar que para valores de resistencia pequeños, las constantes de tiempo también son pequeñas, y por lo tanto la descarga de los capacitores es rápida. Sin embargo esto implica generar grandes pérdidas, dado que las resistencias se encontrarán conectadas en todo momento.

$$
P = \frac{(V_d/2)^2}{R_d} \Rightarrow \frac{(308.47/2)^2}{12 \times 10^3} = 1.98W
$$
 (3-15)

Finalmente en la Fig. 3-5, se muestra el diagrama final correspondiente al rectificador y al filtro de entrada, en el cual se han incluido las consideraciones adicionales previamente analizadas.

# **3.3 INVERSOR DE TRES NIVELES CON FIJACION DEL NEUTRO**

El inversor de voltaje de tres niveles VSI-NPC, tiene la función de convertir el voltaje directo de entrada a un voltaje alterno de salida en el cual sea posible controlar amplitud y frecuencia. Como se analizó en el capítulo 2, la configuración del inversor de tres niveles, está constituida por doce interruptores unidireccionales en voltaje y bidireccionales en corriente y además por seis diodos fijadores de voltaje.

Como se mencionó anteriormente los interruptores son dispositivos semiconductores de potencia que alternan entre dos estados:

- Estado de Corte. El dispositivo semiconductor no permite el paso de la corriente eléctrica y bloquea el voltaje aplicado entre sus terminales.
- Estado de Saturación. El dispositivo semiconductor permite el paso de la corriente eléctrica y la caída de voltaje entre sus terminales depende de la tecnología de fabricación.

Además es deseable que los dispositivos semiconductores de potencia cumplan con las siguientes características:

- Pequeña corriente de fuga cuando el dispositivo está fuera de conducción.
- Capacidad de bloquear elevados niveles de voltaje.
- Conducir elevados niveles de corriente cuando el dispositivo está en conducción.
- Pequeña caída de voltaje cuando se encuentra en conducción lo cual reduce las pérdidas en conducción.
- Alta velocidad de conmutación lo cual permite reducir las pérdidas por conmutación.
- Alta inmunidad ante variaciones abruptas de voltaje y corriente.
- Pequeños niveles de voltaje y corriente de control.

En los últimos años los IGBT's han despertado gran interés entre los diseñadores ya que son dispositivos semiconductores de potencia que combinan las ventajas de las tecnologías BJT (Bipolar Junction Transistor) y MOSFET (Metal Oxide Semiconductor Field Effect Transistor), dado que en la entrada presenta la alta impedancia de los MOSFET, manteniendo las bajas pérdidas en conducción de los BJT. Desde su aparición a principios de 1980, el IGBT se ha convertido en uno de los dispositivos más empleados en el campo de la electrónica de potencia en media y baja tensión, al ofrecer un equilibrio entre la velocidad de conmutación y la caída de tensión en conducción [3, 4, 5].

El IGBT es un dispositivo controlado por voltaje, es decir, puede ser llevado al estado de conducción al aplicar un voltaje de hasta 20V en su compuerta, mientras que puede ser sacado de conducción, cuando el voltaje en su compuerta es de 0V. En la práctica, un voltaje negativo de algunos volts puede ser aplicado para sacar de conducción al IGBT, esto con el propósito de incrementar la inmunidad al ruido.

Además en los últimos años diversos fabricantes han desarrollado módulos de potencia compactos, los cuales integran dos o más IGBT's interconectados entre sí. Entre las principales ventajas de recurrir a este tipo de módulos integrados se encuentran:

- Facilidad al realizar el montaje del inversor.
- Mayor eficiencia en la disipación térmica.
- Disminución de las inductancias parasitas.
- Flexibilidad al realizar las conexiones entre sus terminales.

Por lo tanto, se optó por utilizar el módulo 40MT120UH, el cual está constituido por dos IGBT's conectados en serie con sus respectivos diodos en antiparalelo, tal y como se muestra en la Fig. 3-6. Es importante mencionar, que sería preferible utilizar módulos integrados de potencia constituidos por cuatro IGBT's correspondientes a una rama del inversor de tres niveles, sin embargo no se encontraron disponibles en el mercado. Las características más importantes del modulo 40MT120UH se listan a continuación:

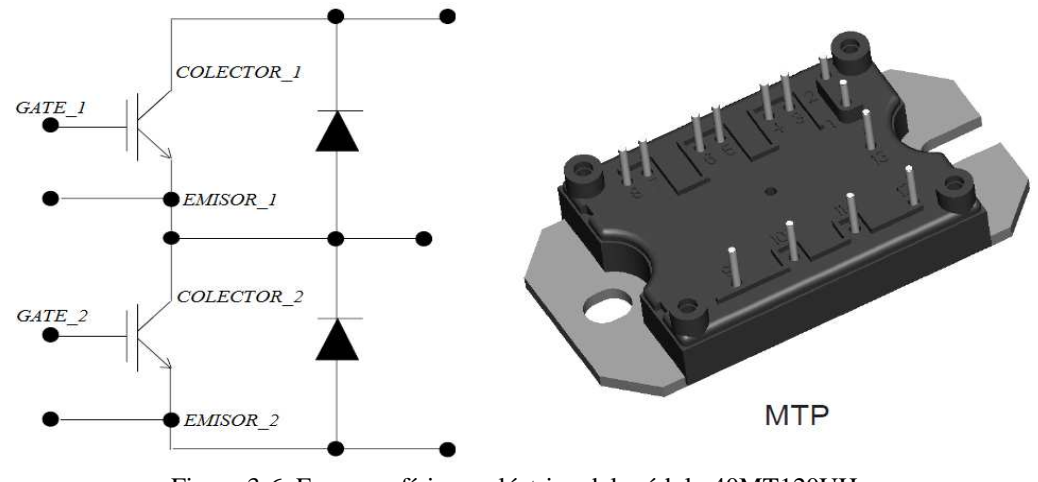

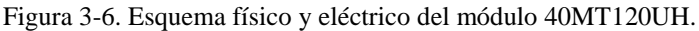

- Soporta un voltaje entre colector y emisor de hasta 1200V.
- Es capaz de conducir una corriente continua de hasta 80A.
- Tiene muy baja inductancia parasita, lo cual permite operar en altas frecuencias de conmutación.
- Capacidad de soportar un cortocircuito de hasta por 10µs.
- Los diodos en antiparalelo son de recuperación ultra suave y además con una caída de voltaje mínima.

En base al análisis desarrollado en el capítulo 2 y considerando que el voltaje de entrada del inversor es  $V_d$ =308.47V, y la corriente demandada a la salida del inversor es de  $i_{out}$ =4.5A, se tiene que:

El voltaje que deben soportar cada uno de los IGBT's utilizados  $(V_{SX})$ , así como los diodos de fijación ( $V_{DZX}$ ) está dado por:

$$
V_{SX} = V_{DZX} = \frac{V_d}{2} = \frac{308.47}{2} = 154.23V
$$

Mientras que la corriente que deben de conducir cada uno de los dispositivos semiconductores queda determinada por:

$$
i_{SX} = i_{DZX} = i_{out} = 4.5A
$$

Como se puede observar, los IGBT's utilizados cumplen con los requerimientos de voltaje y corriente. Dado que el desarrollo del inversor de tres niveles tiene fines de investigación, es posible que las condiciones de operación se modifiquen, es por ello que se ha determinado sobredimensionar los dispositivos semiconductores involucrados.

En lo que respecta a los diodos fijadores, se ha utilizado el MUR1560, el cual soporta una corriente de 15A, un voltaje de hasta 600V y además es ultra rápido ya que su tiempo de recuperación inversa está entre 35 y 60ns. En la Fig. 3-7, se muestra el diagrama eléctrico del inversor de tres niveles implementado.

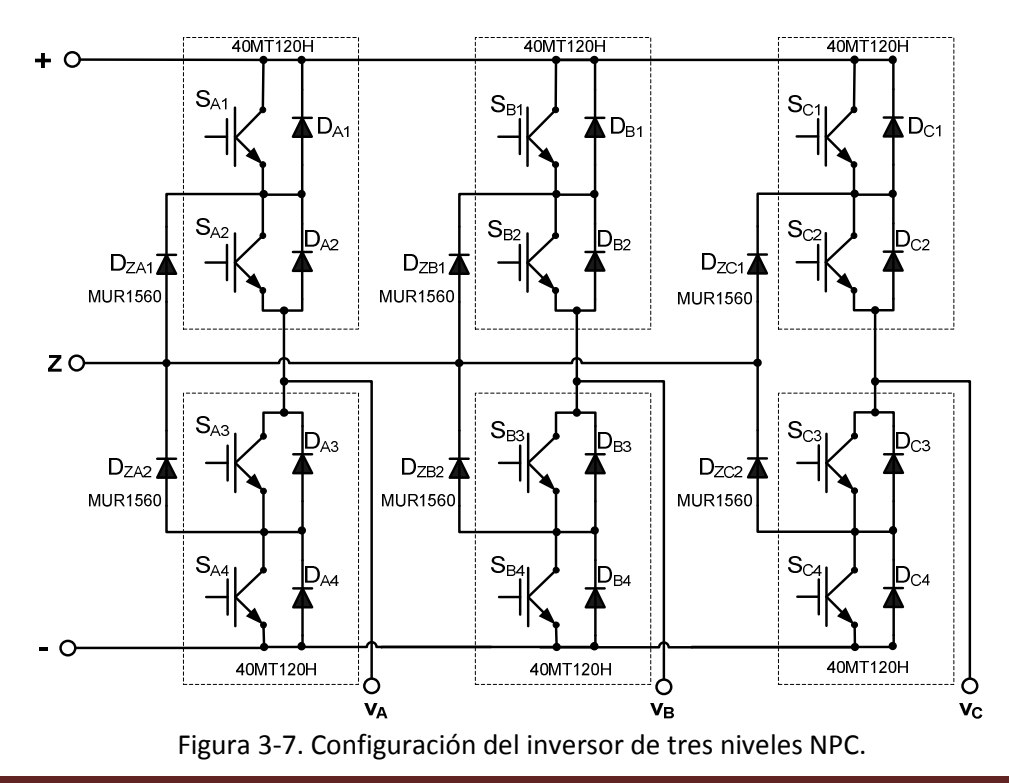

# **3.4 GENERACIÓN DE LAS SEÑALES PWM**

En el capítulo 2 se comentó que, el inversor de tres niveles NPC será controlado aplicando la técnica de modulación SVM. Para generar las señales de control PWM, se utilizará el DSP56F8037 de Freescale®.

La familia 56800E de Freescale, está bien respaldada para el control digital de motores [57], combinando la capacidad de cálculo del DSP con las características de control de un MCU en un solo chip. Debido a su bajo costo, flexibilidad de configuración y código de programa compacto el DSP56F8037 es adecuado para numerosas aplicaciones. El núcleo 56800E se basa en una arquitectura dual-Harvard, la cual consta de tres unidades de ejecución que funcionan en paralelo, lo que permite realizar hasta seis operaciones por cada ciclo de instrucción. Su velocidad de procesamiento es de 32MHz. El DSP 56F8037 cuenta con 64KB de memoria flash para programa y 8KB de memoria RAM unificada (para datos y programa) [58].

Estos controladores híbridos de 16 bits, ofrecen muchos periféricos dedicados, incluyendo un módulo de modulación del ancho de pulso (PWM), dos convertidores analógico-digital (ADC) independientes, timers, periféricos de comunicación (SCI, SPI, CAN) un convertidor digital-analógico (DAC) y algunos otros más. Generalmente, todos los miembros de la familia son apropiados para utilizarse en el control de motores de inducción de CA. En la Fig. 3-8, se muestra el diagrama a bloques del DSP56F8037 y en la siguiente sección se describen algunos de las características periféricas utilizadas en esta aplicación [58].

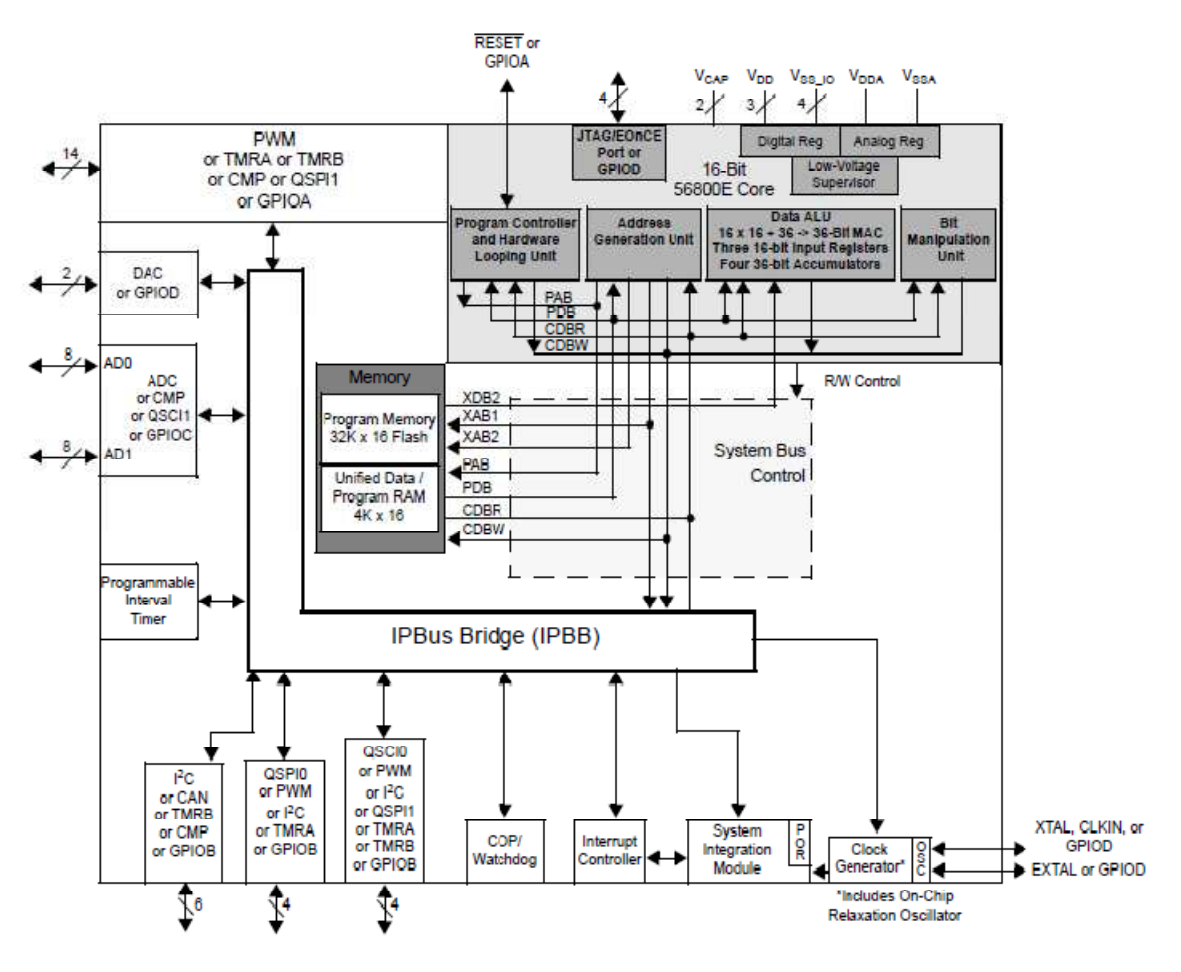

Figura 3-8. Diagrama a bloques del DSP56F8037.

# **3.4.1. DESCRIPCIÓN PERIFÉRICA DEL DSP56F8037**

Para controlar el inversor de tres niveles, el principal periférico utilizado es el módulo PWM, el cual proporcionará las señales de control del inversor. El módulo PWM del DSP56F8037 cuenta con características importantes para el control de diversos tipos de motores incluyendo el motor de inducción.

El módulo PWM tiene las siguientes características:

- Seis señales PWM.
	- Todas independientes.
	- Señales pares complementarias.
	- Ambas, independientes y complementarias.
- Características de operación de canales complementarios.
	- Inserción de tiempo muerto para filos de subida y bajada.
	- Corrección del ancho de pulso a través de software.
	- Señales pares complementarias.
- Señales PWM con centros o filos alineados.
- 15 bits de resolución.
- Protección programable de fallas.
- Capacidad de proporcionar hasta 20mA en cada pin PWM.

En esta aplicación se utiliza el módulo PWM proporcionando señales independientes, y por lo que respecta al tiempo muerto, será necesario generarlo por medio del Hardware.

El timer es un módulo extremadamente flexible, ya que proporciona todos los servicios requeridos en cuanto a eventos de tiempo se refiere. En esta aplicación el timer es utilizado para controlar la frecuencia de las señales senoidal y cosenoidal, mismas que representan las coordenadas del vector de referencia que se desea generar.

También, con el propósito de validar el algoritmo de control desarrollado, será necesario utilizar el convertidor digital-analógico (12 bits de resolución), el cual permitirá observar el comportamiento de las variables que determinan el funcionamiento del programa SVM.

# **3.5 GENERACIÓN DE LAS SEÑALES COMPLEMENTARIAS**

En esta sección se desarrolla el hardware necesario para generar las señales de control del inversor de tres niveles NPC. Puesto que el DSP utilizado únicamente proporciona seis señales de control PWM, es necesario mediante el hardware generar otras seis señales de control y de esta forma controlar a los doce interruptores que constituyen al inversor de tres niveles NPC.

Para determinar el comportamiento de las señales de control, es necesario tener presente los estados de conmutación que es capaz de generar cada una de las ramas del inversor de tres niveles, los cuales son mostrados en la tabla 3.5-1. Como se observó en el capitulo anterior, al generar los estados de conmutación P, O y N, las parejas de interruptores  $S_{X1}$ ,  $S_{X3}$  y  $S_{X2}$ ,  $S_{X4}$  (X=A,B,C) operan en forma complementaria. Esto implica que el DSP proporciona únicamente dos señales de control para cada una de las ramas del inversor, por lo que es necesario generar las correspondientes señales complementarias y de esta forma obtener las cuatros señales de control para cada una de las ramas del inversor.

| <b>Estados</b><br>de | <b>Estado de los Interruptores</b> | <b>Voltaje<br/>Polar</b> |            |            |                 |
|----------------------|------------------------------------|--------------------------|------------|------------|-----------------|
| Conmutación          | $S_{X1}$                           | $S_{X2}$                 | $S_{X3}$   | $S_{X4}$   | V <sub>XZ</sub> |
|                      | <b>ON</b>                          | ON                       | <b>OFF</b> | <b>OFF</b> | E               |
|                      | <b>OFF</b>                         | ON                       | ON         | <b>OFF</b> |                 |
|                      | <b>OFF</b>                         | <b>OFF</b>               | ON         | ON         | -E              |

TABLA 3.5-1 ESTADOS DE CONMUTACIÓN DEL INVERSOR DE TRES NIVELES

Sin embargo, cuando se operan dispositivos semiconductores en forma complementaria, en este caso IGBT's, es imprescindible tomar las debidas precauciones, ya que no es suficiente con invertir las señales de control para cada uno de los dispositivos, sino que además es necesario incluir un tiempo muerto td entre la desconexión de un IGBT y la conexión del otro. El td es un instante de tiempo en el que amabas señales de control complementarias son llevadas a un nivel bajo, esto con el propósito de asegurar que el dispositivo que estaba encendido se apague por completo y así evitar un posible corto circuito en alguna de las ramas del inversor.

El circuito implementado que genera las señales complementarias con su correspondiente inserción de tiempo muerto se muestra en la Fig. 3-9. Como se puede observar, el circuito está constituido por compuertas lógicas AND y NOT de alta velocidad además de un resistor  $R_d$  y un capacitor  $C_d$ . El tiempo muerto se obtiene retrasando la aparición de la señal de disparo en uno de los dispositivos semiconductores y la duración del retraso depende de los valores de  $R_{td}$  y  $C_{td}$ . Es importante mencionar que el tiempo muerto entre cada una de las ramas puede variar ligeramente debido, principalmente a las tolerancias de los componentes utilizados.

En el circuito implementado, la expresión que determina el tiempo muerto esta dada por:

$$
t_d = R_{td} * C_{td} \tag{3-16}
$$

En esta aplicación se determinó utilizar un tiempo  $t_d$  de al menos 1µs, debido a que es un tiempo suficiente para que el IGBT utilizado salga de conducción por completo. Una desventaja asociada a la inserción del tiempo  $t_d$ , es la reducción de la magnitud del voltaje de salida del inversor, debido a que se reduce el tiempo en que se encuentra en conducción el dispositivo semiconductor.

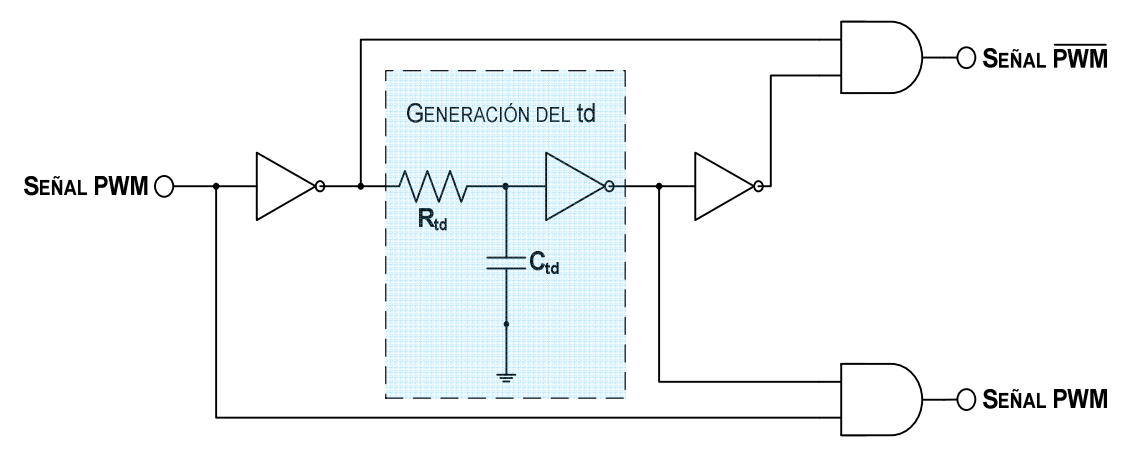

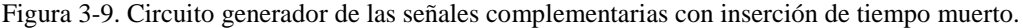

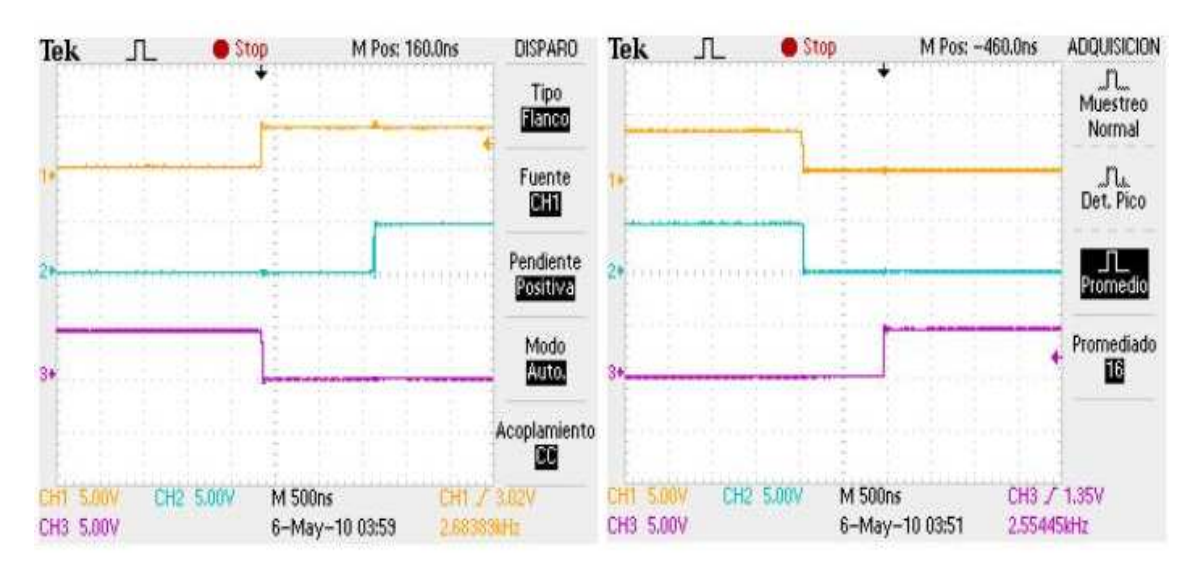

Figura 3-10. Señales complementarias con la inserción del tiempo muerto requerido.

TABLA 3.5-2 ELEMENTOS Y COMPONENTES UTILIZADOS EN EL CIRCUITO GENERADOR DE SEÑALES COMPLEMENTARIAS CON INSERCIÓN DE TIEMPO MUERTO

| COMPONENTE / ELEMENTO                   | N° DE PARTE / VALOR |
|-----------------------------------------|---------------------|
| Compuerta AND                           | 74HC08              |
| Compuerta NOT                           | 74HC04              |
| Capacitor de Alta Frecuencia $C_d$      | 3.2nF               |
| Resistencia de Precisión R <sub>d</sub> | $470\Omega$         |

En la Fig. 3-10, se muestra la señal PWM original y las señales complementarias obtenidas, una vez que se implementó el circuito mostrado previamente. Y finalmente en la tabla 3.5-2, se muestran los elementos y componentes que fueron utilizados.

# **3.6 ACONDICIONAMIENTO DE LAS SEÑALES DE CONTROL**

En esta sección se analiza el proceso de adecuación de las señales de control de los IGBT's. Teóricamente las señales complementarias previamente obtenidas, pueden emplearse para controlar las compuertas de cada uno de los IGBT's del inversor de tres niveles NPC, sin embargo primero es necesario incluir una etapa de aislamiento de las señales de control y después es imprescindible utilizar un driver (manejador de señales de compuerta) mediante el cual se proporcionen los niveles de corriente y voltaje requeridos por cada una de las compuertas de los IGBT's.

## **3.6.1 AISLAMIENTO DE LAS SEÑALES DE CONTROL**

Con el propósito de proteger a los dispositivos de control del inversor (DSP y circuito generador de señales complementarias), es necesario generar una etapa de aislamiento entre las señales de control y el circuito de potencia.

La utilización de optoacopladores es una técnica de aislamiento que aventaja a la que es basada en transformadores, debido principalmente al menor tamaño y peso de los componentes, a la capacidad de rechazar el ruido en la entrada y al reducido consumo de energía. Los optoacopladores también conocidos como optoaisladores están constituidos por un emisor de luz y un dispositivo fotosensible. Como emisor de luz se emplean diodos emisores de luz (LED) y como receptores pueden ser utilizados optotransistores, optotriacs, optotiristores, etc. La luz que emite el LED, propiciada por la circulación de corriente, llega al receptor en este caso un fototransistor dando lugar a un flujo de corriente en el colector. Por lo tanto, la conexión únicamente es por medio de un haz luminoso y en una sola dirección, protegiendo así la parte del emisor de luz. Es importante mencionar que uno de los principales inconvenientes que se presenta al utilizar dispositivos optoacopladores, es la no linealidad del emisor de luz, sin embargo esto no repercute en el funcionamiento del inversor, debido a que las señales de control únicamente tienen dos niveles lógicos 1 y 0, esto implica que los optoacopladores solamente trabajaran en las regiones de corte y/o saturación (encendido y apagado).

Dado que la frecuencia de conmutación de las señales de control está dada en el orden de los KHz, uno de los principales requerimientos que debe satisfacer el optoacoplador utilizado, es la capacidad de trabajar en altas frecuencias de conmutación. Por lo tanto, se ha utilizado el optoacoplador dual HCPL-2531 de Fairchild Semiconductor®, el cual es capaz de operar a altas frecuencias de conmutación. Es necesario tener en cuenta que cada optoacoplador invierte la lógica de control, es decir, cuando se manda una señal lógica con un nivel alto, ésta enciende el LED del optoacoplador lo que a su vez provoca que el optotransistor se sature y en consecuencia a la salida se obtiene una señal con un nivel lógico bajo.

El fabricante recomienda que para encender por completo cada uno de los LED's que constituyen al optoacoplador dual HCPL-2531, basta con hacer fluir por ellos una corriente de 16mA. Sin embargo, para generar dichos niveles de corriente es necesario utilizar un buffer, el cual es un circuito amplificador que evita el efecto de carga en el circuito de generación de señales complementarias.

En esta aplicación se ha utilizado el buffer inversor 74HC240, el cual invierte y además amplifica las señales de control. Esto con el propósito de mantener la lógica de control a la salida de los optoacopladores. El buffer utilizado es capaz de proporcionar corrientes de hasta 25 mA, y un nivel de voltaje alto de 5V. Por lo tanto, una vez que se conecta el buffer al optoacoplador, es necesario calcular la resistencia R1, la cual limitará la corriente en el LED. Considerando que se desea limitar la corriente en el diodo  $(I_F)$  a 16mA y que:

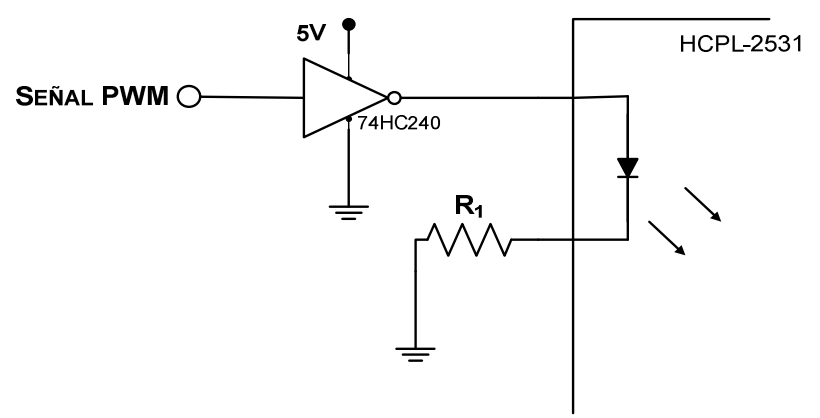

Figura 3-11. Conexión del buffer y el LED del optoacoplador.

 $V_F$ : Caída de voltaje en el diodo del optoacoplador = 1.45V  $V_{CC}$ : Fuente de alimentación del buffer =5V

Se tiene que:

$$
R_1 = \frac{V_{CC} - V_F}{I_F} = \frac{5V - 1.45V}{16mA} = 221.87 \Omega \approx 220 \Omega
$$

La resistencia de colector del fototransistor es utilizada como resistencia limitadora de corriente, la cual además influirá en el tiempo de subida y bajada de los estados lógicos. Considerando las recomendaciones del fabricante se ha determinado utilizar una resistencia con un valor de 5.6KΩ, la cual permite que la corriente de colector se encuentre entre los límites permisibles y que los tiempos del retardo de propagación de los estados lógicos alto y bajo ( $T_{PHL}$  y  $T_{PLH}$ ) sean aceptables.

En la Fig. 3-12, se muestra el circuito implementado que aísla las señales de control, correspondientes a una rama del inversor de tres niveles NPC. En el circuito se puede observar que para generar el correcto aislamiento de las señales PWM, es necesario utilizar una fuente de voltaje aislada (alimentación de los fototransistores) por cada modulo HCPL-2531, en este caso  $V_{CC_1}$  y  $V_{CC_2}$ . Se ha determinado que las fuentes  $V_{CC_1}$  y  $V_{CC_2}$  sean de 15V, con el propósito de que cada una de ellas también alimente a los circuitos manejadores de compuerta tal y como será analizado posteriormente. Adicionalmente, el fabricante del HCPL-2531recomienda utilizar un capacitor de desacople de 1µF.

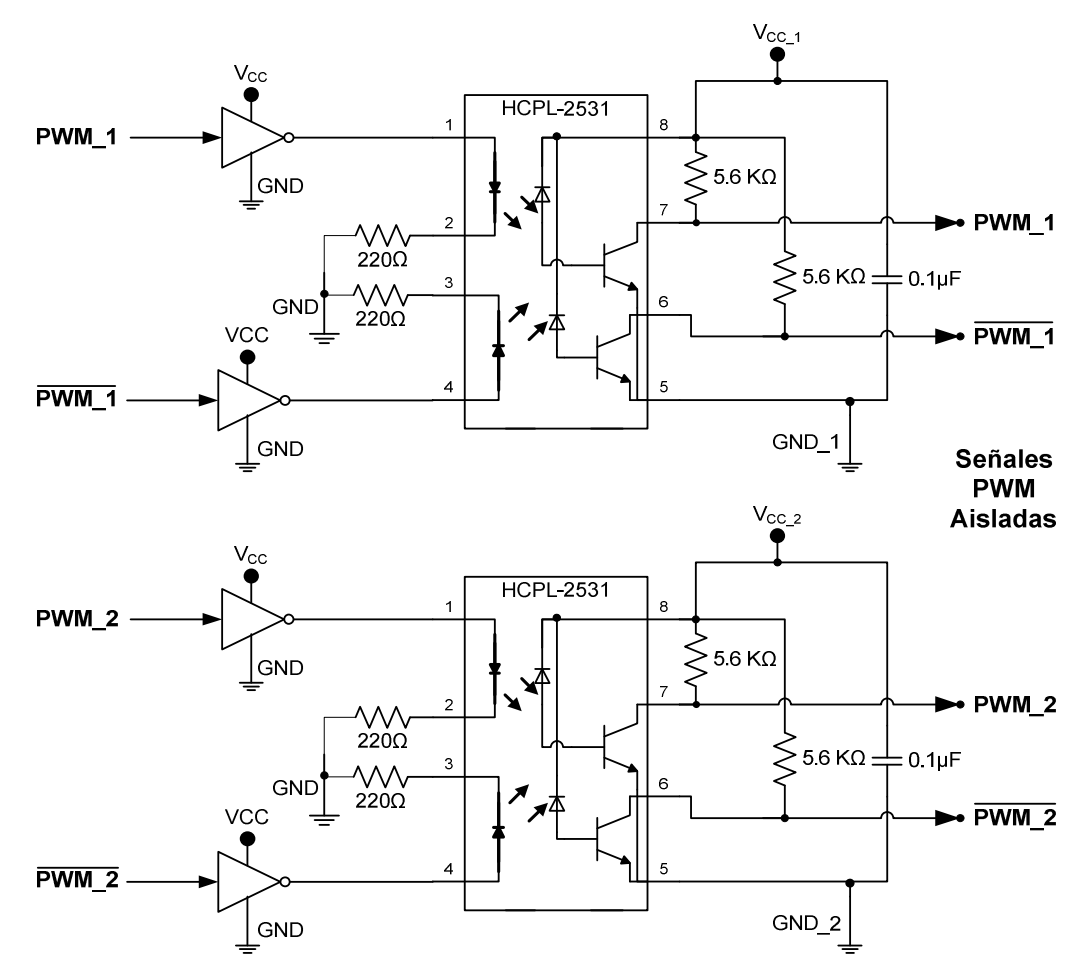

Figura 3-12. Etapa de aislamiento de las señales de control correspondientes a una rama del inversor.

#### **3.6.2 CIRCUITO MANEJADOR DE COMPUERTAS**

En la actualidad existen numerosos circuitos manejadores de compuertas de IGBT's o MOSFET's también conocidos como drivers, los cuales están encargados de proporcionar los niveles de voltaje y corriente requeridos para alcanzar los estados de saturación y corte de los dispositivos semiconductores.

Para un adecuado funcionamiento, los circuitos manejadores de compuerta deben cumplir con los siguientes requerimientos [60]:

- a) Proporcionar las señales de control de compuerta con adecuados niveles de amplitud (10V a 15V).
- b) Presentar una baja resistencia de salida, lo cual permite que la capacitancia de entrada de la compuerta del IGBT se cargue y descargue rápidamente.
- c) Proporcionar salidas de control flotante, con lo que es posible manejar dispositivos semiconductores con referencias independientes.

El circuito integrado IR2110 de International Rectifier®, integra la mayoría de las etapas requeridas para manejar las compuertas de dos IGBT's o MOSFET's (con referencias de salida independientes). El circuito manejador de compuertas es capaz de operar a muy altas velocidades de conmutación y únicamente requiere de la incorporación de algunos componentes adicionales.

Las características más importantes del circuito integrado IR2110 se listan a continuación:

- Es capaz de soportar voltajes de offset de hasta 600V (voltaje en la etapa de potencia  $V_d$ ).
- Tiene un canal flotante diseñado para aplicar la técnica de operación bootstrap.
- Es capaz de proporcionar corrientes de compuerta de hasta 2A.
- Tiene tiempos de retardo de encendido y apagado que son muy rápidos, ton de 120ns y t<sub>off</sub> de 94ns.
- La amplitud de las señales de compuerta que proporciona están en el rango de 10V a 20V.
- Detecta bajos niveles de voltaje, y bloquea las señales de control de compuerta en ambos canales de salida.
- Tiene entradas lógicas que son compatibles con tecnología CMOS (Complementary Metal Oxide Semiconductor) o LSTTL (Low Power Schottky Transistor Logic) de hasta 3.3V.
- Proporciona señales de control de compuerta que están en fase con las señales lógicas de entrada.
- Tiene implementada una entrada lógica de deshabilitación SD (Shutdown), la cual puede inhibir las señales de control que van hacia las compuertas de los IGBT's.

En la Fig. 3-13, se muestra el diagrama a bloques del IR2110 y en la tabla 3.6-1, se muestra la descripción de cada una de sus terminales.

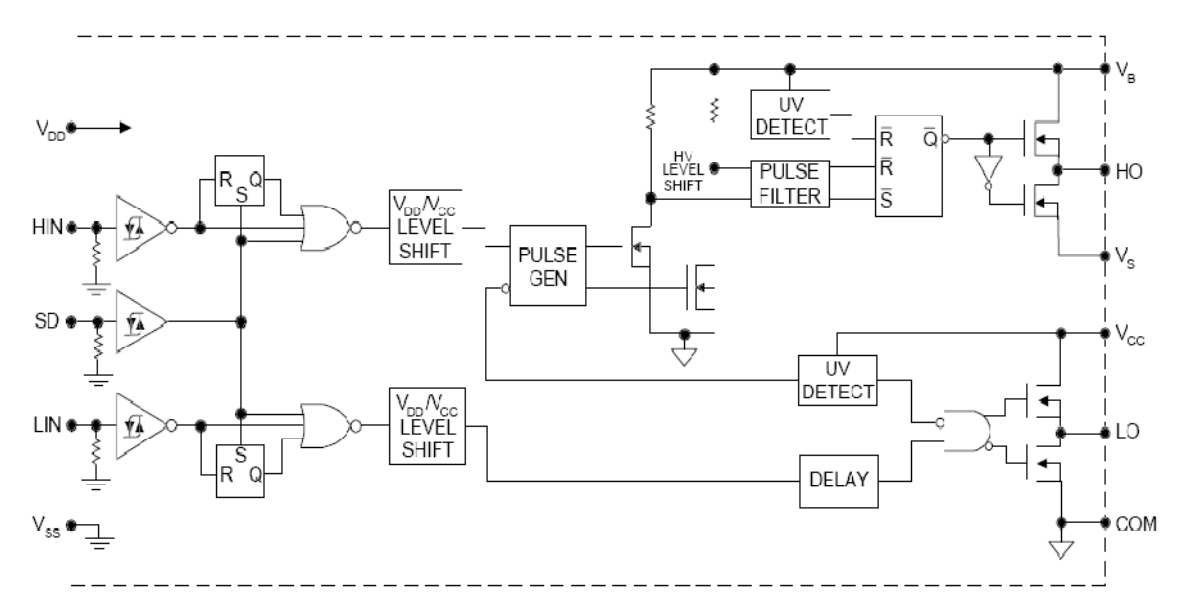

Figura 3-13. Diagrama a bloques del circuito manejador de compuertas IR2110.

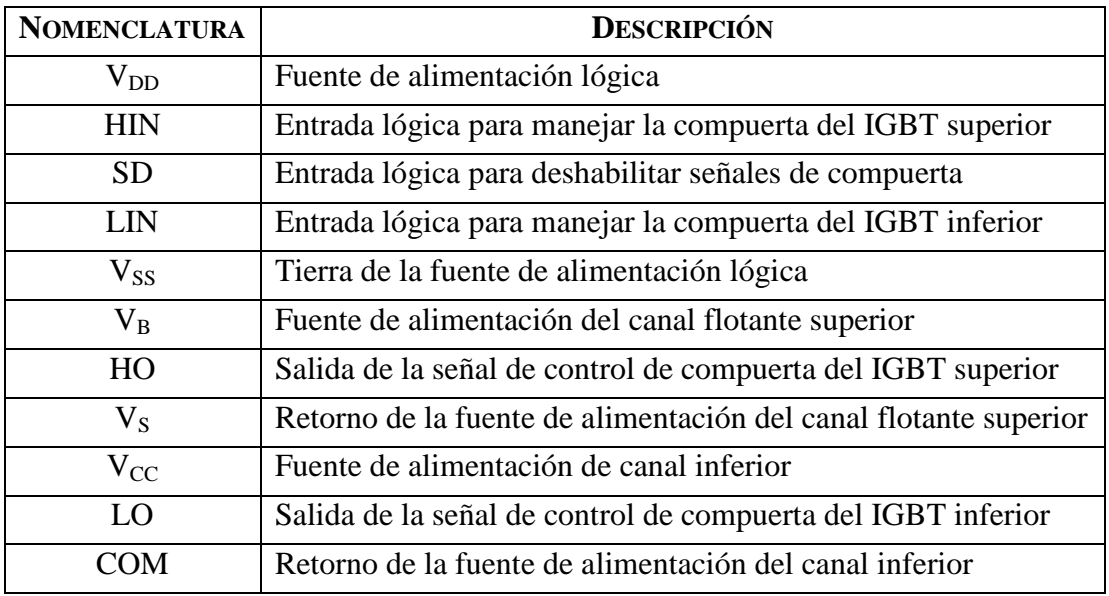

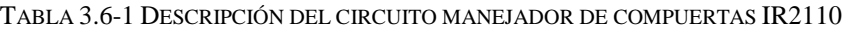

En la Fig. 3-13, se observa que la fuente conectada entre las terminales  $V_B$  y  $V_S$ suministra la energía necesaria para controlar la compuerta del IGBT superior. Por lo tanto, la fuente de alimentación conectada entre las terminales  $V_{BS}$ , requiere mantener los niveles de voltaje comprendidos entre 10V y 20V, para garantizar que el IGBT superior pueda activarse en todo momento. Si el voltaje V<sub>BS</sub> es menor, provocará que el IGBT trabaje fuera del estado de saturación y por lo tanto disipe una cantidad excesiva de calor. También, es necesario que la fuente  $V_{BS}$  este aislada de  $V_{CC}$ , ya que de lo contrario el negativo de  $V_{CC}$  estaría referenciado a dos puntos diferentes (emisor de IGBT inferior y emisor de IGBT superior) y esto provocaría un corto circuito en la etapa de potencia en el momento en el que IGBT superior es disparado.

Una de las técnicas para incorporar una fuente de alimentación flotante, recibe el nombre de técnica bootstrap [60]. Esta fuente de alimentación está constituida por un diodo y un condensador conectados tal y como se muestra en la Fig. 3-14.

Para analizar el comportamiento del circuito bootstrap se analiza la operación del IR2110 controlando una rama de un inversor de dos niveles. En la Fig. 3-14a), se puede observar que el diodo de bootstrap  $(D_b)$  se polariza directamente y el capacitor de bootstrap  $(C_b)$  se carga siempre y cuando la terminal  $V_s$  sea conectada a la terminal negativa de  $V_{CC}$  a través del IGBT inferior, por lo tanto el  $C_b$  toma energía de la fuente de alimentación  $V_{CC}$ . En la Fig. 3-14b), se observa que cuando el IGBT inferior sale de conducción, el  $C_b$  deja de almacenar energía y ahora suministra la corriente y voltaje necesarios para activar al IGBT superior. Una vez que el IGBT superior entra en conducción, el voltaje de la etapa de potencia  $V_d$  (+) aparece en la terminal  $V_s$ , en ese instante el  $D_b$  (de recuperación rápida) se polariza inversamente y sale de conducción protegiendo así a la fuente  $V_{CC}$ .

Cuando la técnica bootstrap es implementada en un inversor de dos niveles, el cual es controlado utilizando la técnica de modulación PWM, la carga y descarga del capacitor de bootstrap se realiza en cada ciclo de conmutación del inversor, lo cual implica que el  $C<sub>b</sub>$  recupera su carga inmediatamente después de que la cede. La técnica bootstrap tiene la ventaja de ser económica y fácil de implementar, sin embargo una de sus limitaciones es que el tiempo de conducción del IGBT superior depende de la energía almacenada en el  $C_b$ . Este problema es mayor cuando se desea controlar al inversor de tres niveles y a continuación se analiza su comportamiento.

Para controlar a los cuatro IGBT's de una rama del inversor, es necesario utilizar dos circuitos integrados IR2110. La señales lógicas de entrada de los circuitos IR2110 tendrán estados complementarios, por lo tanto un circuito es el encargado de controlar a los IGBT's 1 y 3, mientras que el otro comanda a los IGBT's 2 y 4.

En la Fig. 3-15, se muestra el comportamiento de los circuitos de bootstrap cuando generan los estados de conmutación P, O y N.

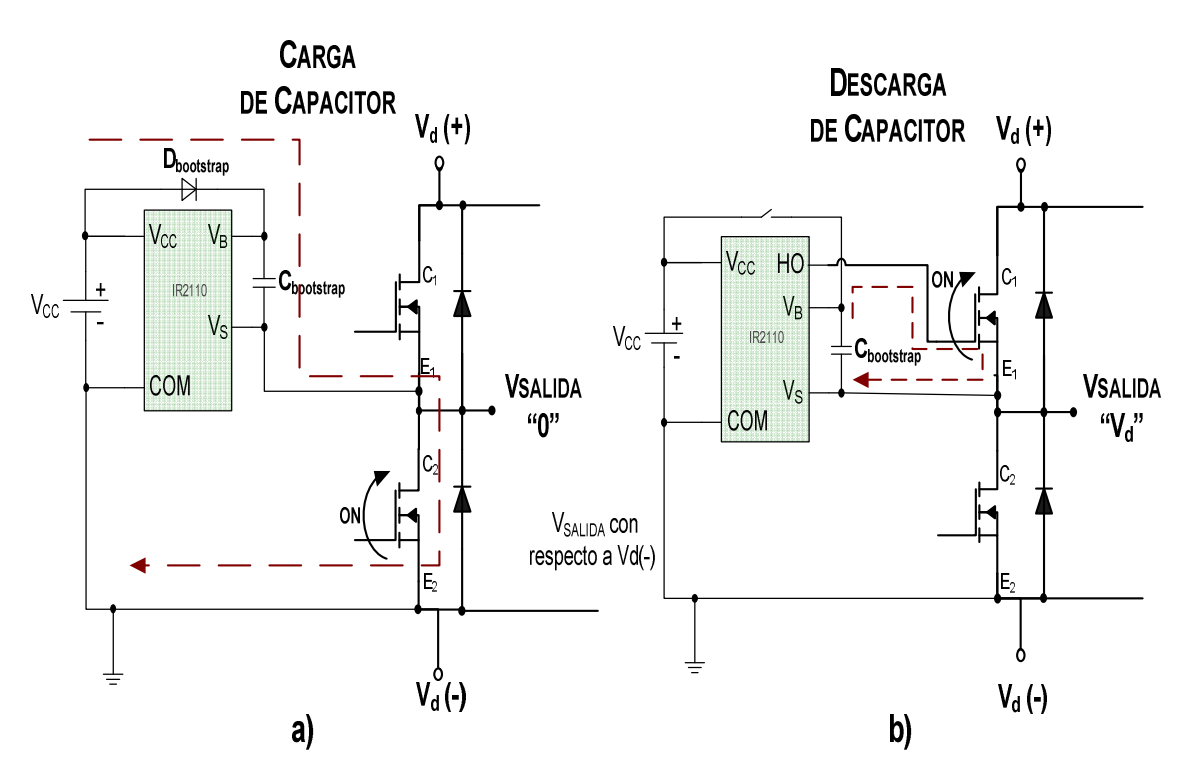

Figura 3-14. Circuito bootstrap.

Cuando se genera el estado de conmutación P, como se muestra en la Fig. 3-15a), los capacitores de bootstrap  $C_{b1}$  y  $C_{b2}$ , proporcionan la energía requerida para que los IGBT's 1 y 2, entren en conducción. Dado que los IGBT's están cerrados, la terminal de potencia  $V_d(+)$  es conectada a las terminales  $V_{S1}$  y  $V_{S2}$ , por lo tanto los diodos de bootstrap  $D_{b1}$  y  $D_{b2}$  se polarizan inversamente.

Cuando se genera el estado de conmutación O, como se observa en la Fig. 3-15b), el capacitor  $C_{b2}$  cede energía a la compuerta del IGBT 2, por lo que este último se encuentra en conducción. Mientras tanto, el capacitor  $C_{b1}$  se carga a través de los IGBT's 2 y 3, dado que es en el emisor del IGBT 3 (E3), en donde se conecta la terminal negativa de la fuente  $V_{\text{CC1}}$ .

Cuando se genera el estado de conmutación N, como se observa en la Fig. 3-15c), el capacitor  $C_{b2}$  se carga a través de los IGBT'S 3 y 4, debido a que la terminal negativa de la fuente  $V_{CC2}$  es conectada al emisor E<sub>4</sub>. Bajo este estado de conmutación, el circuito de bootstrap 1  $(C_{b1} \, y \, D_{b1})$ , no opera.

En la tabla 3.6-2, se resumen las características que presentan los circuitos de bootstrap cuando generan los estados de conmutación P, O y N. Es importante considerar que la secuencia de conmutación que general el inversor de tres niveles en cada una de sus ramas, se mantendrá alternando entre los estados de conmutación P-O y O-N en repetidas ocasiones (ver capitulo 4).

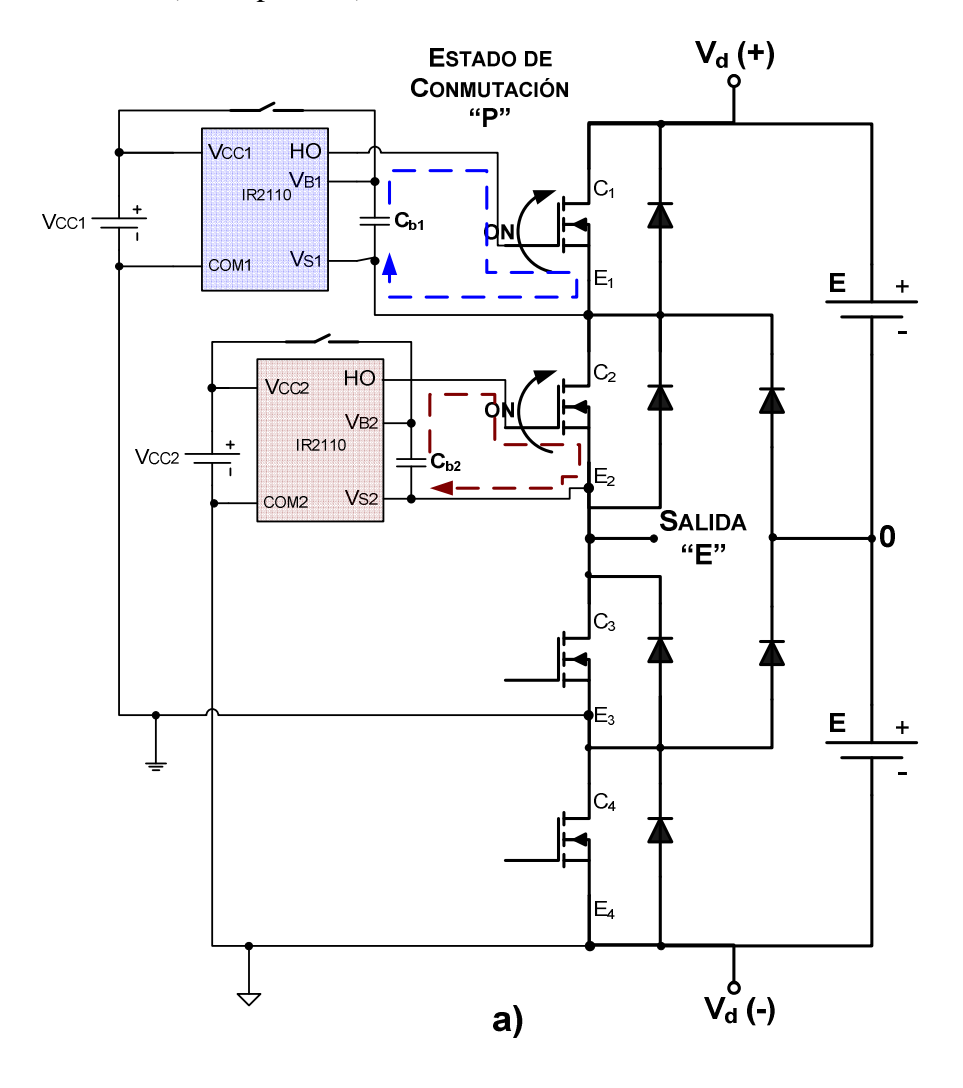

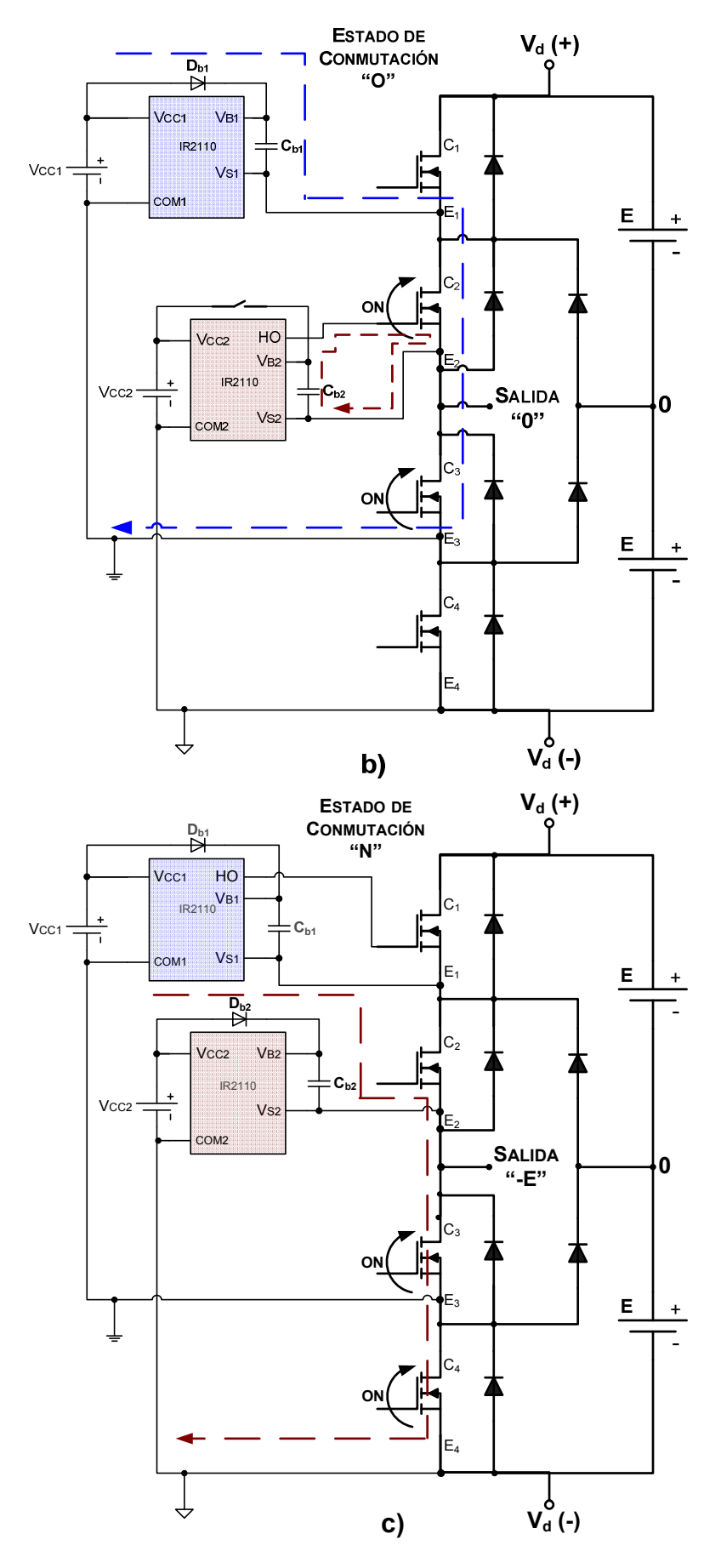

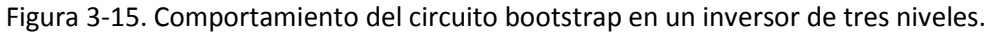

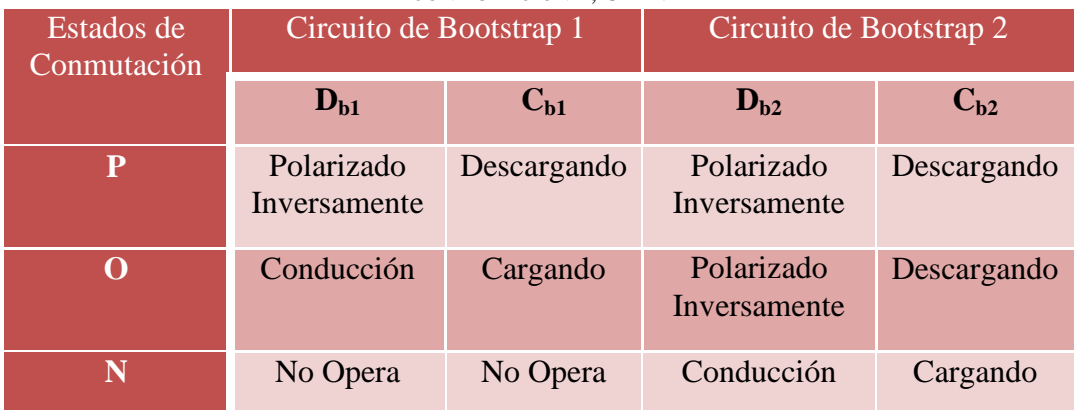

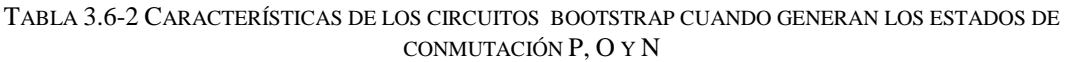

Analizando las transiciones entre los estados de conmutación O-N, y poniendo especial atención en el comportamiento de los capacitores de bootstrap se tiene que, cuando se genera el estado de conmutación O, el  $C_{b1}$  se está cargando mientras que el  $C_{b2}$  se esta descargando. Después cuando se pasa al estado de conmutación N, el  $C_{b1}$  no opera lo cual implica que mantiene su energía almacenada, y ahora el  $C_{b2}$  recupera su carga. Por lo tanto, el inversor funciona correctamente al estar operando entre los estados de conmutación O-N, sin embargo el problema se presenta cuando requiere operar entre los estados de conmutación P-O tal como se analiza a continuación. Cuando el inversor genera el estado de conmutación P los capacitores  $C_{b1}$  y  $C_{b2}$  se están descargando, esto implica que es necesario que al generar el estado de conmutación O ambos capacitores se cargue y recuperen su energía, sin embargo esto se cumple únicamente para el  $C_{b1}$ , mientras que  $C_{b2}$  se mantiene descargando. Esto propiciara que el voltaje del  $C_{b1}$ disminuya drásticamente y modifique el comportamiento del inversor.

Por lo tanto, para esta aplicación se determinó utilizar fuentes de voltaje aisladas en lugar de utilizar la técnica de bootstrap, debido a que las fuentes aisladas permitirán mantener el voltaje constante independientemente de los estados de conmutación que se generen en el inversor.

También, el fabricante hace algunas recomendaciones adicionales para proteger al IR2110, entre las cuales se encuentran:

- Conectar a la entrada del circuito integrado IR2110 un capacitor de desacople de al menos 10µF.
- Conectar un capacitor de 200µF en paralelo con cada capacitor del filtro de entrada, pero lo más cerca posible de los IGTB's, esto con el propósito de eliminar las inductancias parasitas que se encuentran en la trayectoria de conexión entre los IGBT's y la fuente de potencia  $V<sub>d</sub>$ .

## **3.6.3 CÁLCULO DE LA RESISTENCIA DE COMPUERTA**

La velocidad de conmutación de los IGBT's puede ser controlada por medio de la resistencia de compuerta  $(R_G)$ . A continuación se muestran algunas reglas básicas que permiten calcular el valor de  $R<sub>G</sub>$  y con ello obtener el tiempo de conmutación deseado [61].

En la Fig. 3-16, se muestra la nomenclatura que interviene en el cálculo de  $R<sub>G</sub>$  así como el comportamiento de las variables en el instante en que el IGBT es disparado.
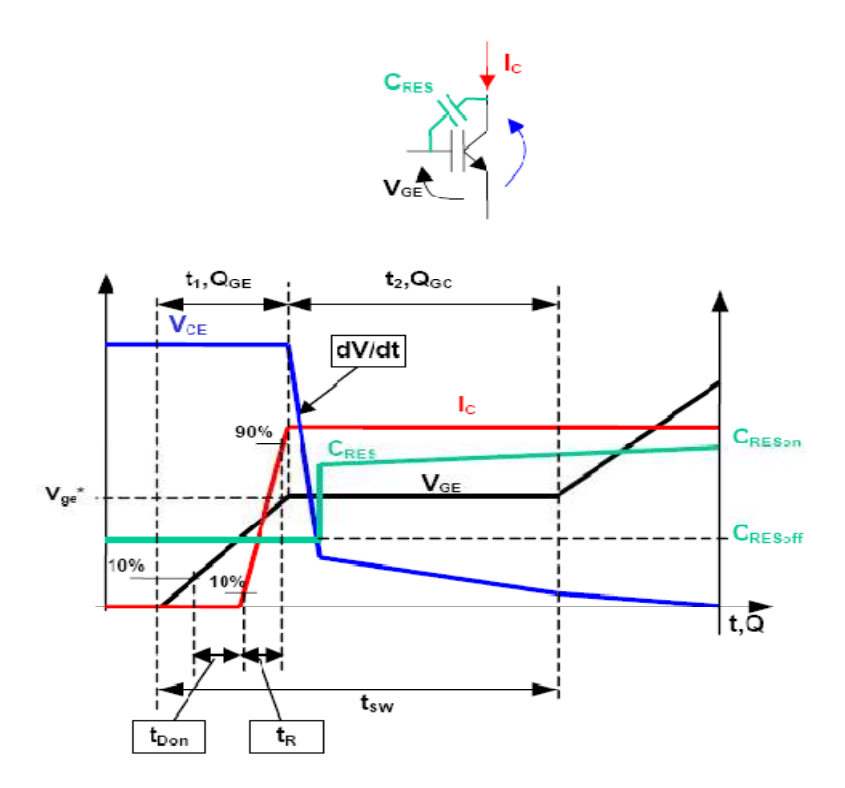

Figura 3-16. Nomenclatura del IGBT.

Se observa que  $V_{ge}$  es el nivel de voltaje de compuerta para el cual  $V_{CE}$  comienza a disminuir, mientras que QGC y QGE son las cargas de gate-colector y gate-emisor respectivamente.

La selección de la resistencia de compuerta está en función del tiempo de conmutación y de la variación de voltaje a la salida. Para cualquier IGBT, el tiempo de conmutación  $(t_{SW})$  está definido como el tiempo necesario para que el  $V_{CE}$  disminuya y llegue a 0V. Durante este intervalo de tiempo es necesario proporcionarle al dispositivo una carga eléctrica que está determinada por  $Q_{GC} + Q_{GE}$ , la cual exigirá proporcionar una corriente media Iavg que responde a:

$$
I_{avg} = \frac{Q_{GC} + Q_{GE}}{t_{SW}}\tag{3-17}
$$

Y R<sub>G</sub> está en función de:

$$
R_G = \frac{V_{CC} - V_{ge}^*}{t_{SW}}\tag{3-18}
$$

Donde:

 $V_{\text{CC}}$ : Es el voltaje de alimentación del manejador de compuertas utilizado.

Sin embargo, también es necesario verificar que el valor calculado de  $R_G$ , no provoque variaciones de voltaje a la salida  $(dV_{out}/dt)$  que sobrepasen los que especifica el fabricante. Para ello la variación de voltaje de salida puede ser aproximada por:

$$
\frac{dV_{OUT}}{dt} = \frac{I_{avg}}{C_{RES}}\tag{3-19}
$$

Donde:

CRES: Es la Capacitancia de Transferencia Inversa.

Por lo tanto, especificando un tiempo de conmutación típico de 300ns [61], se tiene que el valor de RG requerido es de:

$$
I_{avg} = \frac{187 \times 10^{-9} + 43 \times 10^{-9}}{300 \times 10^{-9}} = 0.766A
$$
  

$$
R_G = \frac{15 - 8}{0.766} = 9.13 \Omega \approx 10 \Omega \Rightarrow I_{avg} = 0.7A \text{ y } t_{SW} = 328.57 \text{ns}
$$

Ahora verificando que el valor de  $R_G$  no genera una variación  $V_{\text{out}}/dt$  mayor a 5V/ns, lo cual aplica cuando se utilizan IGBT's de propósito general [61] se tiene que:

$$
\frac{dV_{OUT}}{dt} = \frac{0.7}{171*10^{-12}} = 4.09V/ns
$$

También, es recomendable utilizar un diodo de conmutación rápida conectado en antiparalelo con  $R_G$  [60]. De manera que el diodo se mantiene polarizado inversamente en el momento en que se activa la compuerta del IGBT, pero sin embargo, fija el voltaje en RG (al voltaje en conducción del diodo) cuando el IGBT es desactivado y durante el lapso de tiempo en el que el IGBT se encuentra fuera de conducción.

Como medida de protección adicional, se ha utilizado un diodo zener de 15V conectado entre el gate y el emisor del IGBT. De esta forma se protege la salida del controlador de compuertas, se disminuye la corriente generada por las variaciones de voltaje en el colector dV<sub>out</sub>/dt y se mantiene bajo control el V<sub>GE</sub> del IGBT [60].

Finalmente en la Fig. 3-17, se muestra la etapa de aislamiento, el circuito manejador de compuertas y las resistencias de compuerta asociadas a una rama del inversor.

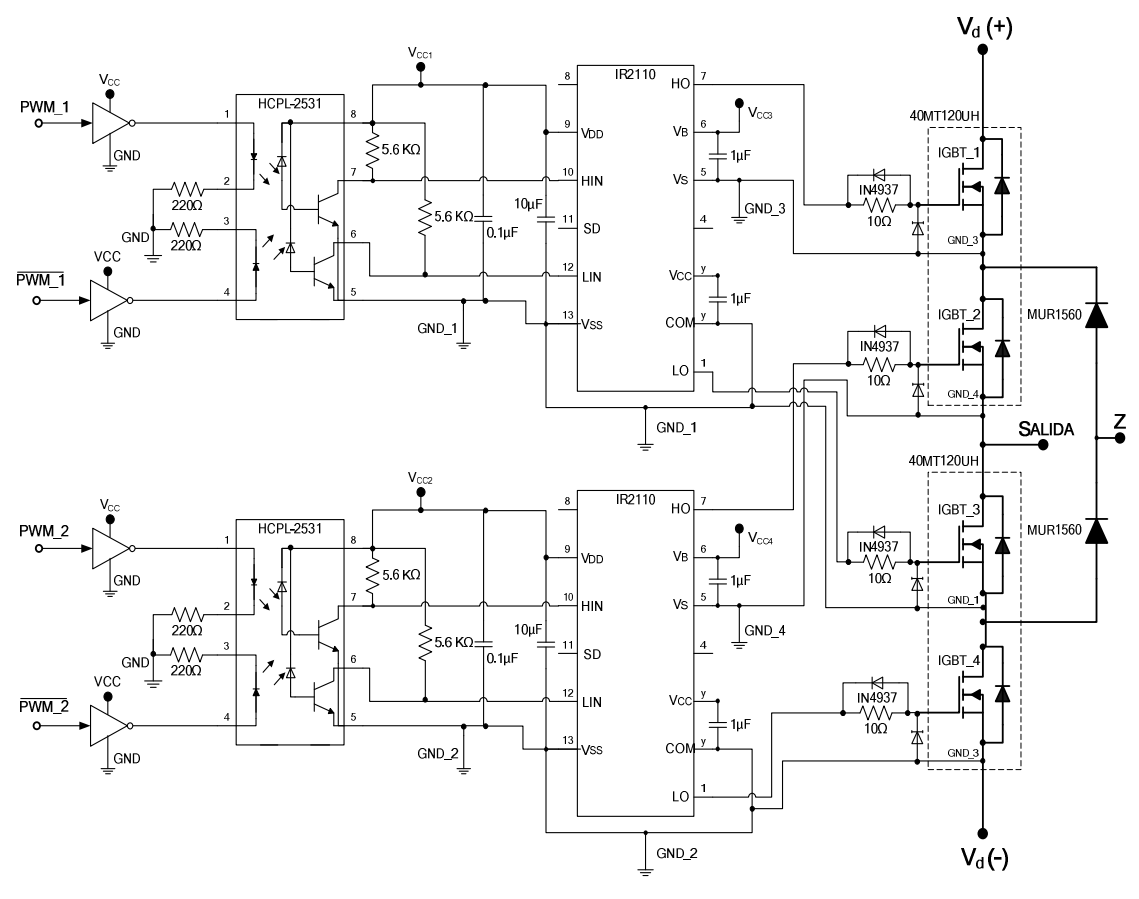

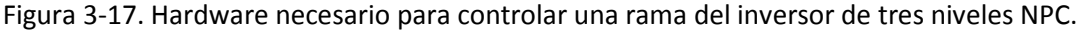

## **3.7 CIRCUITO DE PROTECCIÓN**

En esta sección se analiza y diseña el circuito encargado de proteger al inversor de tres niveles NPC, considerando que una de las más comunes y fatales fallas que se presentan en un accionamiento de CA es la condición de sobrecorriente.

#### **3.7.1 PRINCIPALES TIPOS DE FALLA**

En la tabla 3.7-1, se muestran los tres principales tipos de falla que se presentan en un accionamiento de CA, así como también se observan cuales podrían ser alguna de las causas que provocan dichos estados de sobrecorriente [62].

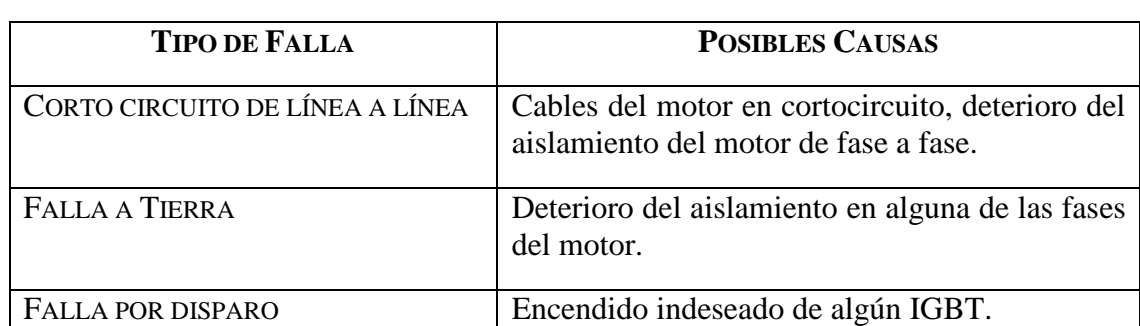

TABLA 3.7-1 PRINCIPALES CAUSAS DE SOBRECORRIENTE EN UN ACCIONAMIENTO DE UNA MÁQUINA DE CA

Por lo tanto, con el propósito de proteger a los IGBT's en el momento en que se genera una falla, es necesario considerar lo siguiente.

Primero es preciso detectar la condición de sobrecorriente e inmediatamente después deshabilitar el sistema de potencia. En las Figs. 3-18 a) y b), se observa que cuando existe un corto circuito entre líneas o una falla por un disparo indeseado, la corriente fluye, desde y hacia la fuente  $V_d$ . Esto implica que, es suficiente con sensar la corriente en el retorno de la fuente  $V<sub>d</sub>$ , con lo cual es posible detectar la sobrecorriente del circuito.

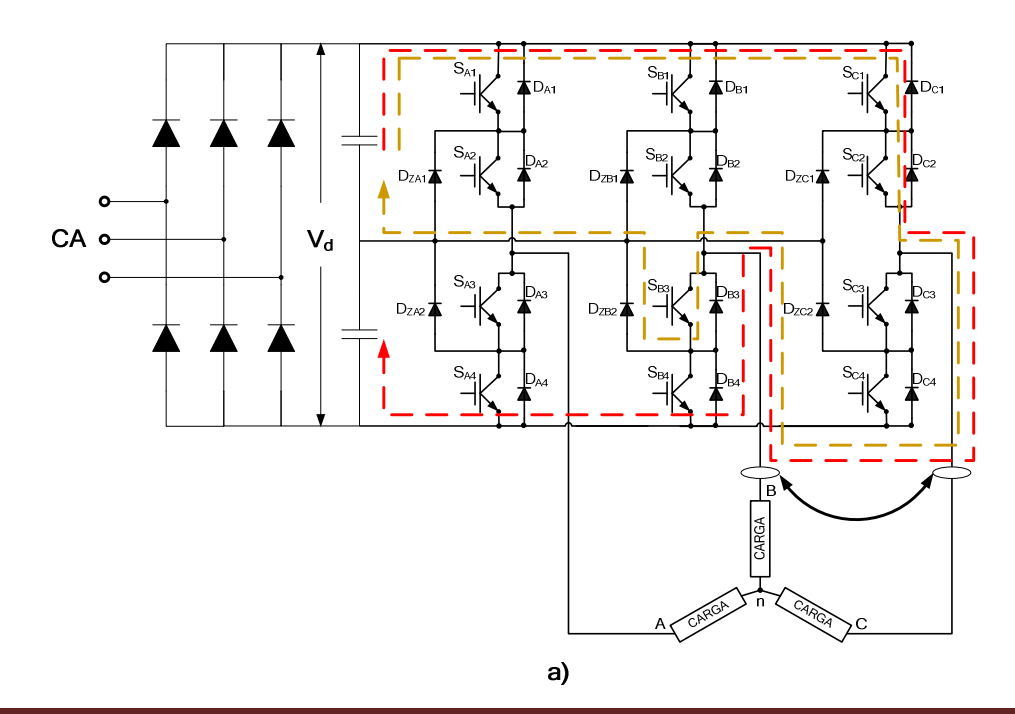

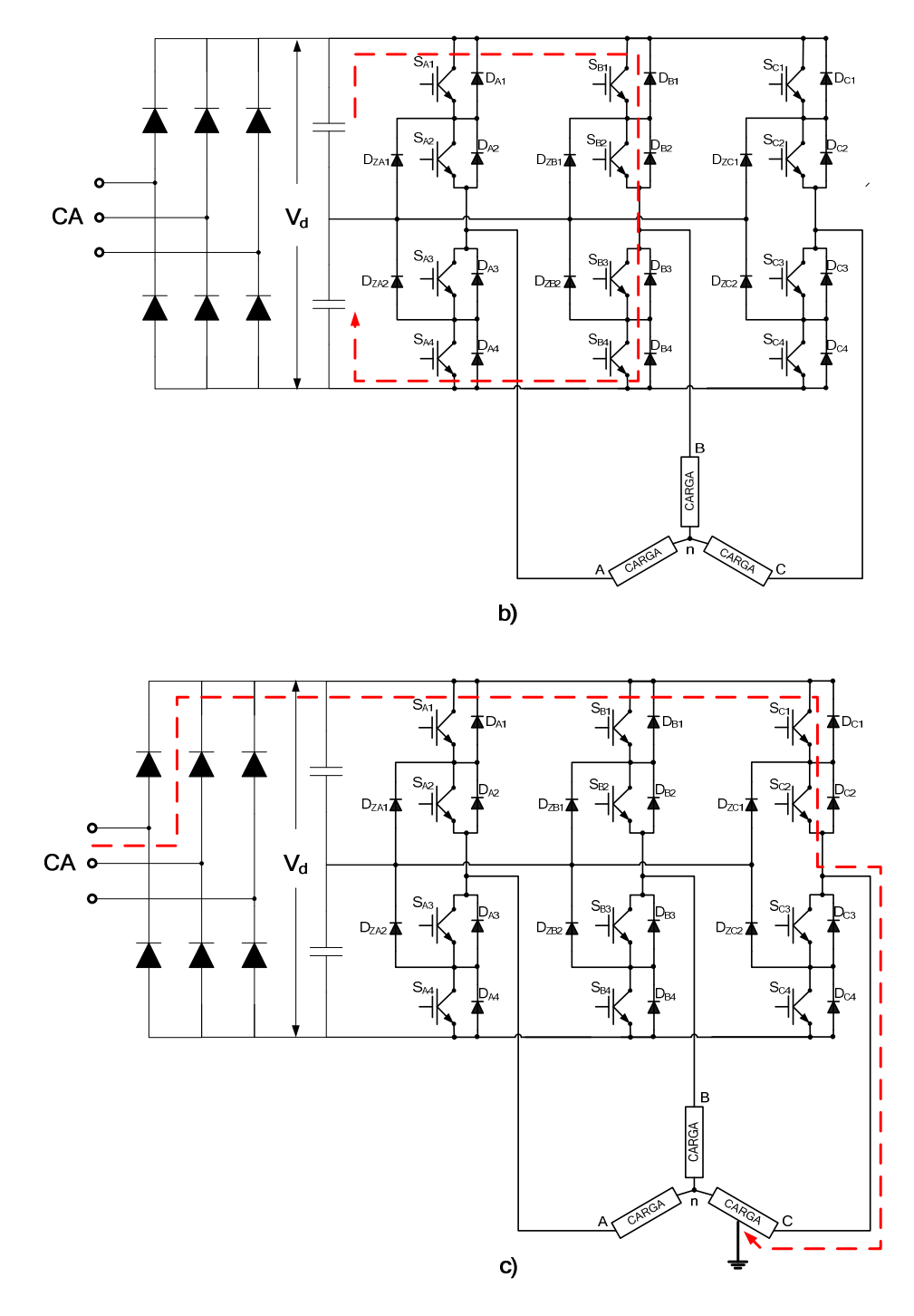

Figura 3-18. Trayectoria de la sobrecorriente propiciada por a) Corto circuito de línea a línea, b) Disparo indeseado y c) Falla a tierra.

Sin embargo, cuando ocurre una falla a tierra tal y como se muestra en la Fig. 3-18 c), la corriente fluye desde la línea de alimentación de CA a través de la terminal positiva de la fuente  $V_d$  y llega a tierra, es decir no retorna a  $V_d$ . Por lo tanto, es imprescindible también incluir un sensor de corriente justo después de la terminal positiva de la fuente V<sub>d</sub>, tal y como se muestra en la Fig. 3-19.

La detección de corriente se puede realizar por medio de sensores de efecto hall o a partir de resistores shunt con sus respectivos optoaisladores lineales.

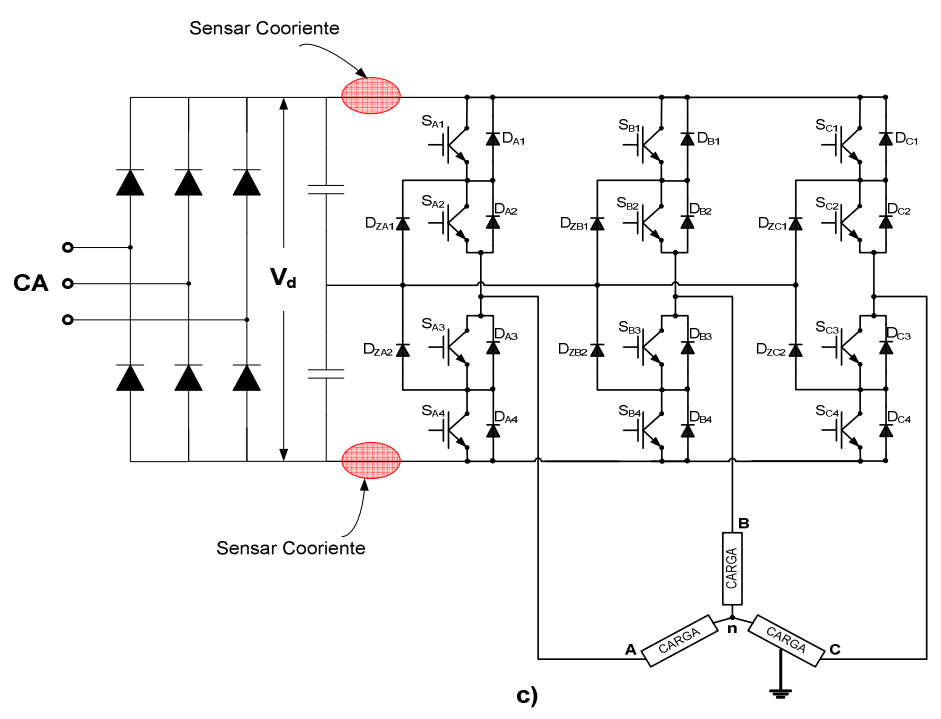

Figura 3-19. Localización de los sensores de corriente.

#### **3.7.2 SENSOR DE CORRIENTE**

En esta aplicación se han utilizado sensores de corriente de efecto hall, los cuales funcionan bajo la premisa de que cualquier corriente que fluye en un conductor genera un campo magnético.

A continuación se analiza el proceso que ejecuta el sensor LTS 25-NP, para realizar la medición de corriente. En la medición del campo magnético utiliza un elemento de efecto hall que al alimentarlo con una corriente constante tiene la propiedad de convertir las variaciones de flujo magnético en variaciones de voltaje. Después aplica el principio de lazo cerrado, en el cual, el voltaje obtenido únicamente es utilizado para balancear el flujo en los devanados primario y secundario. El devanado secundario o de compensación, por ejemplo de 2000 vueltas conduce la 1/2000 parte de la corriente del primario, esto con el propósito de compensar exactamente las misma magnitud del campo generado por el conductor primario. Por lo tanto, se busca que el flujo total sea igual a cero y la medición de corriente se realiza en el devanado secundario. El proceso de medición previamente analizado, así como el esquema físico del sensor LTS 25-NP se muestran en la Fig. 3-20 [63].

Algunas de las características más importantes que influyeron en la utilización del sensor de corriente LTS 25-NP, se listan a continuación:

- Permite medir corrientes de: CA, CD y pulsantes.
- Proporciona aislamiento galvánico entre el circuito primario (alta potencia) y el circuito secundario (circuito electrónico).
- Permite configurar el rango de corriente nominal rms a medir (8A, 12A y 25A).
- Requiere solamente una fuente de alimentación de 5V.
- Cuenta con un diseño compacto que facilita su incorporación en una tarjeta de circuito impreso.
- Tiene excelente exactitud.
- Presenta muy buena linealidad.
- Tiene un considerable ancho de banda de frecuencia.

El sensor LTS 25-NP, proporción un voltaje de salida que obedece a:

$$
V_{OUT} = 2.5 \pm (0.625 * I_P / I_{PN}) \tag{3-20}
$$

Donde:

IPN: Corriente nominal rms en el primario.

IP: Es la corriente medida en el primario que puede llegar hasta 80A.

La curva de comportamiento del sensor de corriente, la cual está en función de la ec. (3-20) se muestra en la Fig. 3-21. Se observa que 4.5V es el voltaje máximo de salida y corresponde a medir una corriente máxima positiva, mientras que 0.5V es el voltaje mínimo correspondiente a medir una corriente máxima negativa.

En esta aplicación se ha configurado al sensor de corriente para que funcione bajo una corriente rms de 8A tal como se muestra en la Fig. 3-21. Esto implica que es capaz de medir corrientes máximas de hasta ±25.6A.

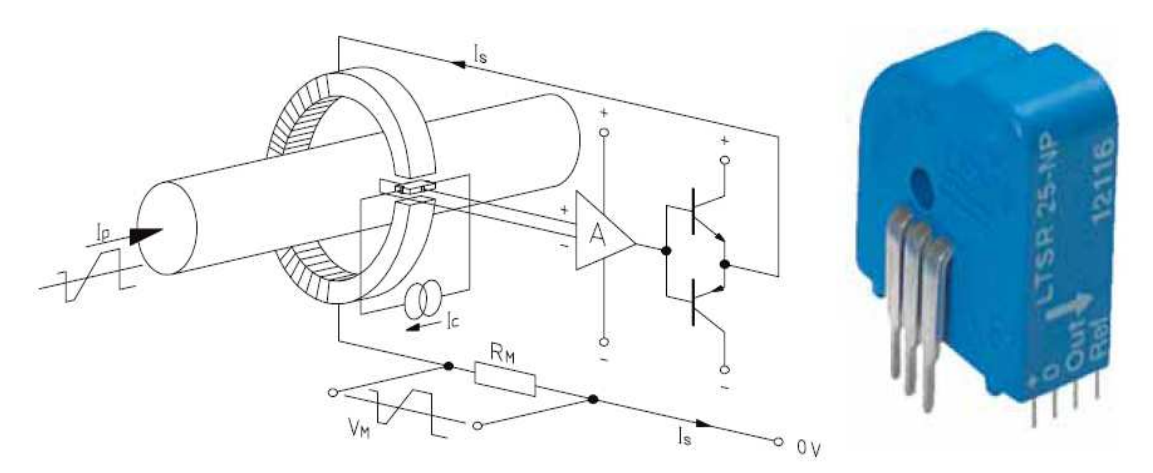

Figura 3-20. Construcción de la técnica de medición de lazo cerrado asociada al sensor de corriente LTS-25NP.

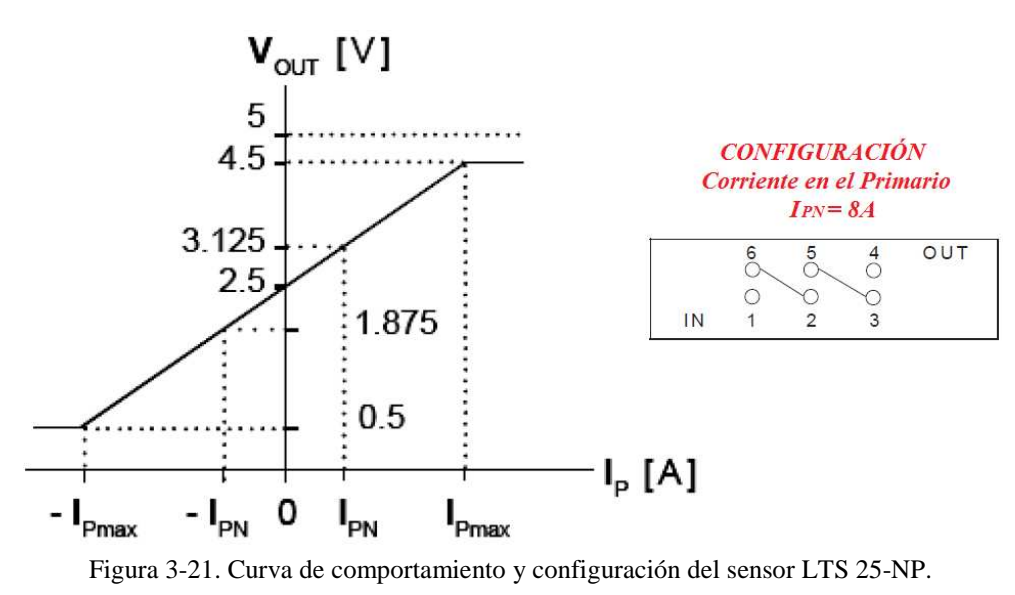

#### **3.7.3 CIRCUITO DE DETECTOR DE SOBRECORRIENTE**

El circuito de protección tiene la función de modificar su señal de salida cuando detecta algún nivel de voltaje que representa un nivel de corriente inadmisible (proveniente del sensor de corriente). En esta aplicación se utilizaron dos circuitos detectores de ventana uno para cada sensor de corriente, los cuales evalúan dos niveles de voltaje (máximo y mínimo), y en función de ello proporcionan un nivel determinado de salida.

En la Fig. 3-22, se muestra el circuito de protección implementado el cual está constituido por comparadores de respuesta rápida. Se puede observar que los voltajes de referencia VREF\_H=4.5V y VREF\_L=0.5V, se fijan con un divisor de voltaje (dos potenciómetros). Cuando el nivel de corriente esta dentro de los límites permisibles, el nivel de salida se mantiene en alto (5V), en caso contrario el nivel de salida pasa a un estado lógico bajo (0V).

#### **3.7.4 CIRCUITO INHIBIDOR DEL IR2110**

En la sección en donde se describió al circuito manejador de compuertas IR2110, se observó que el circuito integrado cuenta con una entrada lógica SD, la cual permite deshabilitar las señales de control de las compuertas de los IGBT's. Por lo tanto, para deshabilitar el sistema de potencia en el instante en que se genera una sobrecorriente, se utilizan las terminales SD, lo cual implica que es necesario generar seis señales lógicas para cada uno de los circuitos IR2110 que controlan al inversor de tres niveles.

En la Fig. 3-23, se muestra el circuito que genera las señales lógicas SD. Se puede observar que con el propósito de mantener aislada la tierra del control (GND  $_{\text{CON}}$ ), y evitar conflictos entre las tierras de diferentes ramas del inversor, se ha utilizado un optoacoplador por cada circuito IR2110.

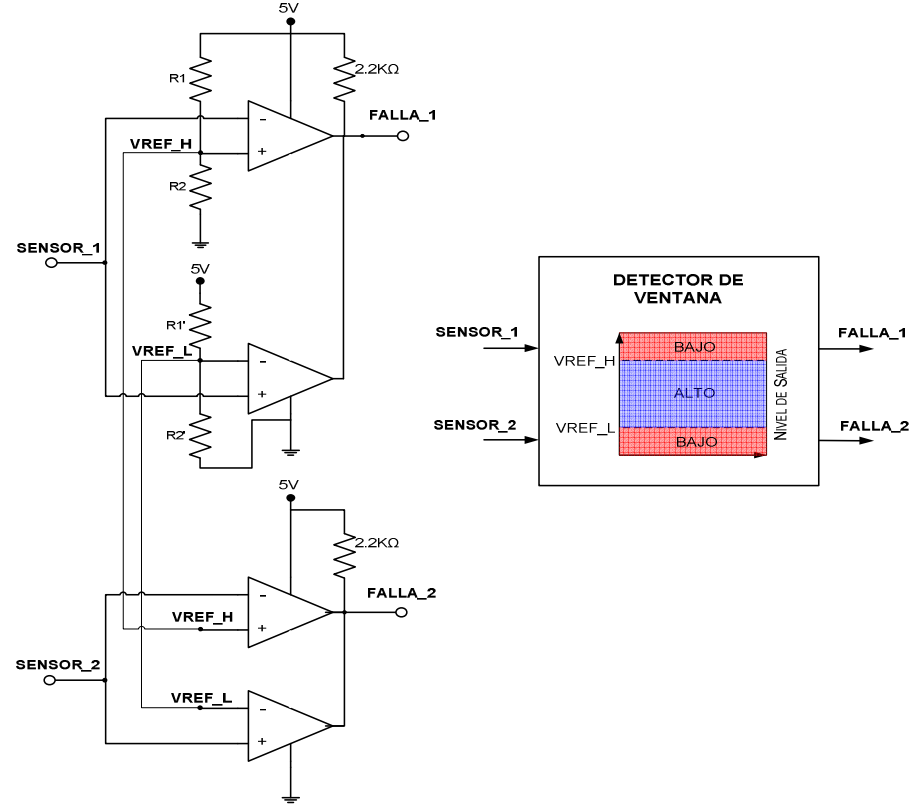

Figura 3-22. Circuito detector de ventana utilizando el comparador LM339.

Se observa que se ha utilizado un buffer inversor que proporciona la corriente requerida por cada LED de los optoacopladores y además permite sincronizar las señales SD en todos los circuitos IR2110. La sincronización es posible debido a que todas las señales de salida del buffer pueden ser controladas por medio de la terminal $\overline{E}$  (Enable). En la tabla 3.7-2, se muestra la influencia que tiene la señal  $\bar{E}$  sobre el estado del circuito IR2110. Por lo tanto, cuando se presenta una falla en el inversor, es necesario generar una señal con nivel alto y aplicarla en la terminal  $\bar{E}$  del buffer.

| <b>SEÑAL DE</b><br>ENABLE "E" | "LED" DEL | <b>SEÑAL DE</b><br>OPTOACOPLADOR   DESAHABILITACIÓN "SD" | "ESTADO" DEL<br><b>IR2110</b> |
|-------------------------------|-----------|----------------------------------------------------------|-------------------------------|
|                               | Encendido | W                                                        | Habilitado                    |
|                               | Apagado   | 15V                                                      | Deshabilitado                 |

TABLA 3.7-2. ESTADO DEL IR2110 EN FUNCIÓN DE LA SEÑAL  $\bar{E}$ 

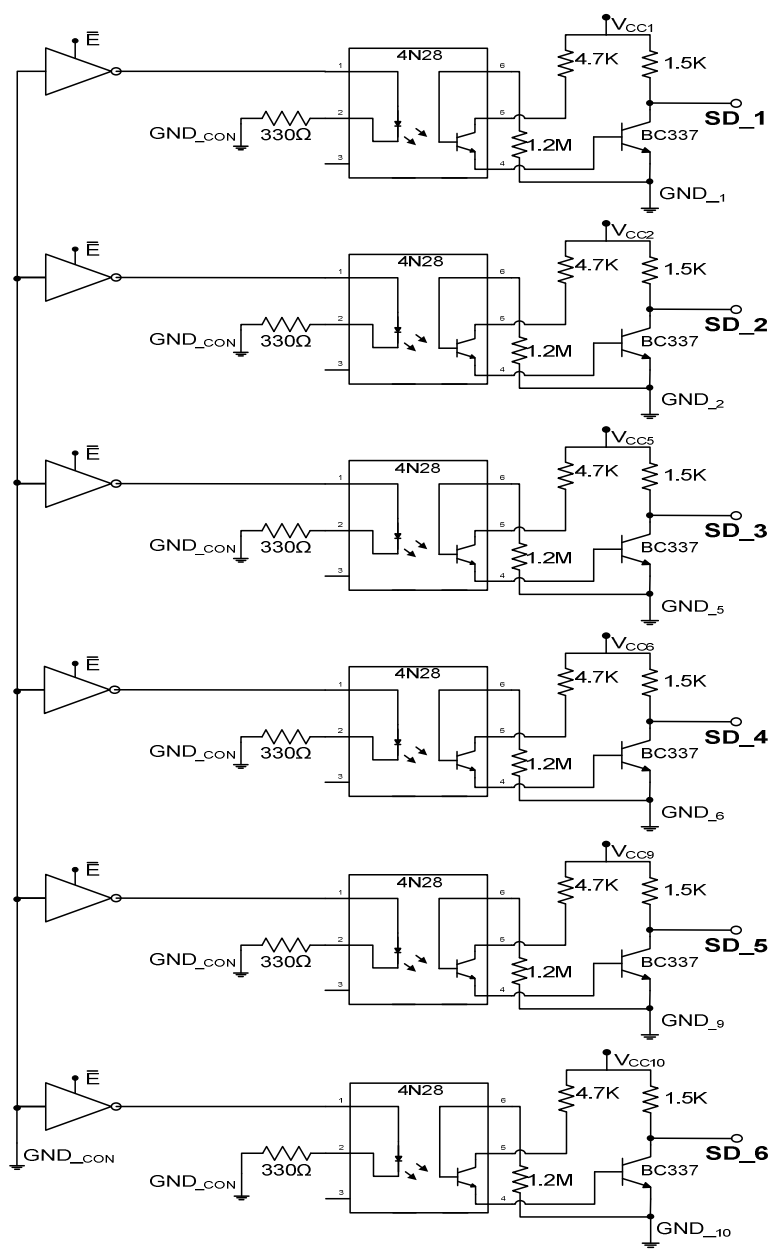

Figura 3-23. Señales de deshabilitación.

### **3.7.5 LÓGICA DE HABILITACIÓN**

Ahora es necesario definir bajo qué condiciones se restablecerá el sistema una vez que se presenta una falla. La lógica de habilitación es muy importante ya que de lo contrario el sistema puede permanecer oscilando.

En primer lugar en la tabla 3.7-3, se definen las causas por las que se tendría que deshabilitar el sistema de potencia. Se observa que se ha incluido un botón de seguridad el cual permite controlar la deshabilitación del sistema independientemente del estado de las señales de falla. Es importante mencionar que el estado del sistema ya se ha expresado en función de la señal  $\bar{E}$  (1=deshabilitado y 0=habilitado).

| FALLA_1 | FALLA_2 | <b>BOTÓN DE SEGURIDAD</b> | SEÑAL $\bar{E}$     |
|---------|---------|---------------------------|---------------------|
|         |         |                           | $1 =$ DESHABILITADO |
|         |         |                           | $1 =$ DESHABILITADO |
|         |         |                           | 1=DESHABILITADO     |
|         |         |                           | $1 =$ DESHABILITADO |
|         |         |                           | $1 =$ DESHABILITADO |
|         |         |                           | 1=DESHABILITADO     |
|         |         |                           | 1=DESHABILITADO     |
|         |         |                           | 0=HABILITADO        |

TABLA 3.7-3. CONDICIONES DE HABILITACIÓN Y DESHABILITACIÓN

Analizando la tabla 3.7-3, se observa que la lógica de deshabilitación puede ser satisfecha utilizando una compuerta NAND de tres entrada.

Ahora considerando que el sistema se encuentra operando normalmente (habilitado), y en determinado instante se genera una sobrecorriente, implica que alguna de las señales de falla modificará su estado por lo que el sistema se deshabilitará. Cuando el equipo se deshabilita la sobrecorriente disminuye y la señal de falla desaparece en consecuencia el equipo se restablece automáticamente. Esto no es factible cuando la falla persiste en el sistema de potencia debido a que este último se mantendrá oscilando entre la habilitación y la deshabilitación. Por lo tanto, una vez que se presenta una falla y se deshabilita el sistema es preciso controlar el restablecimiento del sistema.

Por lo tanto, se ha determinado que una vez que se presente una falla en el sistema, el restablecimiento se realizará por medio de un botón (Reset). Para esto se ha diseñado el circuito que se muestra en la Fig. 3-24, y en la tabla 3.5-4, se muestra el comportamiento de las señales que intervienen en la lógica de habilitación y deshabilitación.

En la tabla 3.7-4, se puede observar que en el estado inicial el sistema permanece deshabilitado, por lo tanto es necesario restablecerlo para que de esta forma opere normalmente. Cuando se presenta una falla, el sistema se deshabilita y no se puede restablecer a menos que la falla desaparezca y que después se oprima el botón de **RESET.** 

| <b>ESTADO</b>       | S        | $\mathbf R$ |          | $\bar{o}$ | <b>OUT</b> | $\overline{E}$ |
|---------------------|----------|-------------|----------|-----------|------------|----------------|
| <b>INICIO</b>       | $\theta$ | ∩           |          | $\Omega$  |            |                |
| <b>RESETABLECER</b> | $\Omega$ |             | $\Omega$ |           | 1          | $\Omega$       |
| <b>REBOTE</b>       | $\Omega$ |             | 0        |           |            | $\Omega$       |
| <b>FALLA</b>        |          |             |          | ∩         |            |                |
| <b>RESET</b>        |          |             | $\Omega$ | $\Omega$  | ∩          |                |
| <b>FALLA</b>        | 1        | ∩           |          | $\Omega$  |            |                |
| <b>NORMAL</b>       | $\Omega$ |             |          | $\Omega$  |            |                |
| <b>RESTABLECE</b>   | 0        |             |          |           |            |                |

TABLA 3.7-4. COMPORTAMIENTO DE LAS SEÑALES QUE GENERAN LA LÓGICA DE HABILITACIÓN Y DESHABILITACIÓN

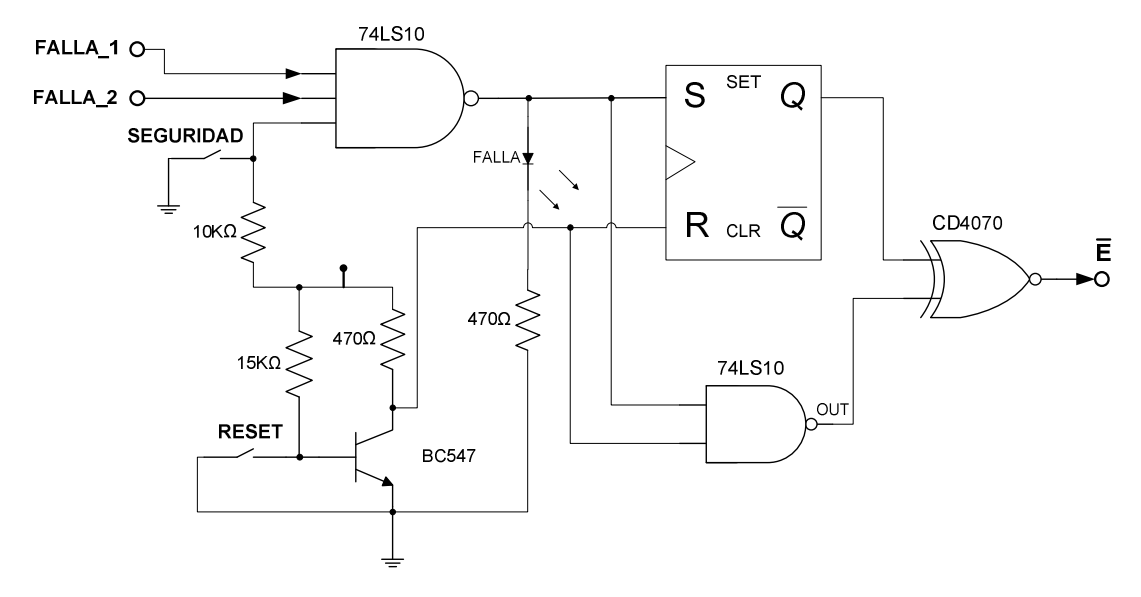

Figura 3-24. Circuito generador de la lógica de habilitación y deshabilitación.

# **CAPÍTULO 4**

# **PROGRAMACIÓN DEL DSP**

## **4.1 INTRODUCCIÓN**

En este capítulo se analizará el algoritmo computacional que genera las señales de control del inversor de tres niveles NPC-VSI, utilizando el DSP56F8037 y aplicando la técnica de modulación SVM.

En la Fig. 4-1, se muestra el diagrama de flujo general, en el cual se observan claramente las diferentes etapas que deben ser desarrolladas.

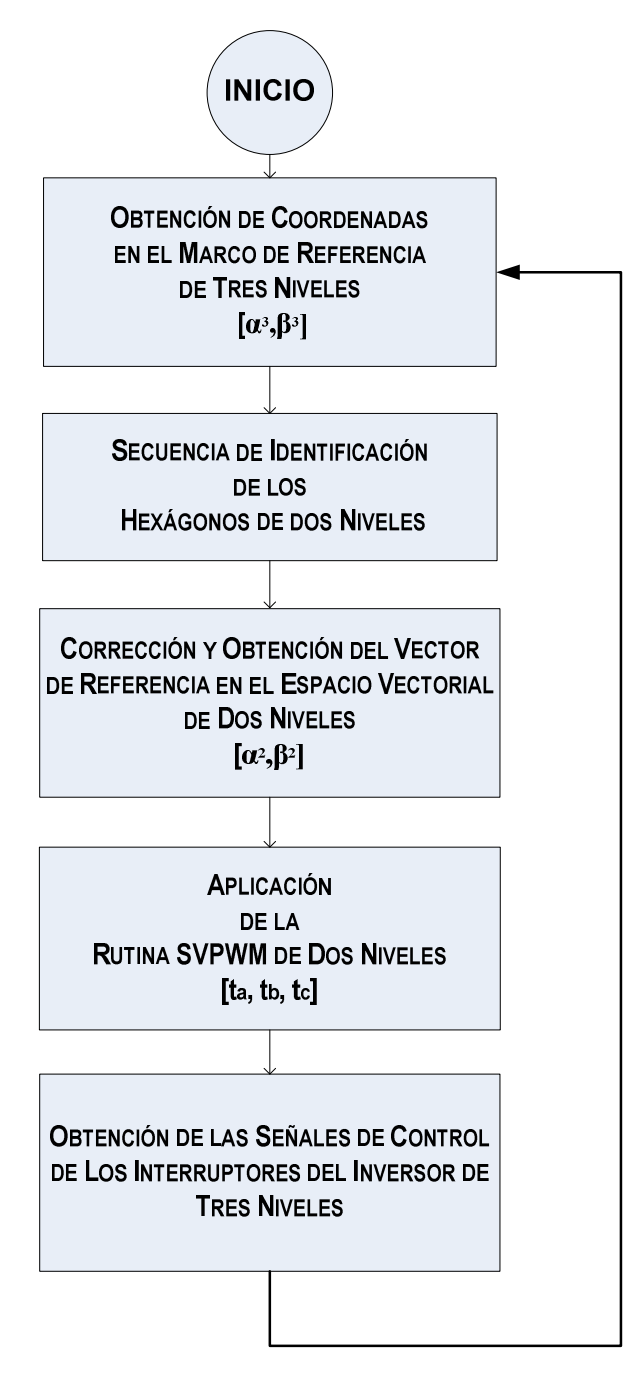

Figura. 4-1. Diagrama de flujo general del algoritmo SVM de tres niveles.

### **4.2 OBTENCIÓN DEL VECTOR DE REFERENCIA**

Las características que presenta el vector de referencia en el espacio vectorial de tres niveles  $(V_{ref}^3)$ , determinan la amplitud y frecuencia del voltaje de salida del inversor NPC. Es por ello que la generación del vector de referencia es parte fundamental en el desarrollo del algoritmo de modulación SVM.

En la Fig. 4-2, se observa el plano bifásico  $[\alpha, \beta]$  en donde el  $V_{ref}^3$  puede ser representado en forma polar o rectangular a partir de:

$$
\vec{V}_{ref}^3 = |\vec{V}_{ref}^3| \angle \theta \leftrightarrow [\nu_{\alpha}^3, \nu_{\beta}^3]
$$
(4-1)

Como se muestra en la Fig. 4-2, el  $V_{ref}^3$  se mueve en el plano bifásico siguiendo una trayectoria circular, en donde la magnitud del  $V_{ref}^3$  determina la amplitud del voltaje de salida del inversor, mientras que la velocidad de giro del  $\vec{V}_{ref}^3$  determina la frecuencia del voltaje de salida.

Considerando que el plano [α, β] es ortogonal, es posible generar las componentes rectangulares del  $V_{ref}^3$  a partir de las señales seno y coseno, debido a que estas últimas se encuentran en cuadratura (desfasadas 90º). Los diferentes valores que toma la señal cosenoidal representan las coordenadas en el eje alfa (α), mientras que los valores de la señal senoidal representan las coordenadas en el eje beta (β).

A modo de ejemplo y para verificar lo antes mencionado, se han generado las señales senoidal y cosenoidal discretizadas (60 muestras), las cuales después son graficadas entre sí, tal y como se observa en la Fig. 4.3. Como era de esperarse, al graficar la señal cosenoidal contra la señal senoidal, se obtiene una trayectoria circular la cual representa el giro del  $V_{ref}^3$ . Las graficas observadas en la Fig. 4.3, fueron obtenidas utilizando el software MATLAB<sup>®</sup>.

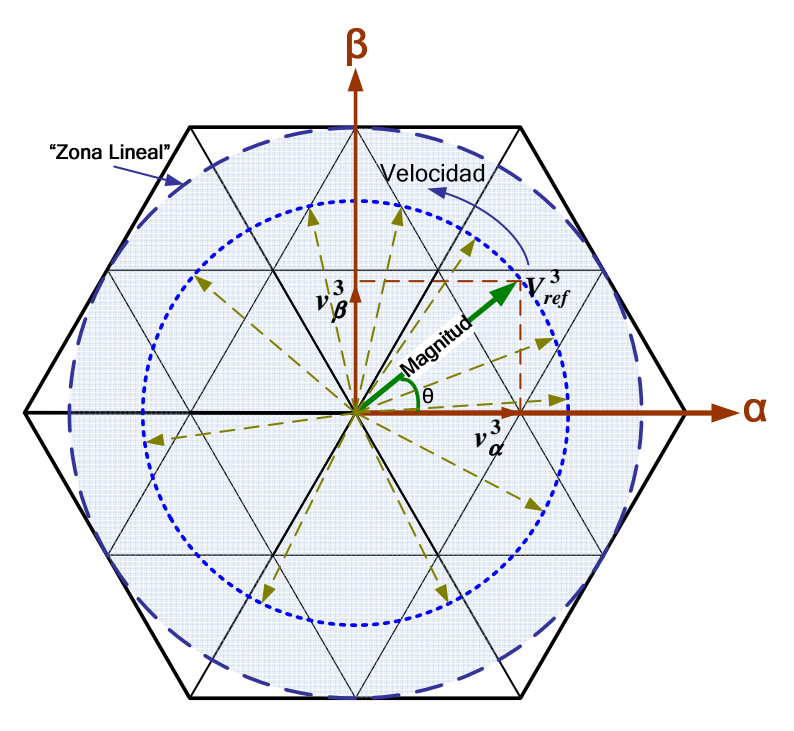

Figura 4-2. Espacio bifásico [α, β] de tres niveles.

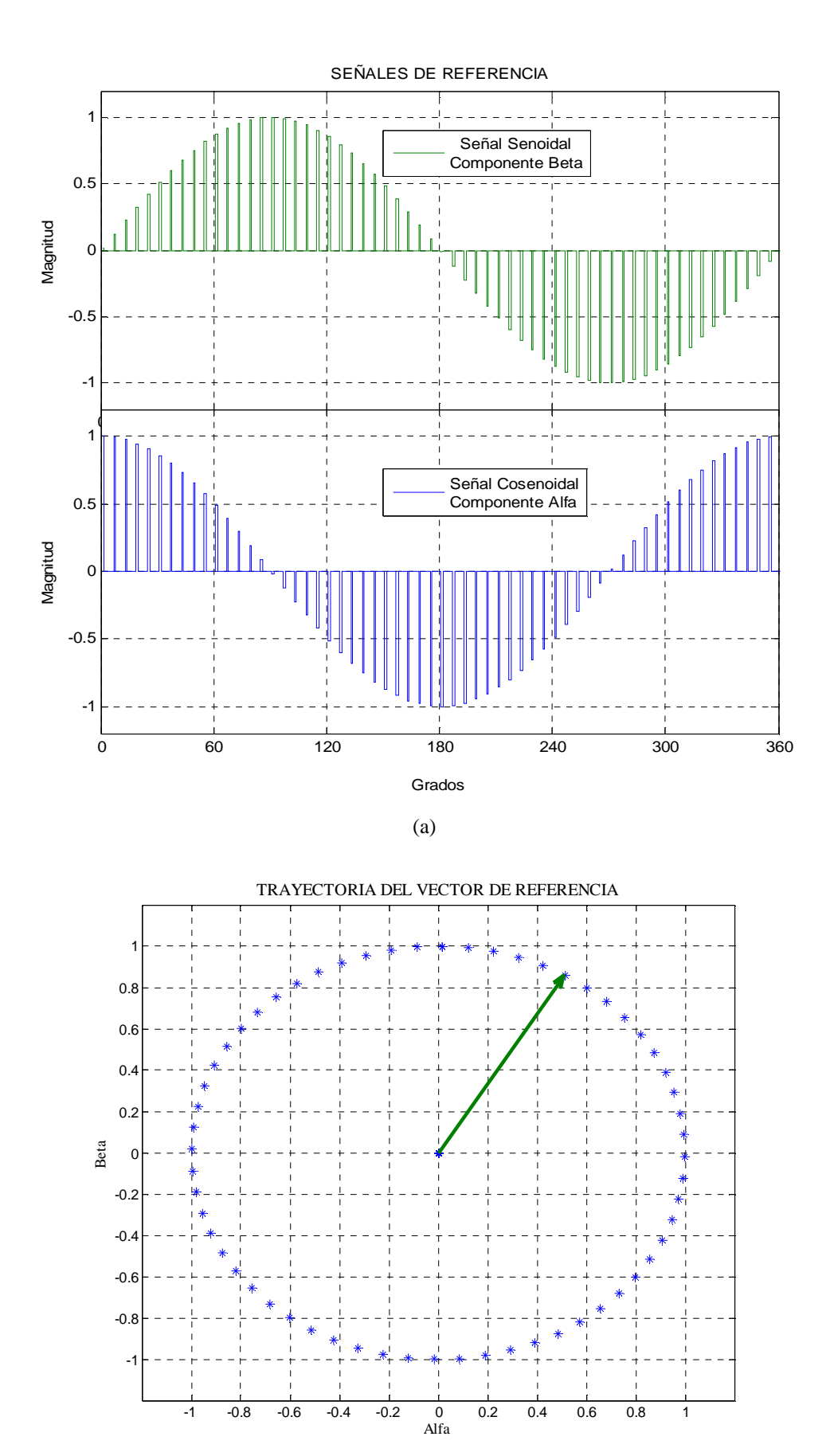

(b) Figura 4-3. (a) Señales de referencia [α, β]; (b) Trayectoria resultante del vector de referencia.

La magnitud del  $\vec{V}_{ref}^3$  queda determinada por la amplitud de las señales senoidal y cosenoidal, mientras que la velocidad de giro del  $\vec{V}_{ref}^3$ , está en función del tiempo de muestreo de las señales de referencia. Cuando el muestro de las señales de referencia se realiza en periodos de tiempo muy cortos, la velocidad de giro del vector es rápida y por lo tanto la frecuencia del voltaje de salida aumenta, por el contrario, cuando los tiempos de muestro son largos, la velocidad de giro del vector es más lenta y por lo tanto la frecuencia del voltaje de salida disminuye.

#### **4.2.1 GENERACIÓN DE LAS SEÑALES DE REFERENCIA**

Para desarrollar el algoritmo que genera las señales senoidal y cosenoidal en el DSP, se ha utilizado un arreglo de datos, en el cual está representada una cuarta parte (0-90º) de una función seno. El arreglo está conformado por 181 muestras en formato Q15, las cuales fueron tomadas a cada medio grado de la señal senoidal. En la Fig. 4-4, se puede observar el proceso de construcción de las señales de referencia, el cual es efectuado por medio del recorrido de la tabla de datos almacenados. El recorrido de la tabla se realiza en ambos sentidos, y además, es necesario considerar el signo apropiado de los datos, el cual está en función del semiciclo de la señal que se desea generar.

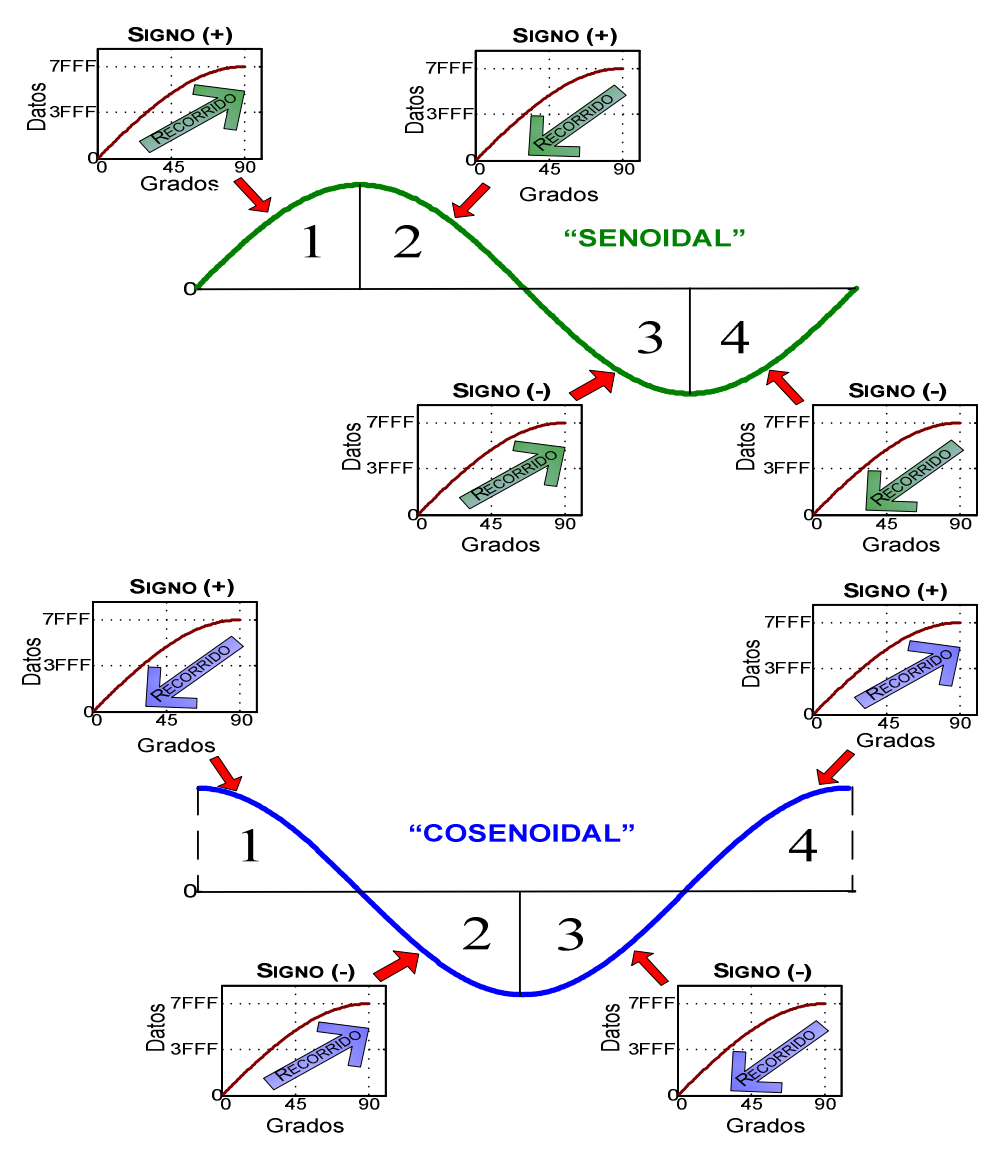

Figura. 4-4. Construcción de las señales de referencia en el DSP.

A continuación se desarrolla la secuencia de obtención de la señal senoidal, ya que a partir de ella será muy fácil obtener la señal cosenoidal.

- En primer lugar se inicializa en cero un apuntador, el cual comienza a recorrer en forma ascendente las 181 localidades de memoria en donde están almacenados los datos.
- Una vez que el apuntador llega al último dato almacenado, se mantiene el signo y ahora recorre en forma descendente las 181 localidades de memoria.
- Cuando el apuntador llega al primer dato del arreglo, se ha completado la construcción del semiciclo positivo de la señal senoidal. Nuevamente el contador comienza a recorrer las localidades en forma ascendente sin embargo ahora se cambia el signo de los datos leídos.
- Cuando el apuntador alcanza el último valor del arreglo de datos, una vez más comienza a decrementarse y va cambiando el signo de cada uno de los datos leídos.

Las señales senoidal y cosenoidal, pueden ser generadas utilizando un apuntador al arreglo de datos adecuadamente inicializado, además de considerar el signo de las señales en función del cuadrante (1, 2, 3 o 4) en el que se encuentren. En la Fig. 4-5, se observa el diagrama de flujo que describe los pasos necesarios para generar las señales de referencia en el DSP.

En la construcción de las señales de referencia también pueden ser utilizadas las funciones matemáticas sen y cos, las cuales vienen implementadas en el DSP56F8037. Sin embargo estas demandan más tiempo de procesamiento computacional lo cual repercute drásticamente en el desempeño del DSP.

Para controlar la frecuencia de las señales senoidal y cosenoidal se utiliza un timer con interrupciones, el cual controla el tiempo de muestro del arreglo de datos. Cuando el tiempo de muestro disminuye, la frecuencia de las señales de referencia aumenta, y cuando el tiempo de muestreo se incrementa, la frecuencia de las señales de referencia disminuye. Es importante reiterar que la frecuencia del voltaje fundamental de salida del inversor NPC-VSI queda determinada por la frecuencia de las señales de referencia.

Antes de seguir con el desarrollo del algoritmo SVM, es importante mencionar que se ha utilizado el formato Q15, debido a que permite realizar una representación fraccionaria de números en punto fijo. La correspondencia entre la magnitud interpretada por el programador y el valor de 16 bits almacenados en el DSP es la siguiente:

$$
[-1:0.999969482] \qquad \Leftrightarrow \qquad [-32768:32767] \tag{4-2}
$$

Y en formato Hexadecimal es:

$$
[-1:0.999969482] \qquad \Leftrightarrow \qquad [8000H:7FFFH] \tag{4-3}
$$

En el Ápendice A se desarrolla un análisis más amplio de la representación fraccionaria de números en punto fijo.

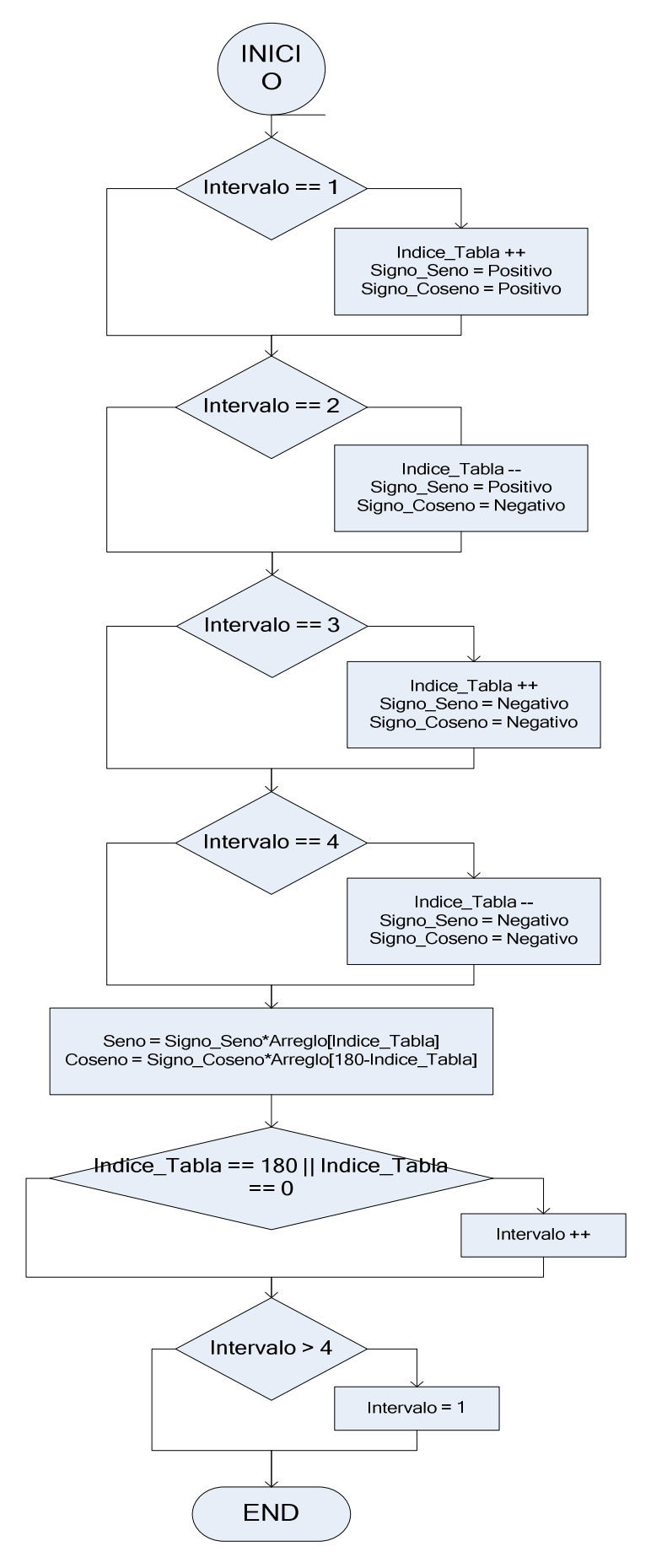

Figura 4-5. Diagrama de flujo necesario para generar las señales de referencia.

# **4.3 SECUENCIA DE IDENTIFICACIÓN DE HEXÁGONOS**

La secuencia de identificación tiene como objetivo, seleccionar uno de los seis hexágonos que conforman al espacio vectorial de tres niveles. La selección del hexágono de dos niveles se realiza a partir de la posición del  $V_{ref}^3$ .

Antes de desarrollar la secuencia de identificación, es preciso definir un criterio bajo el cual se eliminen las zonas del espacio vectorial que se encuentran traslapadas por dos hexágonos de dos niveles, problema que fue abordado con más detalle en el capítulo 2. En este trabajo se opta por redefinir el área de cada uno de los hexágonos de dos niveles, y por lo tanto el espacio vectorial de tres niveles queda delimitado tal y como se muestra en la Fig. 4-6.

Teniendo como marco de referencia al sistema bifásico, la secuencia de identificación debe evaluar el ángulo  $\theta$  del  $V_{ref}^3$ , y en base a ello definir cuál de los seis hexágonos debe ser seleccionado, tal y como se observa en la Fig. 4-6. Ya que el  $V_{ref}^3$  inicialmente esta dado en componentes rectangulares [*v*α,*v*β], es posible calcular el ángulo ϴ a partir de:

$$
\theta = \tan^{-1} \left( \frac{v_{\beta}}{v_{\alpha}} \right) \tag{4-4}
$$

Sin embargo, esto implica incrementar la complejidad y el tiempo de ejecución del algoritmo de modulación SVM. Por lo tanto, en este trabajo de tesis se propone un método alternativo de identificación de hexágonos, el cual tan solo con efectuar tres comparaciones en el peor de los casos, es capaz de realizar el proceso de identificación.

Antes de comenzar con el desarrollo del método alternativo de identificación, es importante mencionar que no es necesario conocer en todo momento el ángulo del  $V_{ref}^3$ , sino que únicamente es preciso identificar los ángulos en los que se cambia de un hexágono a otro (30º, 90º, 150º, 210º, 270º y 330º) tal y como se muestra en la Fig. 4-6.

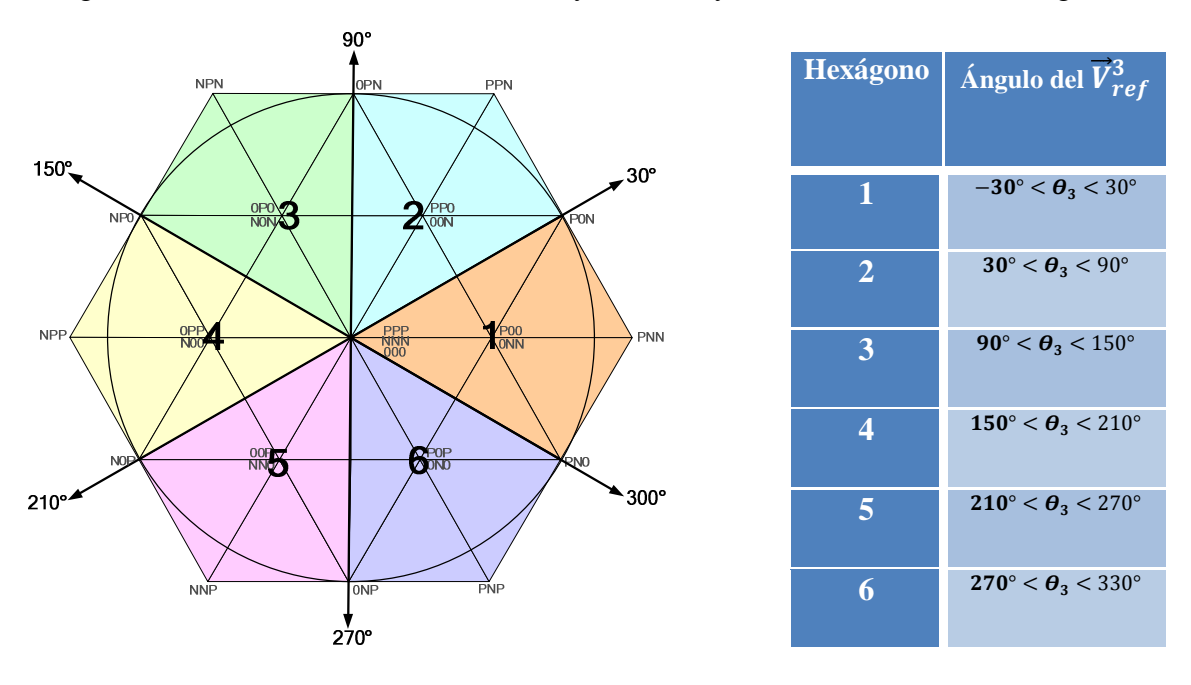

Figura 4-6. Redefinición del área de los hexágonos de dos niveles.

La secuencia de identificación propuesta se desarrolla en el marco de referencia trifásico. Por lo tanto, primero es necesario utilizar la transformada inversa de Clarke (4-5), con la cual se obtienen las componentes trifásicas  $[v_a,v_b,v_c]$  a partir de las componentes rectangulares  $[v_\alpha, v_\beta]$ .

$$
\begin{bmatrix} v_{a\_ref} \\ v_{b\_ref} \\ v_{c\_ref} \end{bmatrix} = \begin{bmatrix} 1 & 0 \\ -1/2 & \sqrt{3}/2 \\ -1/2 & -\sqrt{3}/2 \end{bmatrix} * \begin{bmatrix} v_{\alpha}^3 \\ v_{\beta}^3 \end{bmatrix}
$$
(4-5)

En la Fig. 4-7, se muestran las componentes trifásicas calculadas a partir de las componentes rectangulares, las cuales permiten que el  $V_{ref}^3$  de un giro completo en el marco de referencia bifásico. Analizando con detenimiento la Fig. 4-7, se observa que los instantes en donde alguna de las señales trifásicas cruza por cero, corresponden a los ángulos en donde se cambia de un hexágono a otro. Por ejemplo, el momento en que el  $\vec{V}_{ref}^3$  tiene un ángulo θ igual a 30° en el marco de referencia bifásico, corresponde al instante en el que *v*<sub>b</sub> cruza por cero de menos a más en el sistema trifásico. Después, cuando el ángulo ϴ alcanza el valor de 90º en el sistema bifásico, corresponde al instante en el que *v*a cruza por cero de más a menos en el sistema trifásico. Esta relación entre los sistemas bifásico y trifásico permite desarrollar una secuencia de identificación de hexágonos a partir de algunas comparaciones entre las señales  $[v_a,v_b,v_c]$ .

Finalmente en la Fig. 4-8, se muestra el diagrama de flujo de la secuencia de identificación de hexágonos propuesta.

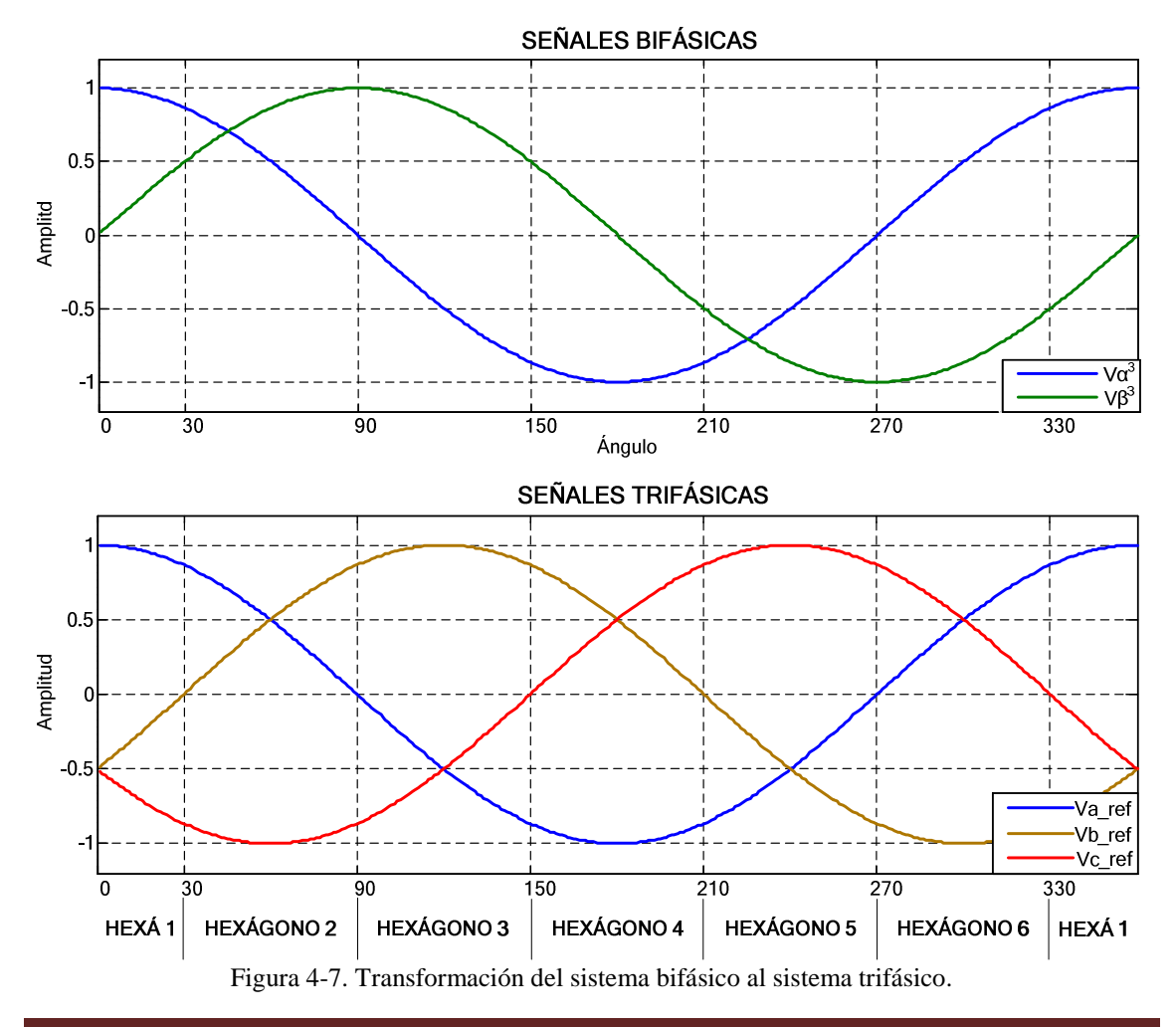

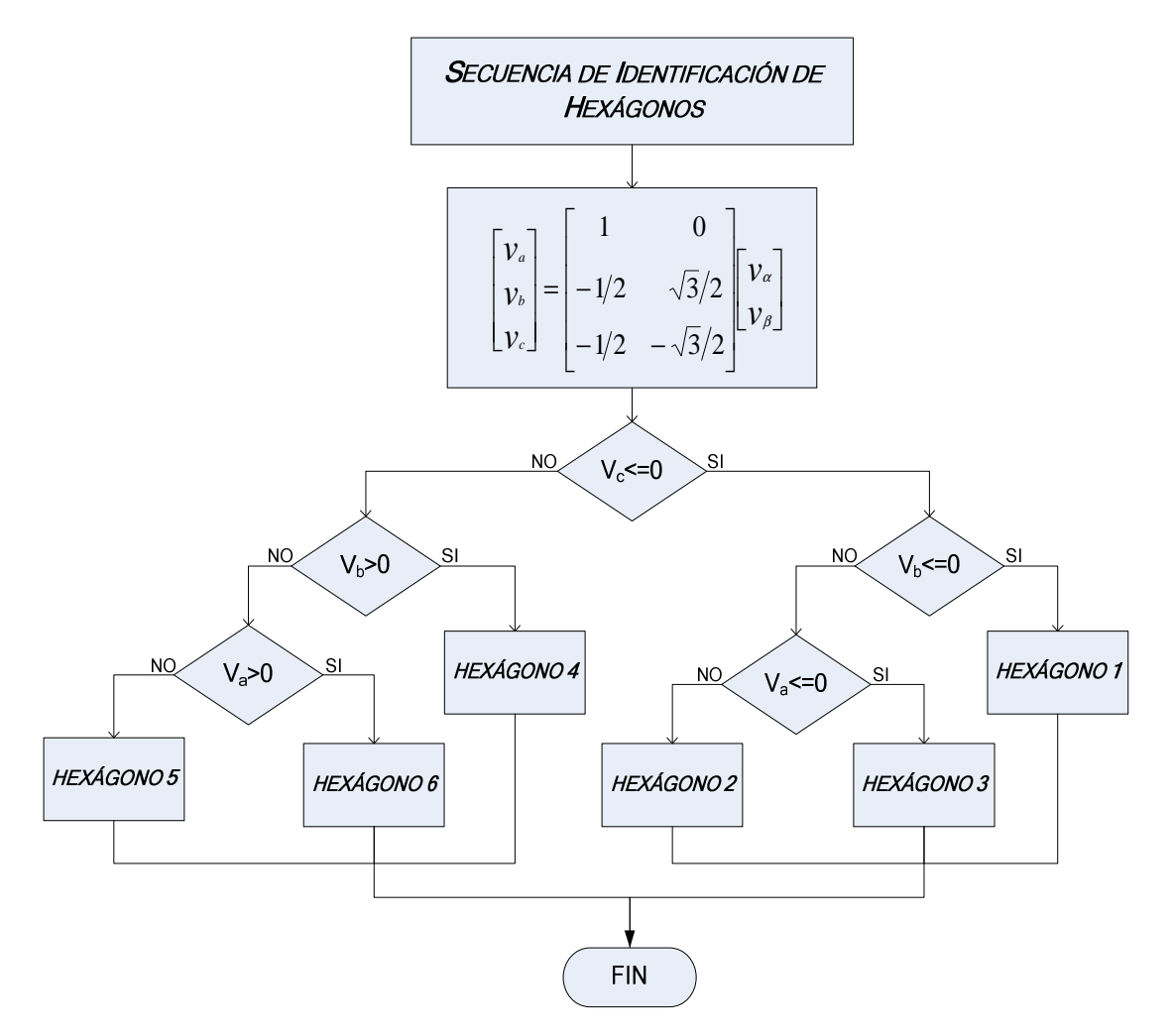

Figura. 4-8. Diagrama de flujo de la secuencia de identificación de hexágonos.

# **4.4 CORRECCIÓN Y OBTENCIÓN DEL VECTOR DE REFERENCIA EN EL ESPACIO VECTORIAL DE DOS NIVELES**

En esta sección se tiene como objetivo cambiar el marco de referencia bajo el cual se analiza al vector de referencia, del espacio vectorial de tres niveles al espacio vectorial de dos niveles. El cambio del marco de referencia se realiza a partir de un ajuste o corrección del  $V_{ref}^3$ .

Para realizar la corrección del vector de referencia, es necesario trasladar el origen del  $V_{ref}^3$ , desde el centro del hexágono de tres niveles hacia el centro de alguno de los seis hexágonos de dos niveles. Por lo tanto, el ajuste del vector de referencia está en función del hexágono de dos niveles que es seleccionado.

En el traslado del vector de referencia es necesario realizar una resta de vectores. De tal forma que es preciso sustraer del  $V_{ref}^3$ , el vector que apunta al centro del hexágono de dos niveles al que se desea desplazar y así obtener un nuevo vector de referencia el cual ahora se encuentra en un espacio vectorial de dos niveles  $(V_{ref}^2)$ . En la Fig. 4-9, se resaltan los vectores que apuntan a cada uno de los seis hexágonos de dos niveles.

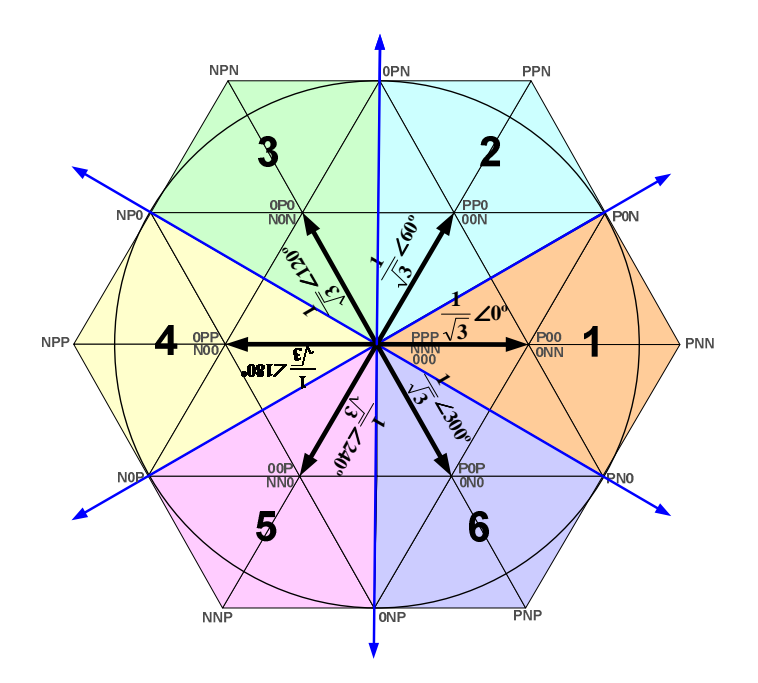

Figura 4-9. Vectores que apuntan a los hexágonos de dos niveles.

Al igual que en la rutina de identificación, la corrección del vector de referencia se realiza en el marco de referencia trifásico. Por lo tanto, es necesario conocer las componentes trifásicas de cada uno de los seis vectores que apuntan a cada hexágono, las cuales se encuentran resumidas en la tabla 4.4-1.

Para simplificar el algoritmo de corrección, se definen dos variables auxiliares "a y b", las cuales también son mostradas en la tabla 4.4-1. Las variables auxiliares toman diferentes valores en función del hexágono de dos niveles al que se desea trasladar el vector de referencia. Por lo tanto, las componentes trifásicas de los vectores que apuntan a los seis hexágonos pueden ser expresadas en función de las variables auxiliares a partir de:

| <b>HEXÁGONO</b>         | <b>AUXILIARES</b> | <b>VARIABLES</b> | REPRESENTACIÓN DE LOS VECTORES QUE APUNTAN<br>AL CENTRO DE CADA HEXÁGONO |                                                  |                         |                       |                                        |  |  |
|-------------------------|-------------------|------------------|--------------------------------------------------------------------------|--------------------------------------------------|-------------------------|-----------------------|----------------------------------------|--|--|
|                         | a                 | $\mathbf b$      | Polar<br>$[\alpha,\beta]$                                                |                                                  | $\mathbf{V_{a\_resta}}$ | $V_{b\_resta}$        | $\mathbf{V_{c\_resta}}$                |  |  |
| 1                       | $\overline{2}$    | $-1$             | $rac{1}{\sqrt{3}} \angle 0^{\circ}$                                      | $\left[\frac{1}{\sqrt{3}},0\right]$              | $\frac{1}{\sqrt{3}}$    | $\sqrt{12}$           | $\mathbf{1}$<br>$\overline{\sqrt{12}}$ |  |  |
| $\overline{2}$          | $\mathbf{1}$      |                  | $\frac{1}{\sqrt{3}}\angle 60^\circ$                                      | $\left[\frac{1}{\sqrt{12}}, \frac{1}{2}\right]$  | $\frac{1}{\sqrt{12}}$   | $\frac{1}{\sqrt{12}}$ | $\frac{1}{\sqrt{3}}$                   |  |  |
| 3                       | $-1$              | $\overline{2}$   | $\frac{1}{\sqrt{3}}\angle 120^\circ$                                     | $\left[-\frac{1}{\sqrt{12}},0\right]$            | $-\frac{1}{\sqrt{12}}$  | $\frac{1}{\sqrt{3}}$  | $\sqrt{12}$                            |  |  |
| $\overline{\mathbf{4}}$ | $-2$              | 1                | $\frac{1}{\sqrt{3}}\angle 180^\circ$                                     | $\left[-\frac{1}{\sqrt{3}},0\right]$             | $\frac{1}{\sqrt{3}}$    | $rac{1}{\sqrt{12}}$   | $\frac{1}{\sqrt{12}}$                  |  |  |
| 5                       | $-1$              | $-1$             | $\frac{1}{\sqrt{3}}$ $\angle 240^\circ$                                  | $\left[-\frac{1}{\sqrt{12}},-\frac{1}{2}\right]$ | $\frac{1}{\sqrt{12}}$   | $\sqrt{12}$           | $rac{1}{\sqrt{3}}$                     |  |  |
| 6                       | $\mathbf{1}$      | $-2$             | $\frac{1}{\sqrt{3}}$ $\angle 300^\circ$                                  | $\left[\frac{1}{\sqrt{12}}, -\frac{1}{2}\right]$ | $\frac{1}{\sqrt{12}}$   | $\sqrt{3}$            | $\frac{1}{\sqrt{12}}$                  |  |  |

TABLA 4.4-1 COMPONENTES NORMALIZADAS QUE CORRIGEN EL VECTOR DE REFERENCIA  $\dot{V}_{ref}^3$ 

$$
v_{a_{resta}} = a * V_d / \sqrt{12}
$$
  
\n
$$
v_{b\_resta} = b * V_d / \sqrt{12}
$$
  
\n
$$
v_{c\_resta} = -v_{a\_resta} - v_{b\_resta}
$$
\n(4-6)

Finalmente las componentes trifásicas del vector de referencia corregido, el cual ahora se encuentra en el espacio vectorial de dos niveles  $V_{ref}^2$ , se obtienen a partir de:

$$
v_{a\_corregido} = v_a - v_{a\_resta}
$$
  
\n
$$
v_{b\_corregido} = v_b - v_{b\_resta}
$$
  
\n
$$
v_{c\_corregido} = v_c - v_{c\_resta}
$$
  
\n(4-7)

El vector de referencia corregido se encuentra expresado en el sistema trifásico  $[v<sub>a</sub>, v<sub>b</sub>, v<sub>c</sub>]$ , sin embargo, también pude ser representado en el sistema bifásico a partir de la transformación clásica de Clarke (4-8).

$$
\begin{bmatrix} v_{\alpha}^{2} \\ v_{\beta}^{2} \end{bmatrix} = \frac{2}{3} * \begin{bmatrix} 1 & -1/2 & -1/2 \\ 0 & \sqrt{3}/2 & -\sqrt{3}/2 \end{bmatrix} \begin{bmatrix} v_{a\_corregido} \\ v_{b\_corregido} \\ v_{c\_corregido} \end{bmatrix}
$$
(4-8)

Donde:

 $v_{\alpha}^{2}$ : Componente alfa del vector de referencia en el espacio vectorial de dos niveles.

 $v_{\beta}^2$ : Componente beta del vector de referencia en el espacio vectorial de dos niveles.

La principal ventaja de utilizar la transformación clásica de Clarke, es que una vez que se realiza la transformación, las magnitudes de los voltajes tanto en el sistema bifásico como en el sistema trifásico son iguales. El diagrama de flujo del algoritmo de corrección y obtención del vector de referencia en el espacio vectorial de dos niveles se muestra en la Fig. 4-10. Es importante mencionar que el diagrama de flujo del algoritmo de corrección y el diagrama de flujo del algoritmo de identificación están muy relacionados, ya que en función del hexágono seleccionado se determinan las componentes trifásicas que deben ser sustraídas del  $\vec{V}_{ref}^3$ .

# **4.5 TÉCNICA DE MODULACIÓN SVM DE DOS NIVELES**

Puesto que se ha obtenido un nuevo vector de referencia  $V_{ref}^2$ , el cual ahora se encuentra en el marco de referencia de dos niveles, es posible calcular los tiempos de aplicación de los vectores espaciales, así como la secuencia de conmutación, utilizando cualquier algoritmo de modulación SVM empleado en un inversor convencional de dos niveles.

### **4.5.1 ANÁLISIS DE LA RUTINA DE MODULACIÓN SVM UTILIZADA**

El DSP56F8037 cuenta con algunas rutinas enfocadas al control de motores, entre las cuales se encuentra a la rutina de modulación por vectores espaciales estándar svmStd (del inglés Standard Space Vector Modulation), destinada al control de un inversor de dos niveles [57].

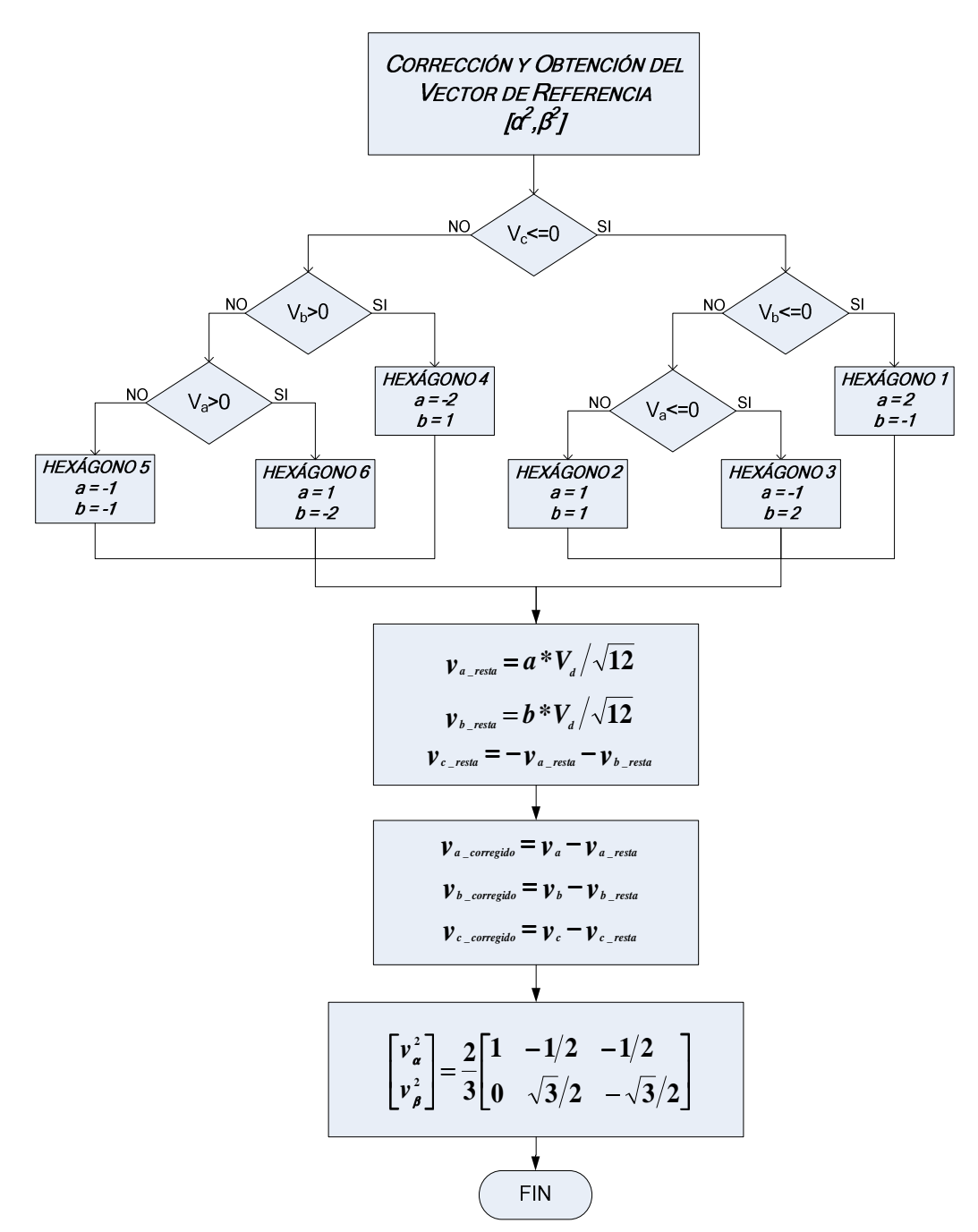

Figura 4-10. Diagrama de flujo del algoritmo de corrección del vector de referencia.

El principio básico de esta técnica de modulación, puede ser explicado con ayuda del diagrama del inversor de dos niveles mostrado en la Fig. 4-11. Cada rama del inversor está constituida por dos interruptores, los cuales trabajan en forma complementaria, esto implica que si el interruptor superior de la rama a,  $S_{a1}$  está cerrado (ON), entonces el interruptor inferior Sa2 está abierto (OFF) y viceversa.

Ahora, para definir las características de operación del inversor, se asigna un valor a cada una de las ramas [a,b,c], en función de la posición que adopten los interruptores que la conforman. Se considera que una rama tiene el valor "1" cuando el interruptor superior está cerrado, mientras que se asigna el valor "0" cuando el interruptor inferior está cerrado.

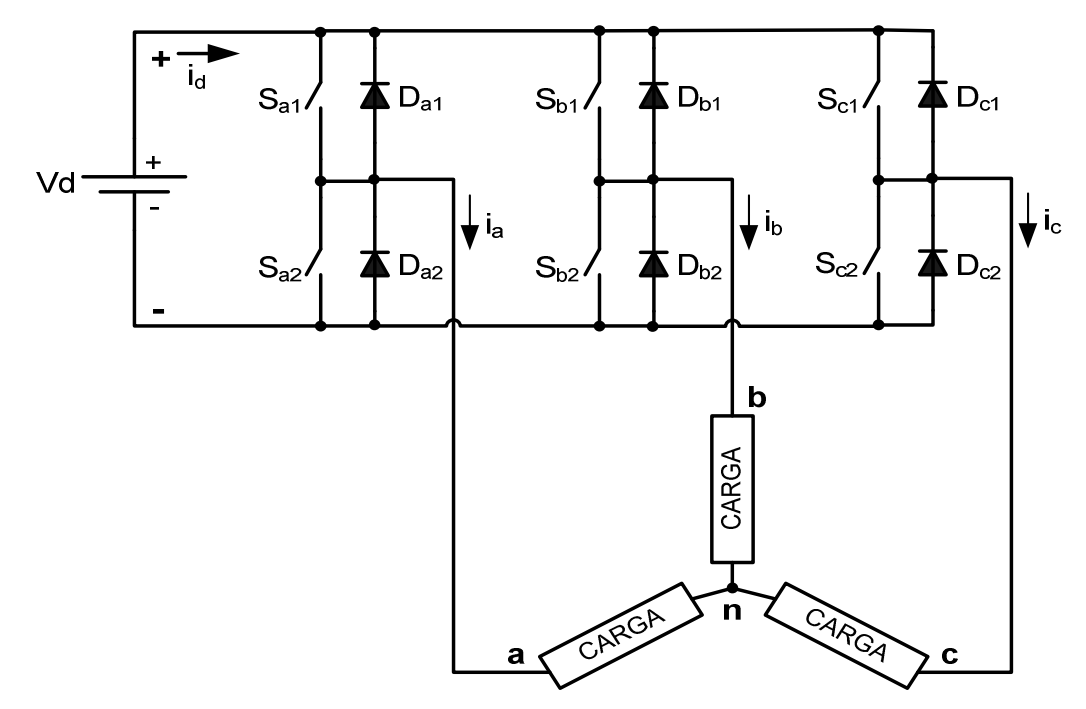

Figura 4-11. Diagrama eléctrico del inversor de dos niveles.

Por lo tanto, los voltajes de línea del inversor pueden ser representados en función de los valores que toma cada una de las ramas, a partir de:

$$
\begin{bmatrix} v_{AB} \\ v_{BC} \\ v_{CA} \end{bmatrix} = V_d \begin{bmatrix} 1 & -1 & 0 \\ 0 & 1 & -1 \\ -1 & 0 & 1 \end{bmatrix} \begin{bmatrix} a \\ b \\ c \end{bmatrix}
$$
 (4-9)

Y asumiendo que el motor que se encuentra conectado a la salida del inversor es simétrico, la matriz que representa los voltajes de fase en el motor está dada por:

$$
\begin{bmatrix} v_{An} \\ v_{Bn} \\ v_{Cn} \end{bmatrix} = \frac{v_d}{3} \begin{bmatrix} 2 & -1 & -1 \\ -1 & 2 & -1 \\ -1 & -1 & 2 \end{bmatrix} \begin{bmatrix} a \\ b \\ c \end{bmatrix}
$$
 (4-10)

Finalmente utilizando la transformada de Clarke (4-8), se puede realizar la transformación del sistema trifásico al sistema bifásico, con lo cual se obtiene la representación vectorial del inversor de dos niveles. Las componentes de los vectores generados por el inversor, además de los voltajes de línea y los voltajes de fase en la carga se encuentran resumidos en la tabla 4.5-1.

Es importante mencionar, que con el propósito de facilitar el desarrollo de la rutina svmStd, los vectores del espacio vectorial de dos niveles también han sido normalizado utilizando [57]:

Vector normalizado = 
$$
\sqrt{3} * |\vec{V}_{ref}^2|
$$
 (4-11)

Con lo cual se consigue que la magnitud máxima de los vectores espaciales en la zona lineal sea:

$$
\left|\vec{V}_{refmax}^2\right| = 1\tag{4-12}
$$

| <b>VECTOR</b>          | <b>RAMAS DEL</b><br><b>INVERSOR</b> |                |                | <b>VOLTAJES DE FASE</b><br>EN LA CARGA |                     |                     | <b>VOLTAJES DE</b><br>LÍNEA |                | <b>COMPONENTES</b><br><b>NORMALIZADAS</b> |                            |                  |
|------------------------|-------------------------------------|----------------|----------------|----------------------------------------|---------------------|---------------------|-----------------------------|----------------|-------------------------------------------|----------------------------|------------------|
|                        | a                                   | $\mathbf b$    | $\mathbf{C}$   | $v_{An}$                               | $v_{\text{Bn}}$     | $v_{Cn}$            | V <sub>AB</sub>             | $v_{BC}$       | $v_{CA}$                                  | $\alpha$                   | $\beta$          |
| $\vec{v}_0$            | $\overline{0}$                      | $\overline{0}$ | $\overline{0}$ | $\overline{0}$                         | $\overline{0}$      | $\overline{0}$      | $\overline{0}$              | $\overline{0}$ | $\overline{0}$                            | $\overline{0}$             | $\overline{0}$   |
| $\overrightarrow{V}_1$ | $\mathbf{1}$                        | $\overline{0}$ | $\overline{0}$ | $\frac{2}{3}V_d$                       | $-\frac{1}{3}V_{d}$ | $-\frac{1}{3}V_{d}$ | $V_d$                       | $\overline{0}$ | $-V_d$                                    | $\frac{2}{\sqrt{3}}V_d$    | $\overline{0}$   |
| $\overrightarrow{V}_2$ | $\mathbf{1}$                        | $\mathbf{1}$   | $\overline{0}$ | $\frac{1}{3}V_d$                       | $\frac{1}{3}V_d$    | $-\frac{2}{3}V_{d}$ | $\overline{0}$              | $V_d$          | $-V_d$                                    | $\frac{1}{\sqrt{3}}V_d$    | $\mathbf{1}$     |
| $\overrightarrow{V}_3$ | $\overline{0}$                      | $\mathbf{1}$   | $\mathbf{0}$   | $-\frac{1}{3}V_d$                      | $rac{2}{3}V_d$      | $-\frac{1}{3}V_{d}$ | $-V_d$                      | $V_d$          | $\boldsymbol{0}$                          | $-\frac{1}{\sqrt{3}}V_d$   | $\mathbf{1}$     |
| $\overrightarrow{V}_4$ | $\overline{0}$                      | $\mathbf{1}$   | $\mathbf{1}$   | $-\frac{2}{3}V_d$                      | $\frac{1}{3}V_d$    | $\frac{1}{3}V_d$    | $-V_d$                      | $\overline{0}$ | $V_d$                                     | $-\frac{2}{\sqrt{3}}V_d$   | $\boldsymbol{0}$ |
| $\overrightarrow{V}_5$ | $\overline{0}$                      | $\overline{0}$ | $\mathbf{1}$   | $-\frac{1}{3}V_d$                      | $-\frac{1}{3}V_d$   | $rac{2}{3}V_d$      | $\overline{0}$              | $-V_d$         | $V_d$                                     | $-\frac{1}{\sqrt{3}}V_{d}$ | $-1$             |
| $\overrightarrow{V}_6$ | $\mathbf{1}$                        | $\overline{0}$ | $\mathbf{1}$   | $\frac{1}{3}V_d$                       | $-\frac{2}{3}V_d$   | $\frac{1}{3}V_d$    | $V_d$                       | $-V_d$         | $\overline{0}$                            | $\frac{1}{\sqrt{3}}V_d$    | $-1$             |
| $\vec{v}_7$            | $\mathbf{1}$                        | $\mathbf{1}$   | $\mathbf{1}$   | $\overline{0}$                         | $\overline{0}$      | $\overline{0}$      | $\overline{0}$              | $\overline{0}$ | $\overline{0}$                            | $\overline{0}$             | $\overline{0}$   |

TABLA 4.5-1 VOLTAJES DE FASE, VOLTAJES DE LÍNEA Y COMPONENTES BIFÁSICAS NORMALIZADAS CORRESPONDIENTES A CADA VECTOR ESPACIAL

En la Fig. 4-12, se puede observar que el diagrama vectorial obtenido está constituido únicamente por ocho vectores espaciales, los cuales son generados por los diferentes estados de conmutación que es capaz de producir el inversor de dos niveles. De los ocho vectores generados, seis son vectores activos y dos son vectores cero o nulos.

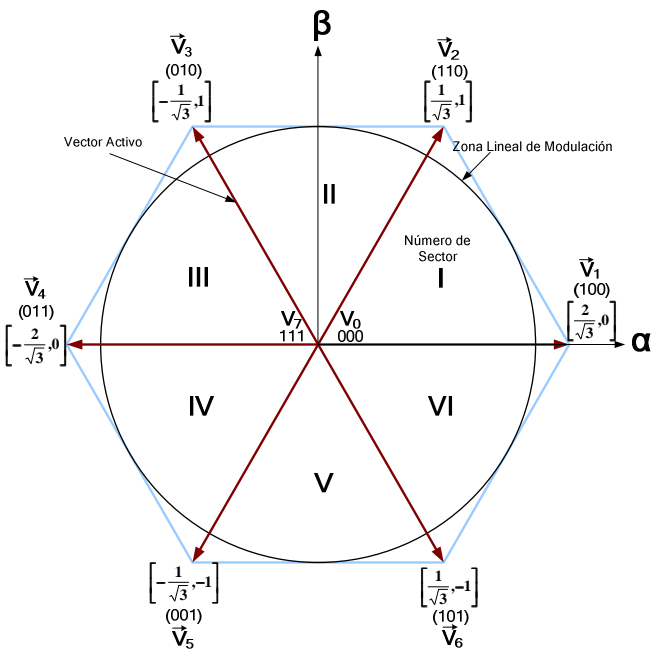

Figura 4-12. Diagrama vectorial del inversor de dos niveles.

Los vectores activos generan un voltaje diferente de cero a la salida del inversor, mientras que los vectores nulos no generan voltaje. También se puede observar que el diagrama vectorial está conformado por seis sectores (I, II, III, IV, V y VI), y cada sector se encuentra delimitado por dos vectores activos.

La técnica de modulación SVM tiene como objetivo generar un vector de referencia, el cual representa los voltajes  $v_a$ ,  $v_b$  y  $v_c$  requeridos a la salida del inversor. La generación del vector de referencia es realizada por medio de la aplicación de dos vectores activos y dos vectores nulos. Con el propósito de disminuir el número de conmutaciones y el contenido armónico en la señal de salida del inversor, los vectores activos utilizados deben de ser adyacentes al vector de referencia.

La aplicación de los vectores espaciales debe realizarse en determinados intervalos de tiempo. El cálculo de los tiempos de aplicación, está en función de las proyecciones que tiene el vector de referencia sobre los vectores activos adyacentes. En la Fig. 4-13, se muestran las proyecciones del vector de referencia, considerando que este último se encuentra en el sector I del diagrama vectorial.

En la rutina svmStd utilizada, los tiempos de aplicación de los vectores espaciales, son expresados por medio de ciclos útiles (4-13), los cuales son fracciones de tiempo del periodo de la señal de conmutación.

$$
Ciclo Util = \frac{Tiempo de Aplicacion del Vector Espacial}{Periodo de la Señal de commutación}
$$
\n(4-13)

Las expresiones que determinan los ciclos útiles de los vectores adyacentes activos, son diferentes en cada uno de los sectores del espacio vectorial. Por lo tanto, con el propósito de simplificar los cálculos, se definen tres variables auxiliares:

$$
X = v_{\beta}
$$
  
\n
$$
Y = 1/2 (v_{\beta} + \sqrt{3}v_{\alpha})
$$
  
\n
$$
Z = 1/2 (v_{\beta} - \sqrt{3}v_{\alpha})
$$
\n(4-14)

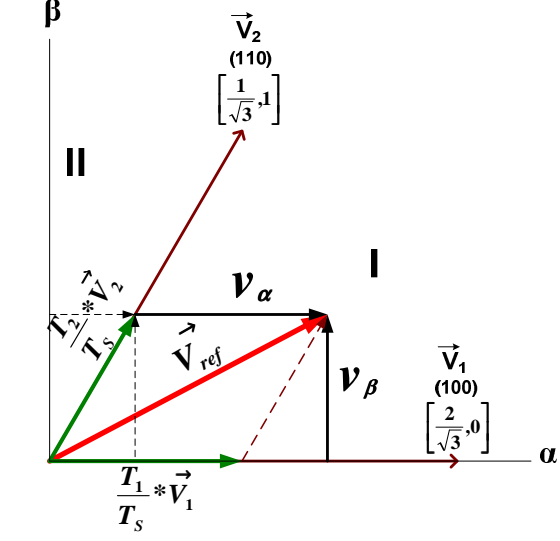

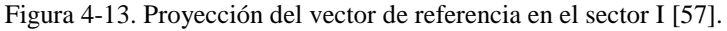

Donde:

vα: Componente del vector de referencia de voltaje en el eje alfa. vβ: Componente del vector de referencia de voltaje en el eje beta.

Y dos expresiones:

$$
t_1 y t_2 \tag{4-15}
$$

Donde:

t\_1 y t\_2 representan los ciclos útiles de los vectores adyacentes activos.

Por ejemplo para el sector I, t\_1 y t\_2 representan los ciclos útiles de los vectores activos  $V_2$  y  $V_1$  respectivamente.

Finalmente, en la tabla 4.5-2 se muestran las expresiones que determinan los ciclos útiles t\_1 y t\_2, para cada uno de los seis sectores, las cuales están en función de las variables auxiliares X, Y y Z.

Una vez que han sido seleccionados los vectores espaciales y además se han calculado los tiempos de aplicación, el siguiente paso es determinar la secuencia de conmutación que será utilizada. En general, la secuencia de conmutación que genera un determinado vector de referencia no es única, pero para satisfacer el requerimiento de minimizar la frecuencia de conmutación de los dispositivos semiconductores, es necesario satisfacer los siguientes dos incisos:

- a) La transición entre cada uno de los estados de conmutación debe involucrar únicamente dos interruptores en la misma rama, uno que está siendo abierto y el otro que se está cerrando.
- b) Es necesario minimizar o si es posible prescindir de conmutaciones cuando el  $V_{ref}$  transita entre los diferentes sectores (o regiones) del espacio vectorial.

Considerando lo antes mencionado, la secuencia de conmutación con alineación de centros, la cual se puede observar en la Fig. 4-14, es la que mejores resultados ofrece. Para generar la secuencia con alineación de centros, es necesario satisfacer las ecuaciones mostradas en  $(4-16)$ , las cuales calculan los ciclos útiles  $t_1$ ,  $t_2$  y  $t_3$ , requeridos para cada una de las fases del inversor.

$$
t_1 = \frac{1}{2}(T_S - t_1 - t_2)
$$
  
\n
$$
t_2 = t_1 + t_1
$$
  
\n
$$
t_3 = t_2 + t_2
$$
\n(4-16)

Donde:

T<sub>s</sub>: Es el periodo de la señal de conmutación.

| <b>SECTOR</b> |           | $\overline{\mathbf{H}}$ |              |      |    |
|---------------|-----------|-------------------------|--------------|------|----|
|               | $\Lambda$ | $\mathbf{V}$            | $\mathbf{z}$ | $-Z$ | ΞA |
|               | $-Z$      |                         | $-\Delta$    | – Y  |    |

TABLA 4.5-2 DETERMINACIÓN DE LAS EXPRESIONES t\_1 y t\_2 PARA TODOS LOS SECTORES

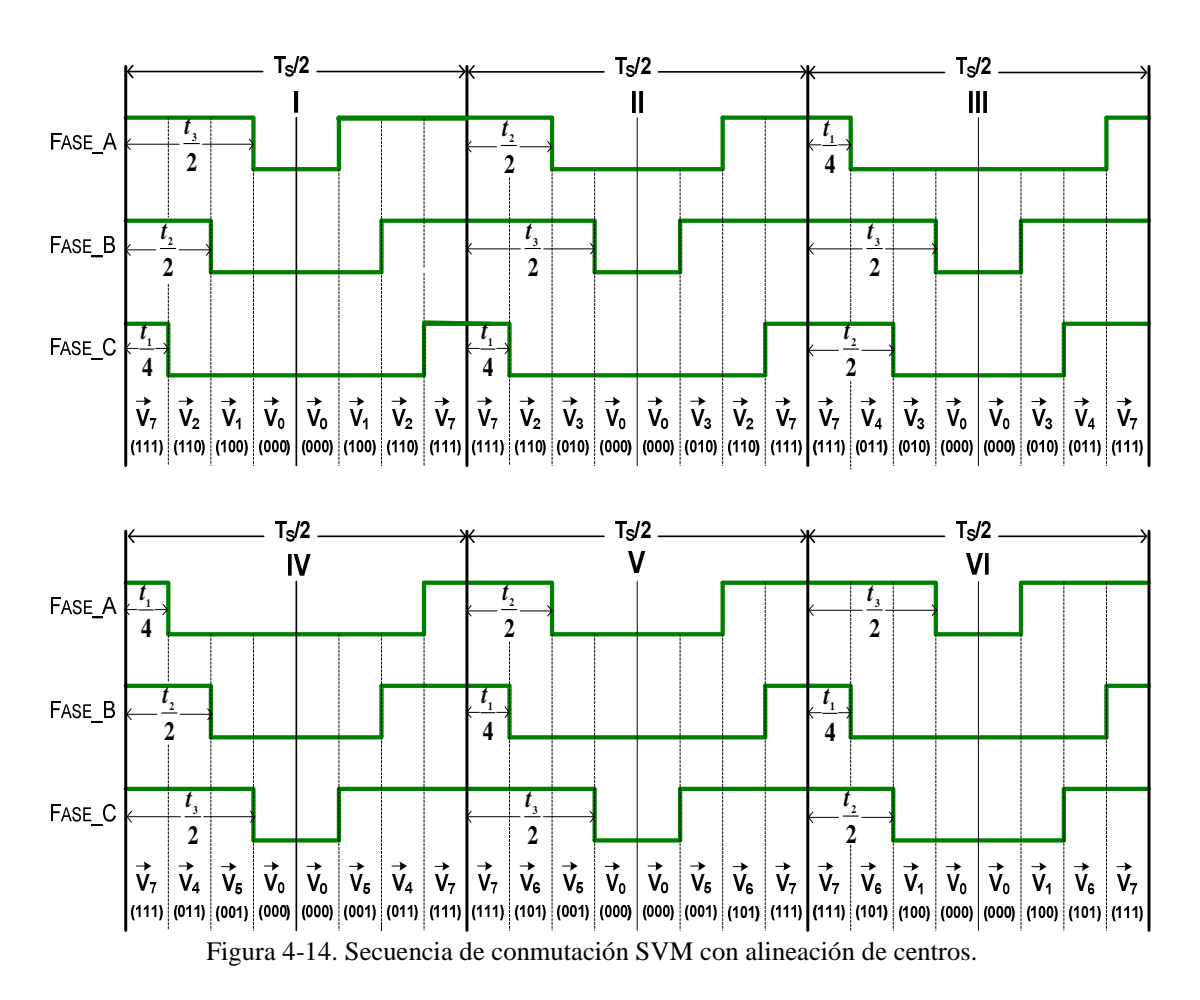

Después, es necesario asignar los ciclos útiles calculados  $t_1$ ,  $t_2$  y  $t_3$ , a las fases apropiadas del inversor, de tal forma que sea posible obtener la secuencia de conmutación deseada. Conociendo el sector en el que se encuentra el vector de referencia y apoyándose en la Fig. 4-14, el proceso de asignación de los ciclos útiles queda determinado tal y como se muestra en la tabla 4.5-3.

Recapitulando se tiene que la rutina svmStd, requiere como datos de entrada a las componentes bifásicas  $[v_{\alpha},v_{\beta}]$  del vector de referencia, y como resultado entrega los valores de los ciclos útiles requeridos para cada una de las fases del inversor t<sub>phase A</sub>, t<sub>phase B</sub> y t<sub>phase C</sub>. Los valores tanto de entrada y salida que maneja la rutina utilizada están dados en formato Q15. También es importante mencionar que la rutina svmStd trabaja únicamente en la zona de modulación lineal. Para clarificar el análisis previamente desarrollado, en la Fig. 4-15, se muestra el diagrama de flujo que satisface el algoritmo de modulación SVM de dos niveles que fue utilizado.

| <b>SECTOR</b>               |                | $\mathbf{I}$ | $\mathbf{I}$   | $\overline{\mathbf{IV}}$ |                | VI        |
|-----------------------------|----------------|--------------|----------------|--------------------------|----------------|-----------|
| $\textbf{t}_{\rm phase\_A}$ | $t_3$          | $t_2$        | $\mathsf{L}_1$ | $\mathsf{L}_1$           | $t_2$          | $\iota_3$ |
| $t_{phase\_B}$              | t <sub>2</sub> | $t_3$        | $t_3$          | t <sub>2</sub>           | $\mathbf{L}_1$ | ե1        |
| $t_{phase_C}$               | $\mathsf{L}_1$ |              | $t_2$          | $t_3$                    | $l_3$          | $l_2$     |

TABLA 4.5-3 ASIGNACIÓN DE LOS CICLOS ÚTILES A CADA UNA DE LAS FASES DEL INVERSOR

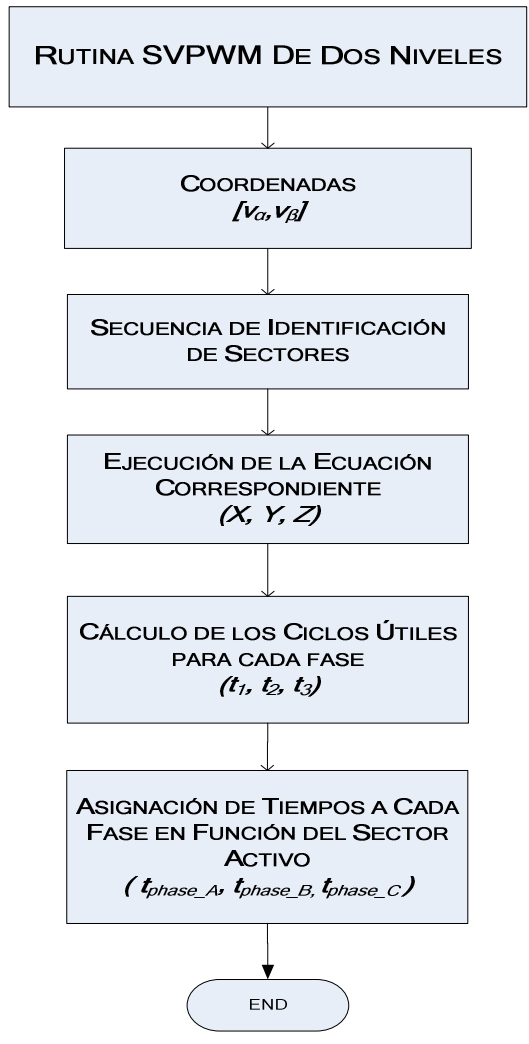

Figura 4-15. Diagrama de flujo de la rutina SVM de dos niveles.

Finalmente en la Fig. 4-16, se muestran algunos resultados experimentales, los cuales fueron obtenidos al utilizar a la rutina svmStd para generar las señales de control de un inversor de dos niveles.

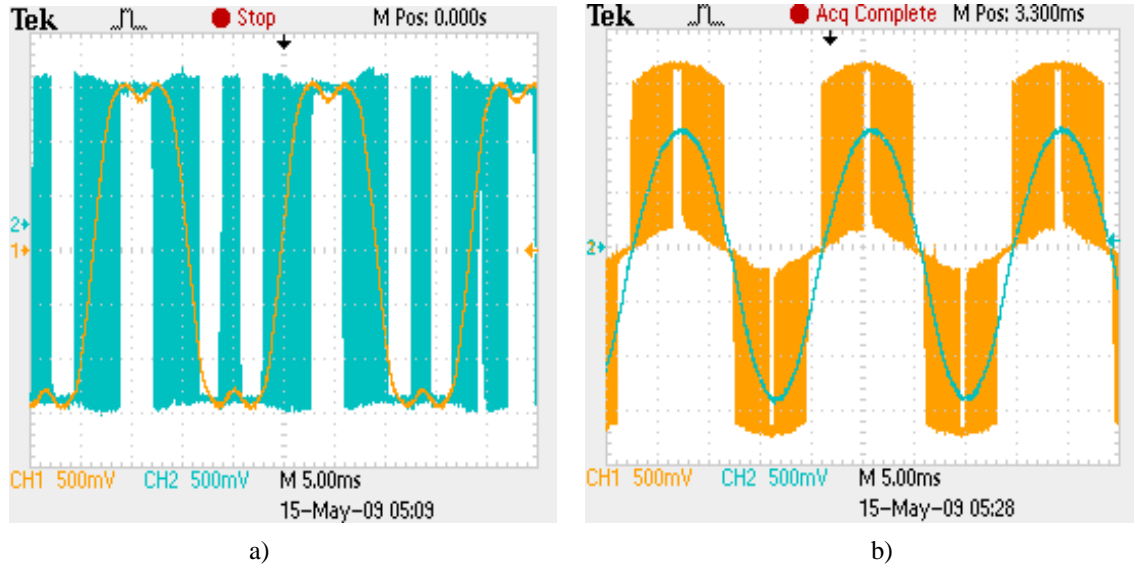

Figura 4-16. Voltajes con señales fundamentales. (a) Voltaje polar; (b) Voltaje de línea.

## **4.6 OBTENCIÓN DE LAS SEÑALES DE CONTROL**

En esta sección se tiene como objetivo determinar las señales de control de cada uno de los interruptores que constituyen al inversor de tres niveles.

Como se analizó anteriormente, una vez que se aplica la rutina svmStd de dos niveles, se obtienen los tiempos de aplicación de los vectores espaciales, los cuales están implícitos en la secuencia de conmutación con alineación de centros. Por lo tanto, para obtener las señales de control del inversor, primero es necesario analizar la secuencia de conmutación requerida en el espacio vectorial de tres niveles, para después relacionarla con la secuencia de conmutación de dos niveles. Para facilitar el análisis de la secuencia de conmutación, es necesario recordar los estados de conmutación que puede generar cada una de las ramas del inversor de tres niveles, los cuales son mostrados en la tabla 4.6-1.

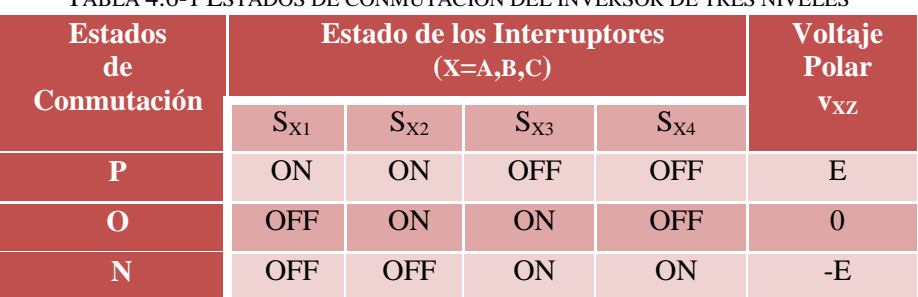

TABLA 4.6-1 ESTADOS DE CONMUTACIÓN DEL INVERSOR DE TRES NIVELES

También es preciso redefinir el espacio vectorial de tres niveles, enumerando cada una de las áreas que lo constituyen, tal y como se observa en la Fig. 4-17.

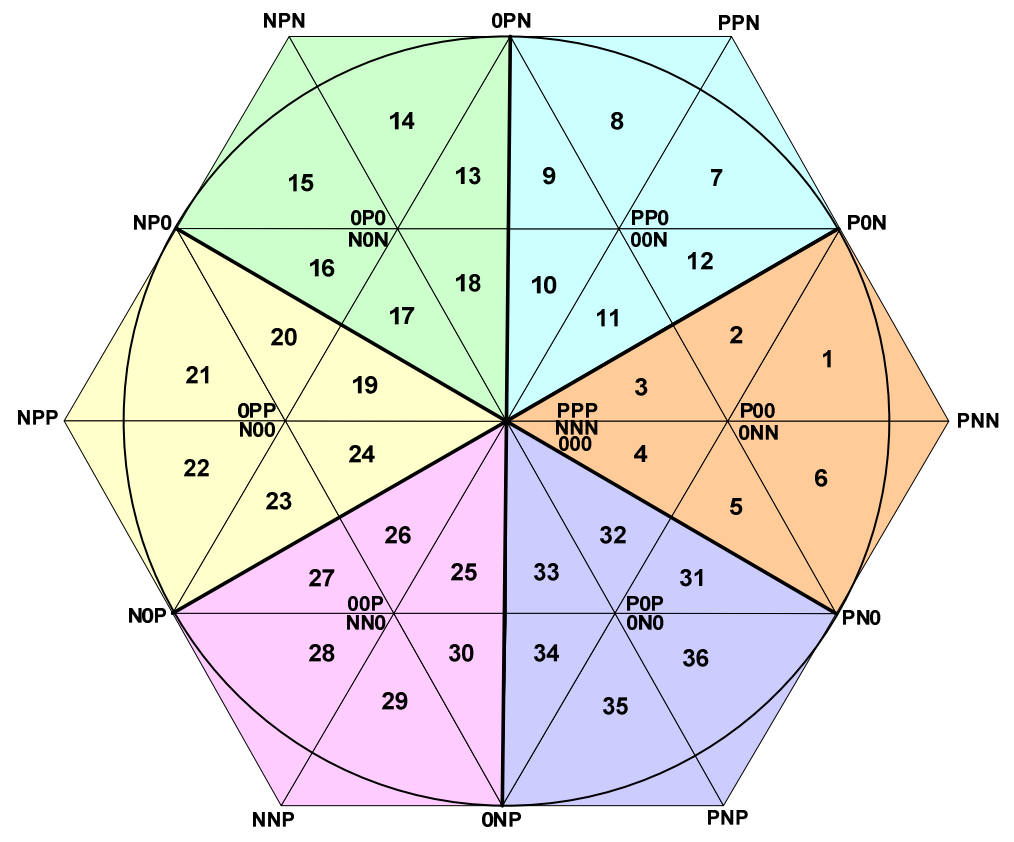

Figura 4-17. Definición de las 36 áreas que conforman al espacio vectorial de tres niveles.

En la sección anterior se observó que un hexágono de dos niveles está conformado por seis sectores, y puesto que el diagrama vectorial de tres niveles está conformado por seis hexágonos de dos niveles, al redefinir el espacio vectorial resultan un total de 36 áreas.

Con el fin de clarificar el proceso de redefinición del espacio vectorial, en la tabla 4.6-2, se muestra de forma explícita, a cuál de los seis hexágonos de dos niveles, y a cuál de sus respectivos sectores, corresponde cada una de las 36 áreas previamente definidas.

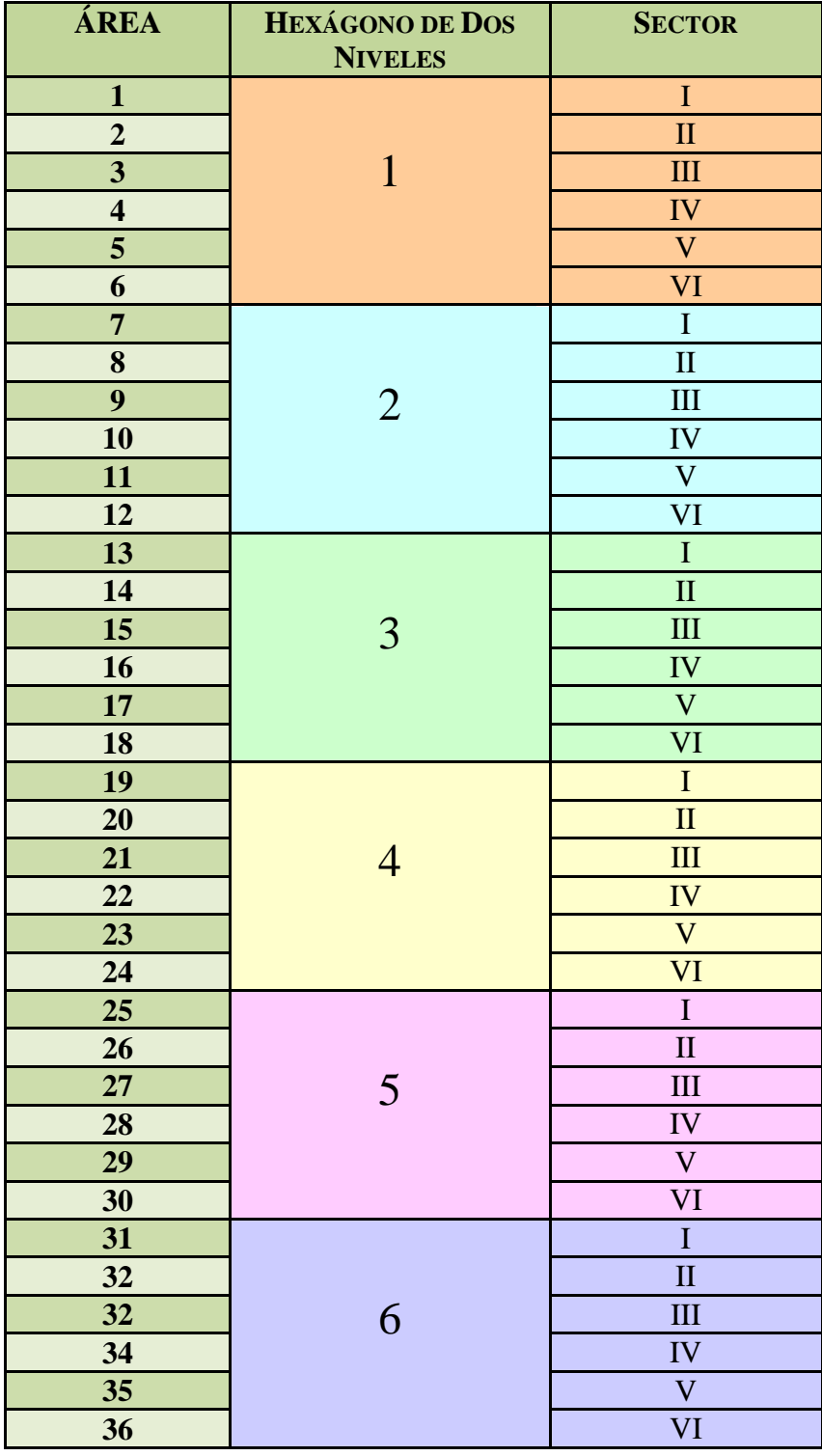

TABLA 4.6-2 DEFINICIÓN EXPLICITA DE LAS ÁREAS QUE CONFORMAN EL ESPACIO VECTORIAL DE TRES NIVELES

Ahora bien, en el capítulo 2 se determinó que al utilizar la secuencia de conmutación con alineación de centros se obtienen resultados satisfactorios, ya que es posible reducir la frecuencia de conmutación de los dispositivos semiconductores, así como también minimizar la variación de voltaje en el punto neutro propiciada por los diferentes estados de conmutación. Por lo tanto, considerando que el vector de referencia se encuentra en el área 1 del espacio vectorial de tres niveles, la secuencia de conmutación que se debe satisfacer para obtener la alineación de los centros es: (POO)-(PON)- (PNN)-(ONN)-(ONN)-(PNN)-(PON)-(POO), tal como se muestra en la Fig. 4-18. Mientras que, si se considera al espacio vectorial de dos niveles, el vector de referencia se encuentra en el sector I del hexágono 1, y por lo tanto la secuencia de conmutación que se obtiene una vez que se aplica la rutina svmStd es: (111)-(110)-(100)-(000)-(000)- (100)-(110)-(111). Ambas secuencias de conmutación se muestran en la Fig. 4-19. Se puede observar que las señales que definen la secuencia de conmutación son iguales, lo único que cambia, son los estados de conmutación a los que se hace referencia.

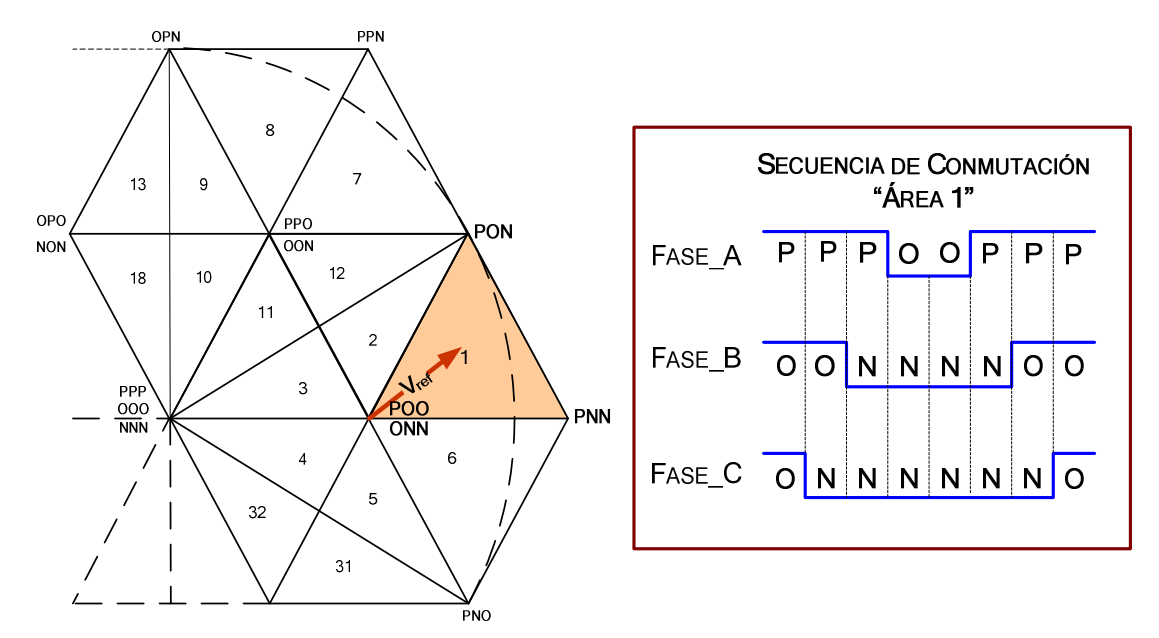

Figura 4-18. Secuencia de conmutación con alineación de centros correspondiente al área 1 del espacio vectorial de tres niveles.

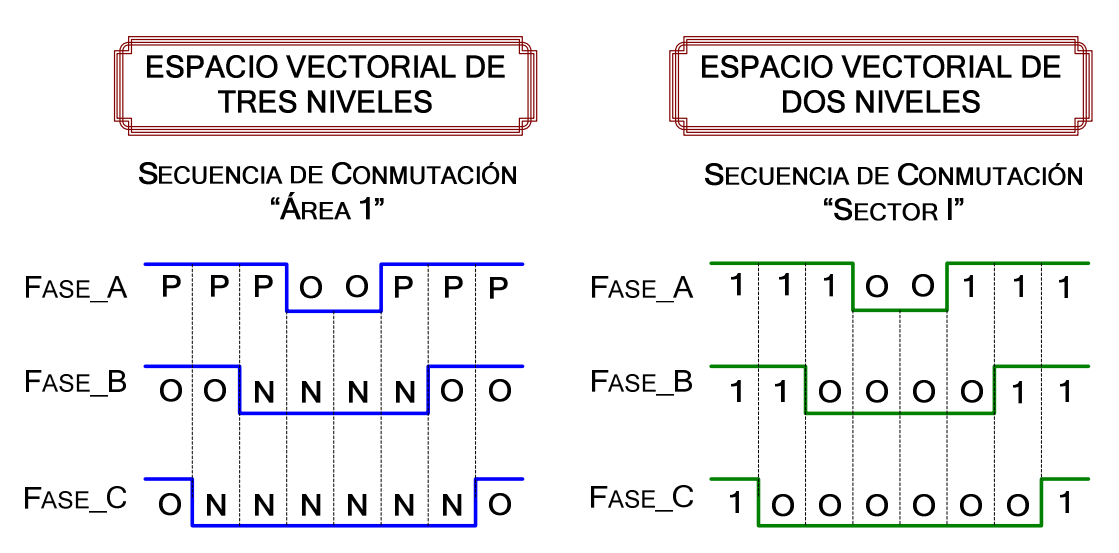

Figura 4-19. Secuencias de conmutación correspondientes a los espacios vectoriales de dos y tres niveles.

En la secuencia de conmutación que considera el espacio vectorial de tres niveles, están involucrados tres estados de conmutación P, O y N, mientras que, la secuencia de conmutación que considera al espacio vectorial de dos niveles, únicamente involucra dos estados de conmutación, 1 y 0. Ahora, con el propósito de analizar el comportamiento de las señales que determinan las secuencias de conmutación en otras áreas del espacio vectorial, en la Fig. 4-20 se muestran las secuencias de conmutación requeridas, cuando el vector de referencia sigue una trayectoria, en la cual se encuentran involucradas las áreas 2, 12 y 7 del espacio vectorial de tres niveles.

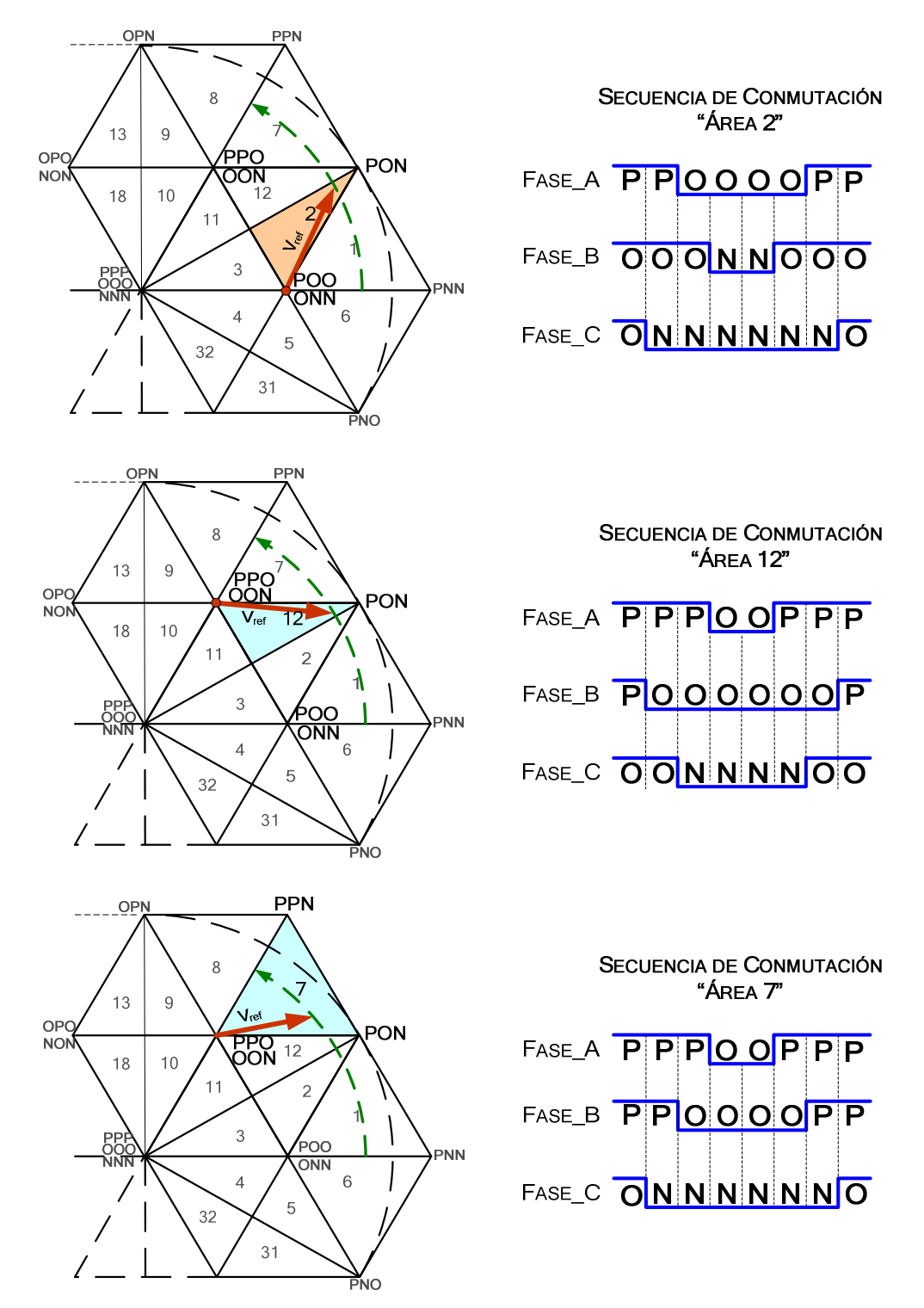

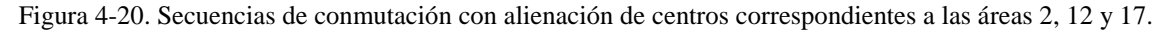

Finalmente, con ayuda de la Fig. 4-21 se puede verificar que las señales que definen las secuencias de conmutación, para los espacios vectoriales de dos y tres niveles son iguales. Por lo tanto, se concluye que la secuencia de conmutación requerida en el espacio vectorial de tres niveles, puede ser determinada a partir de la secuencia de conmutación obtenida al aplicar la rutina svmStd.

Ahora con el objeto de obtener las señales de control, es necesario analizar los estados que toman los interruptores del inversor de tres niveles, en el momento en que éstos generan una determinada secuencia de conmutación. En la Fig. 4-22, se muestra el comportamiento de cada uno de los interruptores cuando generan la secuencia de conmutación con alineación de los centros, correspondiente al área 1 del espacio vectorial de tres niveles.

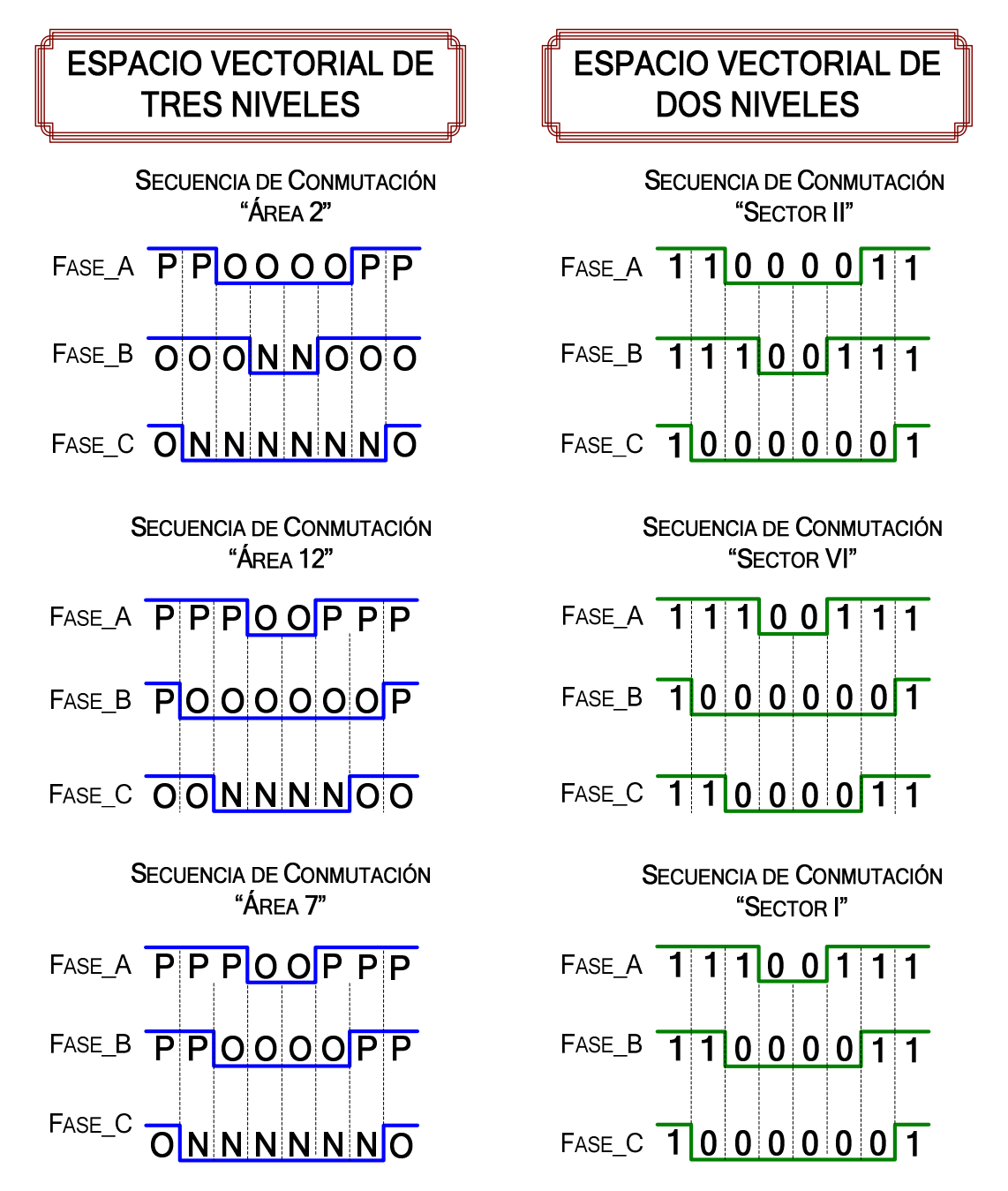

Figura 4-21. Secuencias de conmutación correspondientes a las áreas 2, 12 y 7; considerando los espacios vectoriales de dos y tres niveles.

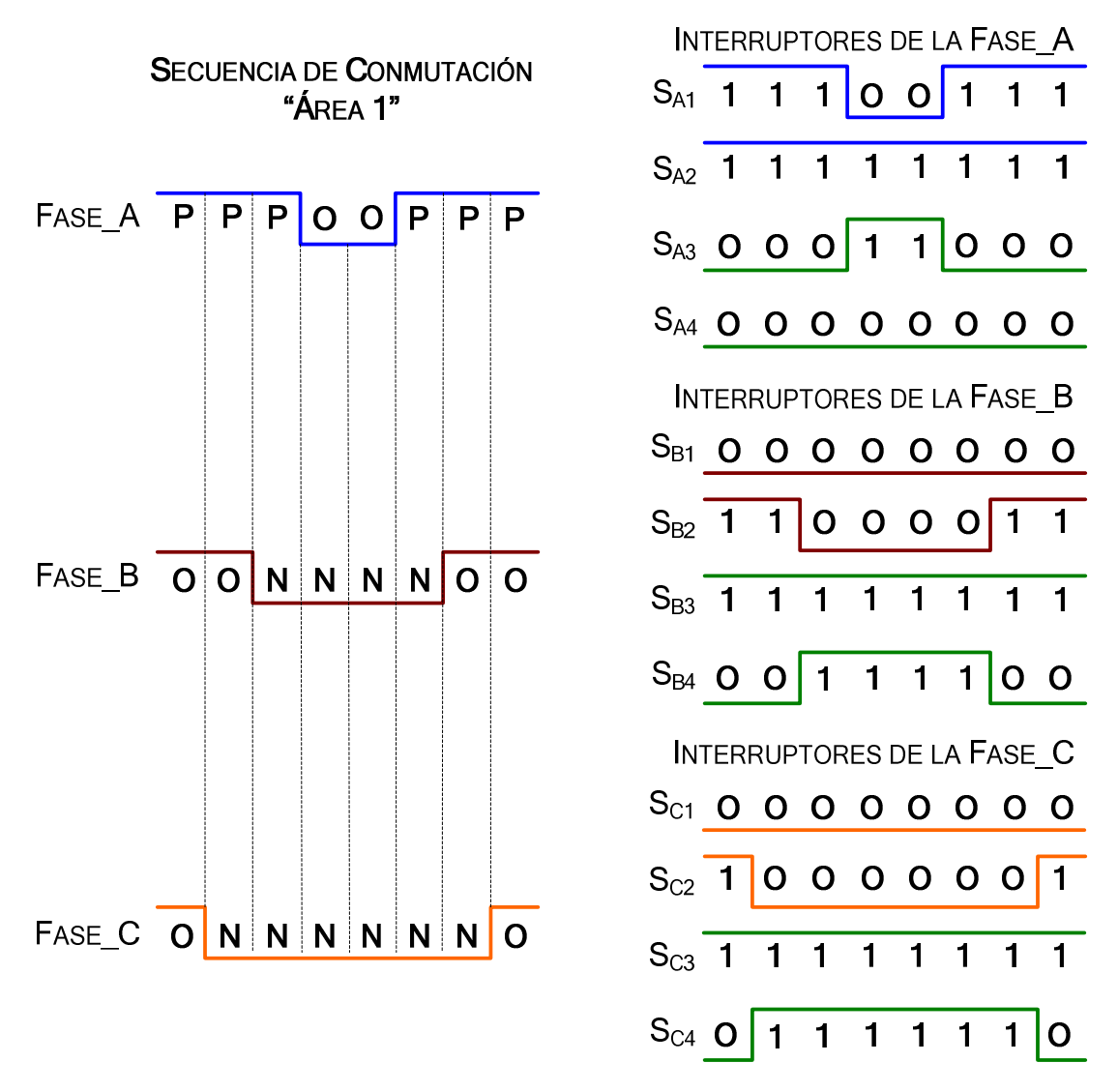

Figura. 4-22. Estados de los interruptores del inversor de tres niveles cuando generan la secuencia de conmutación correspondiente al área 1.

Como se puede observar, al generar los estados de conmutación P, O y N, las parejas de interruptores  $S_{X1}$ ,  $S_{X3}$  y  $S_{X2}$ ,  $S_{X4}$  (X=A,B,C) operan en forma complementaria. Por lo tanto, para controlar a los cuatro interruptores de cada una de las ramas del inversor, únicamente es necesario determinar dos señales de control, las cuales serán nombradas señales de control "principales". Esto implica que, las dos señales de control principales y sus dos respectivas señales complementarias, controlan a los cuatro interruptores que conforman a cada una de las ramas del inversor.

También es importante observar en la Fig. 4-22, que para generar la secuencia de conmutación, la cual se encuentra alternando entre los estados P y O, es necesario que el interruptor  $S_{X1}$  sea controlado por la señal que define la secuencia de conmutación  $(t<sub>phase X</sub>)$ , mientras que el interruptor  $S_{X2}$  tenga un nivel alto en todo momento ( $t<sub>Alto</sub>$ ). Cuando la secuencia de conmutación se encuentra alternando entre los estados N y O, es necesario que el interruptor  $S_{X1}$  tenga un nivel bajo (t<sub>Bajo</sub>), y que ahora el interruptor  $S_{X2}$ sea controlado por la señal que define la secuencia de conmutación. Por lo tanto, para generar las secuencias de conmutación requeridas, se ha determinado que los interruptores  $S_{X1}$  y  $S_{X2}$ , sean controlados por las señales de control principales, y que, los interruptores  $S_{X3}$  y  $S_{X4}$  sean controlados por las señales de control complementarias. Es importante mencionar que con el propósito de disminuir las pérdidas por conmutación, las secuencias de conmutación nunca alternan entre los estados P y N, ya que esto implica que los cuatro interruptores de una misma rama del inversor tienen que conmutar, dos que se cierran y dos que se abren.

Por lo tanto, las seis señales de control principales requeridas para controlar al inversor de tres niveles, quedan definidas a partir de los ciclos útiles tphase\_A, tphase\_B y tphase\_C, obtenidos al aplicar la rutina svmStd de dos niveles, y también por los niveles  $t_{\text{Alto}}$  o  $t_{\text{Bajo}}$ de las tres señales de control adicionales, los cuales como se analizó anteriormente están en función de los estados de conmutación P o N que se requieran generar. Para clarificar lo antes mencionado, en la Fig. 4-23, se muestra la disposición que deben satisfacer las señales de control de la fase A, las cuales generan las secuencias de conmutación que alternan entre los estados P-O y O-N.

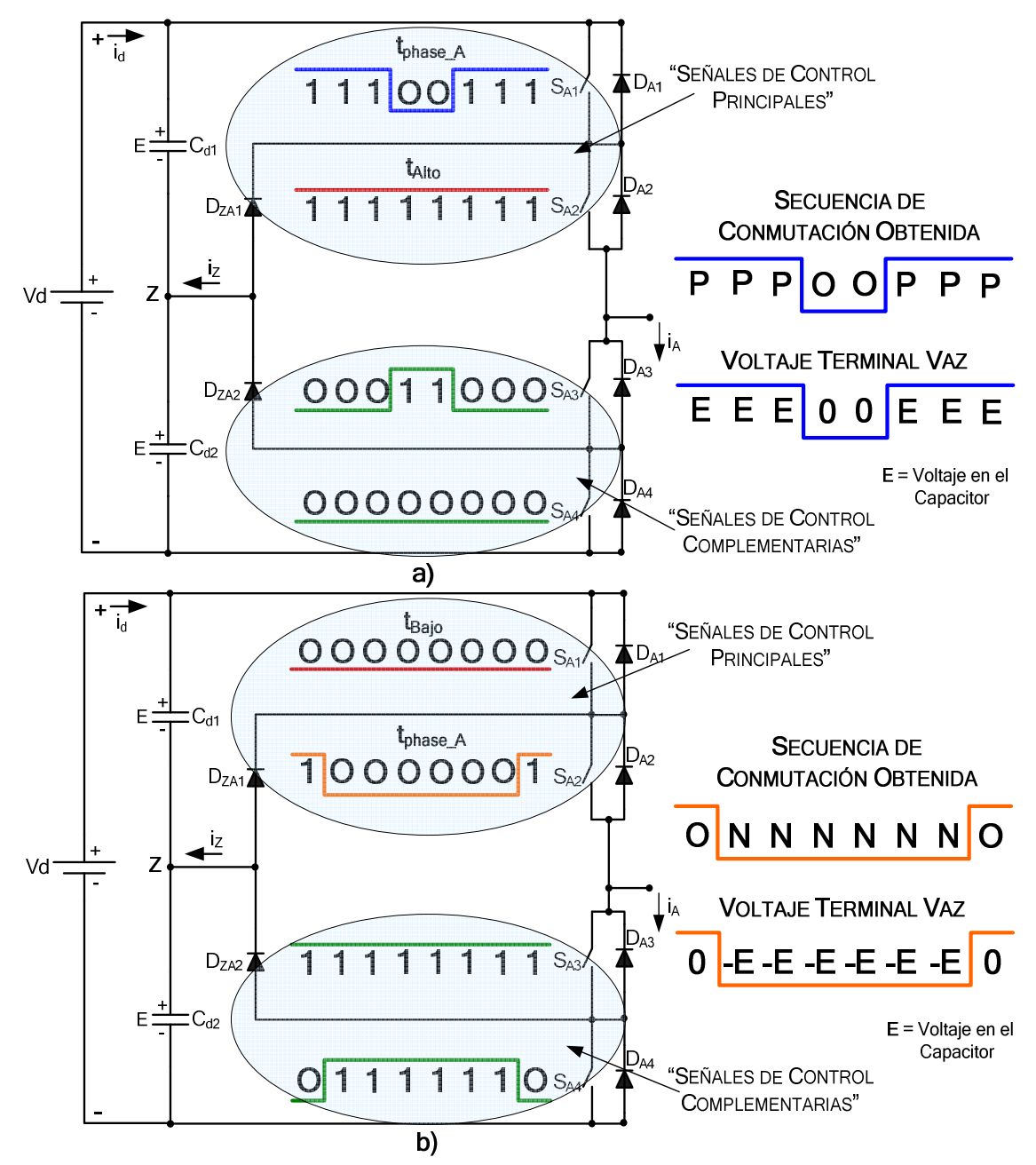

Figura 4-23. Disposición de las señales de control de la fase A del inversor, las cuales generan una secuencia de conmutación que alterna entre los estados: a) P-O; b) O-N.

| ÁREA    | <b>HEXÁGONO</b> | <b>FASE</b>   |       |              |              | <b>SECTOR</b> |         |       |  |  |  |
|---------|-----------------|---------------|-------|--------------|--------------|---------------|---------|-------|--|--|--|
|         |                 |               | I     | $\mathbf{I}$ | $\mathbf{I}$ | IV            | $\rm V$ | VI    |  |  |  |
|         |                 | A             | $P-O$ | $P-O$        | $P-O$        | $P-O$         | $P-O$   | $P-O$ |  |  |  |
| 1a6     | 1               | B             | $O-N$ | $O-N$        | $O-N$        | $O-N$         | $O-N$   | $O-N$ |  |  |  |
|         |                 | $\mathcal{C}$ | $O-N$ | $O-N$        | $O-N$        | $O-N$         | $O-N$   | $O-N$ |  |  |  |
|         |                 | A             | $P-O$ | $P-O$        | $P-O$        | $P-O$         | $P-O$   | $P-O$ |  |  |  |
| 6 a 12  | $\overline{2}$  | B             | $P-O$ | $P-O$        | $P-O$        | $P-O$         | $P-O$   | $P-O$ |  |  |  |
|         |                 | $\mathcal{C}$ | $O-N$ | $O-N$        | $O-N$        | $O-N$         | $O-N$   | $O-N$ |  |  |  |
|         |                 | A             | $O-N$ | $O-N$        | $O-N$        | $O-N$         | $O-N$   | $O-N$ |  |  |  |
| 12 a 18 | 3               | B             | $P-O$ | $P-O$        | $P-O$        | $P-O$         | $P-O$   | $P-O$ |  |  |  |
|         |                 | $\mathcal{C}$ | $O-N$ | $O-N$        | $O-N$        | $O-N$         | $O-N$   | $O-N$ |  |  |  |
|         |                 | $\mathbf{A}$  | $O-N$ | $O-N$        | $O-N$        | $O-N$         | $O-N$   | $O-N$ |  |  |  |
| 18 a 24 | 4               | B             | $P-O$ | $P-O$        | $P-O$        | $P-O$         | $P-O$   | $P-O$ |  |  |  |
|         |                 | $\mathcal{C}$ | $P-O$ | $P-O$        | $P-O$        | $P-O$         | $P-O$   | $P-O$ |  |  |  |
|         |                 | A             | $O-N$ | $O-N$        | $O-N$        | $O-N$         | $O-N$   | $O-N$ |  |  |  |
| 24 a 30 | 5               | B             | $O-N$ | $O-N$        | $O-N$        | $O-N$         | $O-N$   | $O-N$ |  |  |  |
|         |                 | $\mathcal{C}$ | $P-O$ | $P-O$        | $P-O$        | $P-O$         | $P-O$   | $P-O$ |  |  |  |
|         |                 | A             | $P-O$ | $P-O$        | $P-O$        | $P-O$         | $P-O$   | $P-O$ |  |  |  |
| 30 a 36 | 6               | B             | $O-N$ | $O-N$        | $O-N$        | $O-N$         | $O-N$   | $O-N$ |  |  |  |
|         |                 | $\mathcal{C}$ | $P-O$ | $P-O$        | $P-O$        | $P-O$         | $P-O$   | $P-O$ |  |  |  |

TABLA 4.6-3. CARACTERÍSTICAS DE LAS SECUENCIAS DE CONMUTACIÓN EN LAS 36 ÁREAS DEL ESPACIO VECTORIAL DE TRES NIVELES

Ahora es necesario definir la secuencia de conmutación requerida en cada una de las 36 áreas que conforman al espacio vectorial de tres niveles, y a partir de esto determinar la forma en que serán dispuestas las señales de control principales. En el Apéndice B se pueden observar las secuencias de conmutación correspondientes a cada una de las 36 áreas del espacio vectorial.

Una vez que se han definido y analizado las secuencias de conmutación, en la tabla 4.6-3, se muestran algunas características importantes. Se puede observar que las secuencias de conmutación se encuentran alternando entre los mismos estados de conmutación P-O o O-N, en los seis sectores de un determinado hexágono de dos niveles. Por ejemplo, cuando el vector de referencia se encuentra en cualquiera de los sectores del hexágono 2, implica que las secuencias de conmutación para las fases A y B alternan únicamente entre los estados P-O, mientras que la secuencia de conmutación para la fase C alterna entre los estados O-N. Este análisis permite afirmar que, a partir del conocimiento del hexágono de dos niveles en el cual se encuentra el vector de referencia, es posible determinar cómo serán dispuestas las señales de control principales en las tres fases del inversor.

En la tabla 4.6-4, se observa la disposición de las señales de control principales, las cuales están en función del hexágono de dos niveles seleccionado. Si se considera que el vector de referencia se encuentra en alguno de los sectores del hexágono 2, las señales de control para las fases A y B, deben generar los estados de conmutación P-O, por lo tanto la señales t<sub>phase</sub> A y t<sub>phase</sub> B, controlan a los interruptores  $S_{A1}$  y  $S_{B1}$  respectivamente, mientras que las señales de control para los interruptores  $S_{A2}$  y  $S_{B2}$ , se mantiene en alto. Las señales de control para la fase C deben generar los estados de conmutación O-N, por lo tanto la señal t<sub>phase</sub> controla al interruptor  $S_{C2}$ , mientras que una señal con un nivel bajo es aplicada al interruptor  $S_{C1}$ .
| <b>HEXÁGONO</b> | <b>FASE A</b>                      | <b>FASE B</b>                       | <b>FASE C</b>                       |
|-----------------|------------------------------------|-------------------------------------|-------------------------------------|
| $\mathbf{1}$    | $S_{A1}$ = PWM1 = $t_{phase\_A}$   | $S_{B1}$ = PWM3 = $t_{Bajo}$        | $S_{C1}$ = PWM5 = $t_{Bajo}$        |
|                 | $S_{A2}$ = PWM2= $t_{\text{Alto}}$ | $S_{B2}$ = PWM4 = $t_{phase_B}$     | $S_{C2}$ = PWM6 = $t_{phase\_C}$    |
| $\mathbf{2}$    | $S_{A1}$ = PWM1 = $t_{phase\_A}$   | $S_{B1}$ = PWM3 = $t_{phase_B}$     | $S_{C1}$ = PWM5 = $t_{Bajo}$        |
|                 | $S_{A2}$ = PWM2= $t_{Alto}$        | $S_{B2}$ = PWM4 = $t_{Alto}$        | $S_{C2}$ = PWM6 = $t_{phase\_C}$    |
| 3               | $S_{A1}$ = PWM1 = $t_{Bajo}$       | $S_{B1}$ = PWM3 = $t_{phase_B}$     | $S_{C1}$ = PWM5 = $t_{Bajo}$        |
|                 | $S_{A2}$ = PWM2= $t_{phase_A}$     | $S_{B2}$ = PWM4 = $t_{\text{Alto}}$ | $S_{C2}$ = PWM6 = $t_{phase\_C}$    |
| 4               | $S_{A1}$ = PWM1 = $t_{Bajo}$       | $S_{B1}$ = PWM3 = $t_{phase_B}$     | $S_{C1}$ = PWM5 = $t_{phase\_C}$    |
|                 | $S_{A2}$ = PWM2= $t_{phase_A}$     | $S_{B2}$ = PWM4 = $t_{\text{Alto}}$ | $S_{C2}$ = PWM6 = $t_{\text{Alto}}$ |
| 5.              | $S_{A1}$ = PWM1 = $t_{Bajo}$       | $S_{B1}$ = PWM3 = $t_{Bajo}$        | $S_{C1}$ = PWM5 = $t_{phase\_C}$    |
|                 | $S_{A2}$ = PWM2= $t_{phase_A}$     | $S_{B2}$ = PWM4 = $t_{phase_B}$     | $S_{C2}$ = PWM6 = $t_{\text{Alto}}$ |
| 6               | $S_{A1}$ = PWM1 = $t_{phase_A}$    | $S_{B1}$ = PWM3 = $t_{Bajo}$        | $S_{C1}$ = PWM5 = $t_{phase\_C}$    |
|                 | $S_{A2}$ = PWM2= $t_{\text{Alto}}$ | $S_{B2}$ = PWM4 = $t_{phase_B}$     | $S_{C2}$ = PWM6 = $t_{\text{Alto}}$ |

TABLA 4.6-4. DISPOSICIÓN DE LAS SEÑALES DE CONTROL PRINCIPALES

El DSP56F8037 tiene un modulo PWM con 6 canales (PWM-PWM6), los cuales serán utilizados para proporcionar las seis señales de control principales al inversor de tres niveles. Los canales PWM1 y PWM2 controlan a los interruptores  $S_{A1}$  y  $S_{A2}$ , los canales PWM3 y PWM4 controlan a los interruptores  $S_{B1}$  y  $S_{B2}$ , y los canales PWM5 y PWM6 controlan a los interruptores  $S_{C1}$  y  $S_{C2}$ .

En lo que respecta a las señales complementarias, éstas fueron generadas por medio del Hardware, sin embargo, si se utiliza un DSP con 12 canales PWM es posible generar las señales complementarias por medio del Software.

Basándose en la tabla 4.6-4, se procede a desarrollar el diagrama de flujo del algoritmo que realiza la asignación de las señales de control a los correspondientes canales PWM, y el cual es mostrado en la Fig. 4-24. Considerar que un canal PWM tiene el 100% del ciclo útil, implica que la señal que genera permanece en un nivel alto durante el periodo completo de la señal de conmutación, cuando se carga con el 0%, implica que la señal permanecerá en un estado bajo durante el periodo completo de la señal de conmutación.

Finalmente en el Apéndice C se encuentra el programa en lenguaje "C" que satisface el análisis desarrollado en el presente capítulo. Para realizar la programación del DSP56F8037 se utilizó el entorno de desarrollo "MetroWerks CodeWarrior" y también fue de gran ayuda el uso del "Processor Expert", el cual permite utilizar algunas rutinas de control creadas por un grupo de expertos en la materia.

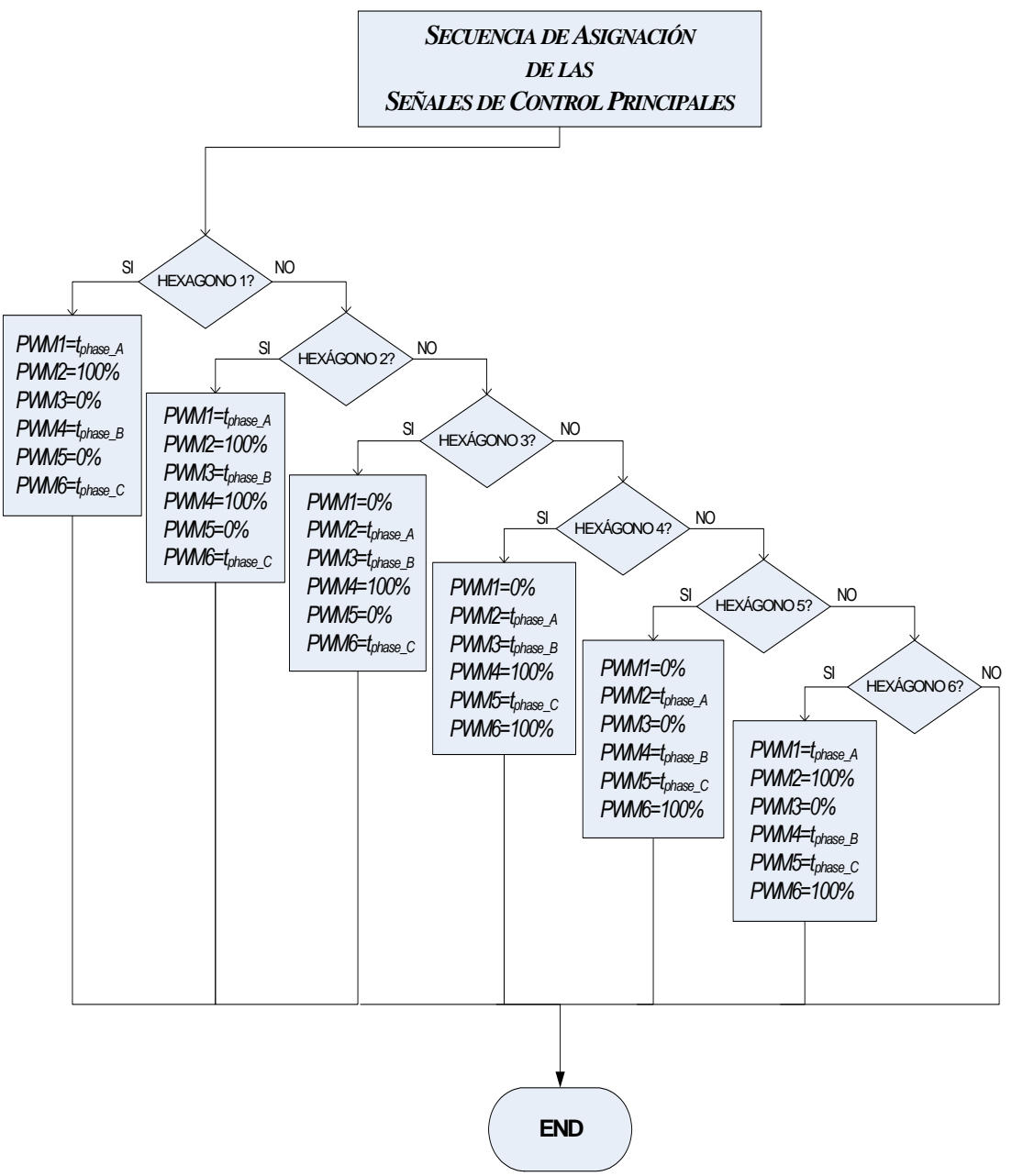

Figura 4-24. Diagrama de flujo del algoritmo de asignación de las señales de control principales.

## **CAPÍ CAPÍTULO 5**

### **RESULTADOS EXPERIMENTALES**

### **5.1 INTRODUCCIÓN**

Este capítulo está dedicado a la presentación de los resultados preliminares y finales, los cuales fueron obtenidos al implementar el inversor de tres niveles NPC y al desarrollar el algoritmo de modulación SVM.

En primer lugar se muestran los resultados que validan el correcto desempeño del algoritmo SVM desarrollado. Después se presentan los resultados obtenidos de controlar al inversor de tres niveles NPC-VSI utilizando la técnica de modulación SVM. Y finalmente se muestran y comparan los resultados previamente mencionados, con los obtenidos de controlar al inversor aplicando la técnica de modulación PWM basada en portadoras en contrafase (APOD).

### **5.2 VALIDACIÓN DEL ALGORITMO SVM**

En esta sección de muestran los resultados preliminares que validan el correcto funcionamiento del algoritmo de modulación SVM, el cual fue utilizado para controlar al inversor de tres niveles NPC.

#### **5.2.1 RUTINA SVM DE DOS NIVELES**

En el capítulo 4, se mostró que para desarrollar el algoritmo SVM de tres niveles, fue necesario utilizar una rutina de modulación SVM de dos niveles. Por lo tanto, con el propósito de familiarizarse y al mismo tiempo verificar el desempeño de la rutina SVM, esta última fue utilizada para controlar a un inversor convencional de dos niveles. iveles NPC-VSI utilizando la técnica de modulación SVM.<br>comparan los resultados previamente mencionados, con los<br>ersor aplicando la técnica de modulación PWM basada en<br>OD).<br>N DEL ALGORITMO SVM<br>an los resultados preliminare

En las Figs. 5-1, 5-2 y 5-3, se muestran los resultados experimentales obtenidos al aplicar un índice de modulación (m) del 80%, una frecuencia de conmutación 10KHz y al conectar a la salida del inversor una carga resistiva.

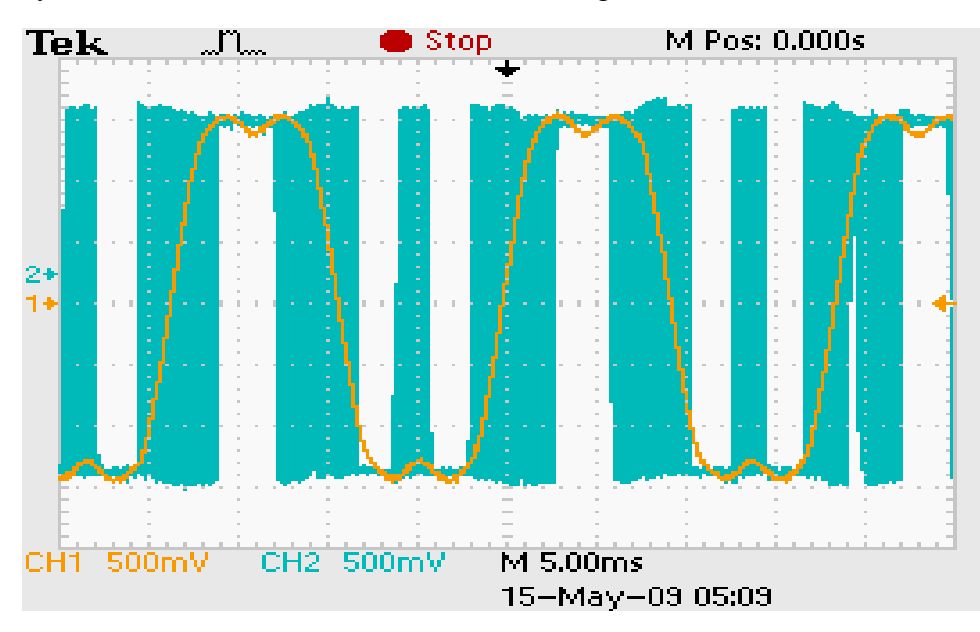

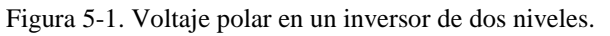

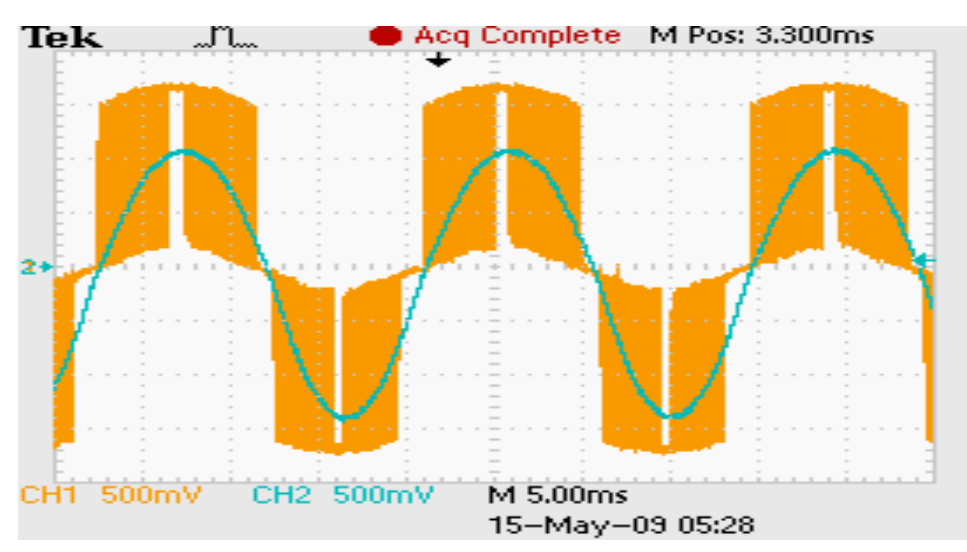

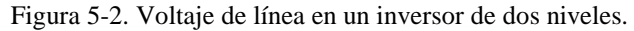

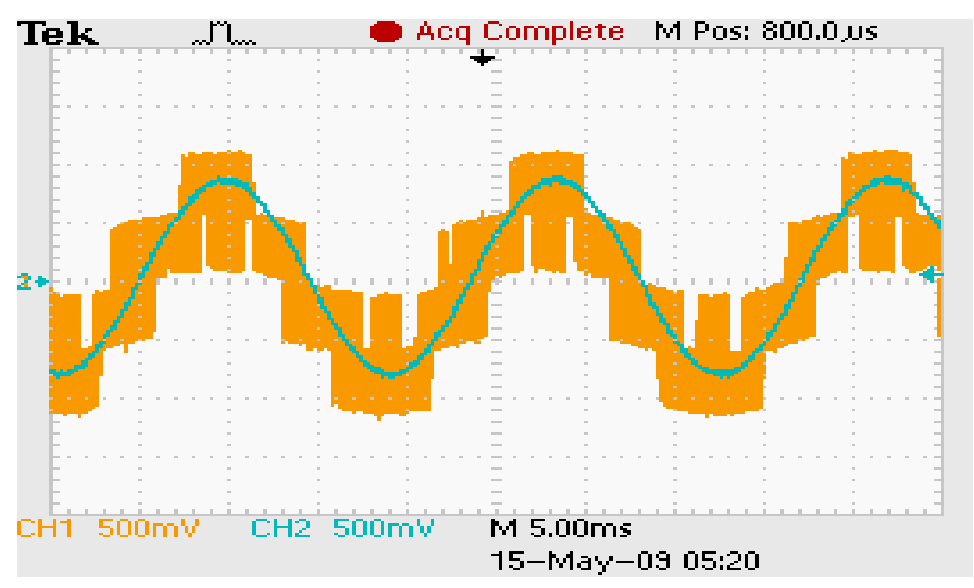

Figura 5-3. Voltaje de fase en la carga en un inversor de dos niveles.

#### **5.2.2 PROCESO DE VALIDACIÓN**

El proceso de validación tiene por objetivo verificar que las áreas por las que se desplaza el vector de referencia mientras se ejecuta el algoritmo SVM de tres niveles, corresponden con la trayectoria d deseada.

En el capítulo 4 se observó que la componente beta del vector de referencia está representada por medio de una señal senoidal, de manera que la amplitud de la señal senoidal determina el índice de modulación (magnitud del vector de referencia), y s su frecuencia define la frecuencia de la componente fundamental del voltaje a la salida del inversor. Además en el mismo capítulo, se redefinió el espacio vectorial de tres niveles, el cual está conformado por 36 áreas.

Para verificar el funcionamiento del algoritmo SVM de tres niveles desarrollado en este trabajo de tesis, se realizó un algoritmo adicional de validación, el cual se ejecuta en el trabajo de tesis, se realizó un algoritmo adicional de validación, el cual se ejecuta en el<br>instante en que se generan las señales PWM (en tiempo real). El algoritmo de validación tiene el propósito de mostrar, las áreas por las que realmente se traslada el vector de referencia cuando se ejecuta el algoritmo SVM SVM.

El algoritmo de validación genera una señal senoidal y una señal escalonada, por medio de los Convertidores Digital-Analógico (DAC's). Las referencias del índice de modulación y de la frecuencia de la señal fundamental de salida están representadas en la señal senoidal. La señal escalonada (que de ahora en adelante se nombra señal de trasladado) muestra las áreas por las que realmente se desplaza el vector de referencia al aplicar el algoritmo SVM.

Para generar la señal de traslado, el algoritmo de validación asigna a cada área del espacio vectorial un nivel de voltaje, partiendo del valor de 100mV. Esto significa, que cuando el vector de referencia se encuentra en el área 1, la amplitud de la señal de traslado es de 100mV, cuando se encuentra en el área 2, la amplitud de la señal de traslado es de 200mV y así sucesivamente hasta llegar al área 36, la cual corresponde al voltaje máximo a la salida del DAC (3.6V verificado experimentalmente).

Antes de analizar las señales que proporciona el algoritmo de validación, es importante mencionar que en el algoritmo de control SVM de tres niveles, se ha implementado un control escalar V/F constante, por lo que el índice de modulación y la frecuencia de la señal fundamental (representados en la señal senoidal) se modifican en forma proporcional.

Para realizar el proceso de validación, se definen tres trayectorias del vector de referencia, tal como se muestra en la Fig. 5-4. Se observa que cada trayectoria pasa por algunas de las 36 áreas del espacio vectorial. Por lo tanto, al realizar el proceso de validación se verifica que al ejecutarse el algoritmo SVM, este último considera las áreas que corresponden a la trayectoria requerida. A continuación se analizan por separado las tres trayectorias definidas.

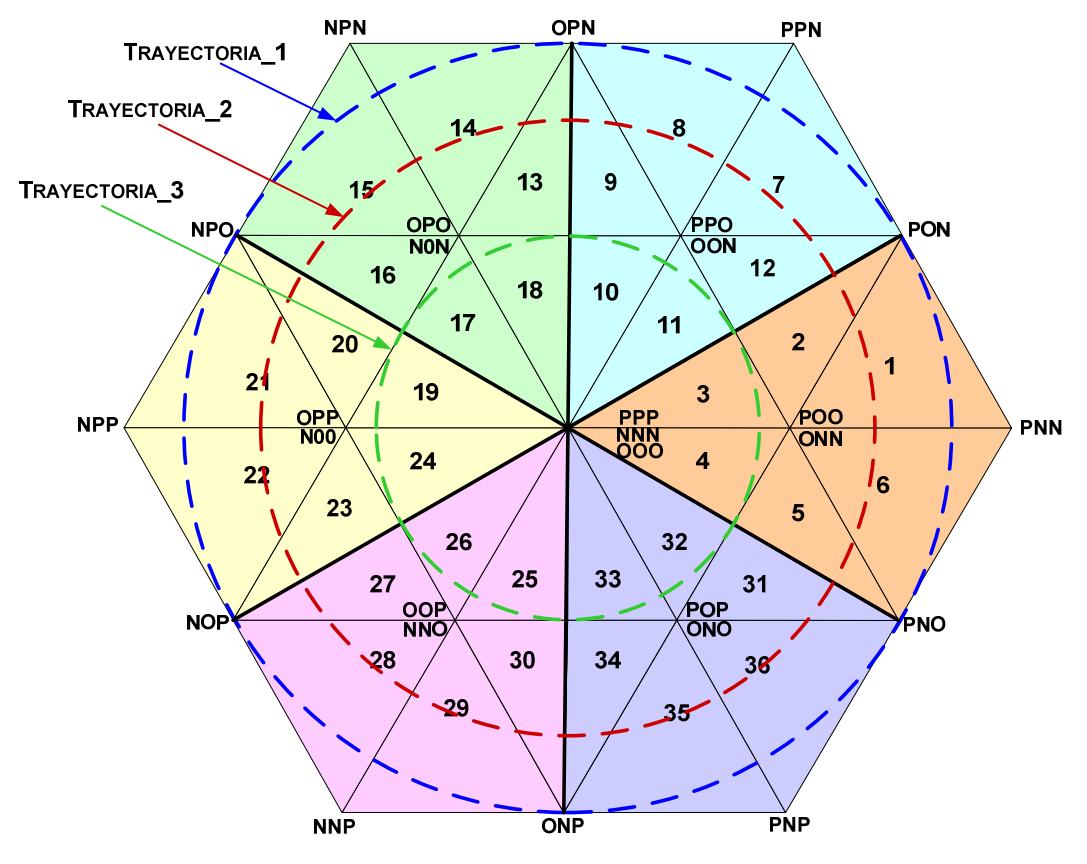

Figura 5-4. Trayectorias del vector de referencia.

#### TRAYECTORIA\_1

En la Fig. 5- 5, se muestran las áreas que están involucradas cuando el vector de referencia se desplaza por la trayectoria\_1 del espacio vectorial. El algoritmo SVM genera un vector de referencia que sigue la trayectoria\_1, cuando el índice de modulación requerido es del 100% y la frecuencia deseada la salida del inversor es de 60Hz.

Por lo tanto, cuando el algoritmo SVM funciona bajo las condiciones mencionadas previamente, el algoritmo de validación genera las señales que se muestran en la Fig. 5-6. Se puede observar que el algoritmo SVM genera el vector de referencia adecuado, ya que las características de la señal senoidal: amplitud máxima y frecuencia muy cercana a 60Hz, corresponden con los que requiere la Trayectoria\_1.

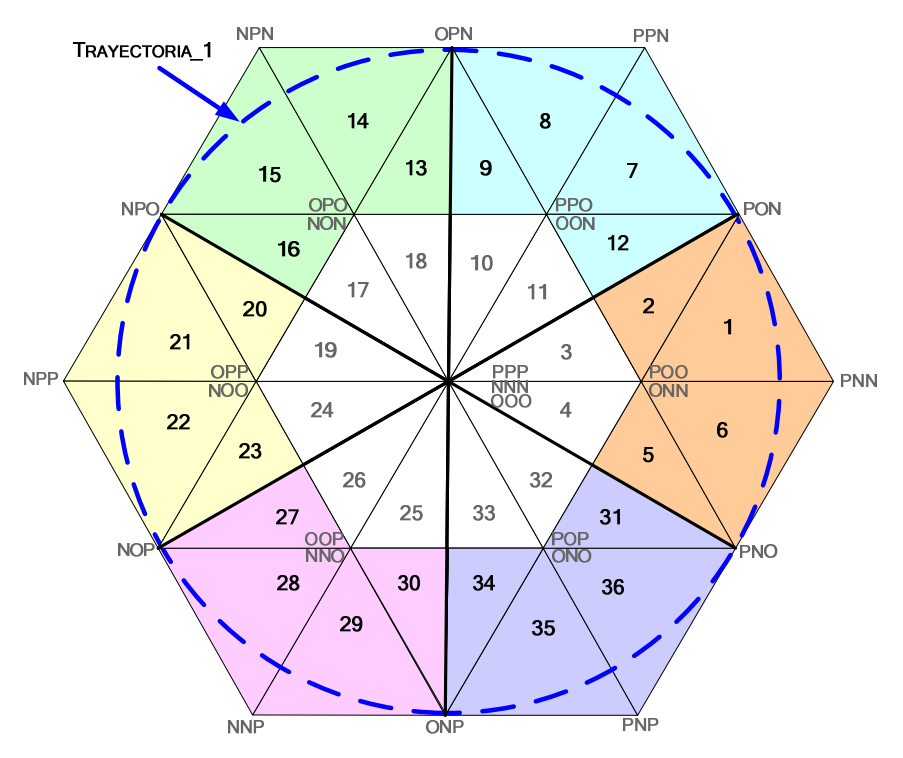

Figura 5-5. Áreas involucradas cuando el vector de referencia sigue la Trayectoria\_1.

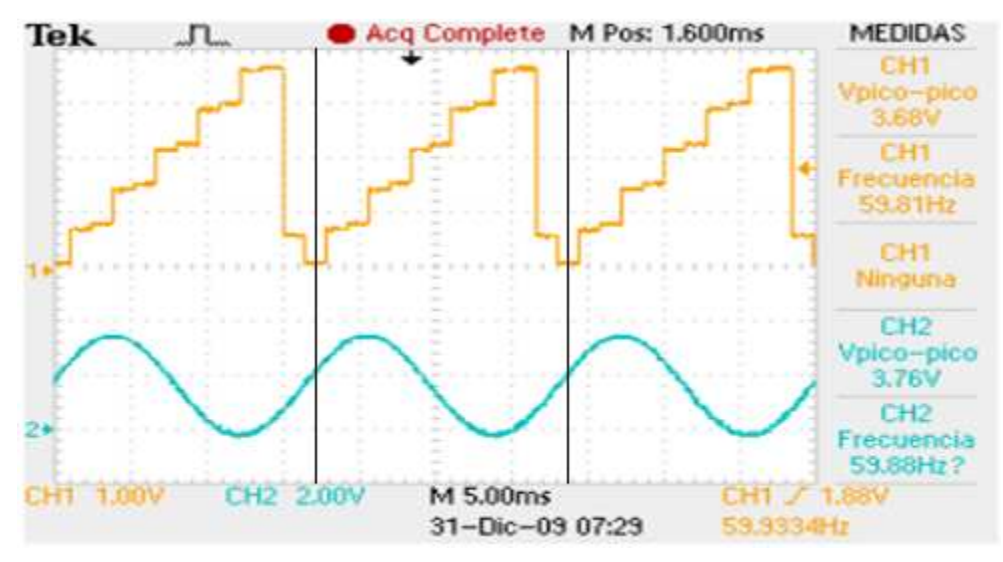

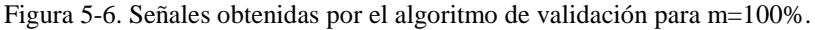

En la Fig. 5-6, también se observa que la frecuencia de la señal de traslado es igual a la frecuencia de la señal senoidal, lo cual implica que la velocidad de giro real del vector de referencia es correcta. Ahora es necesario verificar que el vector de referencia realmente se desplaza por las áreas que corresponden a la trayectoria\_1 (ver Fig. 5-5), por lo que es necesario observar detenidamente cuales son los niveles de voltaje que conforman a la señal de traslado. Para ello es preciso analizar la señal de traslado en intervalos de tiempo más pequeños tal como se muestra en las Figs. 5-7, 5-8, 5-9. Es importante mencionar que los intervalos de tiempo utilizados representan un giro completo (360º) del vector de referencia en el espacio vectorial.

En la Fig. 5-7, se muestra el intervalo\_1 de la señal de traslado, en el cual se observa que el vector de referencia se ha desplazado por las áreas: 1, 2, 7, 8, 13, 14 y 15. Esto implica que el vector de referencia realmente no ha considerado a las áreas 12 y 9.

En la Fig. 5-8, se muestra el intervalo\_2 de la señal de traslado, la cual indica que el vector de referencia se ha desplazado por las áreas: 16, 20, 21, 22, 27 y 28. Se puede observar que el lapso de tiempo en el que el vector permanece en las áreas 20 y 27 es muy pequeño. Y en esta ocasión el vector de referencia realmente no se ha posicionado en el área 23 del espacio vectorial.

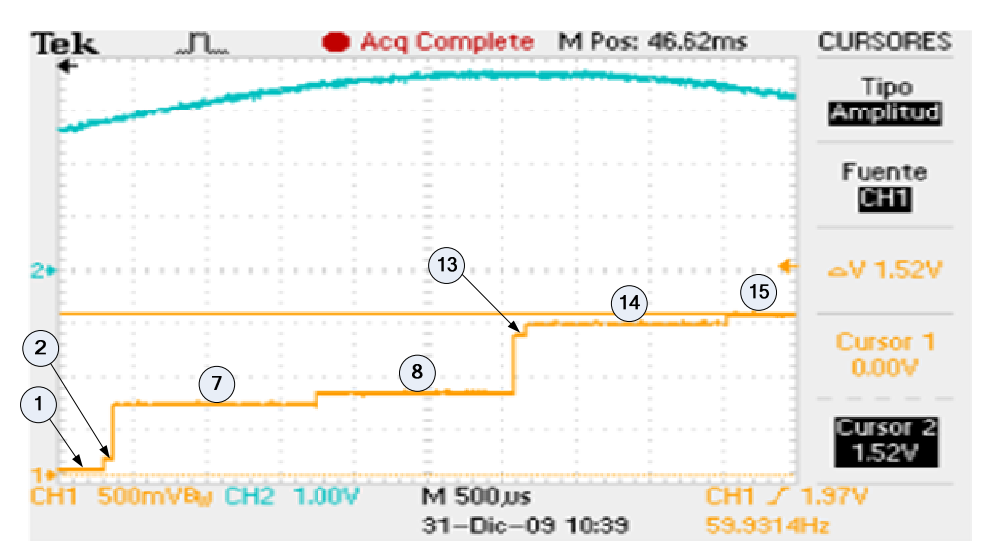

Figura 5-7. Intervalo 1 comprendido entre  $0^{\circ}$  y 120 $^{\circ}$  con m=100%.

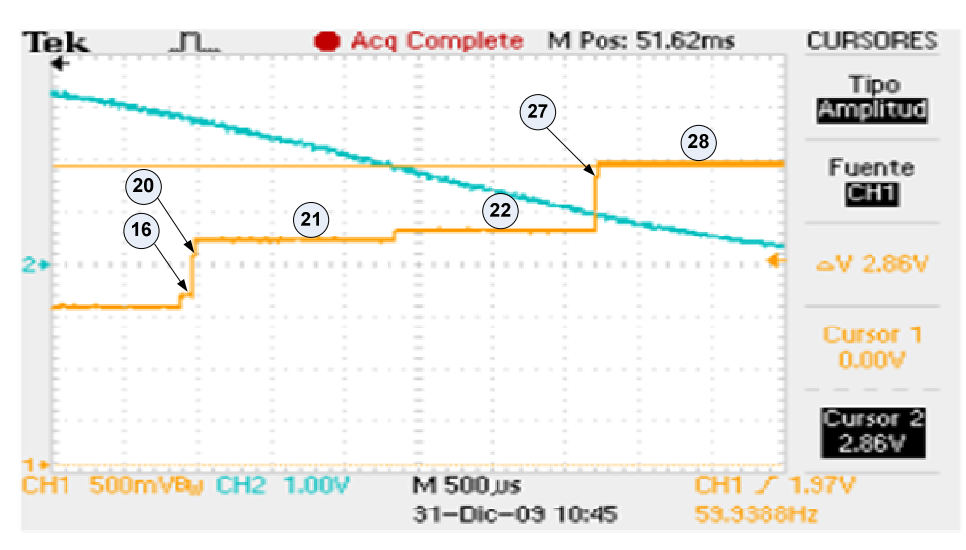

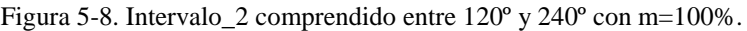

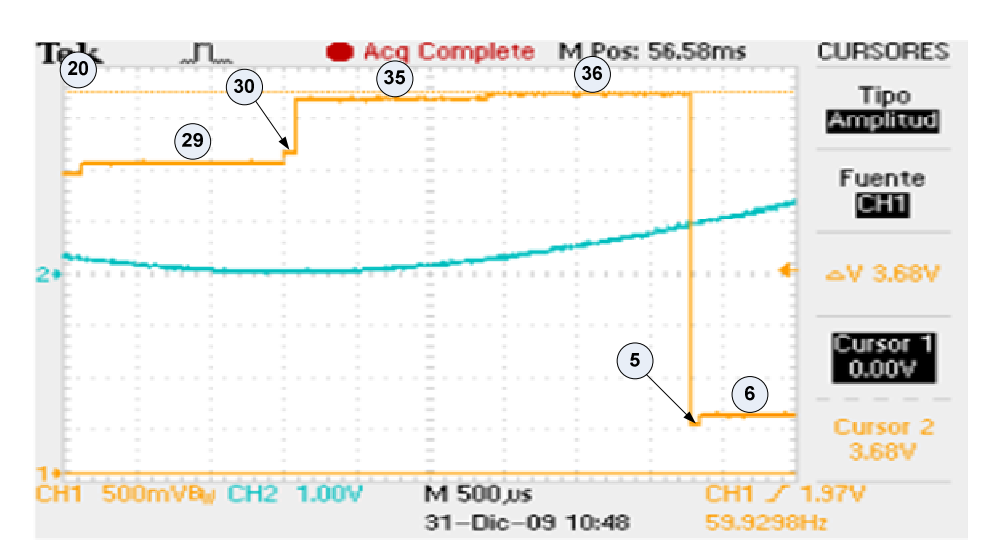

Figura 5-9. Intervalo\_3 comprendido entre 240º y 360º con m=100%.

En la Fig. 5-9, se muestra el intervalo\_3 de la señal de traslado, en el cual se observa que el vector de referencia se ha desplazado por las áreas: 29, 30, 35, 36, 5 y 6. Esto implica que el vector de referencia no ha considerado a las áreas 34 y 31.

Una vez analizados los intervalos de la señal de traslado, se observa que el vector de referencia efectivamente se desplaza por las áreas que conforman a la trayectoria\_1. Sin embargo, generar la trayectoria\_1 implica considerar algunas áreas por lapsos de tiempo muy cortos (ver Fig. 5-5), tanto que en ocasiones no son detectadas por el vector de referencia. Por lo tanto, es justificable que el vector de referencia no se haya posicionado en 6 de las 24 áreas que conforman a la trayectoria\_1.

#### TRAYECTORIA\_2

En la Fig. 5-10, se observan las áreas que están involucradas cuando el vector de referencia se desplaza por la trayectoria\_2.

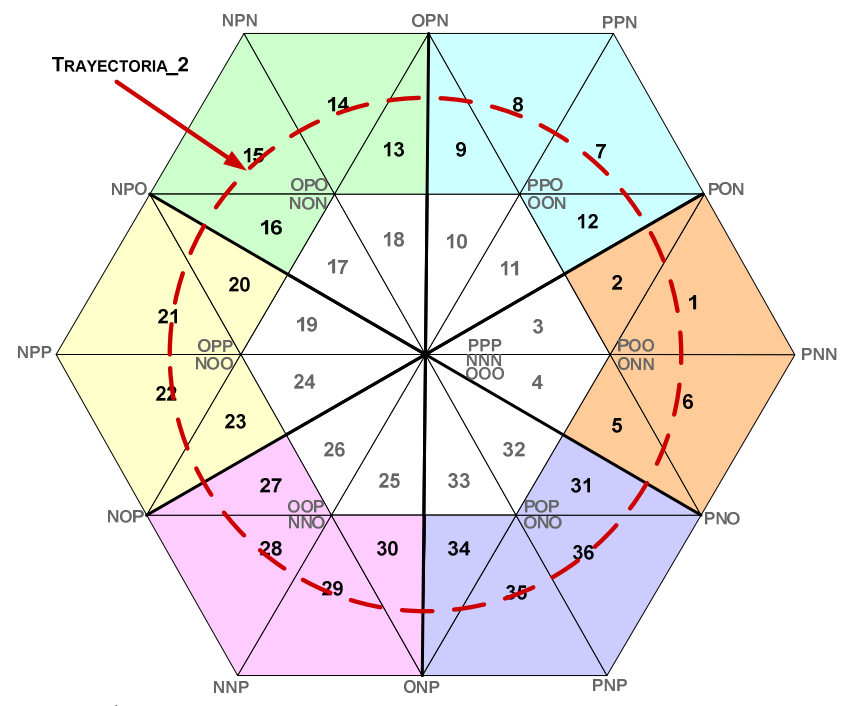

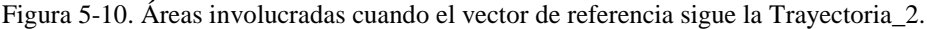

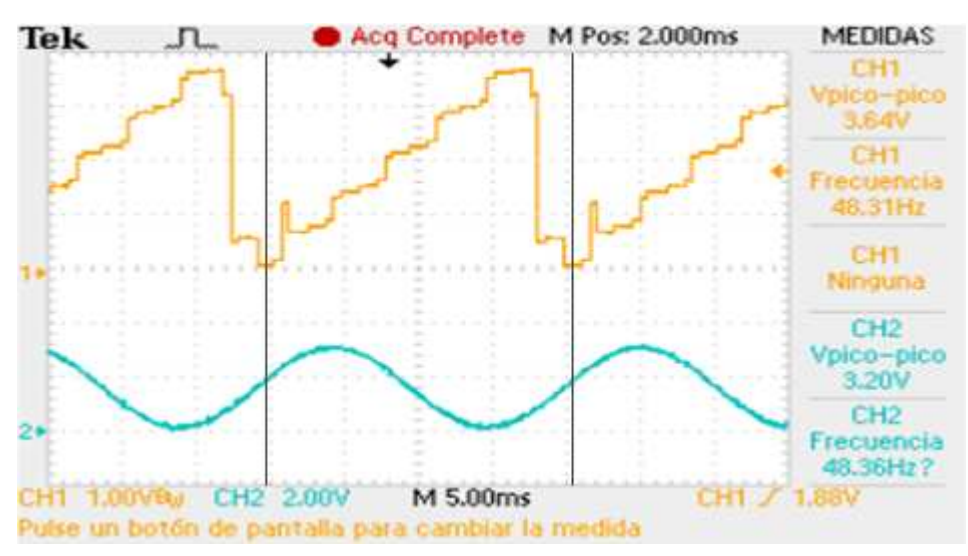

Figura 5-11. Señales obtenidas por el algoritmo de validación con m=80%.

El algoritmo SVM genera un vector de referencia que sigue la trayectoria\_2, cuando el índice de modulación requerido es del 80%, y por lo tanto la frecuencia a la salida del inversor es de 48Hz. De acuerdo con estas condiciones, el algoritmo de validación genera las señales que se muestran en la Fig. 5-11. Se puede observar que la amplitud de señal senoidal ha disminuido y su frecuencia es muy cercana a 48Hz, por lo que se cumplen con los requerimientos para tener como referencia a la Trayectoria\_2. Nuevamente en la Fig. 5-12, se observa que la frecuencia de la señal de traslado es igual a la frecuencia de la señal senoidal, lo cual implica que la velocidad de giro real del vector de referencia es correcta.

Ahora para verificar los niveles de voltaje que conforman a la señal de traslado, esta última se analiza en intervalos de tiempo más pequeños tal como se muestra en las Figs. 5-12, 5-13, 5-14 y 5-15. Es importante mencionar que los intervalos de tiempo utilizados representan un giro completo del vector de referencia en el espacio vectorial.

En la Fig. 5-12, se muestra el intervalo\_1 de la señal de traslado, en el cual se observa que el vector de referencia se ha desplazado por las áreas: 1, 2, 12, 7, 8, 9 y 13. Por lo que se verifica que el vector de referencia se ha trasladado por las áreas correctas.

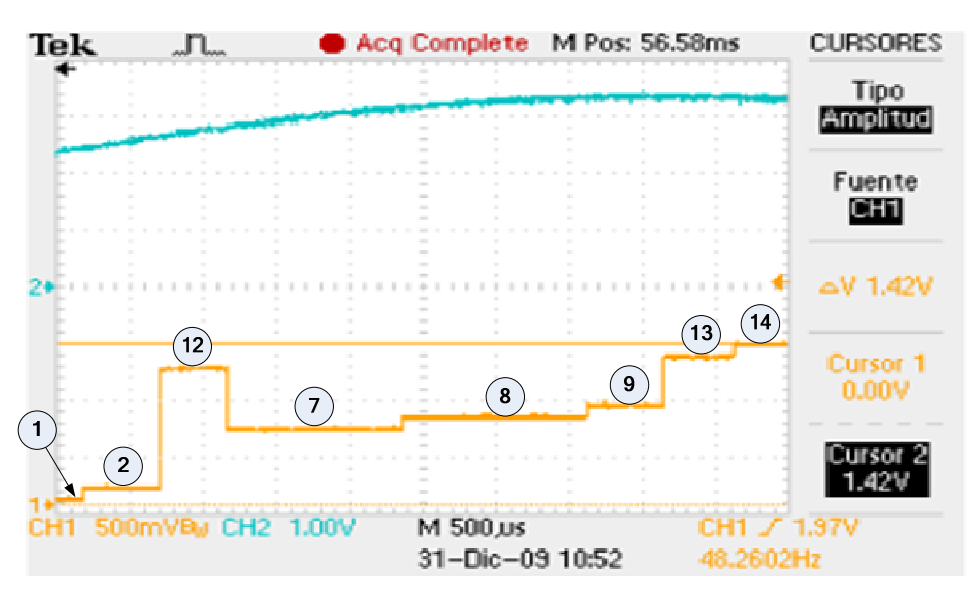

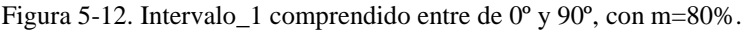

En la Fig. 5-13, se muestra el intervalo\_2 de la señal de traslado, el cual indica que el vector de referencia se ha desplazado por las áreas: 14, 15, 16, 20, 21 y 22. Se verifica que el vector de referencia ha considerado todas las áreas que conforman al intervalo de tiempo.

En la Fig. 5-14, se muestra el intervalo\_3 de la señal de traslado, el cual indica que el vector de referencia se ha desplazado por las áreas: 23, 27, 28, 29, 30 y 34. Nuevamente se verifica que el vector de referencia considera todas las áreas que conforman al intervalo\_3.

En la Fig. 5-15, se muestra el último intervalo de la señal de traslado, la cual indica que el vector de referencia se ha desplazado por las áreas: 35, 36, 31, 5, 6 y 1. Lo cual implica que el vector de referencia considera a todas las áreas que conforman al intervalo\_4.

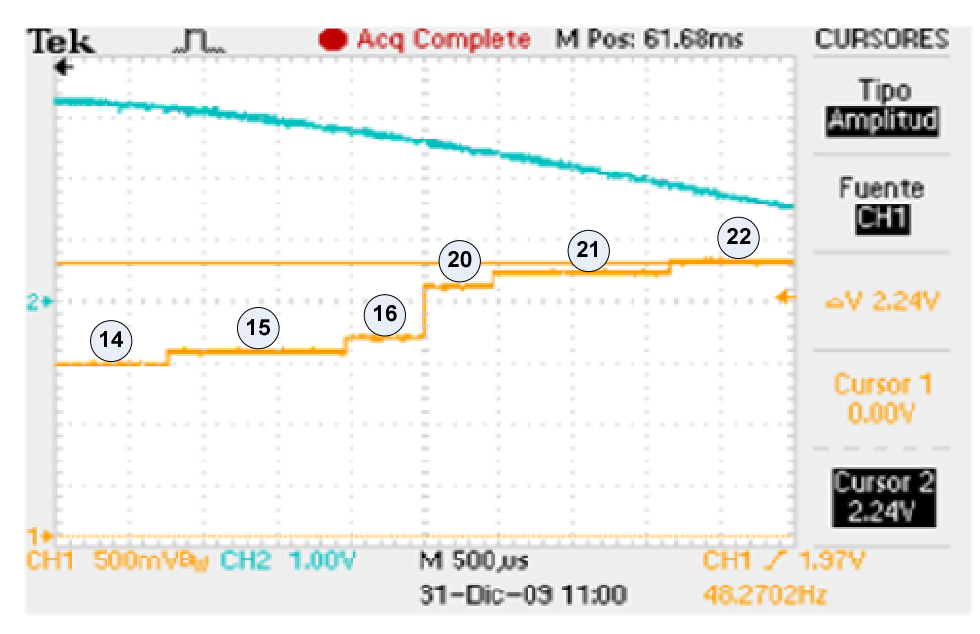

Figura 5-13. Intervalo\_2 comprendido entre 90º y 180º, con m=80%.

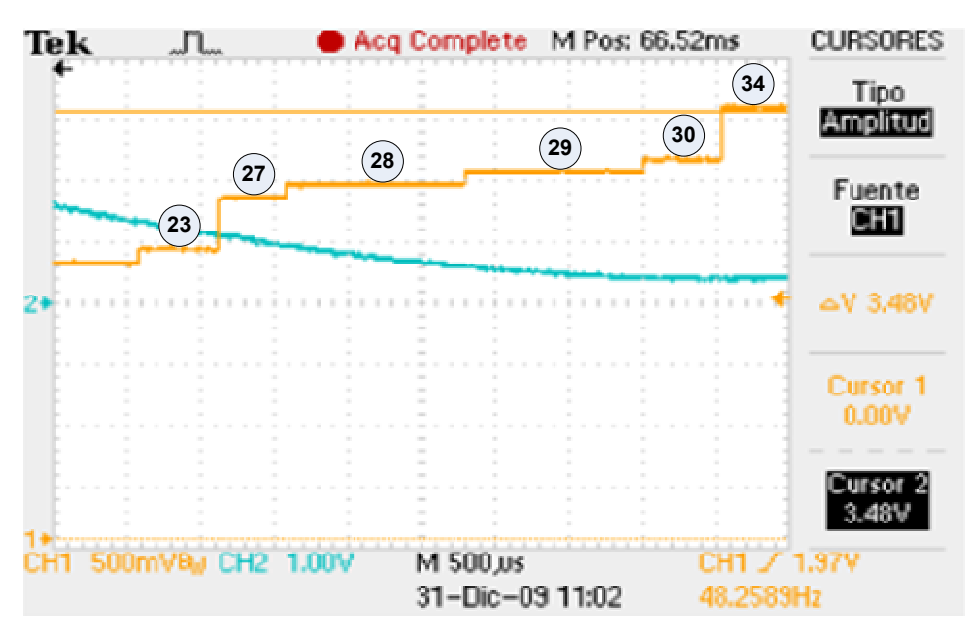

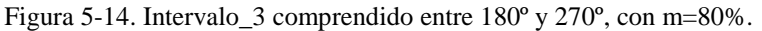

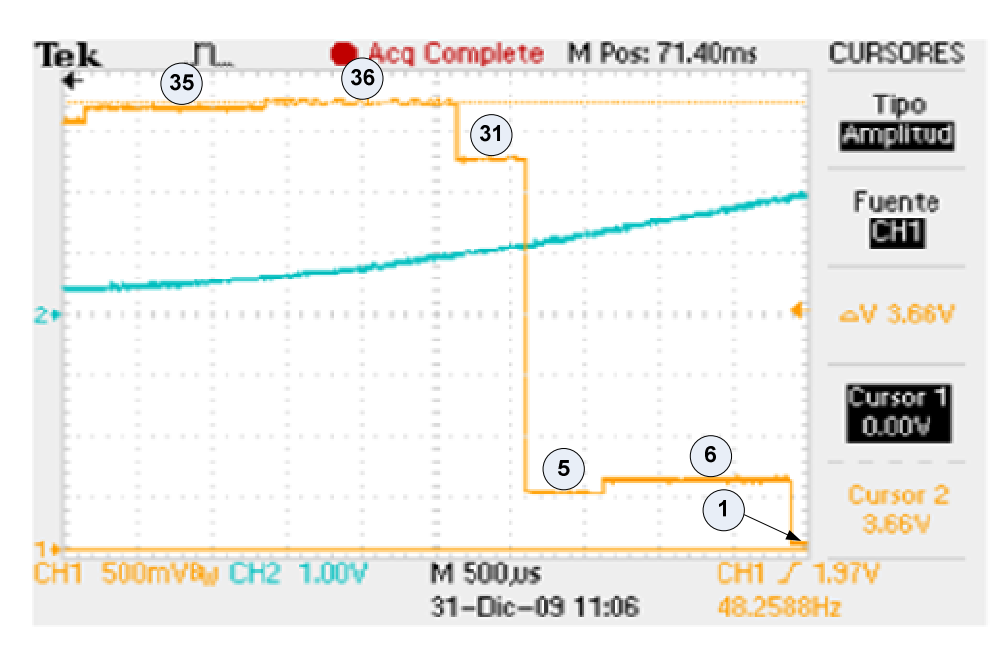

Figura 5-15. Intervalo\_4 comprendido entre 270º y 360º, con m=80%.

Una vez analizados los 4 intervalos de la señal de traslado, se observa que el vector de referencia efectivamente se desplaza por cada una de las 24 áreas que conforman a la trayectoria\_2. También se observa, que las trayectorias 1 y 2 previamente analizadas, involucran las mismas áreas del espacio vectorial, la diferencia radica en el tiempo en que el vector de referencia permanece en cada una de ellas.

#### TRAYECTORIA 3

Por último, en la Fig. 5- 16, se observan las áreas que están involucradas cuando el vector de referencia se desplaza por la trayectoria\_3. Se puede observar que las áreas que conforman a la trayectoria\_3, no son consideradas cuando el vector se desplaza por las trayectorias 1 y 2.

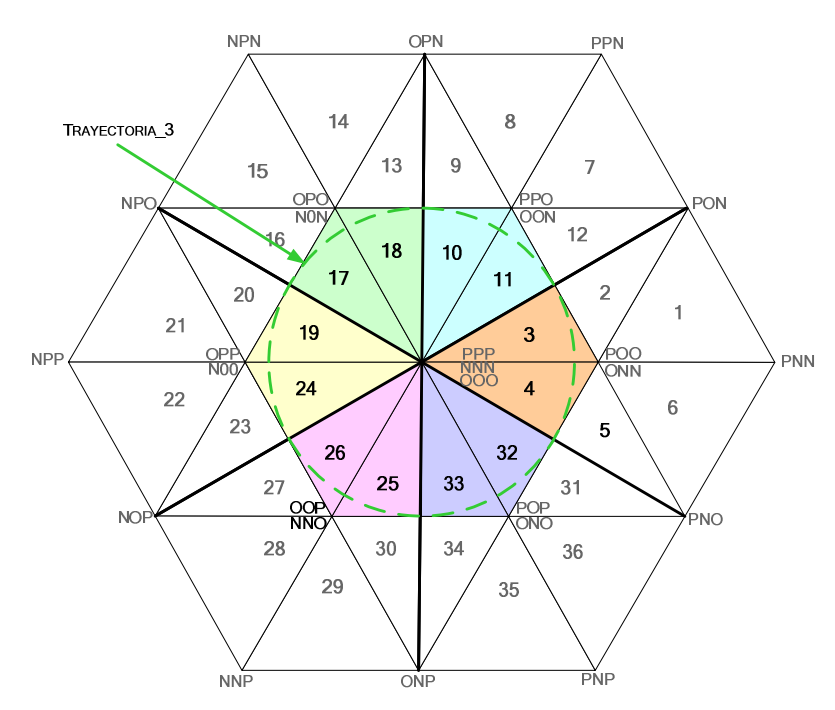

Figura 5-16. Áreas involucradas cuando el vector de referencia sigue la Trayectoria\_3.

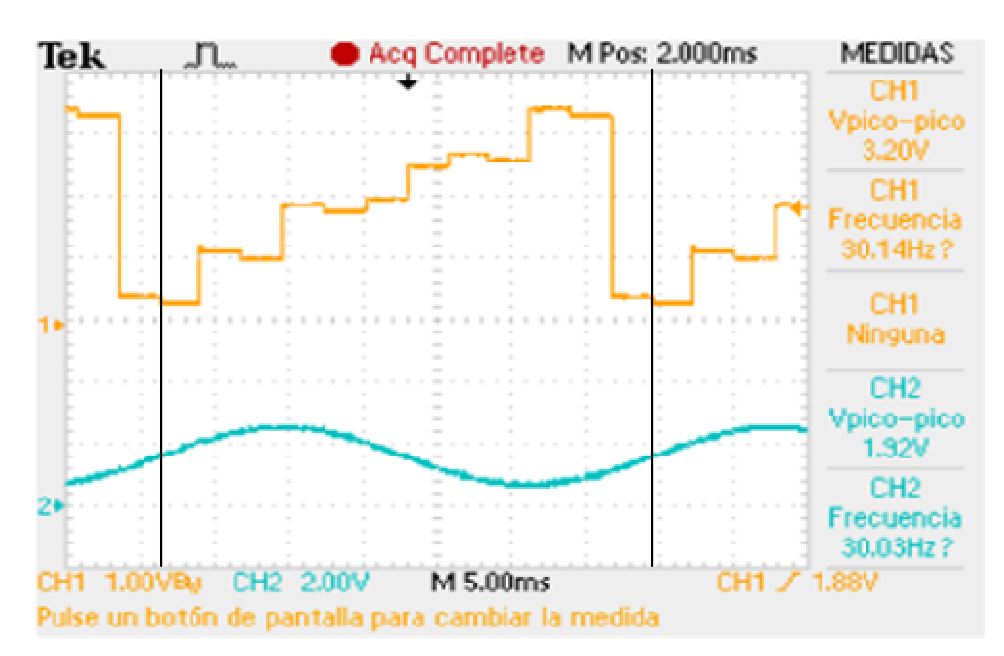

Figura 5-17. Señales obtenidas por el algoritmo de validación con m=50%.

El algoritmo SVM genera un vector de referencia que sigue la trayectoria\_3, cuando el índice de modulación requerido es del 50%, y por lo tanto la frecuencia de la componente fundamental del voltaje a la salida del inversor es de 30Hz. De acuerdo con estas condiciones, el algoritmo de validación genera las señales que se muestran en la Fig. 5-17. Se observa que la amplitud de señal senoidal ha disminuido notablemente y su frecuencia es muy cercana a 30Hz, con lo cual se cumplen con los requerimientos para tener como referencia a la Trayectoria\_3.

Ahora para verificar los niveles de voltaje que determinan las áreas por las que se desplaza el vector de referencia se utilizan 3 intervalos de la señal de traslado.

En las Figs. 5-18, 5-19, y 5-20, se muestran los tres intervalos de la señal de traslado. Y una vez analizados, se verifica que el vector de referencia realmente sigue la trayectoria deseada.

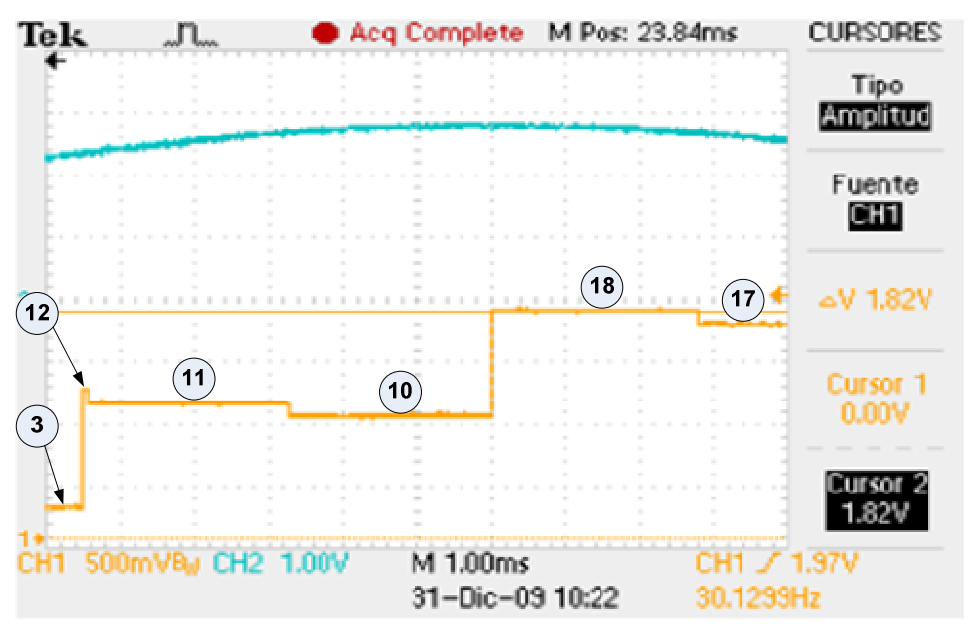

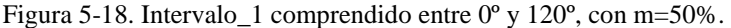

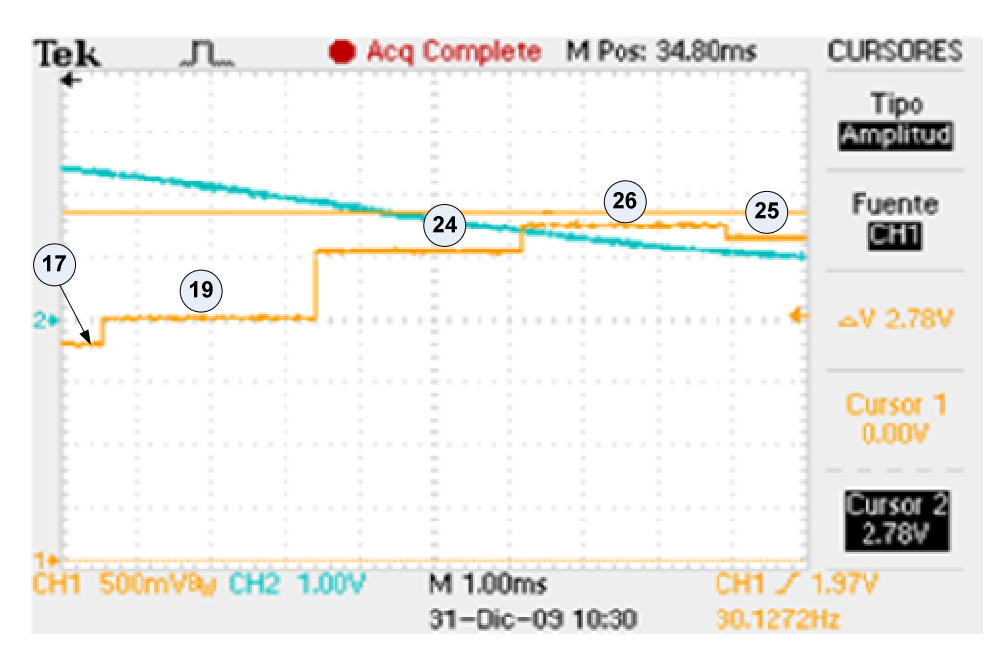

Figura 5-19. Intervalo\_2 comprendido entre 120º y 240º, con m=50%.

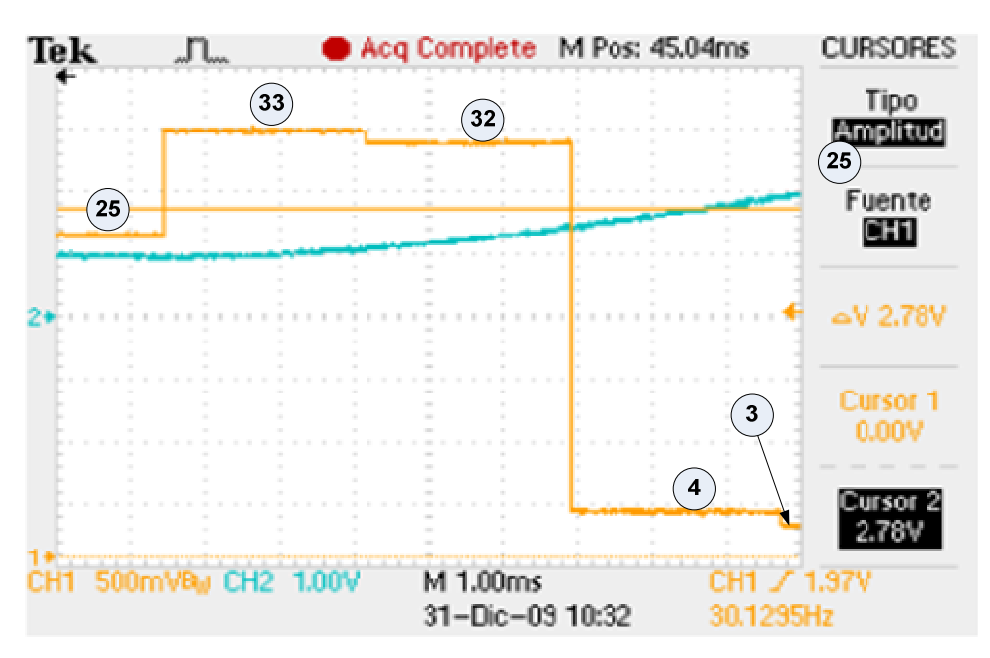

Figura 5-20. Intervalo\_3 comprendido entre 240º y 360º, con m=50%.

Es importante mencionar que la trayectoria\_3 verificada previamente, únicamente está conformada por 12 de las 36 áreas del espacio vectorial.

Finalmente, una vez realizado el proceso de validación de las tres trayectorias definidas, se observa que las condiciones de operación más críticas, se presentan cuando el algoritmo SVM requiere generar las trayectorias 1 y 3, ya que estas últimas involucran áreas por lapsos de tiempo extremadamente cortos. Sin embargo, esto no modifica la operación del inversor y por lo tanto, se concluye que el algoritmo SVM funciona correctamente y puede ser utilizado para controlar al inversor de tres niveles NPC-VSI.

#### **5.3 CONTROL DEL INVERSOR DE TRES NIVELES APLICANDO LA TÉCNICA DE MODULACION SVM.**

En esta sección se muestran los resultados experimentales obtenidos de controlar al inversor de tres niveles NPC-VSI, utilizando el algoritmo de modulación SVM.

#### **5.3.1 CARGA RESISTIVA**

En la Fig. 5-21, se muestra el diagrama eléctrico general del sistema desarrollado, mientras que en la Fig. 5-22, se observa el prototipo implementado con el cual se obtuvieron los resultados experimentales en este trabajo de tesis.

En las Figs. 5-23, 5-24 y 5-25, se muestran las formas de onda del voltaje polar, del voltaje de línea y del voltaje de fase en la carga, las cuales se obtienen cuando el algoritmo de modulación SVM utiliza un índice de modulación del 100% y una frecuencia de conmutación de 10KHz. Mientras que, en las Figs. 5-26, 5-27 y 5-28, se muestran laos formas de onda de los voltajes cuando el algoritmo SVM utiliza un índice de modulación del 80% y una frecuencia de conmutación de 1KHz.

El voltaje polar se mide de una fase de salida del inversor con respecto al punto Z y está conformado por los niveles de voltaje +E, 0 y –E. El voltaje de línea se mide entre dos fases del inversor y está conformado por los niveles de voltaje +2E, +E, 0, -E Y -2E. El voltaje de fase en la carga se mide de una fase de salida del inversor con respecto al punto neutro de la carga n.

Para realizar las mediciones y obtener las gráficas de voltaje se utilizó el osciloscopio de almacenamiento digital TPS2000 de Tektronix® . Es importante mencionar que en el momento de realizar las mediciones se utilizó un divisor de voltaje (para visualizar la amplitud completa de las señales), por lo que cada grafica reporta  $1/2$  del voltaje realmente medido.

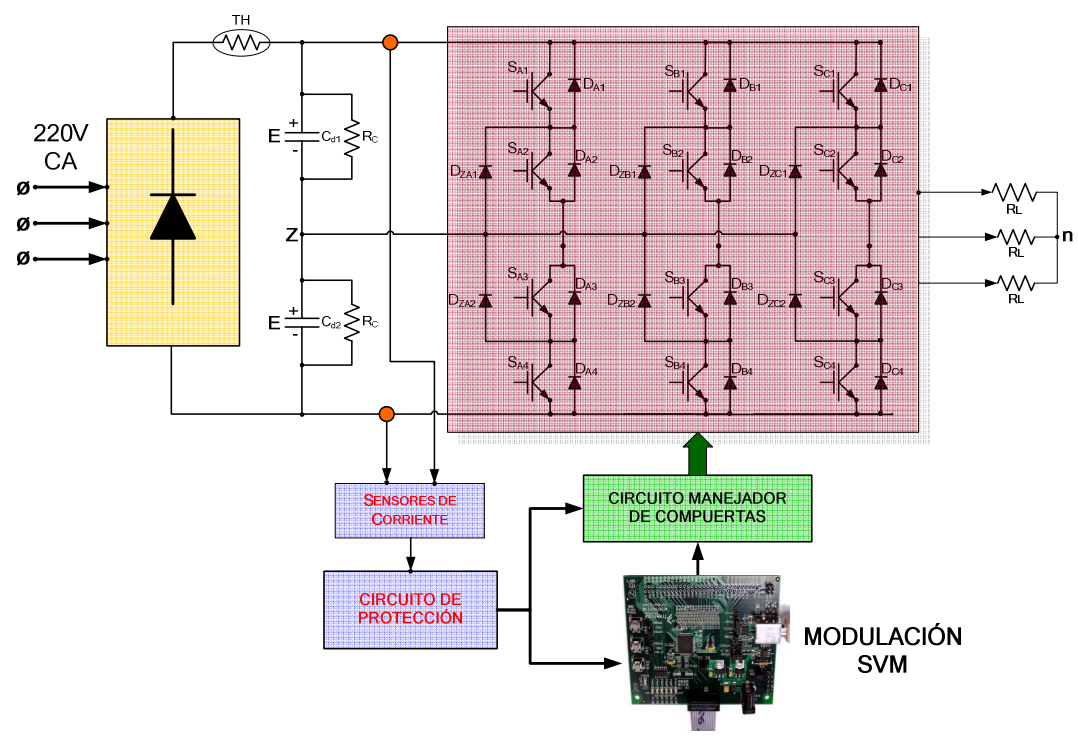

Figura 5-21. Diagrama eléctrico general.

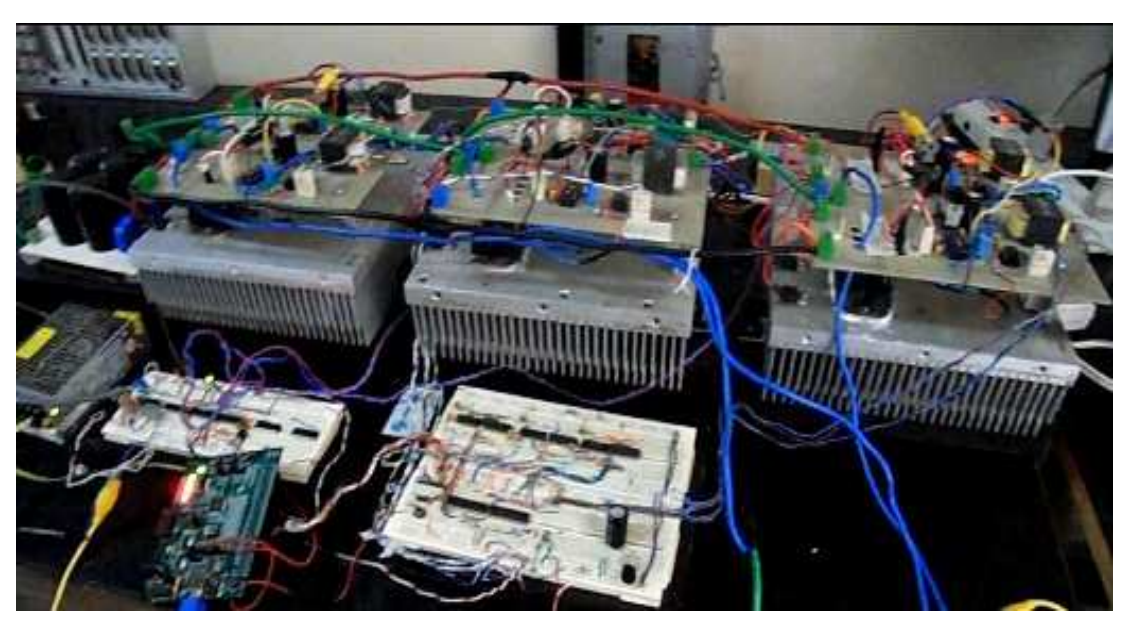

Figura 5-22. 22. Prototipo del inversor de tres niveles NPC-VSI.

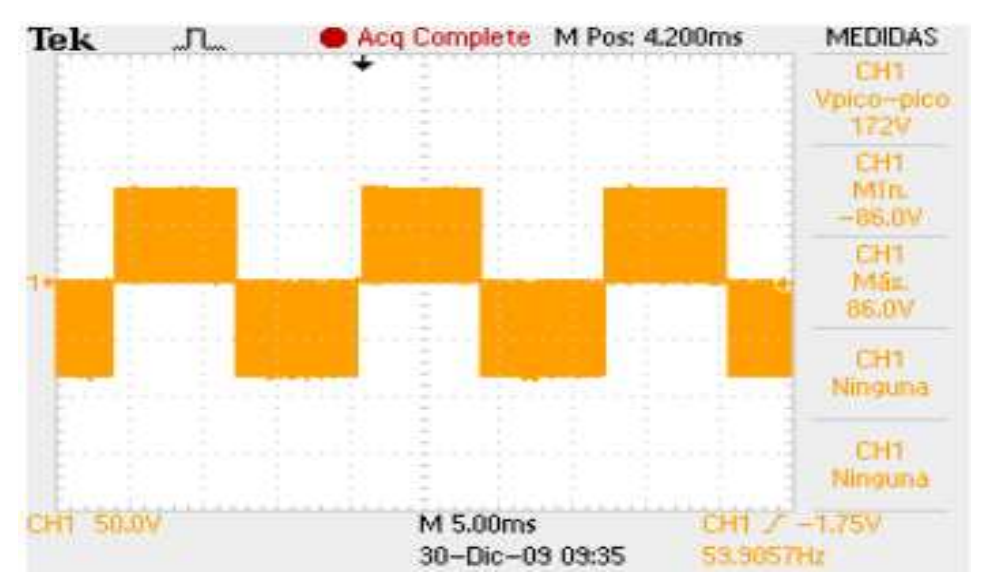

Figura 5-23. Voltaje polar @  $F_C = 10KHz$  y m=100%.

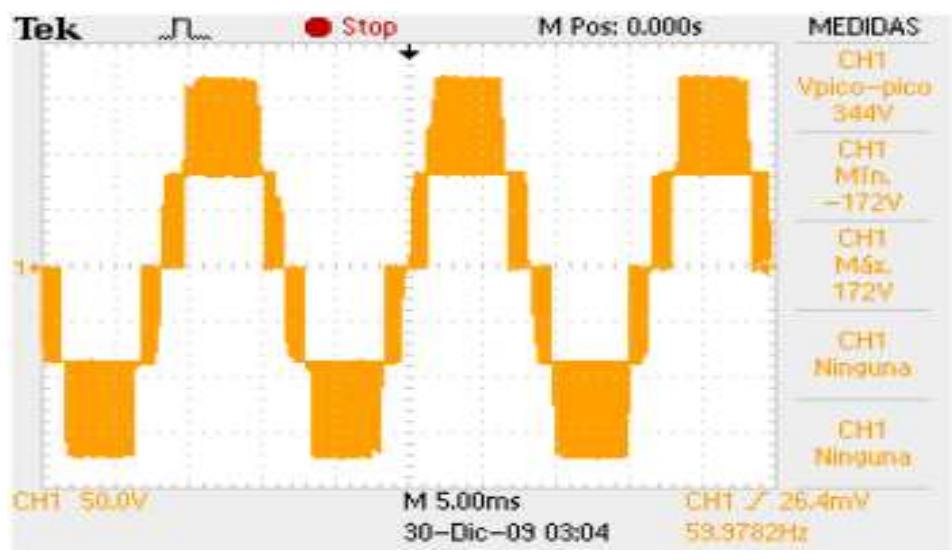

Figura 5-24. Voltaje de línea @  $F_C = 10KHz$  y m=100%.

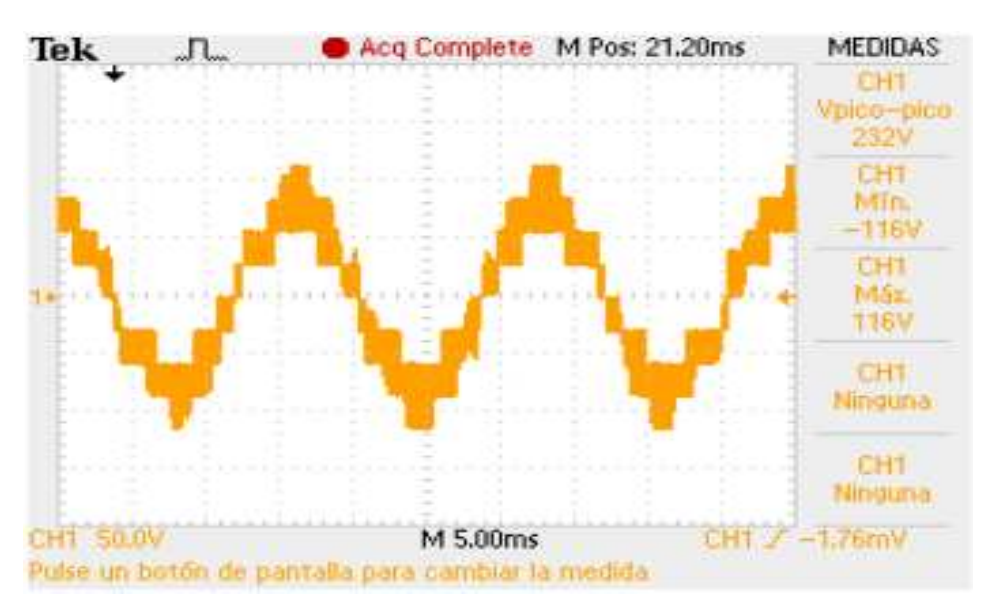

Figura 5-25. Voltaje de fase en la carga @  $F_C=10KHz$  y m=100%.

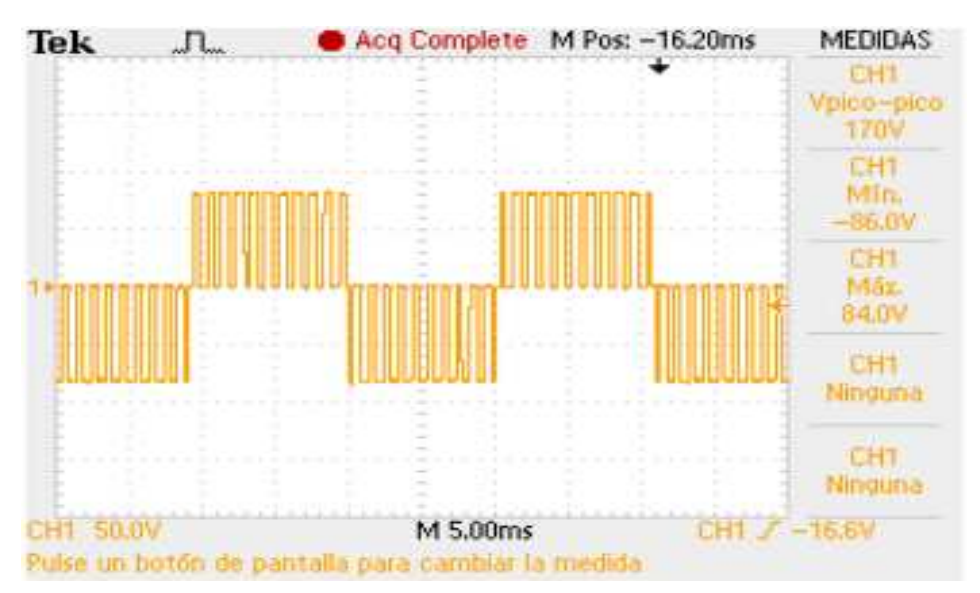

Figura 5-26. Voltaje polar @  $F_C=1KHz$  y m=80%.

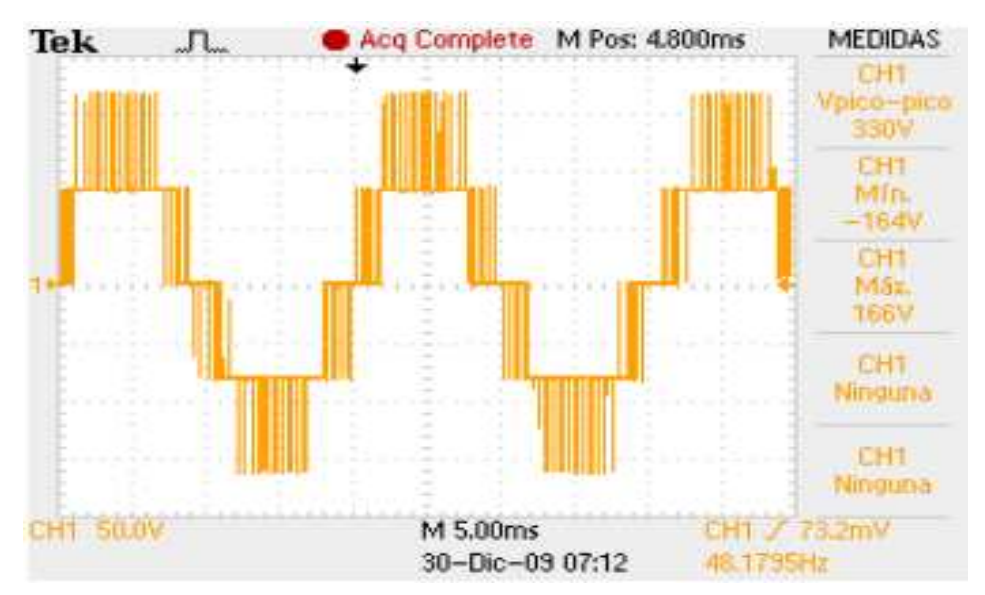

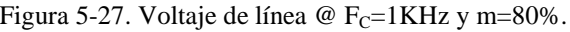

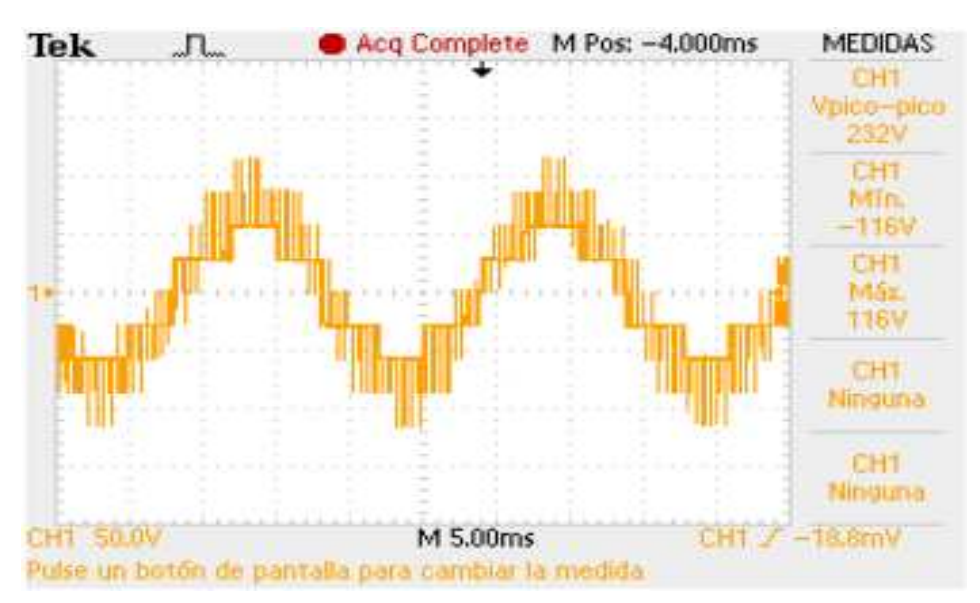

Figura 5-28. Voltaje de fase en la carga @  $F_C=1KHz$  y m=80%.

#### **5.4 CONTROL DEL INVERSOR DE TRES NIVELES APLICANDO LA TÉCNICA DE MODULACIÓN APOD**

En esta sección se muestran los resultados experimentales obtenidos de controlar al inversor de tres niveles aplicando la técnica de modulación de portadoras en contrafase (APOD).

Para aplicar esta técnica de modulación APOD se utilizó la tarjeta DS1103 de DSPACE® , la cual funciona como una interface de tiempo real con MATLAB/Simulink. La tarjeta incluye entradas y salidas en una sola unidad, y tiene el propósito de satisfacer las necesidades del diseño de prototipos de control actuales. El procesador Power PC 604e, opera a 400MHz para realizar a gran velocidad los cálculos necesarios, incluyendo los que involucran operaciones con cantidades de punto flotante. La unidad es capaz de manejar salidas y entradas digitales, además de que cuenta con 36 canales analógicos/digitales y 8 canales digital/analógicos. El sistema incluye al DSP esclavo TMS320F240 con entradas y salidas adicionales para realizar tareas especiales, entre las cuales está la generación de las señales PWM [ [64] ropósito de satisfacer las necesidades del diseño de prototipos de contro<br>rocesador Power PC 604e, opera a 400MHz para realizar a gran velocida<br>ecesarios, incluyendo los que involucran operaciones con cantidades de p<br>a uni

Por lo tanto, en MATLAB/Simulink se desarrolló el diagrama a bloques del control de un inversor de tres niveles aplicando la técnica de modulación APOD. Después se utilizó la interfaz de tiempo real entre Simulink y la tarjeta dSPACE (RIT o RTI-MP), por medio de la cual se obtuvieron las señales de control d del inversor de tres niveles NPC. por medio de la cual se obtuvieron las señales de control del inversor de tres niveles<br>NPC.<br>En las Figs. 5-29, 5-30 y 5-31, se muestran los resultados experimentales que fueron

obtenidos al aplicar un índice de modulación del 80%, una frecuencia de conmutación de 1KHz y al conectar a la salida del inversor una carga resistiva.

Una vez aplicadas las técnicas de modulación SVM y APOD, por medio de l las gráficas obtenidas se observa que aunque el número de niveles de voltaje no se modifica, si hay diferencia entres las formas de onda y está es más notable en los voltajes de línea y de fase en la carga. Estudios comparativos recomiendan utilizar la técnica de modulación SVM, debido a producen un menor contenido armónico en el voltaje de salida [ [5,6].

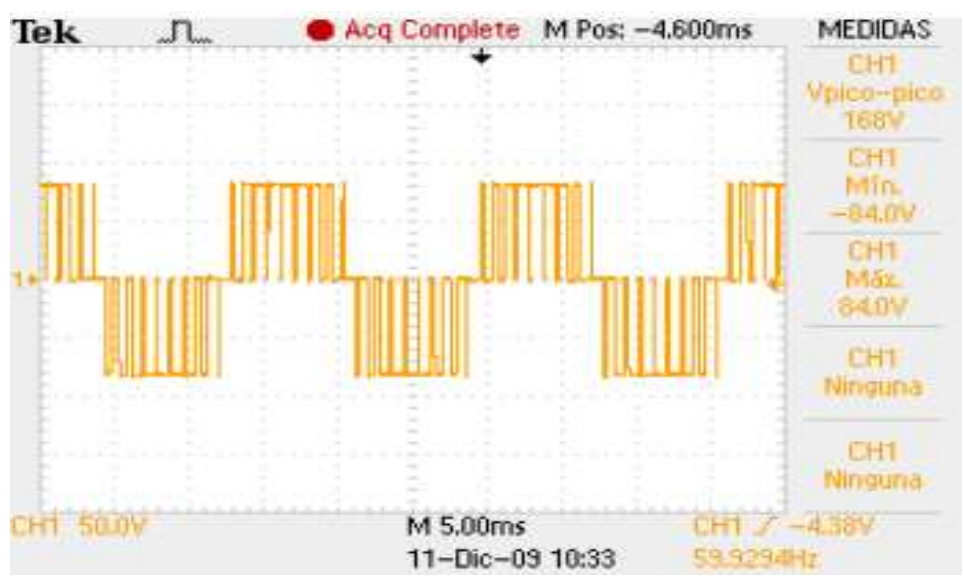

Figura 5-29. Voltaje polar @  $F_C=1KHz$  y m=80%.

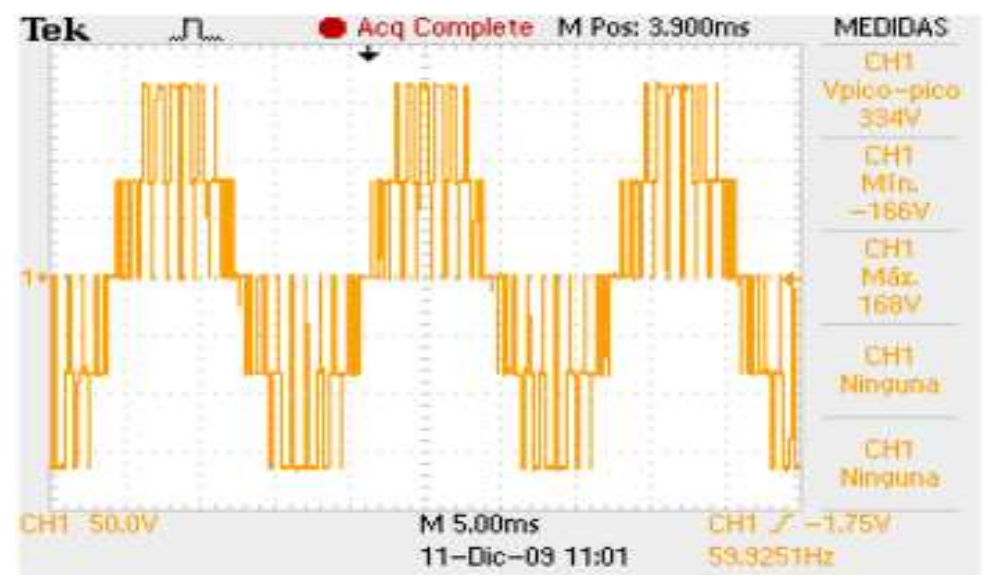

Figura 5-30. Voltaje de línea @  $F_C=1KHz$  y m=80%.

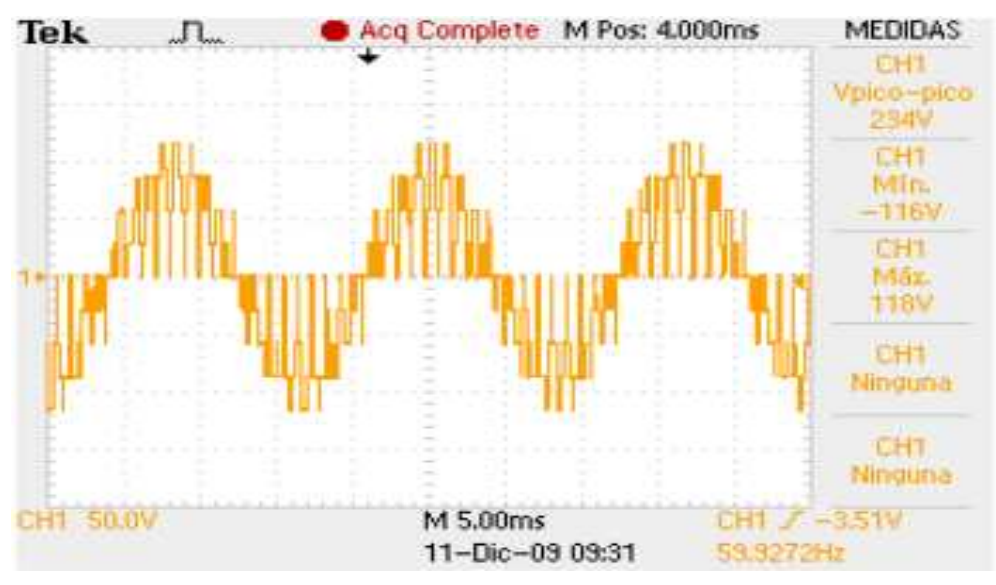

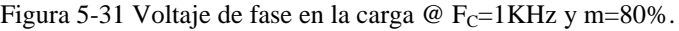

# **CAPÍTULO 6 CONCLUSIONES Y RECOMENDACIONES**

### **6.1 INTRODUCCIÓN**

En este capítulo se presentan las conclusiones obtenidas del desarrollo del presente trabajo de tesis, las principales aportaciones y algunas recomendaciones para trabajos futuros.

#### **6.2 CONCLUSIONES**

Las conclusiones obtenidas de la implementación del inversor de tres niveles son:

- En el instante en que se energiza la fuente de CD que alimenta al inversor de tres niveles se produce una corriente de carga de los capacitores que puede dañar el puente a diodos, y a los propios capacitores. Es factible utilizar termistores NTC como elementos limitadores de esta corriente, ya que proporcionan los niveles de protección requeridos por el puente rectificador y los capacitores del filtro. Además, representan una opción muy fácil de implementar.
- No es recomendable utilizar un circuito bootstrap en la misma forma en que se emplea en un inversor convencional de dos niveles, debido a que como se muestra en la Fig. 3-15, la operación del inversor de tres niveles impide la recarga del capacitor en cada periodo de conmutación.
- Es imprescindible utilizar resistencias de compuerta que controlan la velocidad de activación de los IGBT's, de esta forma se controla la relación de cambio del voltaje de salida con respecto al tiempo (dv/dt) de manera que no se excedan los valores recomendados por el fabricante.
- Es preciso reducir al máximo la longitud de los cables de conexión entre la fuente de alimentación de CD y los IGBT's, debido a que las inductancias parasitas asociadas a estos cables generan sobrevoltajes que perjudican al inversor. Este problema provocó el daño de algunos módulos de IGBT's durante el trabajo experimental.
- El trabajo experimental desarrollado, mostró la necesidad de realizar un rediseño de toda la circuitería y de las tarjetas de circuito impreso, con el objetivo de minimizar los transitorios de voltaje propiciados por las inductancias parasitas asociadas al cableado de conexiones.
- Fue posible controlar los doce IGBT's del inversor de tres niveles a partir del DSP56F8037, el cual proporciona únicamente seis señales PWM. Para ello fue necesario utilizar un circuito generador de señales complementarias que además inserta el tiempo muerto requerido por cada pareja de IGBT's.

Las conclusiones obtenidas al desarrollar el algoritmo de control SVM simplificado son:

- Se desarrolló satisfactoriamente un algoritmo de identificación de hexágonos, el cual se basa en evaluar los cruces por cero de las señales trifásicas de referencia  $v_{\text{a ref}}$ ,  $v_{\text{b ref}}$  y  $v_{\text{c ref}}$ , para de esta forma identificar en cuál de los seis hexágonos de dos niveles se encuentra el vector de referencia. El método de identificación de hexágonos propuesto representa una alternativa interesante ya que reduce la complejidad del algoritmo SVM de tres niveles en comparación con el que se plantea en el trabajo [19].
- Al simplificar o cambiar el marco de referencia de tres a dos niveles, es posible calcular los tiempos de aplicación de los vectores espaciales en la misma forma en que se realiza en un inversor de dos niveles. Por lo tanto, es posible reducir el tiempo de ejecución del algoritmo SVM de tres niveles.
- La secuencia de conmutación de alineación de los centros definida por el algoritmo SVM, permite reducir las pérdidas por conmutación del inversor de tres niveles.
- Fue de gran importancia la definición de las 36 áreas en el espacio vectorial de tres niveles (ver Fig. 4-17), ya que permitió realizar un análisis detallado de las secuencias de conmutación, y por lo tanto fue posible desarrollar el algoritmo de asignación de las señales de control principales (ver Fig. 4-24).
- Es recomendable utilizar el DSP56F8037 ya que proporciona rutinas que fueron desarrolladas específicamente para el control de motores. Entre ellas se encuentra la rutina de modulación SVM de dos niveles, la cual fue utilizada para desarrollar el algoritmo SVM de tres niveles.

#### **6.3 APORTACIONES**

Las principales aportaciones realizadas al desarrollar el presente trabajo de tesis se mencionan a continuación:

- Implementación y caracterización del circuito rectificador y filtro de entrada, en el cual también se incorporó un elemento limitador de corriente de arranque, resistencias de descarga y un LED que indica la presencia de voltaje a la salida.
- Desarrollo del algoritmo alternativo de identificación de hexágonos, con el cual se busca reducir la complejidad y el tiempo de ejecución del algoritmo SVM simplificado.
- Implementación y caracterización del hardware que genera las señales complementarias con inserción del tiempo muerto. El tiempo muerto se define por medio de resistencias y capacitores.
- En el desarrollo del software, se desarrollo un algoritmo de validación, el cual muestra la trayectoria del vector de referencia en el espacio vectorial de tres niveles. Con esto fue posible verificar el correcto funcionamiento del algoritmo SVM de tres niveles.
- Desarrollo de la lógica de habilitación e inhabilitación del inversor. En la cual se determinaron las condiciones que deben prevalecer para que sea posible restablecer al sistema después de que ocurra una falla.
- Desarrollo del algoritmo de asignación de las señales de control principales, las cuales controlan a los interruptores  $S_{X1}$  Y  $S_{X2}$  del inversor (ver Fig. 4-24). Para lo cual fue necesario realizar una análisis de la secuencias de conmutación en cada una de las 36 áreas del espacio vectorial.

#### **6.4 RECOMENDACIONES PARA TRABAJOS FUTUROS**

Las recomendaciones para trabajos futuros derivadas del presente trabajo de tesis se muestran a continuación:

- Utilizar un relevador que permita la conexión de las resistencias de descarga de los capacitores del filtro, únicamente en el momento en que el equipo se desconecta de la red de alimentación.
- Implementar el circuito "charge pump" propuesto por el fabricante International Rectifier® , el cual tiene el propósito de mantener la carga del capacitor de bootstrap, cuando este último proporciona energía a la compuerta del IGBT por grandes lapsos de tiempo y de esta forma es posible reducir el número de fuentes independientes requeridas.
- Con el propósito de verificar el desempeño del inversor de tres niveles cuando es controlado por el algoritmo SVM simplificado, se recomienda realizar un análisis detallado de las conmutaciones que son propiciadas por el desplazamiento del vector de referencia en cada una de las 36 áreas del espacio vectorial.
- Rediseñar las tarjetas de circuito impreso y los circuitos de potencia buscando mas confiabilidad para su uso en el laboratorio.
- Realizar más pruebas experimentales teniendo como carga maquinas de inducción y maquinas síncronas de imanes permanentes.
- Reconstruir el vector de referencia a partir de las lecturas de los voltajes de salida del inversor.
- Desarrollar un algoritmo de control del voltaje en el punto neutro del inversor.

#### **6.5 PUBLICACIONES.**

J. D. Betanzos, J. J. Rodríguez, M. García, "Control de un Inversor de Dos Niveles Aplicando la Técnica SVPWM a partir del DSP56F8037", Vigesimasegunda Reunión de Verano de Potencia, Aplicaciones Industriales y Exposición Industrial, RVP-AI/2009, Acapulco, Gro., México., 2009.

J. D. Betanzos, J. J. Rodríguez, M. García, "Simulación en PSCAD de un Inversor de Tres Niveles con Fijación del Neutro Aplicando la Técnica SPWM", XI Congreso Nacional de Ingeniería Electromecánica y de Sistemas, México, D.F, 2009.

F. Espino, P. Gomez, D. Betanzos, "Modeling of the Heat Generation on Stress Grading Coating of Motors Fed by High Speed Drives", 2010 IEEE International Power Modulator and High Voltage Conference, 2010 IEEE IPMHVC, Atlanta, GA, 2010.

### REFERENCIAS

- [1] B. K. Bose, *Modern Power Electronics and AC Drives*, Prentice Hall, 2002.
- [2] N. Mohan, *Advanced Electric Drives*, MNPERE, 2001.
- [3] M. H. Rashid, *Power Electronics*, Prentice Hall, 2004.
- [4] N. Mohan, T. M. Undeland, W. P. Robbins, *Power Electronics: Converters, Applications and Design*, John Wiley & Sons, 2ª edición, 1995.
- [5] B. Wu, *High Power Converters and AC Drives*, IEEE Press, 2006.
- [6] D. G. Holmes, T. A. Lipo, *Pulse Width Modulation for Power Converters Priciples and Practise*, IEEE Press, ISBN 0-471-20814-0, U.S.A., 2003.
- [7] J.-S. Lai and F. Zheng Peng, "Multilevel converters a new breed of power converters," *IEEE Trans. Ind. Applicat.*, vol. 32, no. 3, pp. 509–517, May 1985.
- [8] J. Rodriguez, S. Bernet, B. Wu, J. Pontt, and S. Kouro, "Multilevel voltagesource-converter topologies for industrial medium-voltage drives," *IEEE Trans. Ind. Electron.*, vol. 54, no. 6, pp. 2930–2945, Dec. 2007.
- [9] A. BenAbdelghani, C.A. Martins, X. Roboam, and T.A. Meynard, "Use of extra degrees of freedom in multilevel drives," *IEEE Trans. Ind. Electron.*, vol. 49, no. 5, pp. 965–977, Oct. 2002.
- [10] Z. Pan, F.Z. Peng, K.A. Corzine, V.R. Stefanovic, J.M. Leuthen, and S. Gataric, "Voltage balancing control of diode-clamped multilevel rectifier/invertir systems," *IEEE Trans. Ind. Applicat.*, vol. 41, no. 6, pp. 1698–1706, Nov. 2005.
- [11] B. Ozpineci, L.M. Tolbert, and J.N. Chiasson, "Harmonic optimization of multilevel converters using genetic algorithms," *IEEE Power Electron. Lett.*, vol. 3, no. 3, pp. 92–95, Sept. 2005.
- [12] B.P. McGrath, D.G. Holmes, and T. Meynard, "Reduced PWM harmonic distortion for multilevel inverters operating over a wide modulation range," *IEEE Trans. Power Electron.*, vol. 21, no. 4, pp. 941–949, July 2006.
- [13] M. Marchesoni and P. Tenca, "Diode-clamped multilevel converters: A practicable way to balance dc-link voltages," *IEEE Trans. Ind. Electron.*, vol. 49, no. 4, pp. 752–765, Aug. 2002.
- [14] K.A. Corzine and X. Kou, "Capacitor voltage balancing in full binary combination schema flying capacitor multilevel inverters," *IEEE Power Electron. Lett.*, vol. 1, no. 1, pp. 2–5, Mar. 2003.
- [15] M. Marchesoni, "High-performance current control techniques for application to multilevel highpower voltage source inverters," *IEEE Trans. Power Electron.*, vol. 7, no. 1, pp. 189–204, Jan. 1992.
- [16] A. Bendre and G. Venkataramanan, "Neutral current ripple minimization in a three-level rectifier," *IEEE Trans. Ind. Applicat.*, vol. 42, no. 2, pp. 582–590, Mar. 2006.
- [17] A. Nabae, I. Takahashi, and H. Akagi, "A neutral-point-clamped PWM inverter," *IEEE Trans. Ind. Applicat.*, vol. 1A-17, no. 5, pp. 518–523, Sept. 1981.
- [18] T.A. Meynard and H. Foch, "Multi-level choppers for high voltage applications," in *Proc. European Conf. Power Electronics and Applications*, 1992, pp. 45–50.
- [19] J. H. Seo, C. H. Choi and D. S. Hyun, "A new simplified space-vector PWM Method for three-level Inverters," *IEEE Transactions on Power Electronics*., vol. 16 no. 4, pp. 545-555, July 2001.
- [20] D. Krug, S. Bernet, S. S Fazel, K. Jalili, and M. Malinowski, "Comparison of 2.3-kV Medium-Voltage Multilevel Converters for Industrial Medium-Voltage Drives," *IEEE Transactions on Industrial Electronics.,* vol. 54, No. 6, pp. 2979- 2992, Dec. 2007.
- [21] S. Bernet, "Recent Developments of High Power Converters for Industry and Traction Applications," *IEEE Transactions on Power Electronics*, vol. 15, no. 6, pp. 1102- 1117, 2000.
- [22] J. Holtz and N. Oikonomou, "Neutral point potential balancing algorithm at low modulation index for three-level inverter médium voltage drives," *IEEE Trans. Ind. Elect.* Vol. 43, No. 3, pp. 761-768, 2007.
- [23] N.S. Choi, J.G. Cho, and G.H. Cho, "A general circuit topology of multilevel inverter," in *PESC'91Conf. Rec.*, Cambridge, MA, June 1991, pp. 96–103.
- [24] P. M. Bhagwat and V. R. Stefanovic, "Generalized structure of a multilevel PWM inverter," *IEEE Trans. Ind. Applicat.*, vol. IA-19, pp. 1057–1069, Nov./Dec. 1983.
- [25] M. Marchesoni, M. Mazzucchelli, and S. Tenconi, "A nonconventional power converter for plasma stabilization," *IEEE Trans. Power Electron.*, vol. 5, no. 2, pp. 212–219, Apr. 1991.
- [26] J. Rodríguez, J. Pontt, G. Alzamora, N. Becker, O. Einenkel, J. L. Cornet, and A. Weinstein, "Novel 20 MW Downhill Conveyor System Using Three-Level

Converters," in *Proc. IEEE Indus. Applicat. Conf.*, 30 Sep.-4 Oct., 2001, Chicago, IL, USA, vol. 2, pp. 1396-1403.

- [27] J. P. Lyons, V. Vlatkovic, P. M. Espelage, F. H. Boettner, and E. Larsen, "Innovation IGCT Main Drives," in *Proc. IEEE Indus. Applicat. Conf.*, 3-4 Oct. 1999, Phoenix, AZ, USA, vol. 4, pp. 2655-2661.
- [28] B. Welchko, M. Correa, T. Lipo, "A Cost Effective Three-Level MOSFET Inverter for Low Power Drives," *IECON'02*, vol.2, pp.1267-1272, 2002.
- [29] Krug, H.P., T. Kume, and M. Swarmy, "Neutral-Point Clamped Three-Level General Purpose Inverter – Features, Benefits and Applications," *IEEE 35th Annual Power Electronics Specialists Conference 2004*, Eurogress, Aachen, Germany, Volume 1, 20-25 June 2004, pp.323-328.
- [30] L.M. Tolbert, F.Z. Peng, and T.G. Habetler, "Multilevel converters for large electric drives," *IEEE Trans. Ind. Applicat.*, vol. 35, no. 1, pp. 36–44, Jan. 1999.
- [31] R. Teodorescu, F. Blaabjerg, J.K. Pedersen, E. Cengelci, S. Sulistijo, B. Woo, and P. Enjeti, "Multilevel converters-A survey," in *Proc. Eur. Power Electronics Conf.*, 1999, Lausanne, Switzerland, pp. 408–418.
- [32] J. Holtz, "Pulsewidth modulation for electronic power conversion," *Proc. IEEE*, vol. 82, no. 8, Aug. 1994, pp. 1194–1214.
- [33] S. Fukuda, K. Suzuki, "Harmonic Evaluation of Carrier-Based PWM Methods using Harmonic Distorsion Determining Factor," *Power Conversion Conference (PCC'97)*, pp. 259–264, 1997.
- [34] S. Halasz, "Analysis of Pulsewidth Modulation Techniques for Induction Motor Drives," *IEEE Int. Symp. On Industrial Electronics (ISIE'93)*, pp. 200–204, 1993.
- [35] G. Carrara, S. Gardella, M. Marchesoni, R. Salutari, and G. Sciutto, "A new multilevel PWM method: A theoretical analysis," *IEEE Trans. Power Electron.*, vol. 7, no. 3, pp. 497–505, July 1992.
- [36] B.P. McGrath and D.G. Holmes, "Multicarrier PWM strategies for multilevel inverters," *IEEE Trans. Ind. Electron.*, vol. 49, no. 4, pp. 858–867, Aug. 2002.
- [37] Z. Du, L.M. Tolbert, and J.N. Chiasson, "Active harmonic elimination for multilevel converters," *IEEE Trans. Power Electronics*, vol. 21, no. 2, pp. 459– 469, Mar. 2006.
- [38] L. Li, D. Czarkowski, Y. Liu, and P. Pillay, "Multilevel selective harmonic elimination PWM technique in series-connected voltage inverters," *IEEE Trans. Ind. Applicat.*, vol. 36, no. 1, pp. 160–170, Jan. 2000.
- [39] B. Ozpineci, L.M. Tolbert, and J.N. Chiasson, "Harmonic optimization of multilevel converters using genetic algorithms," *IEEE Power Electron. Lett.*, vol. 3, no. 3, pp. 92–95, Sept. 2005.
- [40] S. Ogasawara and H. Akagi, "A Vector Control System Using a Neutral-Point-Clamped Voltage Source PWM Inverter," in *Proc. IEEE-IAS Annu. Meeting,* 28 Sep.-4 Oct. 29, 1991, Dearborn, MI, USA, vol. 1, pp. 422-427.
- [41] B. Kaku, I. Miyashita, and S. Sone, "Switching Loss Minimised Space Vector PWM Method for IGBT Three-Level Inverter," in *Proc. IEE Electric Power Applic.*, May 1997, vol. 144, no. 3, pp. 182-190.
- [42] L. Wei, Y. Wu, C. Li, H. Wang, S. Liu, and F. Li, "A Novel Space Vector Control of Three-Level PWM Converter," in *Proc. IEEE-PEDS'99,* 27-29 July, 1999, Hong Kong, vol. 2, pp. 745-750.
- [43] N. Celanovic and D. Boroyevich, "A Fast Space-Vector Modulation Algorithm for Multilevel Three-Phase Converters," *IEEE Trans. Indus. Applicat.,* vol. 37, no. 2, pp. 637-641, March/April 2001.
- [44] K.E. Bornhardt, "Novel modulation techniques for DC-side commutated inverters," in *Proc. 4th Int. Conf. Power Electronics and Variable-Speed Drives*, July 1990, 1991, pp. 92–97.
- [45] M.M. Prats, J.M. Carrasco, and L.G. Franquelo, "Effective algorithm for multilevel converters with very low computational cost," *IEEE Electron. Lett.*, vol. 38, no. 22, pp. 1398–1400, Oct. 2002.
- [46] M.M. Prats, J.M. Carrasco, and L.G. Franquelo, "New space vector modulation algorithms applied to multilevel converters with balanced dc-link voltage," *HAIT J. Sci. Eng. B.*, vol. 2, no. 5–6, pp. 690–714, 2005.
- [47] L.G. Franquelo, J.I. León, M.M. Prats, and R. Portillo, "Space vector modulation techniques for multilevel converters—A survey," *Przeglad Elektrotechniczny*, vol. 2006, no. 4, pp. 56–61, 2006.
- [48] N. Celanovic and D. Boroyevich, "A comprehensive study of neutral point voltage balancing problem in three-level-neutral-point-clamped voltaje source PWM inverters," *IEEE Trans. Power Electron.*, vol. 15, pp. 242–249, Mar. 2000.
- [49] S. Ogasawara and H. Akagi, "Analysis of variation of neutral point potential in neutral-pointclamped voltage source PWM inverters," in *Proc. IEEE-IAS Ann. Meeting*, Toronto, Canada, 1993, pp. 965–970.
- [50] L. G. Franquelo, J. Rodríguez, J. I. Leon, S. Kouro, R. Portillo and M. A. Prats "The Age of Multilevel Converters Arrives," *IEEE Industrial Electronics Magazine*, vol. 2, Issue 2, pp. 28–39,June 2008.
- [51] M.M. Prats, L.G. Franquelo, R. Portillo, J.I. León, E. Galvan, and J.M. Carrasco, "A 3-D space vector modulation generalized algorithm for multilevel converters," *IEEE Power Electron. Lett.*, vol. 1, no. 4, pp. 110–114, 2003.
- [52] L.G. Franquelo, M.M. Prats, R. Portillo, J.I. León, J.M. Carrasco, E. Galván. M. Perales, and J.L. Mora, "Three dimensional space vector modulation algorithm for four-leg multilevel converters using abc coordinates," *IEEE Trans. Ind. Electron.*, vol. 53, no. 2, pp. 458–466, Apr. 2006.
- [53] J. Rodriguez, J.-S. Lai, and F.Z. Peng, *"*Multilevel inverters: A survey of topologies, controls, and applications*," IEEE Trans. Ind. Electron.*, vol. 49, no. 4, pp. 724–738, Aug. 2002.
- [54] H. W. Van der Broeck, H. Skudelny, and G. Stanke, "Analysis and realization of a pulse width modulator based on voltage space vectors," *IEEE Trans. on Industry Applications., vol.24, no.1, Jan./Feb., 1988, pp. 142-150.*
- [55] Y. H. Lee, B. S. Suh, et al., "A Novel PWM Scheme for a Three Level Voltage Source Inverter with GTO Thyristors", *IEEE Transactions on Industry applications,* Vol. 32, No. 2, pp. 260–268, 1996.
- [56] D. W. Feng, B. Wu, et al., "Space Vector Modulation for Neutral Point Clamped Multilevel Inverter with Even Order Harmonic Elimination," *Canadian Conference on Electrical and Computer Engineering (CCECE),* pp. 1471–1475, 2004.
- [57] Freescale, "Motor Control Library Users Manual", Freescale Semiconductor, 2008.
- [58] Freescale, "56F8037/56F8027", Data Sheet, MC56F8037, Freescale Semiconductor, 2008.
- [59] http://www.ametherm.com/inrush-current
- [60] International Rectifier. "Application Note AN-978: HV Floating MOS-Gate Driver ICs," International Rectifier, USA.
- [61] A. Marello, A. Rugginenti and M. Grasso, "Using Monolithic high voltage gate drivers," International Rectifier, USA.
- [62] International Rectifier. "Solving IGBT Protection in AC or BLDC Motor Drive," International Rectifier, USA.
- [63] http://www.lem.com
- [64] A. Obregón, "Control Vectorial de la Velocidad de un Motor de Inducción Utilizando la Tarjeta DS1103 de dSPACE", Tesis de Maestría, IPN SEPI-ESIME, México, D.F., 2008

## **APÉNDICE A**

## **REPRESENTACIÓN FRACCIONARIA**

### **A.1 INTRODUCCIÓN**

La representación de números en un formato de punto fijo es una generalización de la representación decimal de un número como una cadena de dígitos con punto decimal. En esta notación, los dígitos a la izquierda del punto representan la parte entera del numero, y los dígitos a la derecha del punto decimal, representan la parte fraccional del numero.

#### **A.2 REPRESENTACIÓN FRACCIONARIA EN FORMATO DE PUNTO FIJO**

Se sabe que un número en representación binaria puede ser interpretado como positivo o negativo. Sin embargo, en punto fijo también es necesario operar con números fraccionarios y para ello es posible utilizar una forma muy simple de representación.

#### **A.2.1 FORMATO NUMÉRICO DIGITAL Qm,n (Qn)**

En un formato  $Q_{m,n}$  se utilizan m bits para representar la parte entera de un numero, y n bits para representar la parte fraccionaria. El bit extra es utilizado para representar el signo del número. El rango entero representable es  $(-2^m, 2^m, 2^{-n})$  con una resolución de  $2^{-\overline{n}}$ .

Considerando un sistema de 16 bits, para realizar una representación numérica en formato  $Q_{4,12}$ , o  $Q_{12}$ , se utilizan 3 bits para representar al número entero, 12 bits para representar los decimales y 1 bit de signo, tal y como se muestra en la Fig. A-1

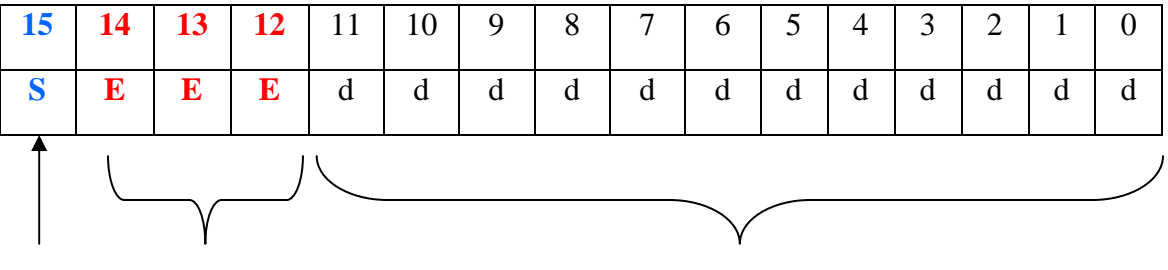

Signo Enteros Decimales

Figura A-1. Representación numérica en formato  $Q_{12}$ .

La resolución del formato está dada por:

$$
\frac{1}{2^{12}} = 0.000244140625\tag{A-1}
$$

La correspondencia entre la magnitud interpretada y el valor de 16 bits almacenado en el DSP es la siguiente:

 $(-8:7.99975585938)$   $\leftarrow$   $(-32768:32767)$  (A-2)

Y en formato hexadecimal:

$$
(-8:7.99975585938) \xleftrightarrow{\longrightarrow} (-8000:7\text{FFFh})
$$
 (A-3)

Lo anteriormente comentado se puede representar gráficamente en la Fig. A-2.

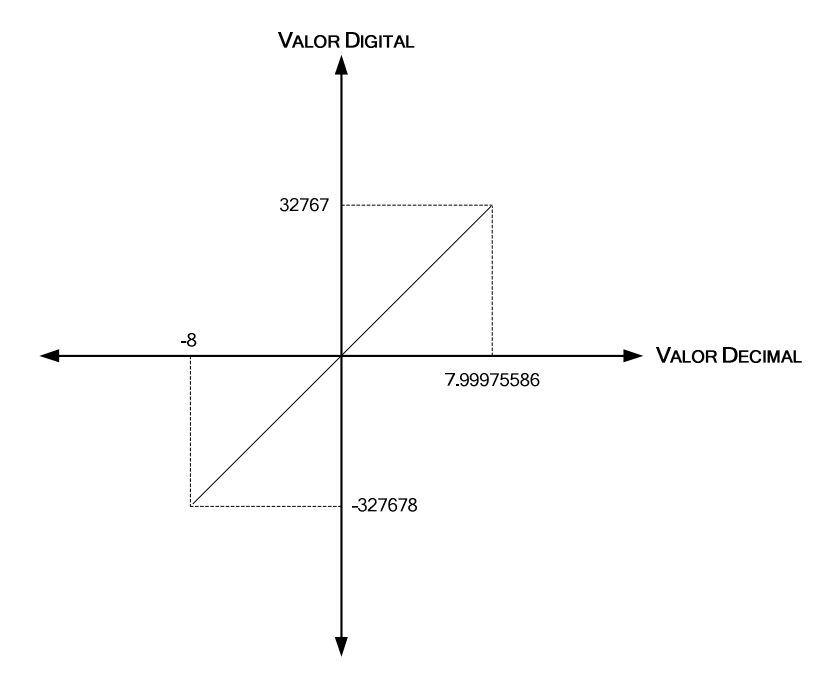

Figura A-2. Correspondencia entre los valores decimales y la representación digital.

Las reglas para la operación con números en este tipo de notación se muestran a continuación:

1.- Suma de cantidades con m bits decimales:

$$
Q_m + Q_m = Q_m \tag{A-5}
$$

2.- Multiplicación de cantidades con m y n bits decimales:

$$
Q_m^*Q_m = Q_{m+n} \tag{A-6}
$$

Por ejemplo al multiplicar 2 números en formato Q12, el resultado debe ser truncado para poder representarlo en los 16 bits del DSP. Los primeros 12 bits, los menos significativos deben ser eliminados, quedando sólo los 16 bits más significativos que representan el resultado de la multiplicación.

# **APÉNDICE B SECUENCIAS DE CONMUTACIÓN**

En esta sección se muestran la secuencia de conmutación con alineación de centros de cada una de las 36 áreas que conforma al espacio vectorial de tres niveles.

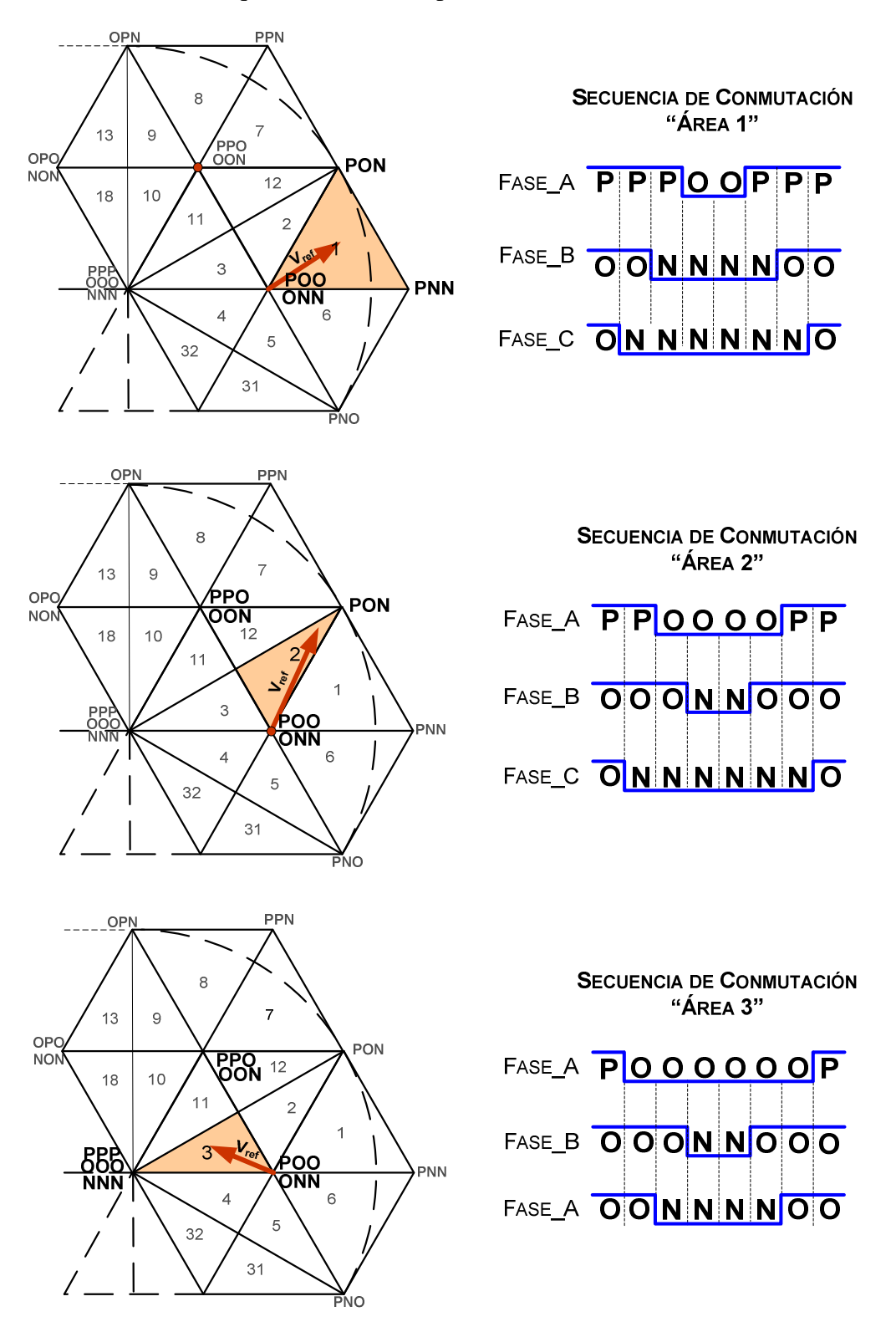

Figura B-1. Secuencias de conmutación correspondientes a las áreas 1, 2 y 3.

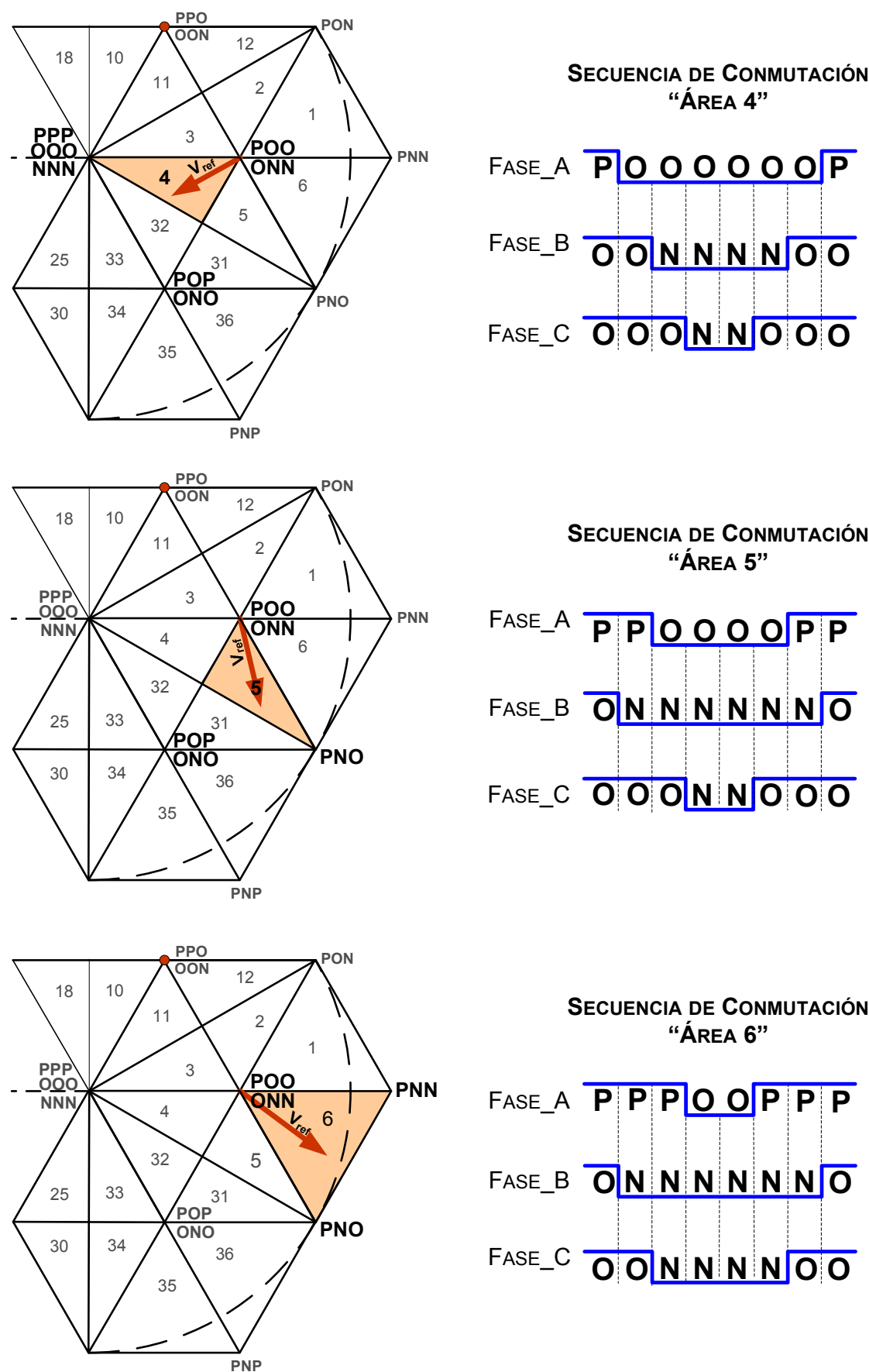

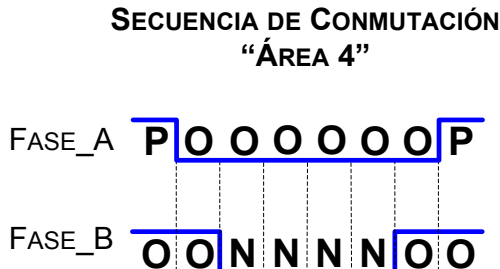

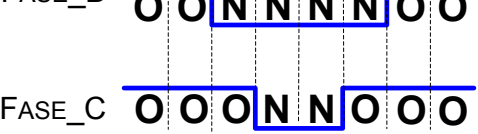

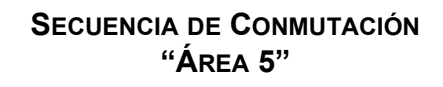

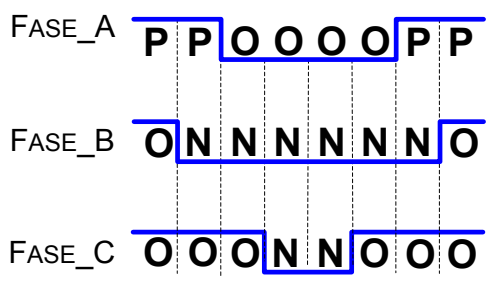

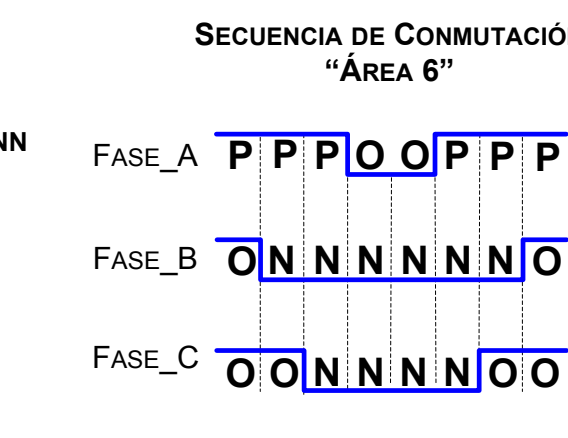

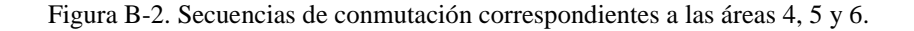

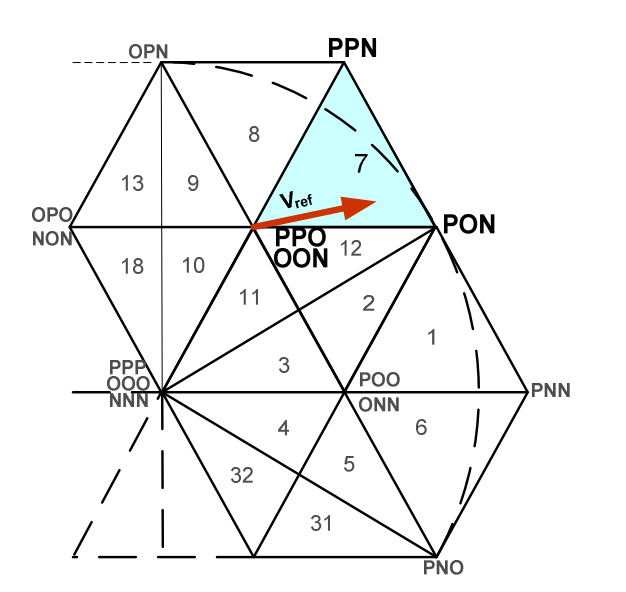

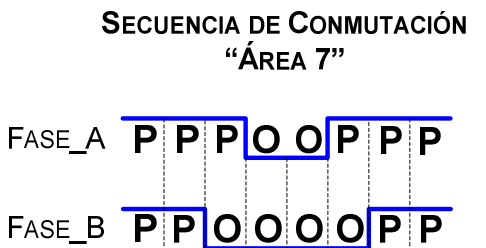

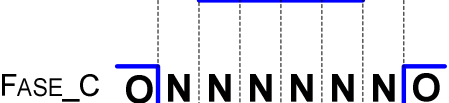

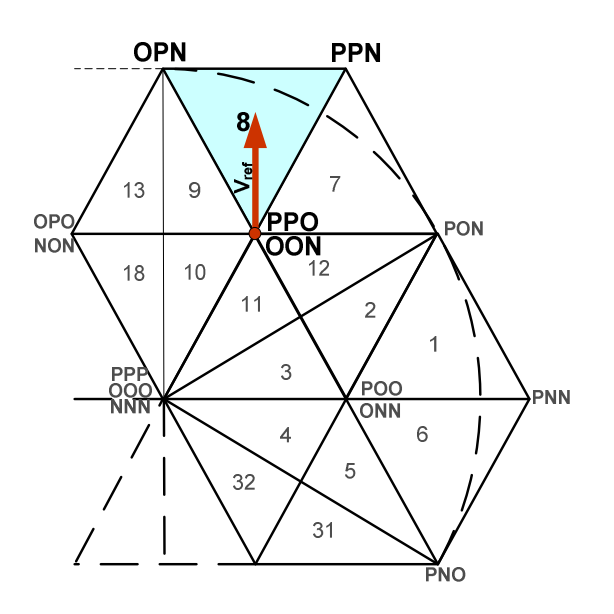

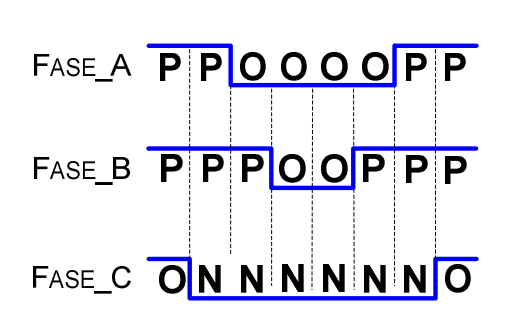

SECUENCIA DE CONMUTACIÓN "ÁREA 8"

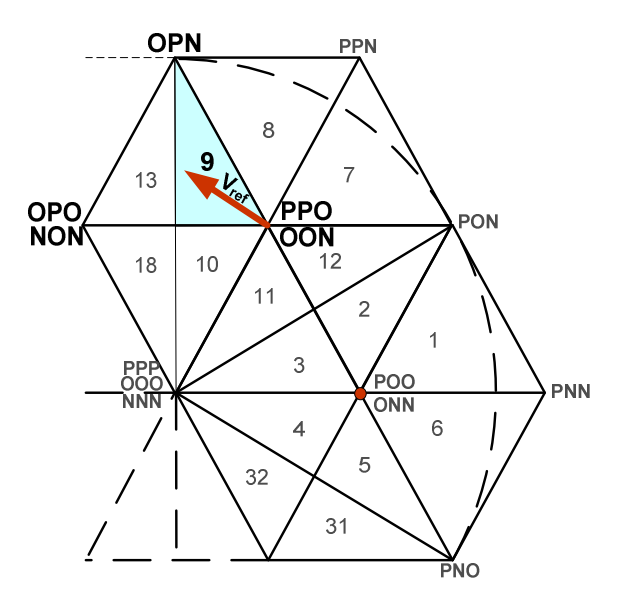

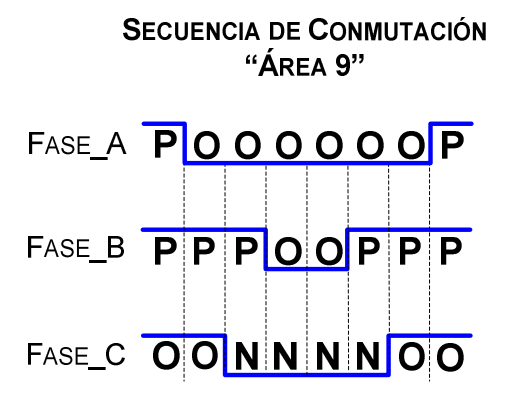

Figura B-3. Secuencias de conmutación correspondientes a las áreas 7, 8 y 9.

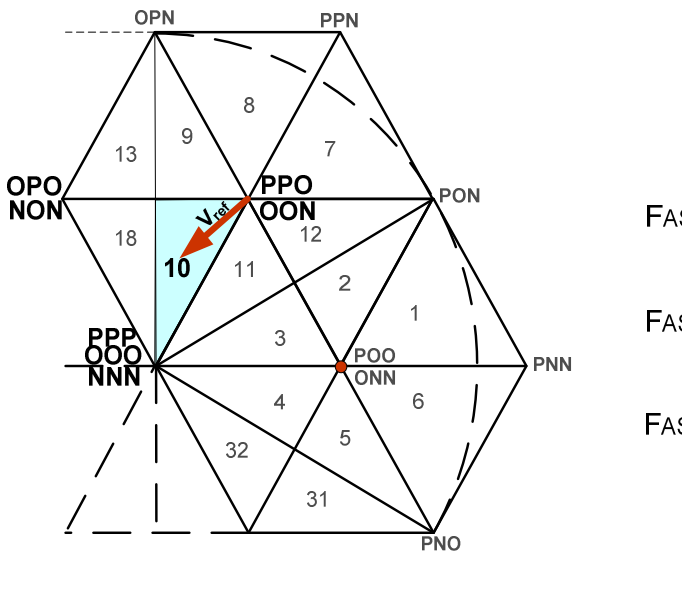

"ÁREA 10" FASE\_A POOOOOOP FASE\_B PPOOOOPP FASE\_C OOON NOOO

SECUENCIA DE CONMUTACIÓN

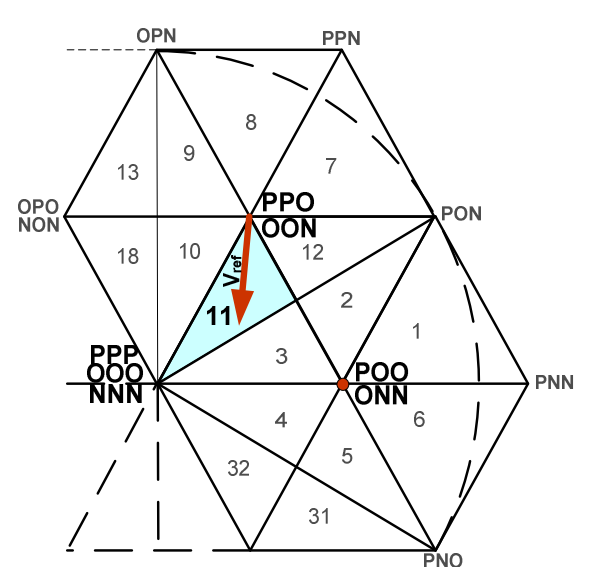

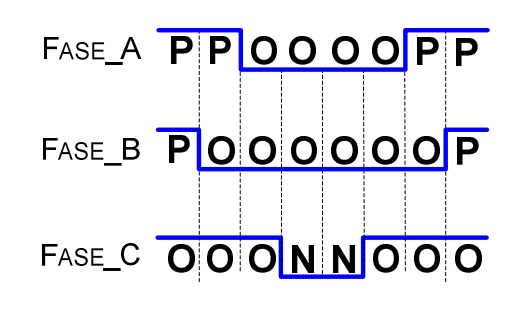

SECUENCIA DE CONMUTACIÓN

"ÁREA 11"

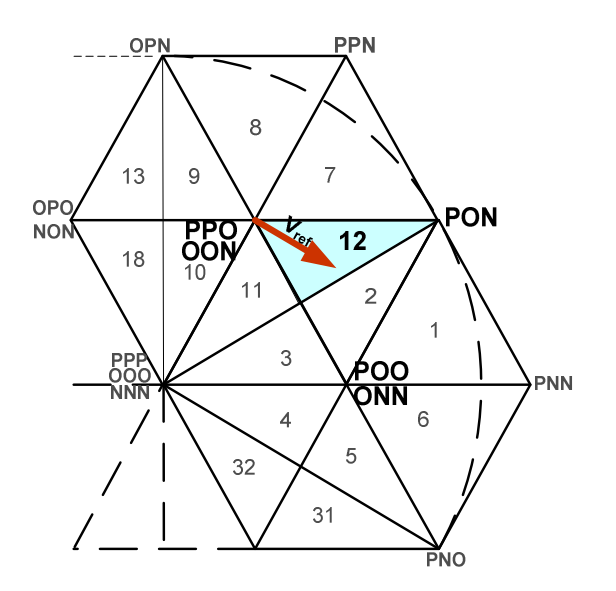

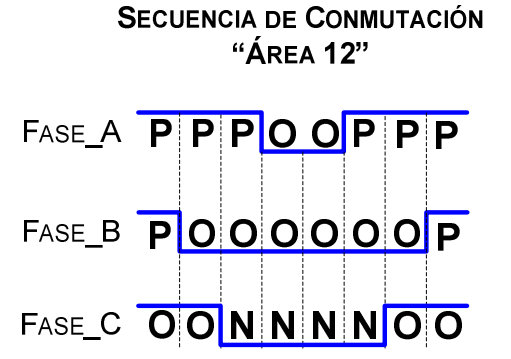

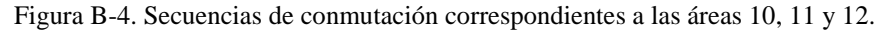

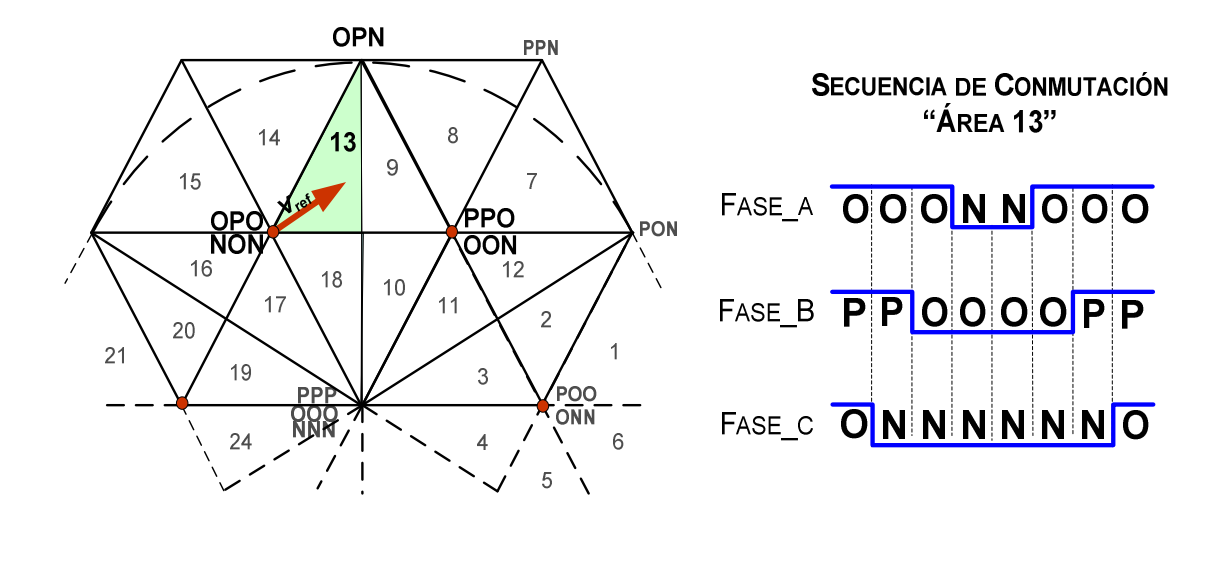

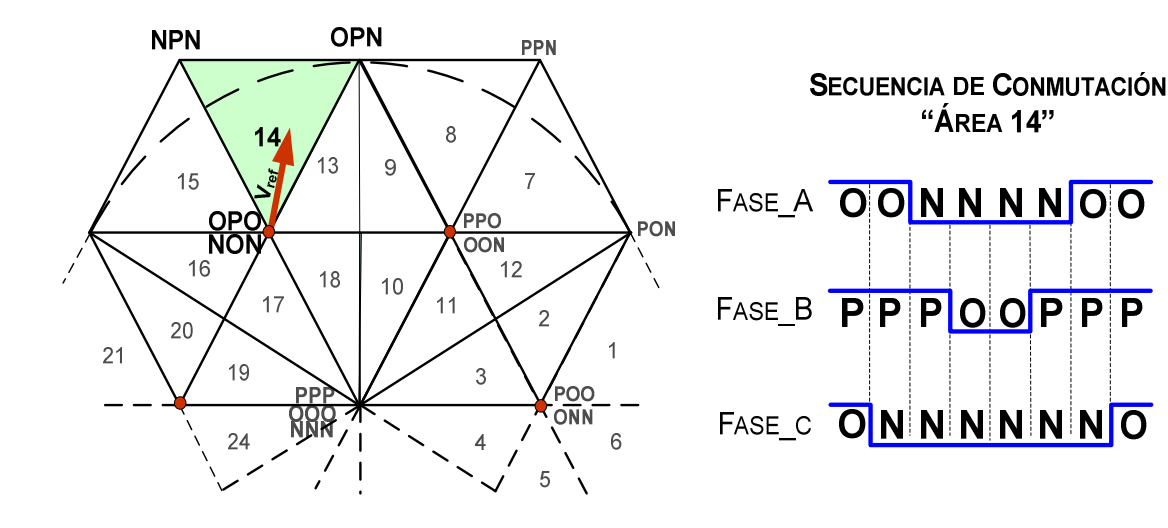

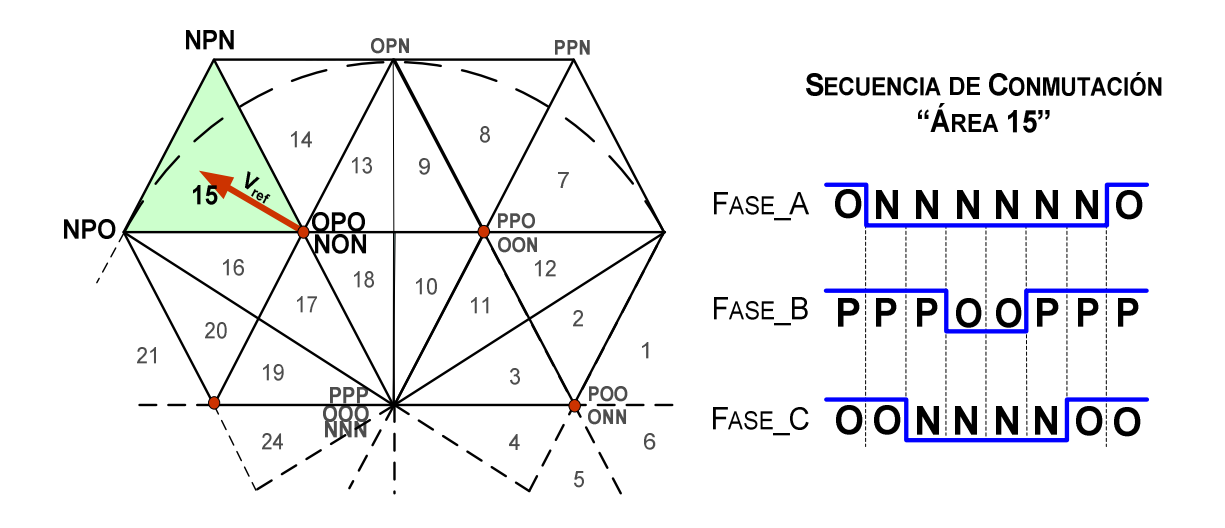

Figura B-5. Secuencias de conmutación correspondientes a las áreas 13, 14 y 15.

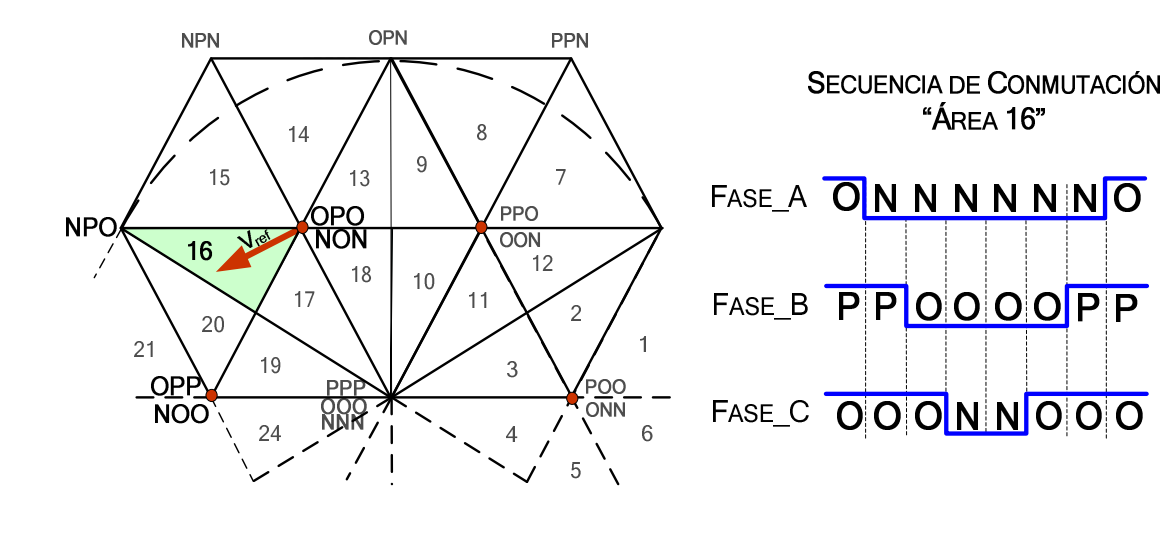

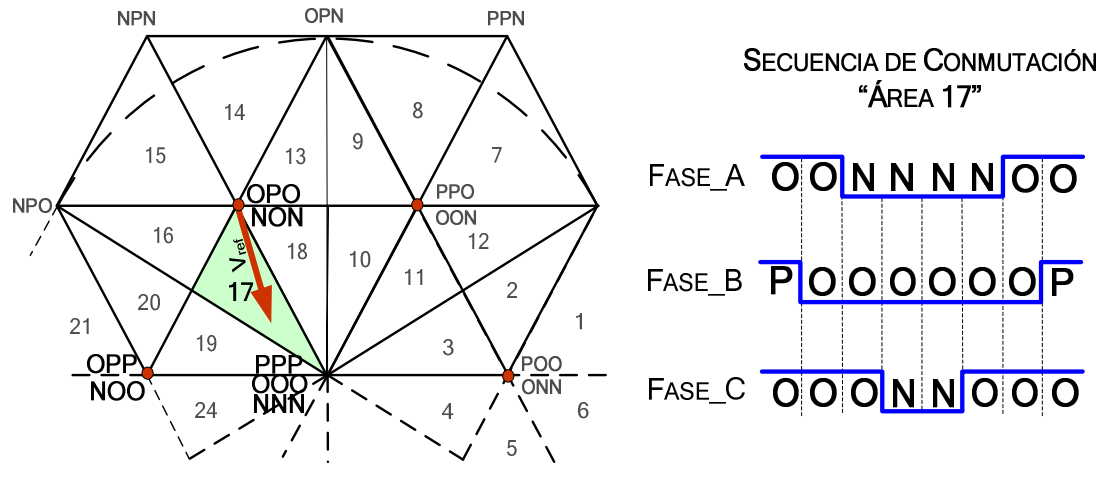

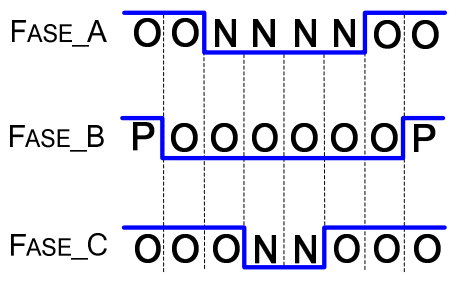

"ÁREA 17"

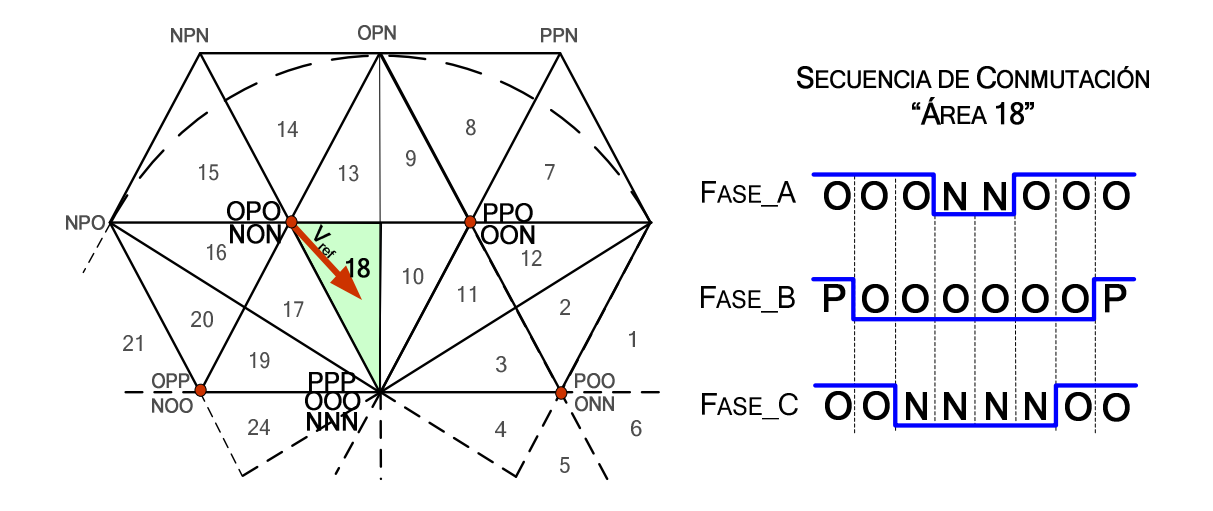

Figura B-6. Secuencias de conmutación correspondientes a las áreas 16, 17 y 18.

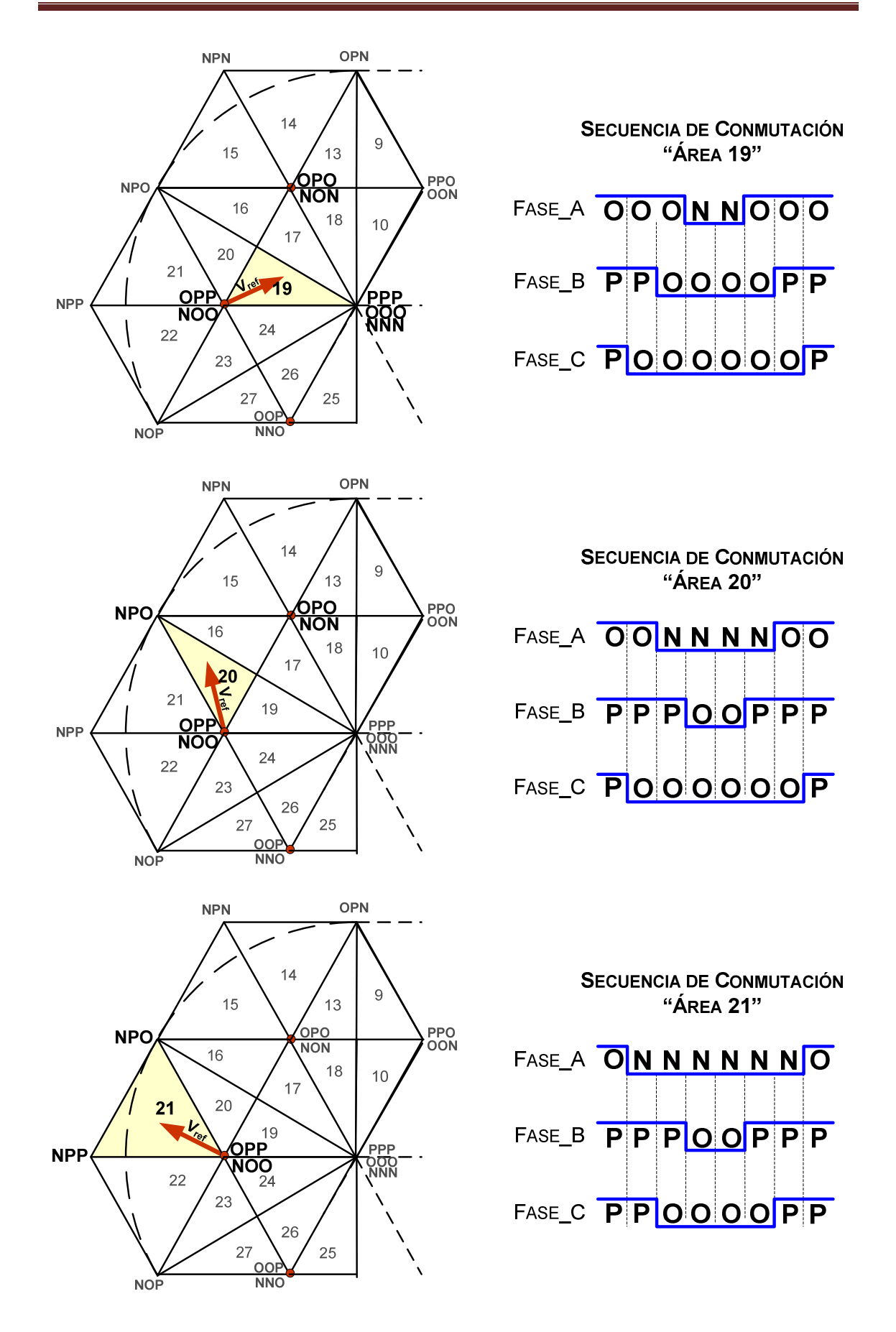

Figura B-7. Secuencias de conmutación correspondientes a las áreas 19, 20 y 21.
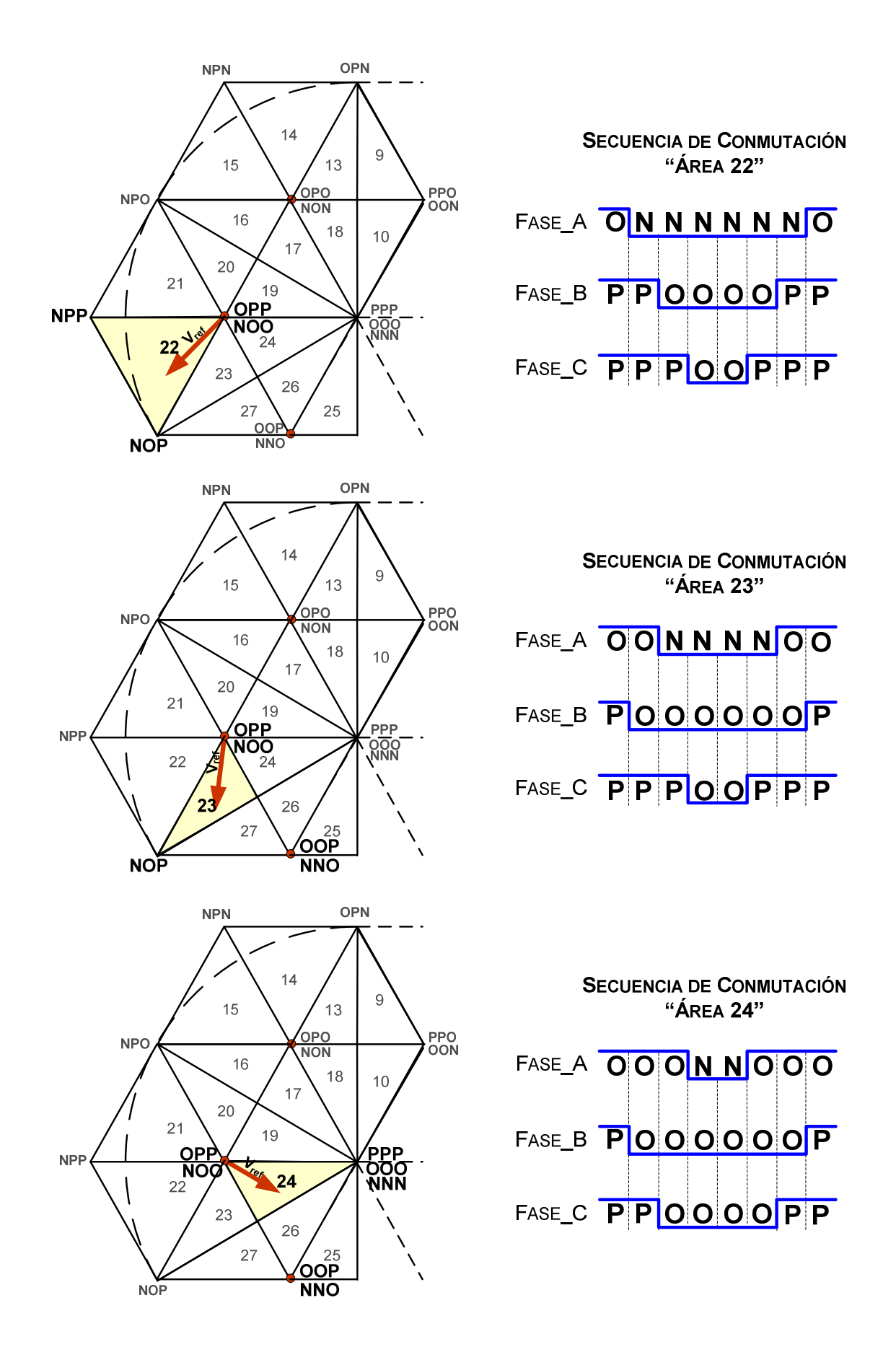

Figura B-8. Secuencias de conmutación correspondientes a las áreas 22, 23 y 24.

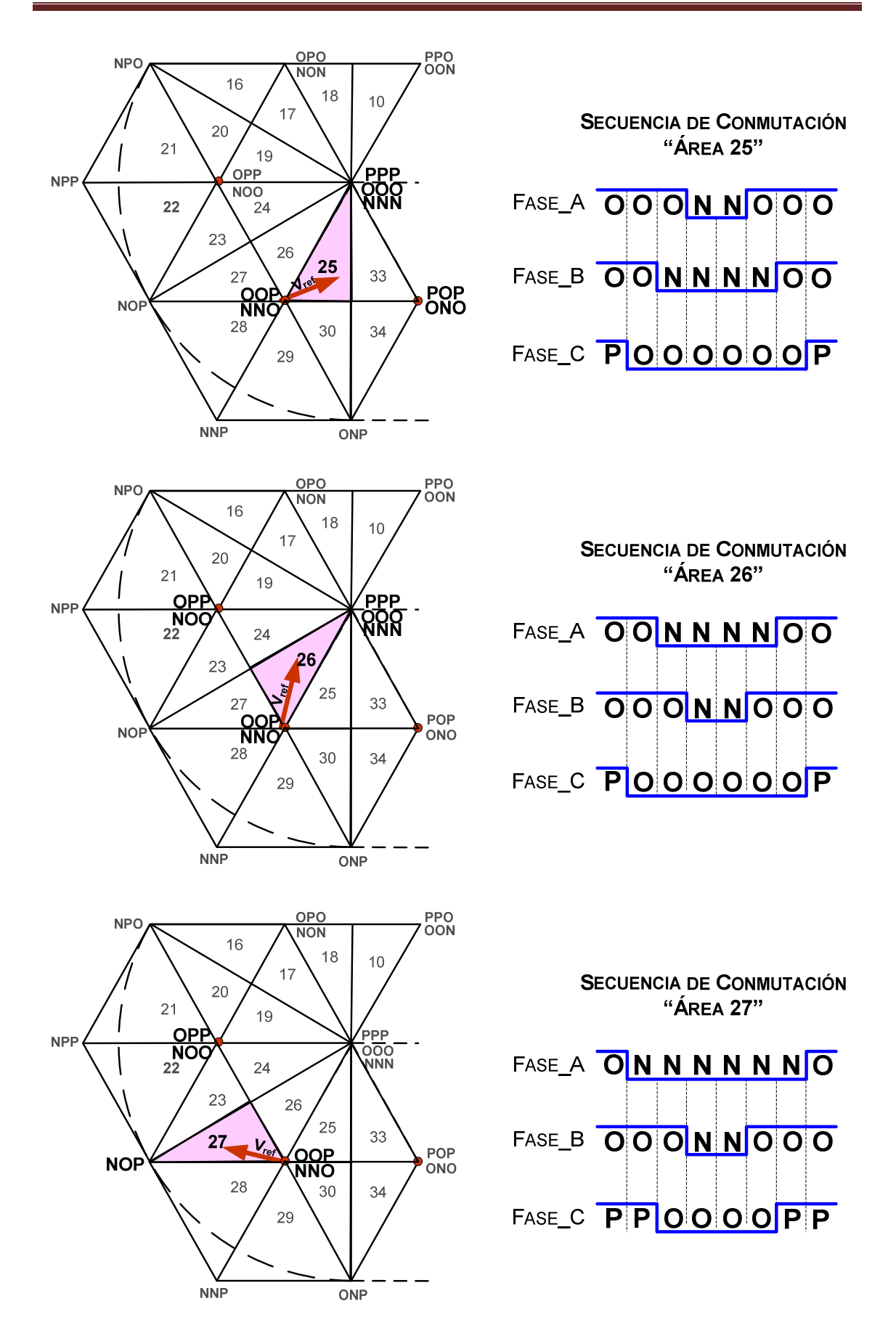

Figura B-9. Secuencias de conmutación correspondientes a las áreas 25, 26 y 27.

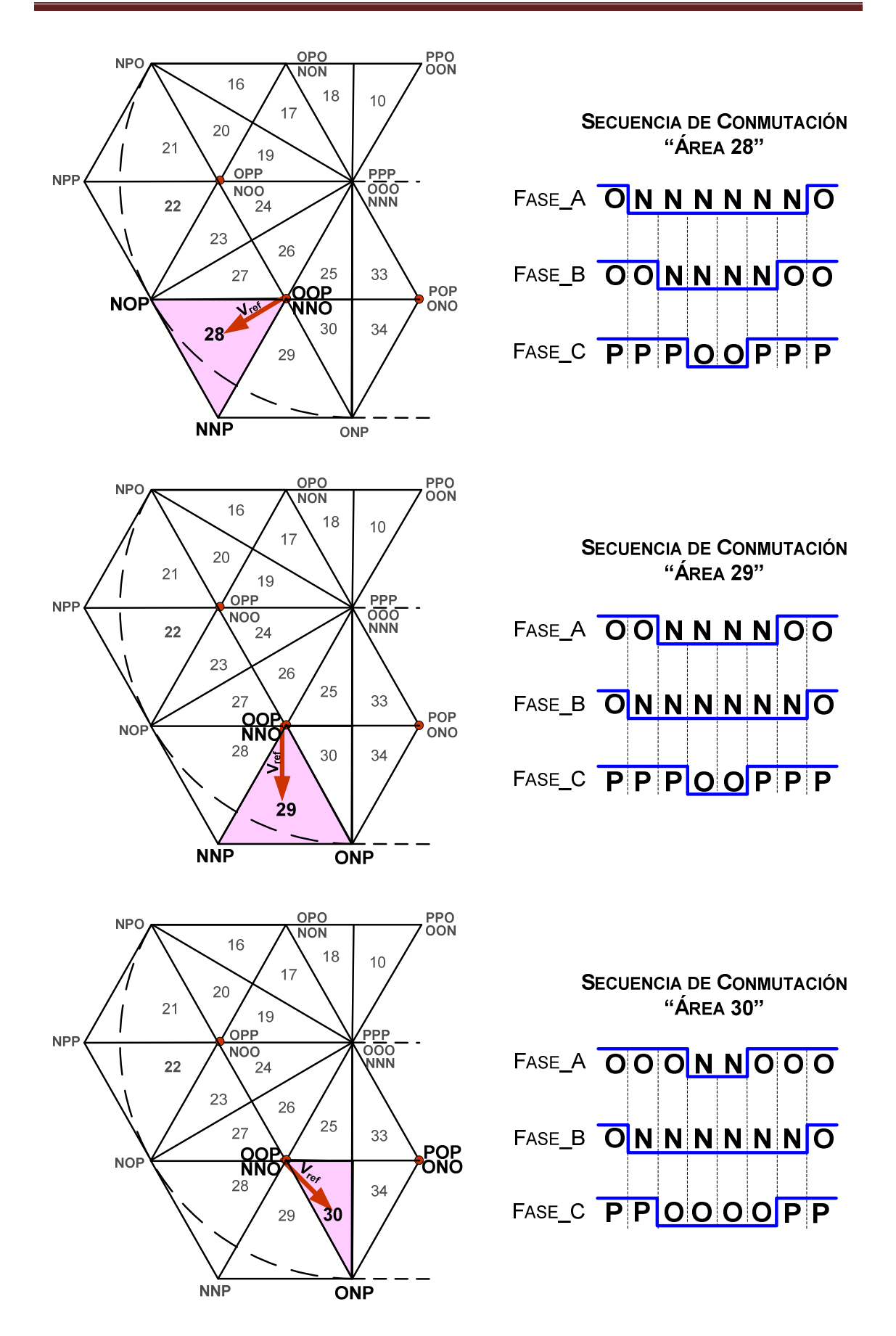

Figura B-10. Secuencias de conmutación correspondientes a las áreas 28, 29 y 30.

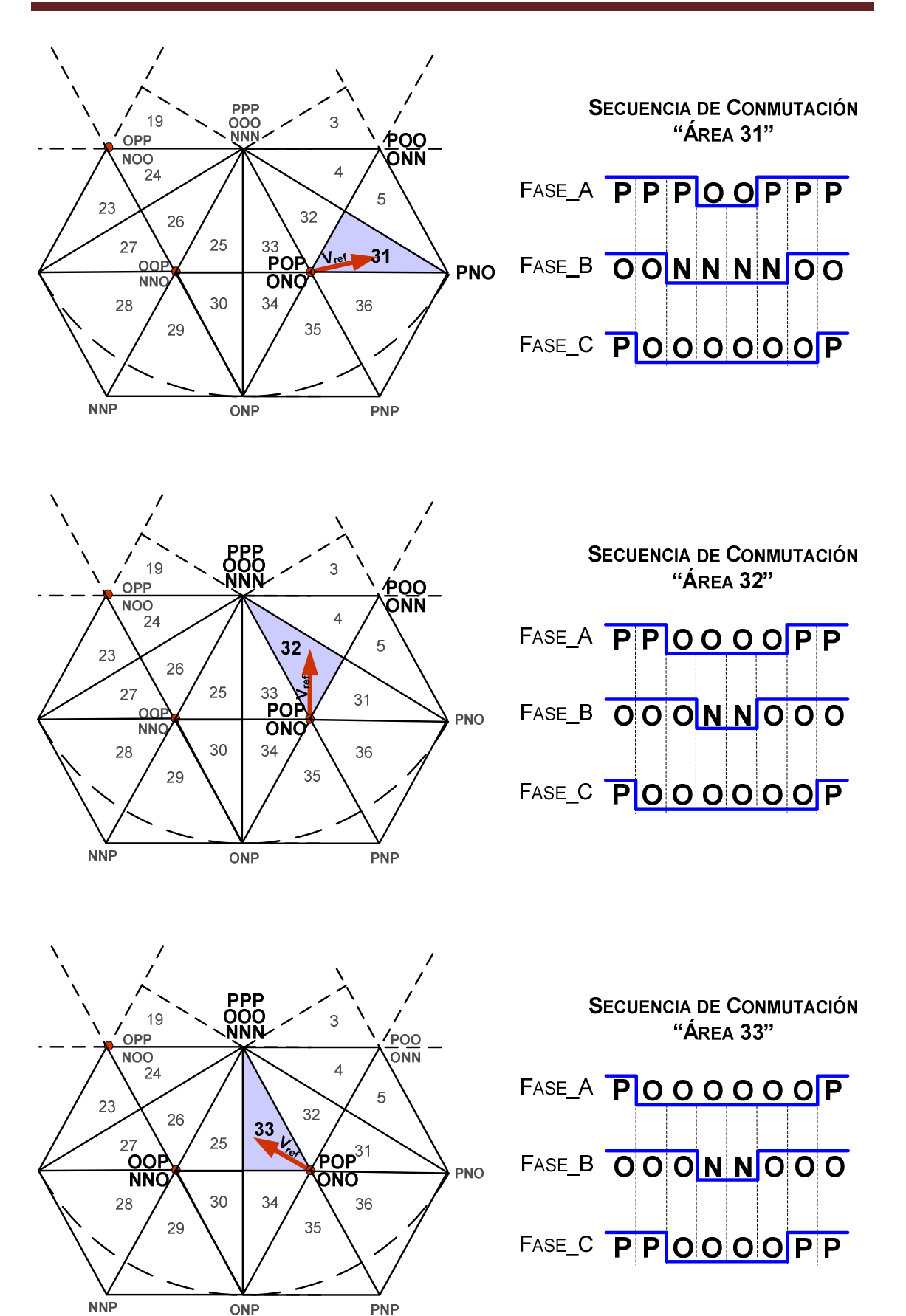

Figura B-11. Secuencias de conmutación correspondientes a las áreas 31, 32 y 33.

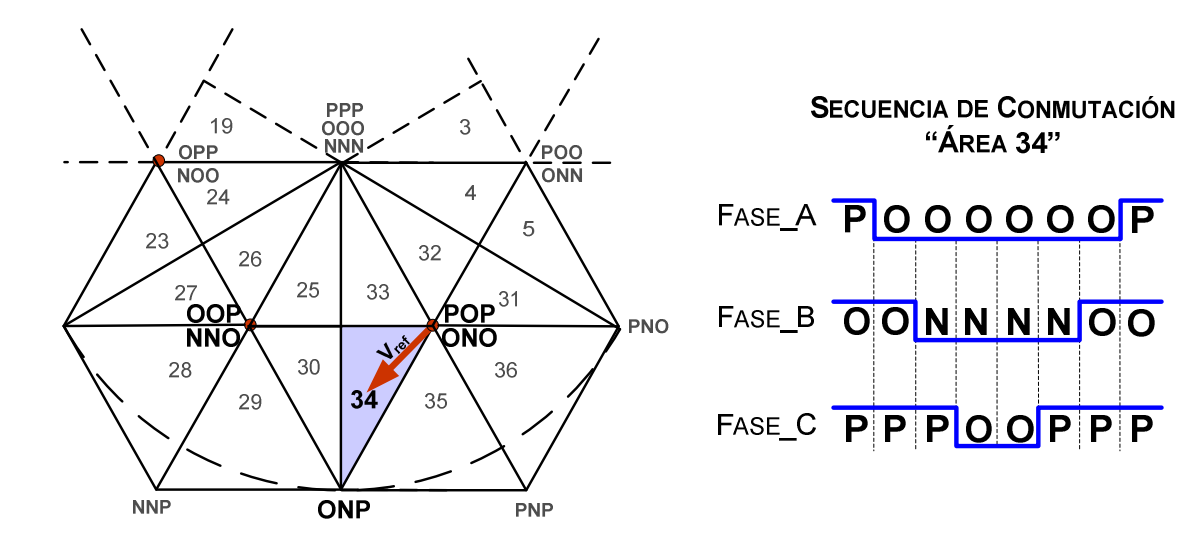

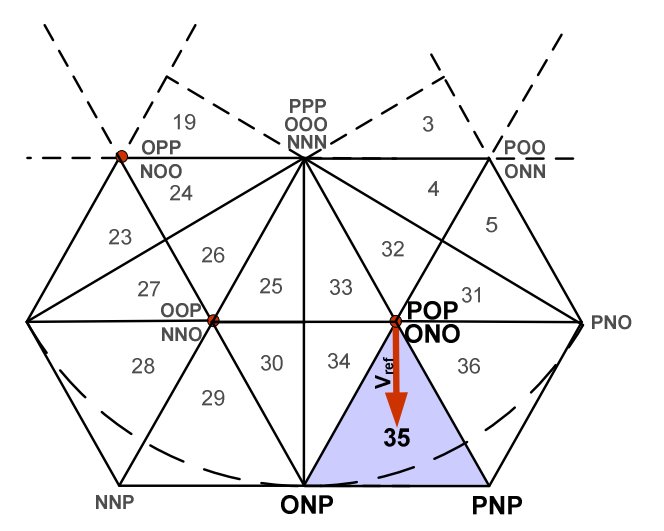

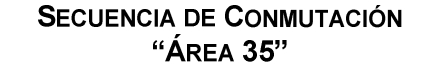

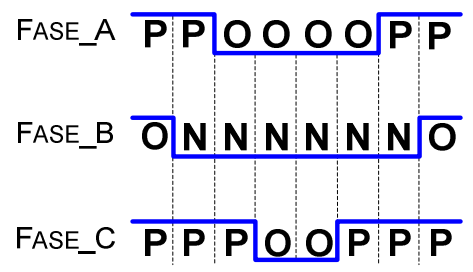

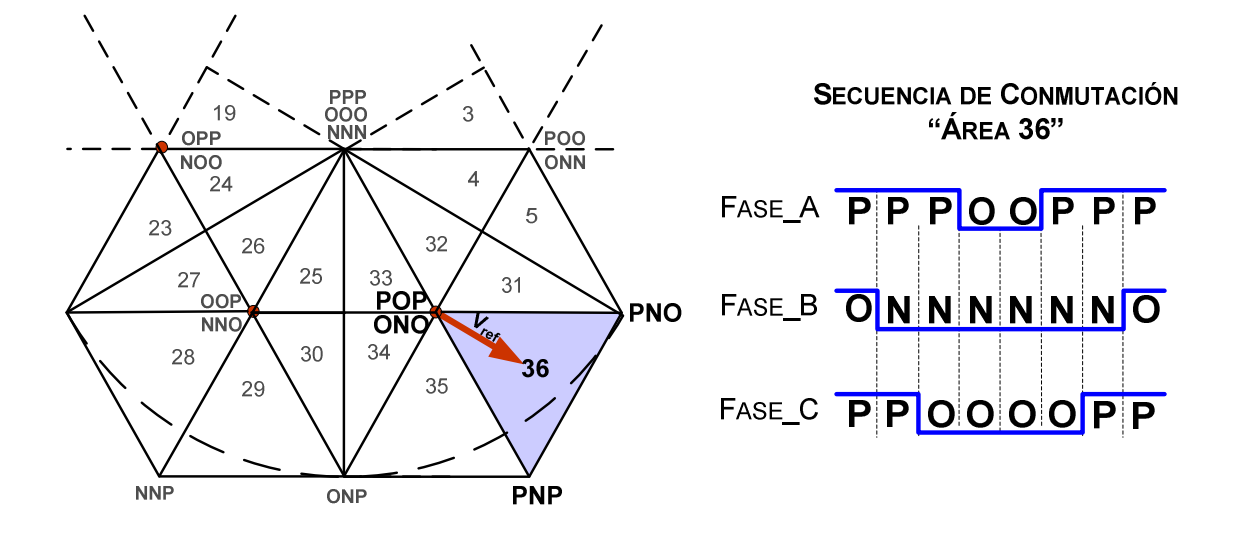

Figura B-12. Secuencias de conmutación correspondientes a las áreas 34, 35 y 36.

## **APÉNDICE C**

### PROGRAMA SVM SIMPLIFICADO

En esta sección se muestra el programa SVM simplificado, el cual genera seis señales de control principales.

- $**$ Filename: THREELEVELS.C
- $**$ Project: THREELEVELS
- $**$ Processor: 56F8037
- $**$ Version: Driver 01.12
- $**$ Compiler: Metrowerks DSP C Compiler
- $**$ Date/Time: 11/02/2010, 01:53 a.m.
- $**$ Abstract:
- $**$ Main module.
- \*\* Here is to be placed user's code.
- $**$ Settings:
- $**$ Contents:
- $**$ No public methods
- $**$
- $**$ (c) Copyright UNIS, spol. s r.o. 1997-2006
- $**$ UNIS, spol. s r.o.
- $***$ Jundrovska 33
- $**$ 624.00 Brno
- $**$ Czech Republic
- $**$ : www.processorexpert.com http
- $**$ : info@processorexpert.com mail
- 
- /\* MODULE THREELEVELS \*/

/\* Including used modules for compiling procedure \*/ #include "Cpu.h" #include "Events.h" #include "TI1.h" #include "MC1.h" #include "MC2.h" #include "PWMC1.h" #include "Aumenta.h" #include "Disminuye.h" #include "Inicia.h" #include "DA1.h" #include "DA2.h" #include "SENAL.h" /\* Include shared modules, which are used for whole project \*/ #include "PE\_Types.h" #include "PE\_Error.h" #include "PE\_Const.h" #include "IO Map.h" #define OFFSET 32767

```
char intervalo, signoseno, signocoseno, entra, inicio=1;
int indice, seno, coseno;
int mod:
```

```
void main(void)
\{
```
 mc\_sPhase twoPhSystem,pAlphaBeta; //variables del tipo struct mc\_s3PhaseSystem threePhSystem,p\_abc; char HEXA,a,b; int sector; int Va,Vb,Vc,Valpha\_3,Vbeta\_3,Varesta,Vbresta,Vcresta,Vaajuste,Vbajuste,Vcajuste; int tpha,tphb,tphc,tinicio,PWM1,PWM2,PWM3,PWM4,PWM5,PWM6; long Valpha\_2, Vbeta\_2, modula,modu; unsigned int periodo,\*valor=0, \*hexagonos=0; /\*\*\* Processor Expert internal initialization. DON'T REMOVE THIS CODE!!! \*\*\*/ PE\_low\_level\_init(); /\*\*\* End of Processor Expert internal initialization. \*\*\*/ /\* Write your code here \*/ /\*\*\*\*\*\*\*\*\*\*\*\*\*\*\*\*\*\*\*\*\*FLUJO\*\*\*\*\*\*\*\*\*\*\*\*\*\*\*\*\*\*\*\*\*\*\*\*\*\*\*/ ////////////////////////////////////////////////////////////////////////////////////////////////////// /\* Coordenadas (Valpha , Vbeta) \*/ ////////////////////////////////////////////////////////////////////////////////////////////////////// ////////////////////////////////////////////////////////////////////////////////////////////////////// /\* Transformada Inversa de Clarke \*/  $\frac{1}{2}$  Va [ 1 0 ][Valpha] \*/  $\frac{1}{8}$  Vb= [-1/2 sqrt(3)/2 ][Vbeta ] \*/  $\sqrt{\frac{k}{C}}$   $\sqrt{\frac{(1/2 - \sqrt{(3)})}{2}}$  \*/ ////////////////////////////////////////////////////////////////////////////////////////////////////// ////////////////////////////////////////////////////////////////////////////////////////////////////// /\* Secuencia de Identificacion de Hexagonos \*/ /////////////////////////////////////////////////////////////////////////////////////////////////////// /////////////////////////////////////////////////////////////////////////////////////////////////////// /\* Correccion del Vector de Referencia \*/  $\sqrt{*}$  Va-ref = a\*1/sqrt(12) \*/  $\frac{1}{8}$  Vb-ref = b\*1/sqrt(12) \*/  $\sqrt{\ }$  Vc-ref = -Va-refa - Vb-ref  $\sqrt{\ }$ /////////////////////////////////////////////////////////////////////////////////////////////////////// //////////////////////////////////////////////////////////////////////////////////////////////////////// /\* Obtencion de Coordenadas Bifasicas Corregidas \*/ /\*  $Valpha = 2[ 1 -1/2 -1/2 ] [Va]$  \*/<br>
/\*  $Vbeta = 3[ 0 - \sqrt{3}]/2 - \sqrt{3}$   $VDelta = 3/2$   $VDelta = 3/2$ Vbeta = 3[ 0 sqrt(3)/2 -sqrt(3)/2 ][Vb] /////////////////////////////////////////////////////////////////////////////////////////////////////// ///////////////////////////////////////////////////////////////////////////////////////////////////////  $\frac{1}{*}$  Caculo de tiempos en un Hexagono de 2 Niveles  $\frac{1}{*}$ MC2\_svmStd(&twoPhSystem,&threePhSystem);  $*$ / ///////////////////////////////////////////////////////////////////////////////////////////////////////

/////////////////////////////////////////////////////////////////////////////////////////////////////// /\* Secuencia de Identificacion de las 6 señales \*/

|    |                                             | Phase_a     | Phase_b | Phase c |    |
|----|---------------------------------------------|-------------|---------|---------|----|
|    | Hexagono $_1$                               | P           | N       | N       |    |
|    | Hexagono $2$                                | P           | P       | N       |    |
|    | Hexagono $_3$                               | $\mathbf N$ | P       | N       |    |
|    | Hexagono $_4$                               | $\mathbf N$ | P       | P       |    |
|    | Hexagono $\_5$                              | $\mathbf N$ | N       | P       |    |
|    | Hexagono $_6$                               | P           | N       | P       |    |
|    |                                             |             |         |         | */ |
| /* | $P >> S1 = PWM1 = tpha$<br>$S2 = PWM2 = 0%$ |             |         |         |    |
|    |                                             |             |         |         |    |

for(;;) {

#### while(inicio)

```
 { 
///////////////////////////////////Condicion de inicio //////////////////////////////////////// 
   intervalo=1; indice=0; mod=50; 
   tinicio=0; 
   PWMC1_SetRatio15(0,tinicio); 
   PWMC1_SetRatio15(2,tinicio); 
   PWMC1_SetRatio15(4,tinicio); 
   tinicio=32767; 
   PWMC1_SetRatio15(1,tinicio); 
   PWMC1_SetRatio15(3,tinicio); 
   PWMC1_SetRatio15(5,tinicio); 
   PWMC1_Load(); 
  } 
////////////////////////////////////////////////////////////////////////////////////////////////////////////
```
//////////////////Evita saturacion con indice de modualcion maximo////////////////  $if(mod=100)$  modu=99; else modu=mod; /////////////////////////////////////////////////////////////////////////////////////////////////////////////

/////////////// Porcentaje de Modulación expresado formato Q15 /////////////////// modula=(modu\*32767)/100;

/////////////////////////////////////////////////////////////////////////////////////////////////////////////

/////AJUSTE DE PERIODO (solo si se modifica el índice de modulacion)/// if(entra)  $\{$  periodo=18400/modu; periodo=18400/modu; // Condición V/F Constante TI1\_SetPeriodTicks16(periodo); //Modifica el periodo de interrupción entra=0;

////////////////////////////////////////////////////////////////////////////////////////////////////////////

}

 /////////////////////////////////Se aplica MODULACIÓN/////////////////////////////////// Valpha\_2=(modula\*coseno)/32767; //Se aplica la modulación Vbeta\_2=(modula\*seno)/32767; ///////////////////////////////////////////////////////////////////////////////////////////////////////////

//////////////////////////////Se observa Referencia beta (senoidal)//////////////////////// \*valor=Vbeta\_2+OFFSET; //OFFSET para observar la señal senoidal DA1\_SetValue16(valor); ///////////////////////////////////////////////////////////////////////////////////////////////////////////

/////////ALGORITMO PARA IDENTIFICACION DE HEXAGONOS/////// pAlphaBeta.alpha=Valpha\_2; /////////Introduce datos a estructura pAlphaBeta.beta=Vbeta\_2;

MC2\_cptrfmClarkeInv(&p\_abc,&pAlphaBeta); ////Transformada Inversa de Clarke

```
 Va=p_abc.PhaseA; /////////Obtención de componentes trifásicas 
 Vb=p_abc.PhaseB:
  Vc=p_abc.PhaseC; 
  if(Vc<=0) //////Comparacion de voltajes 
       if(Vb<=0)\left\{\begin{array}{ccc} \end{array}\right\} HEXA=1; 
  a=2; 
 b=-1;
        } 
  else if(Va<=0) 
\{ HEXA=3; 
         a=-1; 
        b=2;
 } 
     else 
      { 
      HEXA=2; 
      a=1; 
     b=1;
 } 
 else if(Vb>0) 
\{ HEXA=4; 
         a=-2; 
        b=1;
 } 
     else if(Va>0) 
\{ HEXA=6; 
        a=1; 
       b=-2:
 } 
        else 
\left\{\begin{array}{ccc} \end{array}\right\} HEXA=5; 
       a=-1;b=-1:
        }
```
////////////////////////////////////////////////////////////////////////////////////////////////////////////

#### //////////CALCULO DEL VECTOR QUE SE NECESITA RESTAR//////////

 Vbresta=b\*9459; Vcresta=-Varesta-Vbresta;

Varesta=a\*9459; ///Componentes trifásicas del vector

///////////////////////////////////////////////////////////////////////////////////////////////////////////

///////////////////////////AJUSTE DE VECTOR DE 3 A 2 NIVELES////////////////////////////

 Vaajuste=Va-Varesta; //Componentes trifásicas del nuevo vector Vbajuste=Vb-Vbresta; Vcajuste=Vc-Vcresta;

////////////////////////////////////////////////////////////////////////////////////////////////////////////

#### /////OBTENCION DE COORDENADAS BIFASICAS CORREGIDAS///

 p\_abc.PhaseA=Vaajuste; p\_abc.PhaseB=Vbajuste; p\_abc.PhaseC=Vcajuste;

MC2\_cptrfmClarke(&pAlphaBeta,&p\_abc);

 Valpha\_3=pAlphaBeta.alpha; Vbeta\_3=pAlphaBeta.beta;

////////////////////////////////////////////////////////////////////////////////////////////////////////////

///////////OBTENCION DE TIEMPOS (rutina SVM de dos Niveles)/////////////

 twoPhSystem.alpha=Valpha\_3; //Se introducen valores a la estructura twoPhSystem.beta =Vbeta\_3;

sector= MC1\_svmStd(&twoPhSystem,&threePhSystem); //Rutina SVM

 tpha=threePhSystem.PhaseA; //Obtención de tiempos para cada fase tphb=threePhSystem.PhaseB; //Unicamente 3 tiempos tphc=threePhSystem.PhaseC;

////////////////////////////////////////////////////////////////////////////////////////////////////////////

////SECUENCIA DE OBTENCION Y ASIGNACION DE 6 SEÑALES///

```
if(HEXA == 1)\{PWM1=tpha; // (P N N'); PWM2=32767; 
        PWM3=0; 
        PWM4=tphb; 
        PWM5=0; 
        PWM6=tphc; 
        *hexagonos=sector; //Algoritmo de validacion 
 } 
        else if(HEXA==2) 
\left\{\begin{array}{ccc} \end{array}\right\}PWM1 = tpha; // (PP N'); PWM2=32767; 
      PWM3=tphb; 
      PWM4=32767;
```

```
 PWM5=0; 
       PWM6=tphc; 
       *hexagonos=6+sector; //Algoritmo de validacion 
 } 
         else if (HEXA==3) 
\{PWM1=0; // ('N P N');
        PWM2=tpha; 
        PWM3=tphb; 
        PWM4=32767; 
        PWM5=0; 
        PWM6=tphc; 
        *hexagonos=12+sector; //Algoritmo de validacion 
 } 
         else if(HEXA==4) 
\left\{\begin{array}{ccc} \end{array}\right\} PWM1=0; // ('N P P'); 
        PWM2=tpha; 
        PWM3=tphb; 
        PWM4=32767; 
        PWM5=tphc; 
        PWM6=32767; 
         *hexagonos=18+sector; //Algoritmo de validacion 
         } 
         else if(HEXA==5) 
\left\{\begin{array}{ccc} \end{array}\right\} PWM1=0; // ('N N P'); 
        PWM2=tpha; 
        PWM3=0; 
        PWM4=tphb; 
        PWM5=tphc; 
        PWM6=32767; 
         *hexagonos=24+sector; //Algoritmo de validacion 
         } 
         else if(HEXA==6) 
\{PWM1=tpha; // ('P N P');
        PWM2=32767; 
        PWM3=0; 
        PWM4=tphb; 
        PWM5=tphc; 
        PWM6=32767; 
         *hexagonos=30+sector; //Algoritmo de validacion 
 } 
        ////////////////////Algoritmo de validación//////////////////// 
         *hexagonos=*hexagonos*1820;//1820; 
        DA2 SetValue16(hexagonos); ////Trayectoria del Vector
         /////////////////////////////////////////////////////////////////////////// 
        PWMC1_SetRatio15(0,PWM1); ////////////CICLOS UTILES
        PWMC1_SetRatio15(1,PWM2);
         PWMC1_SetRatio15(2,PWM3); 
         PWMC1_SetRatio15(3,PWM4); 
         PWMC1_SetRatio15(4,PWM5); 
         PWMC1_SetRatio15(5,PWM6); 
         PWMC1_Load(); 
////////////////////////////////////////////// FIN /////////////////////////////////////////////////////////
```

```
\}\mathbf{I}/* END THREELEVELS */
/*
******This file was created by UNIS Processor Expert 2.98.03 [03.79]
**for the Freescale 56800 series of microcontrollers.
***
```
### **PROGRAMA DE EVENTOS**

- $**$ Filename: Events.C
- $**$ Project: THREELEVELS
- $**$ Processor: 56F8037
- يان بان Beantype: Events
- يان بان Version: Driver 01.03
- يان بان Compiler: Metrowerks DSP C Compiler
- $**$ Date/Time: 11/02/2010, 02:08 a.m.
- $**$  $A$ hetract  $\cdot$
- $**$ This is user's event module.
- $**$ Put your event handler code here.
- $**$ Settings :
- $**$ Contents:
- $**$ TI1 OnInterrupt - void TI1 OnInterrupt(void);
- $**$
- $**$ (c) Copyright UNIS, spol. s r.o. 1997-2006
- $**$ UNIS, spol. s r.o.
- Jundrovska 33  $**$
- \*\* 624 00 Brno
- $**$ Czech Republic
- $**$ http : www.processorexpert.com
- $**$ mail : info@processorexpert.com
- 
- /\* MODULE Events \*/

```
#include "Cpu.h"
#include "Events.h"
#define positivo 1
#define negativo -1
extern char intervalo, signoseno, signocoseno, entra, inicio;
extern int indice,seno,coseno,mod;
int arreglo[181]=
0,286,572,858,1144,1429,1715,2000,2286,2571,2856,3141,3425,3709,3993,4277,4560,4843,
5126,5408,5690,5971,6252,6533,6813,7092,7371,7649,7927,8204,8481,8757,9032,9306,9580,
9853,10126,10397,10668,10938,11207,11475,11743,12009,12275,12539,12803,13066,13328,
13588.13848.14107.14364.14621.14876.15130.15383.15635.15886.16135.16383.16631.16876.
17121,17364,17606,17846,18085,18323,18559,18794,19028,19260,19491,19720,19947,20173,
20398,20621,20842,21062,21280,21497,21712,21925,22137,22347,22555,22762,22967,23170,
23371,23571,23768,23964,24158,24351,24541,24730,24916,25101,25284,25465,25644,25821,
25996.26169.26340.26509.26676.26841.27004.27165.27324.27481.27635.27788.27938.28087.
28233.28377.28519.28659.28796.28932.29065.29196.29324.29451.29575.29697.29817.29934.
30049,30162,30273,30381,30487,30591,30692,30791,30888,30982,31074,31163,31250,31335,
31418,31498,31575,31650,31723,31794,31862,31927,31990,32051,32109,32165,32218,32269,
```
32318,32364,32407,32448,32487,32523,32556,32587,32616,32642,32666,32687,32706,32722, 32736, 32747, 32756, 32762, 32766, 32767  $\mathcal{E}$ 

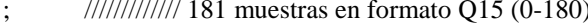

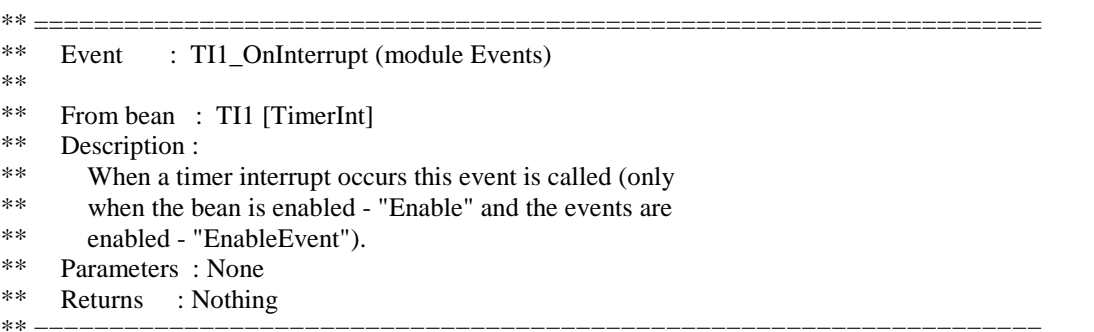

#pragma interrupt called /\* Comment this line if the appropriate 'Interrupt preserve registers' property \*/  $/*$  is set to 'yes' (#pragma interrupt saveall is generated before the ISR)  $*$ 

/\*\*\*\*\*\*\*\*\*\*\*\*\*\*\*\*\*\*\*\*\*\*\*\*FLUJO\*\*\*\*\*\*\*\*\*\*\*\*\*\*\*\*\*\*\*\*\*\*\*\*\*\*\*\*/

```
Intervalo 1 = (0^{\circ} - 90^{\circ})?
               SI \{Indice de tabla ++
                   Signo_seno positivo
                   Signo_cosenoseno positivo
                    ļ
               NO
                    Intervalo 2 = (90^{\circ} - 180^{\circ})?
               SI {
                    Indice de tabla --
                    Signo_seno positivo
                    Signo_cosenoseno negativo
                    \mathcal{E}Intervalo 3 = (180^{\circ} - 270^{\circ})?
               SI {
                    Indice de tabla ++
                    Signo seno negativo
                    Signo cosenoseno negativo
                    \mathcal{E}Intervalo 4 = (270^{\circ} - 360^{\circ})?
               SI \{Indice de tabla --
                    Signo_seno negativo
                    Signo cosenoseno positivo
                    \mathcal{E}Senoidal = signoseno*Arreglo[Indice de tabla];
                                                      //Valor de seno
       Cosenoidal = signocoseno*Arreglo[180-Indice de tabla]; //Valor de coseno
```

```
Indice tabla = 180 or 0 (termino recorrido) ?
SI \{Intervalo ++;
     ₹
    Intervalo >4 (aun no termina los 360^{\circ})?
SI \{Intervalo ++
```

```
void TI1_OnInterrupt(void) 
{ 
  /* Write your code here ... */ 
  if(intervalo==1) 
  { 
          indice++; 
          signoseno=positivo; 
          signocoseno=positivo; 
  } 
  if(intervalo==2) 
  { 
          indice--; 
          signoseno=positivo; 
          signocoseno=negativo; 
  } 
  if(intervalo==3) 
  { 
          indice++; 
          signoseno=negativo; 
          signocoseno=negativo; 
  } 
  if(intervalo==4) 
  { 
          indice--; 
          signoseno=negativo; 
          signocoseno=positivo; 
  } 
  seno=signoseno*arreglo[indice]; 
  coseno=signocoseno*arreglo[180-indice]; 
  if(indice==180||indice==0) 
  intervalo++; 
  if(intervalo>4) 
  intervalo=1; 
} 
/* 
** =================================================================== 
** Event : Inicia_OnInterrupt (module Events) 
** 
** From bean : Inicia [ExtInt]<br>** Description :
     Description :
** This event is called when an active signal edge/level has
** occurred. 
** Parameters : None 
** Returns : Nothing 
** =================================================================== 
*/ 
#pragma interrupt called /* Comment this line if the appropriate 'Interrupt preserve registers' property */ 
                \frac{1}{2} is set to 'yes' (#pragma interrupt saveall is generated before the ISR) \frac{1}{2}/////////////////////////////////// CONDICIÓN DE INICIO /////////////////////////////////// 
void Inicia_OnInterrupt(void) 
{ 
  /* place your Inicia interrupt procedure body here */ 
  if(inicio) 
  inicio=0; 
  else 
  inicio=1; 
}
```
\*\* =================================================================== \*\* Event : Disminuye\_OnInterrupt (module Events) \*\* \*\* From bean : Disminuye [ExtInt] \*\* Description : \*\* This event is called when an active signal edge/level has \*\* occurred. \*\* Parameters : None \*\* Returns : Nothing \*\* ================== \*/ #pragma interrupt called /\* Comment this line if the appropriate 'Interrupt preserve registers' property \*/

 $\hat{f}$  is set to 'yes' (#pragma interrupt saveall is generated before the ISR)

/////////////////////////////////////DISMINUYE INDICE DE MODULACION//////////////////////////////// ////////////////////////(Se define en limite mínimo de modulación)//////////////////////

```
void Disminuye_OnInterrupt(void)
```

```
{ 
 \frac{1}{2} place your Disminuye interrupt procedure body here \frac{1}{2}if(mod>50) mod=mod-5; 
  else 
  mod=50; 
 entra=1; /////Modifica periodo de interrupción del Timer
}
```
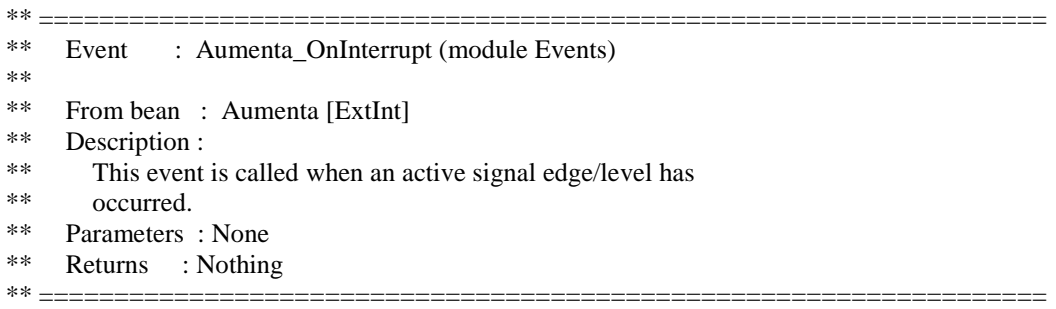

#pragma interrupt called /\* Comment this line if the appropriate 'Interrupt preserve registers' property \*/  $/*$  is set to 'yes' (#pragma interrupt saveall is generated before the ISR)

///////////////////////AUMENTA INDICE DE MODULACION/////////////////////// ////////////////////////(Se define en límite máximo de modulación)////////////////////

```
void Aumenta_OnInterrupt(void) 
{ 
  /* place your Aumenta interrupt procedure body here */ 
 if(mod<100) mod=mod+5; 
  else 
  mod=100; 
  entra=1; 
} 
/* END Events */ 
** ################################################################### 
** 
     This file was created by UNIS Processor Expert 2.98.03 [03.79]
```
\*\* for the Freescale 56800 series of microcontrollers.

\*\*

\*\* ###################################################################

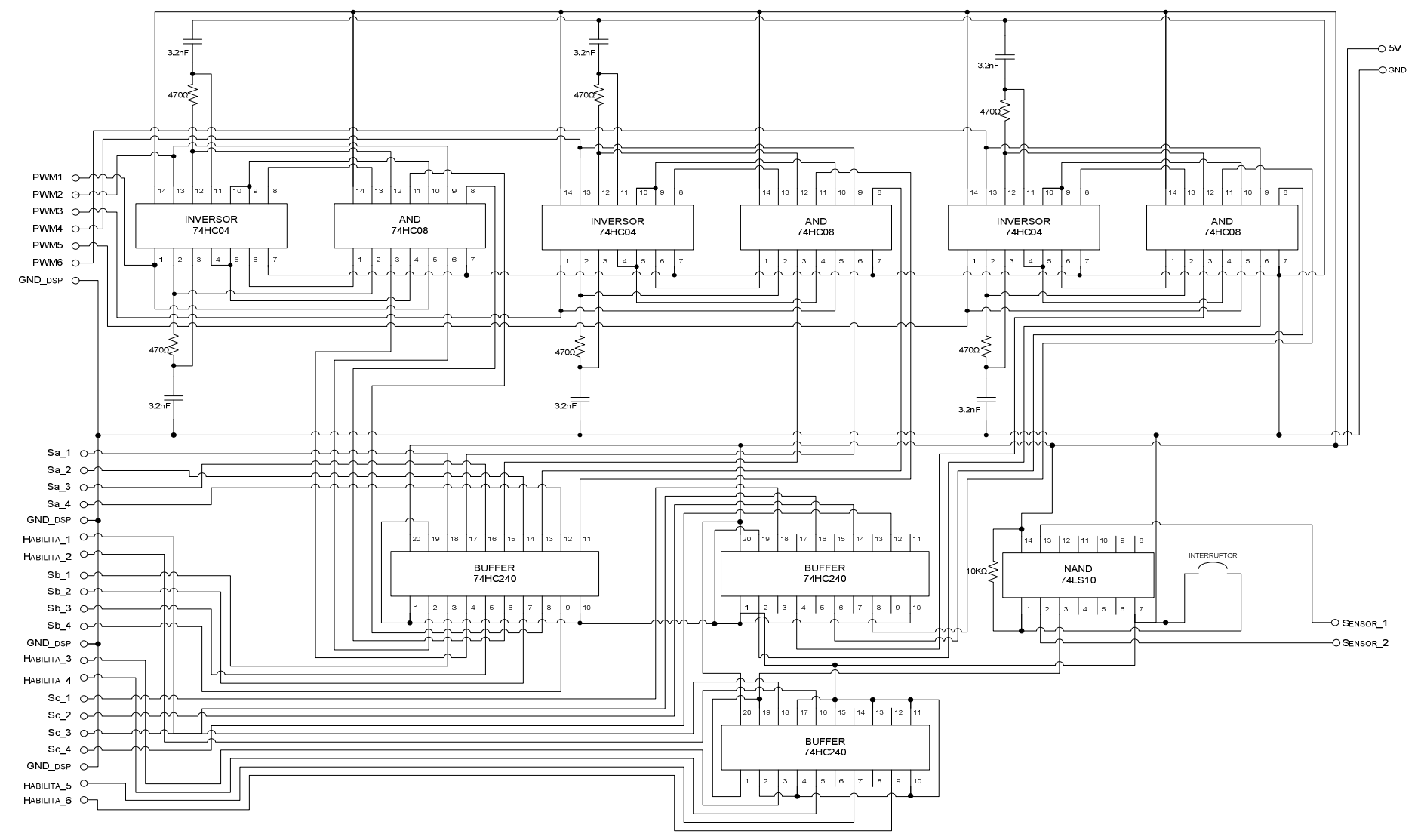

Figura D-1. Diagrama eléctrico de control del inversor de tres niveles.

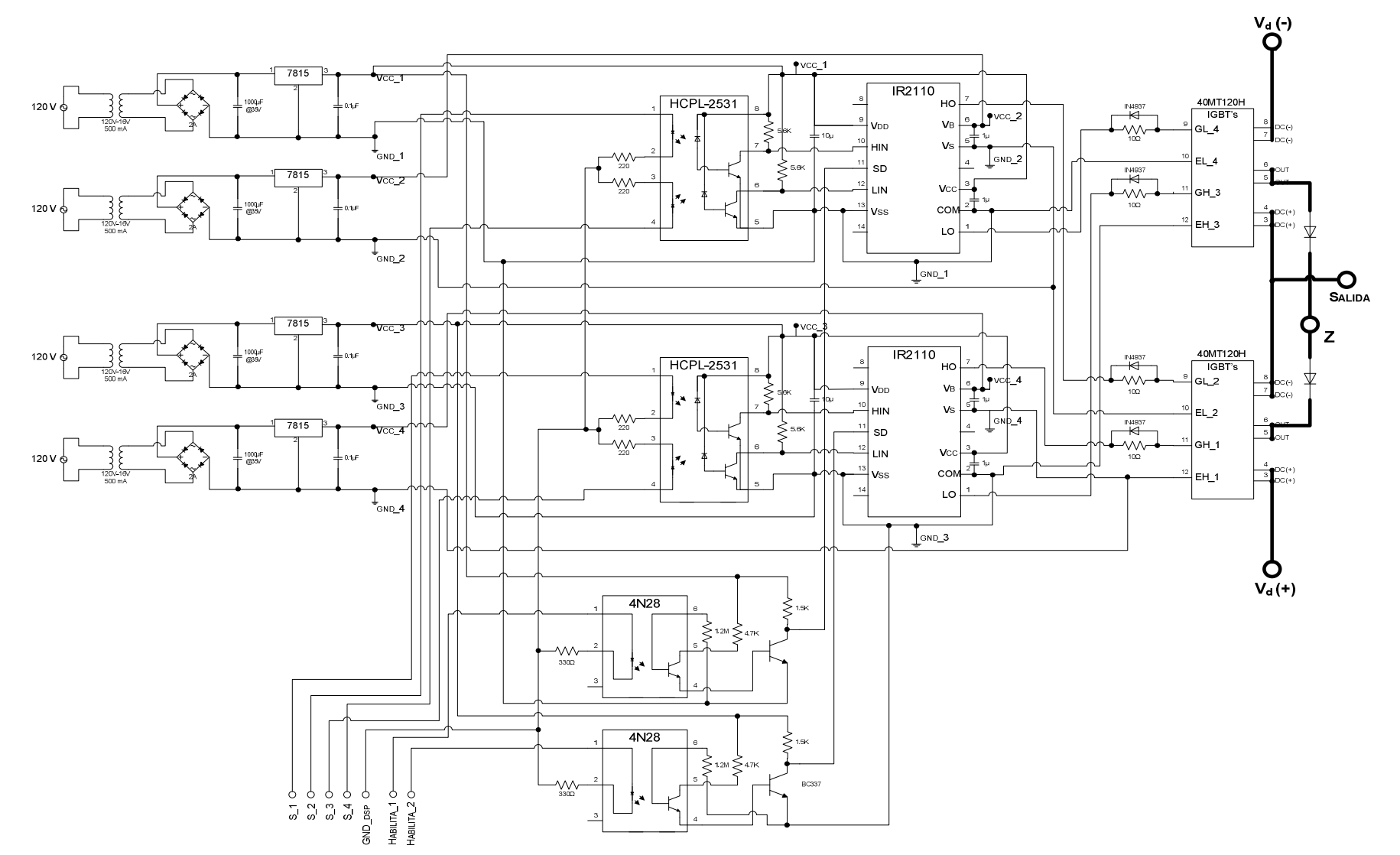

Figura D-2. Diagrama eléctrico de una rama del inversor de tres niveles, en la que se incluye el circuito aislado, el manejador de compuertas y el circuito de protección.

## **APÉNDICE E**

I27126 rev. C 02/03

40MT120UH

### **HOJAS DE DATOS**

Este apéndice está dedicado a la presentación de las hojas de datos de los elementos principales que fueron empleados en el presente trabajo de tesis. Para mayor información se ha incluido la dirección web en donde se puede descarga la documentación completa de cada dispositivo.

International **ISR** Rectifier

### "HAI F-BRIDGF" IGBT MTP

#### Features

- UltraFast Non Punch Through (NPT)
- I echnology
- 
- Positive V<sub>CE(ON)</sub>Temperature Coefficient<br>10µs Short Circuit Capability<br>• HEXFRED <sup>IM</sup> Antiparallel Diodes with
- UltraSoft Reverse Recovery
- Low Dlode V<sub>F</sub>
- · Square RBSOA
- · Aluminum Nitride DBC
- Optional SMT Thermistor (NTC)<br>- Very Low Stray Inductance Design for High Speed Operation
- · UL approved (file E78996)

#### **Benefits**

- Optimized for Welding, UPS and SMPS Applications
- · Rugged with UltraFast Performance
- Rugged With Other ast Performance<br>- Benchmark Efficiency above 20KHz<br>- Outstanding ZVS and Hard Switching
- Operation
- · Low FML requires Less Spubbing
- Excellent Current Sharing in Parallel Operation
- 
- Direct Mounting to Heatsink<br>• PCB Solderable Terminals

#### Absolute Maximum Ratings

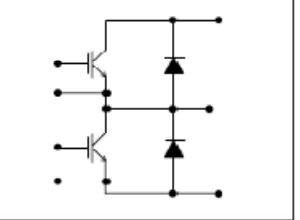

**UltraFast NPT IGBT** 

 $V_{CES}$  - 1200 $V$  $I_c = 80A$  $T_c = 25^{\circ}$ C

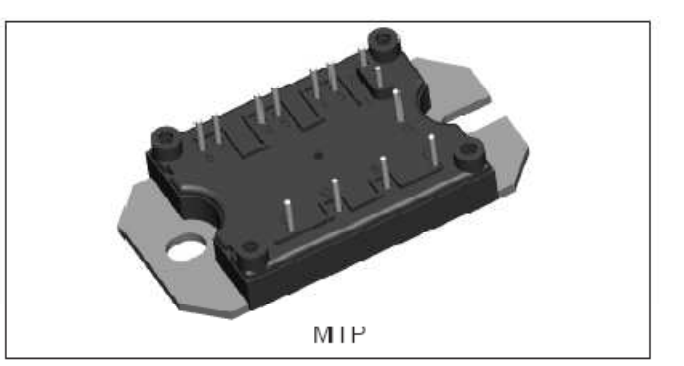

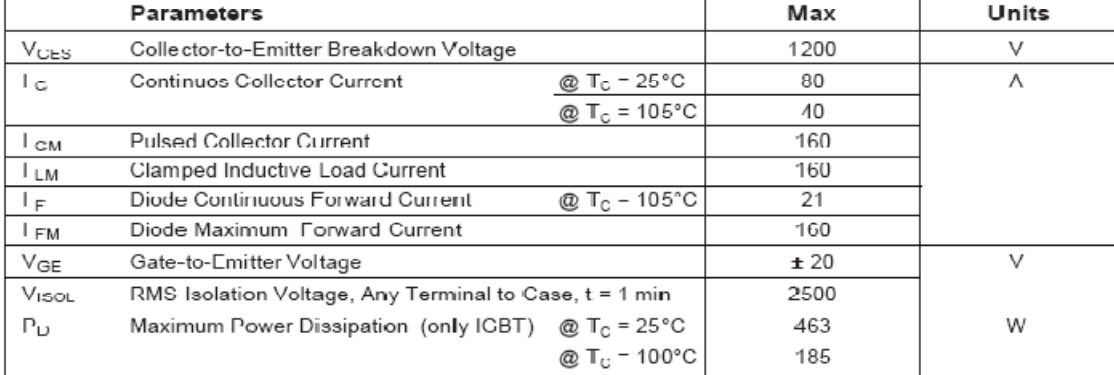

www.irf.com

40MT120UH 127126 rev. C 02/03

### International **IQR** Rectifier

**Outline Table** 

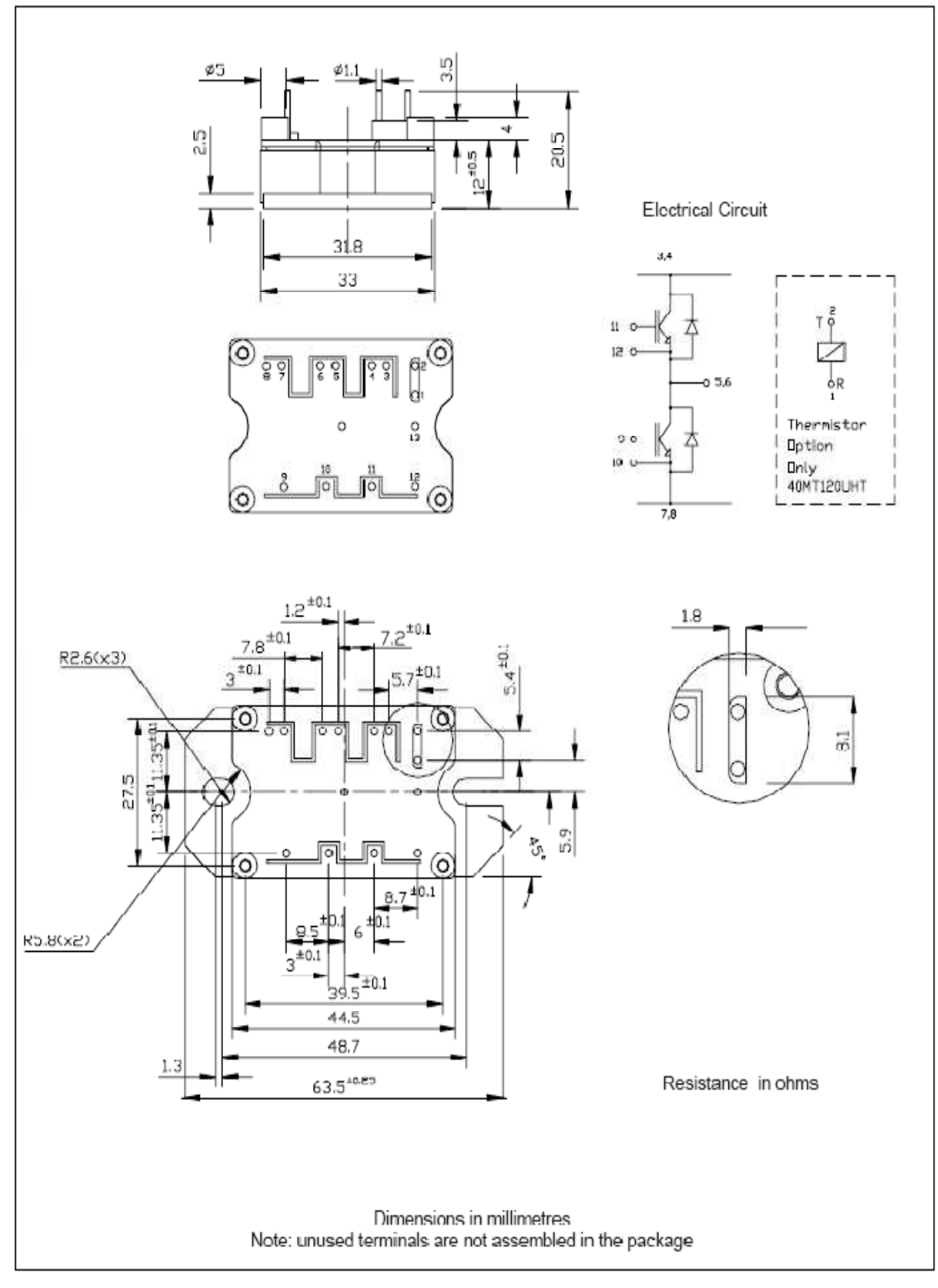

www.irf.com

http://www.datasheetcatalog.com/datasheets\_pdf/4/0/M/T/40MT120UH.shtml

# International **IGR** Rectifier

Data Sheet No. PD60147 Rev.T

500V max.

2A / 2A

 $10 - 20V$ 

120 & 94 ns

20ns max.

(IR2113) 600V max.

Delay Matching (IR2110) 10 ns max.

(IR2113)

## IR2110(S)/IR2113(S) & (PbF)

**HIGH AND LOW SIDE DRIVER** 

**Product Summary** 

 $\vert$ ()+/-

**VOUT** 

 $t_{on/off}$  (typ.)

VOFFSET (IR2110)

### **Features**

- Floating channel designed for bootstrap operation Fully operational to +500V or +600V Tolerant to negative transient voltage dV/dt immune
- Gate drive supply range from 10 to 20V
- · Undervoltage lockout for both channels
- · 3.3V logic compatible Separate logic supply range from 3.3V to 20V Logic and power ground ±5V offset
- CMOS Schmitt-triggered inputs with pull-down
- . Cycle by cycle edge-triggered shutdown logic
- · Matched propagation delay for both channels
- Outputs in phase with inputs
- · Also available I FAD-FRFF

### **Description**

The IR2110/IR2113 are high voltage, high speed power MOSFET and IGBT drivers with independent high and low side referenced output channels. Proprietary HVIC and latch immune CMOS technologies enable ruggedized monolithic construction. Logic inputs are compatible with standard CMOS or LSTTL output, down to 3.3V logic. The

output drivers feature a high pulse current buffer stage designed for minimum driver cross-conduction. Propagation delays are matched to simplify use in high frequency applications. The floating channel can be used to drive an N-channel power MOSFET or IGBT in the high side configuration which operates up to 500 or 600 volts.

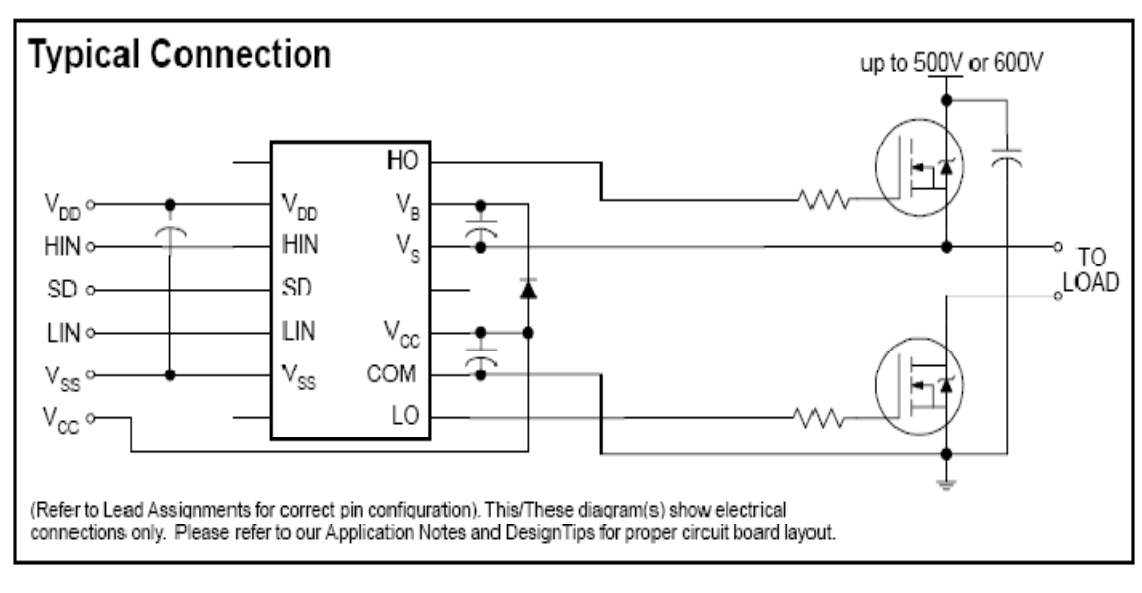

www.irf.com

#### http://www.datasheetcatalog.com/datasheets\_pdf/I/R/2/1/IR2110.shtml

## **Packages** 16-Lead SOIC 14-Lead PDIP IR2110S/IR2113S IR2110/IR2113

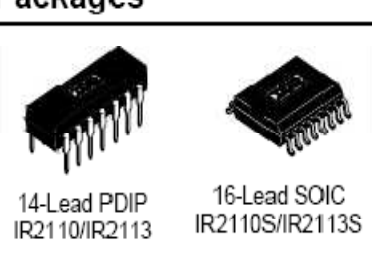

1

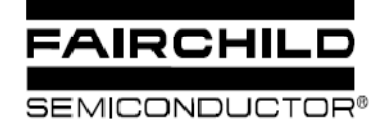

### **HIGH SPEED TRANSISTOR OPTOCOUPLERS**

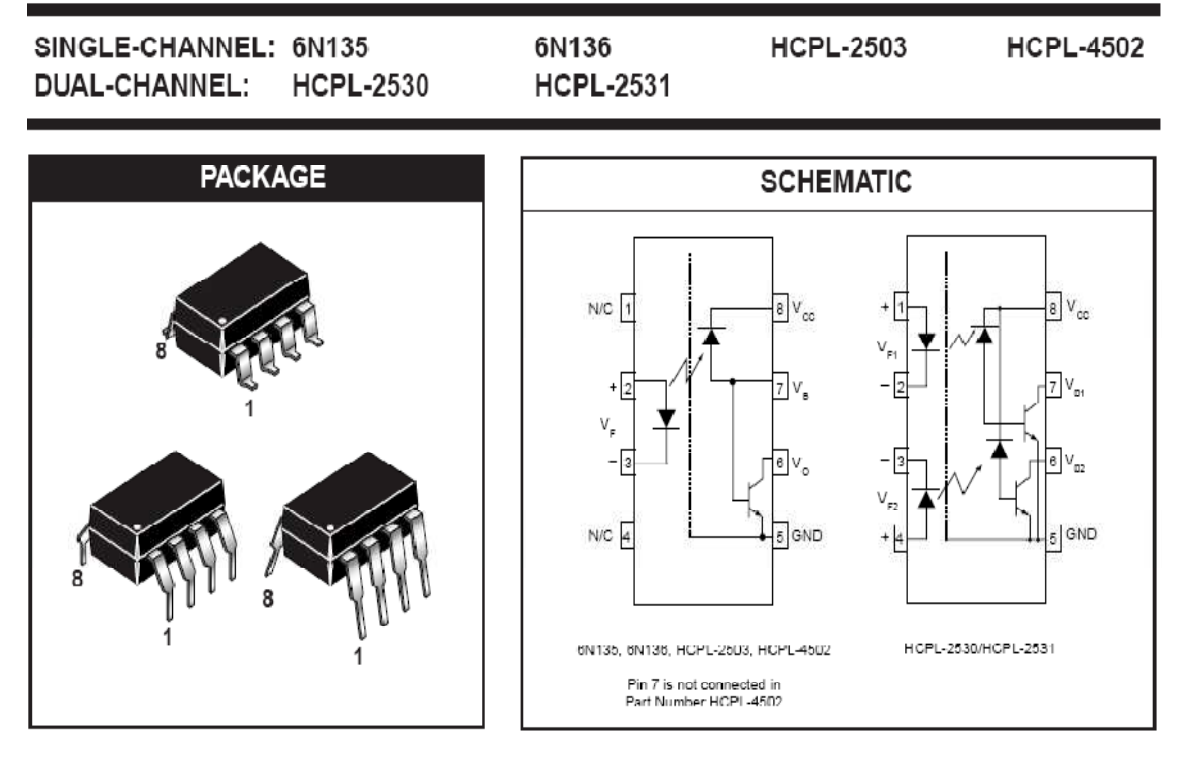

### **DESCRIPTION**

The HCPL 4502/HCPL 2503, 6N135/6 and HCPL 2530/HCPL 2531 optocouplers consist of an AIGaAs LED optically coupled to a high speed photodetector transistor.

A separate connection for the blas of the photodiode improves the speed by several orders of magnitude over conventional phototransistor optocouplers by reducing the base-collector capacitance of the input transistor.

An internal noise shield provides superior common mode rejection of 10kV/µs. An improved package allows superior insulation permitting a 480 V working voltage compared to industry standard of 220 V.

### **FEATURES**

- · High speed-1 MBit/s
- · Superior CMR-10 kV/us
- · Dual-Channel HCPL-2530/HCPL-2531
- · Double working voltage-480V RMS
- + CTR guaranteed 0-70℃
- $\cdot$  U.L. recognized (File # E90700)

### **APPLICATIONS**

- Line receivers
- · Pulse transformer replacement
- Output Interface to CMOS-LSTTL-TTL
- · Wide bandwidth analog coupling

© 2004 Fairchild Semiconductor Corporation

Page 1 of 12

11/2/04

http://www.datasheetcatalog.com/datasheets\_pdf/H/C/P/L/HCPL2531.shtml

### **Current Transducer LTS 25-NP**

For the electronic measurement of currents : DC, AC, pulsed, mixed, with a galvanic isolation between the primary circuit (high power) and the secondary circuit (electronic circuit).

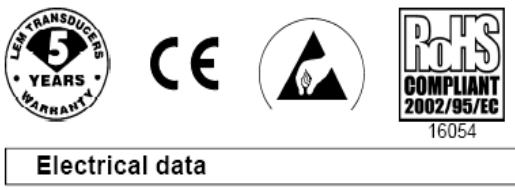

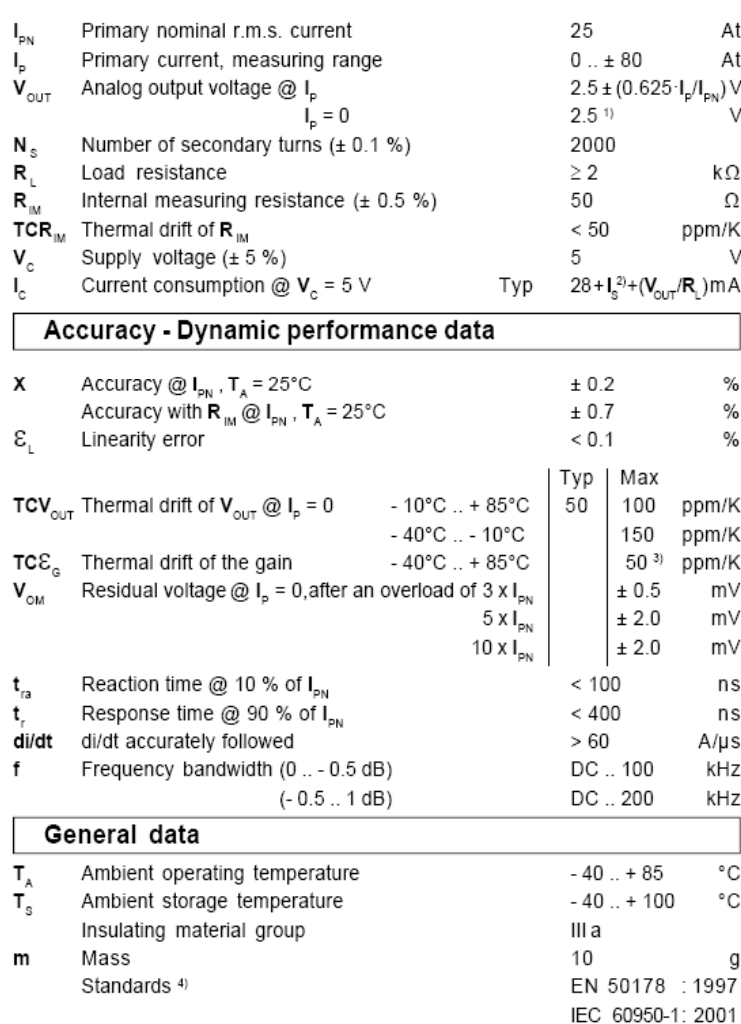

Notes: <sup>1)</sup> Absolute value @  $T_A = 25^{\circ}$ C, 2.475 <  $V_{\text{out}}$  < 2.525

<sup>2)</sup>  $I_e = I_p/N_s$ 

<sup>3</sup><br><sup>3)</sup> Only due to TCR  $_{\text{IM}}$ <br><sup>4)</sup> Specification according to IEC 1000-4-3 are not guaranteed between 180 and 220 MHz.

 $I_{PN}$  = 25 At

#### **Features**

- · Closed loop (compensated) multirange current transducer using the Hall effect
- · Unipolar voltage supply
- · Insulated plastic case recognized according to UL 94-V0
- Compact design for PCB mounting
- · Incorporated measuring resistance
- · Extended measuring range.

#### Advantages

- Excellent accuracy
- Very good linearity
- Very low temperature drift
- · Optimized response time
- · Wide frequency bandwidth
- No insertion losses
- . High immunity to external
- interference · Current overload capability.

#### **Applications**

- AC variable speed drives and servo motor drives
- · Static converters for DC motor drives
- Battery supplied applications
- · Uninterruptible Power Supplies (UPS)
- Switched Mode Power Supplies (SMPS)
- Power supplies for welding applications.

#### Application domain

· Industrial.

Copyright protected.

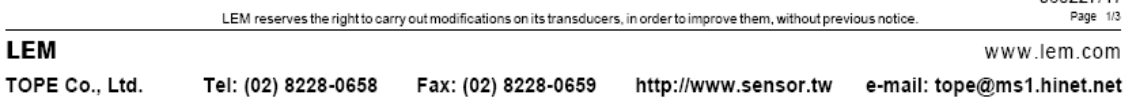

060227/17

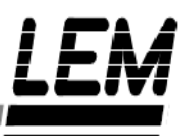

#### Dimensions LTS 25-NP (in mm. 1 mm = 0.0394 inch)

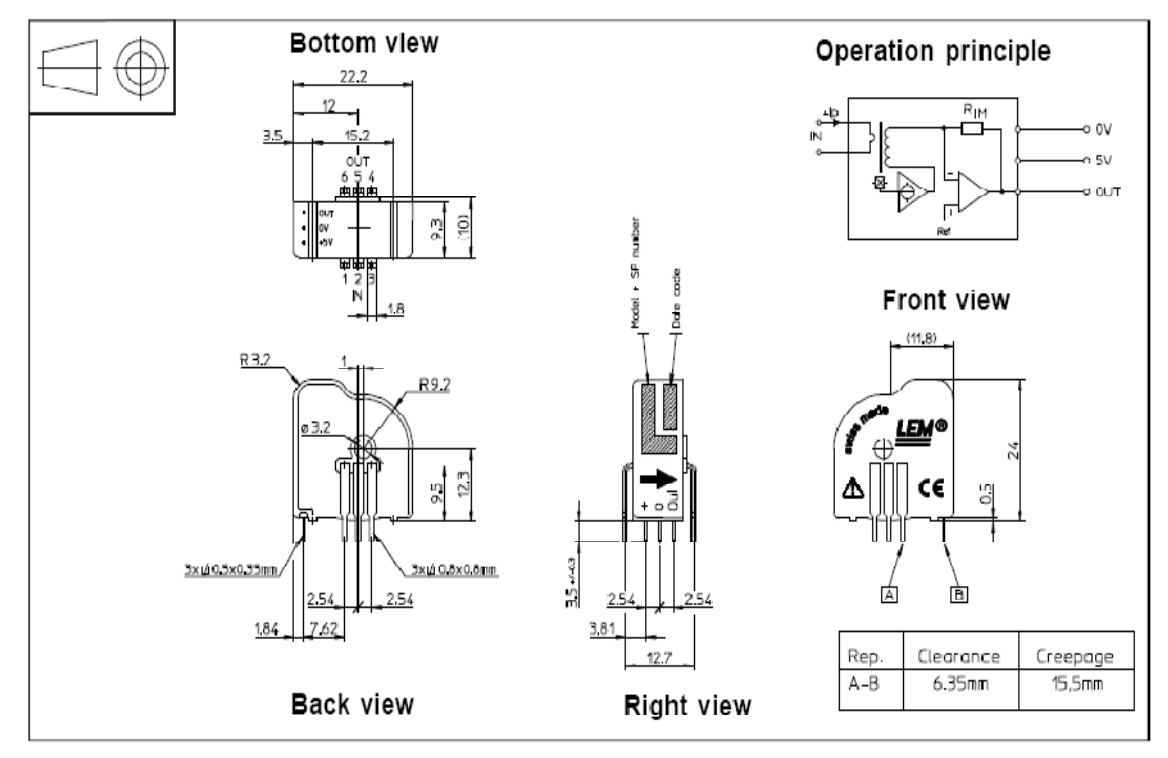

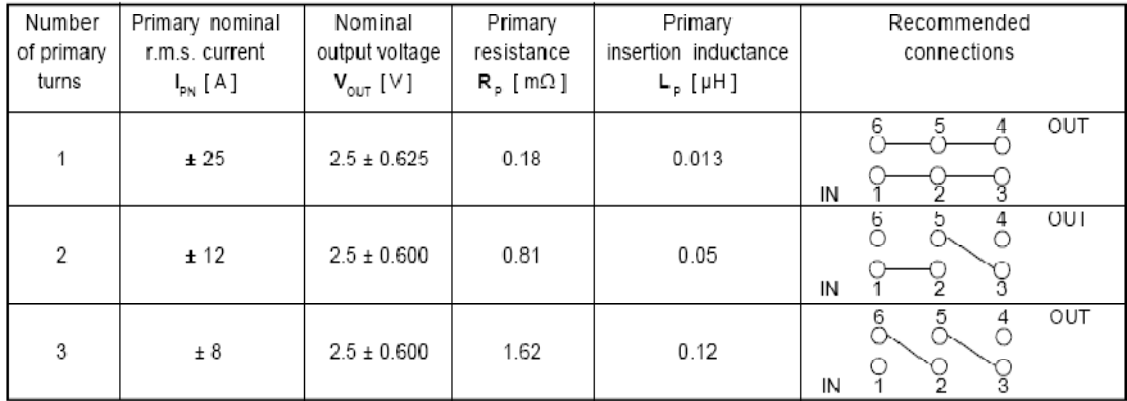

LEM reserves the right to carry out modifications on its transducers, in order to improve them, without previous notice

#### Mechanical characteristics

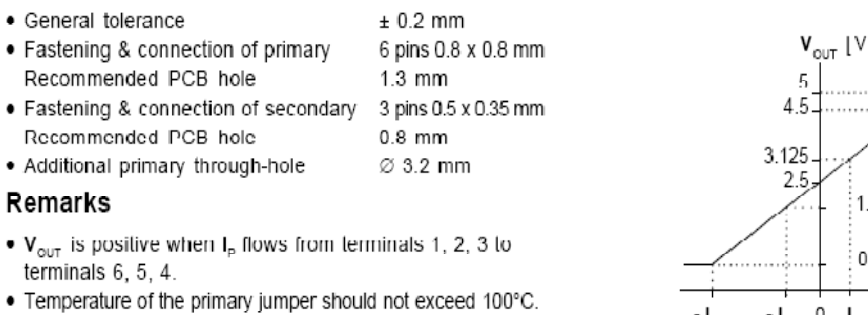

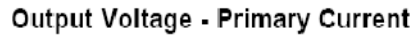

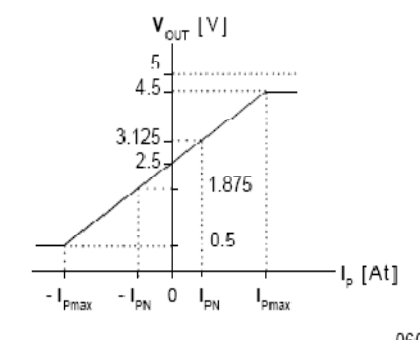

060227/17<br>Page 3/3

www.lem.com

Б

**LEM** 

#### **MOTOROLA** SEMICONDUCTOR TECHNICAL DATA

Order this document by MUR1520/D

**MUR1520 MUR1540** 

**MUR1560** 

Motorola Preferred Devices

**ULTRAFAST** 

**RECTIFIERS** 

15 AMPERES

200-400-600 VOLTS

### **SWITCHMODE™ Power Rectifiers**

.. designed for use in switching power supplies, inverters and as free wheeling diodes, these state-of-the-art devices have the following features.

- Ultrafast 35 and 60 Nanosecond Recovery Time
- 175°C Operating Junction Temperature
- · Popular TO-220 Package
- . High Voltage Capability to 600 Volts
- Low Forward Drop
- Low Leakage Specified @ 150°C Case Temperature
- Current Derating Specified @ Both Case and Ambient Temperatures
- **Mechanical Characteristics:**

• Case: Epoxy, Molded

- · Weight 1.9 grams (approximately)
- · Finish. All External Surfaces Corrosion Resistant and Terminal Leads are Readily Solderable
- Lead Temperature for Soldering Purposes: 260°C Max. for 10 Seconds
- · Shipped 50 units per plastic tube
- · Marking: U1520, U1540, U1560

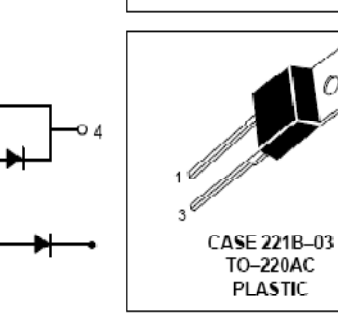

#### **MAXIMUM RATINGS**

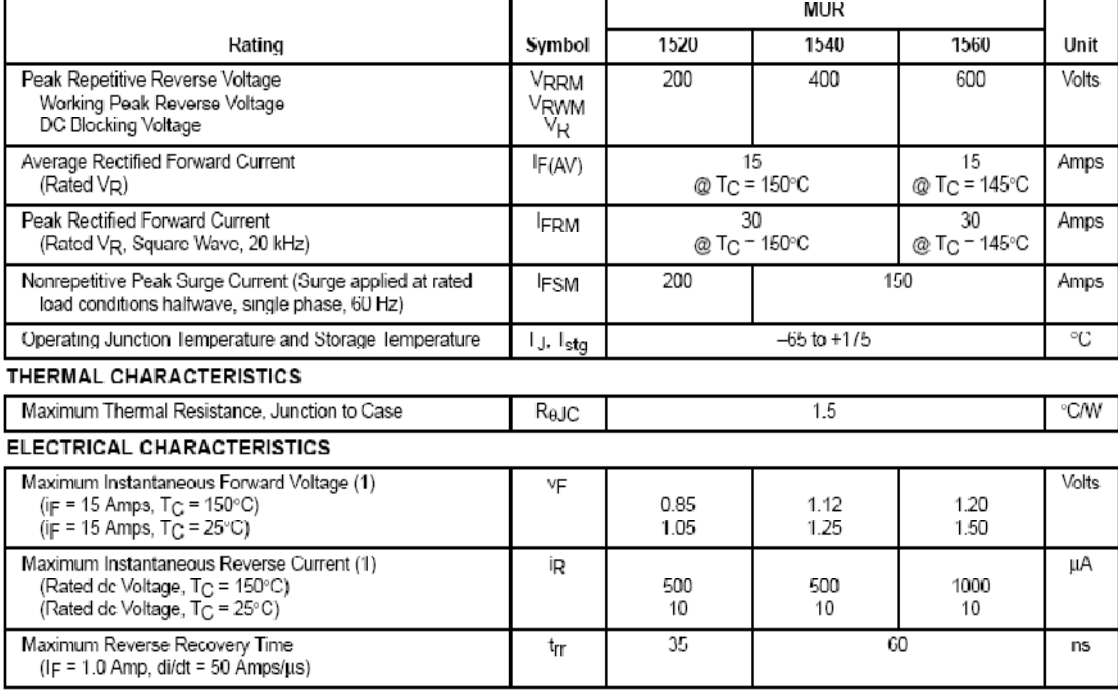

(1) Pulse lest: Pulse Width = 300 us, Duty Cycle  $\leq$  2.0%.

SWITCHMODE is a trademark of Motorola, Inc.

Preferred devices are Motorola recommended choices for future use and best overall value

Rev 1

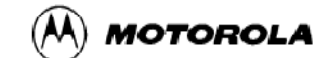

C Motorola, Inc. 1996

http://www.datasheetcatalog.com/datasheets\_pdf/M/U/R/1/MUR1560.shtml

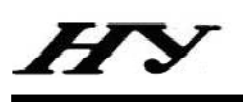

### **SBR25/35A SERIES**

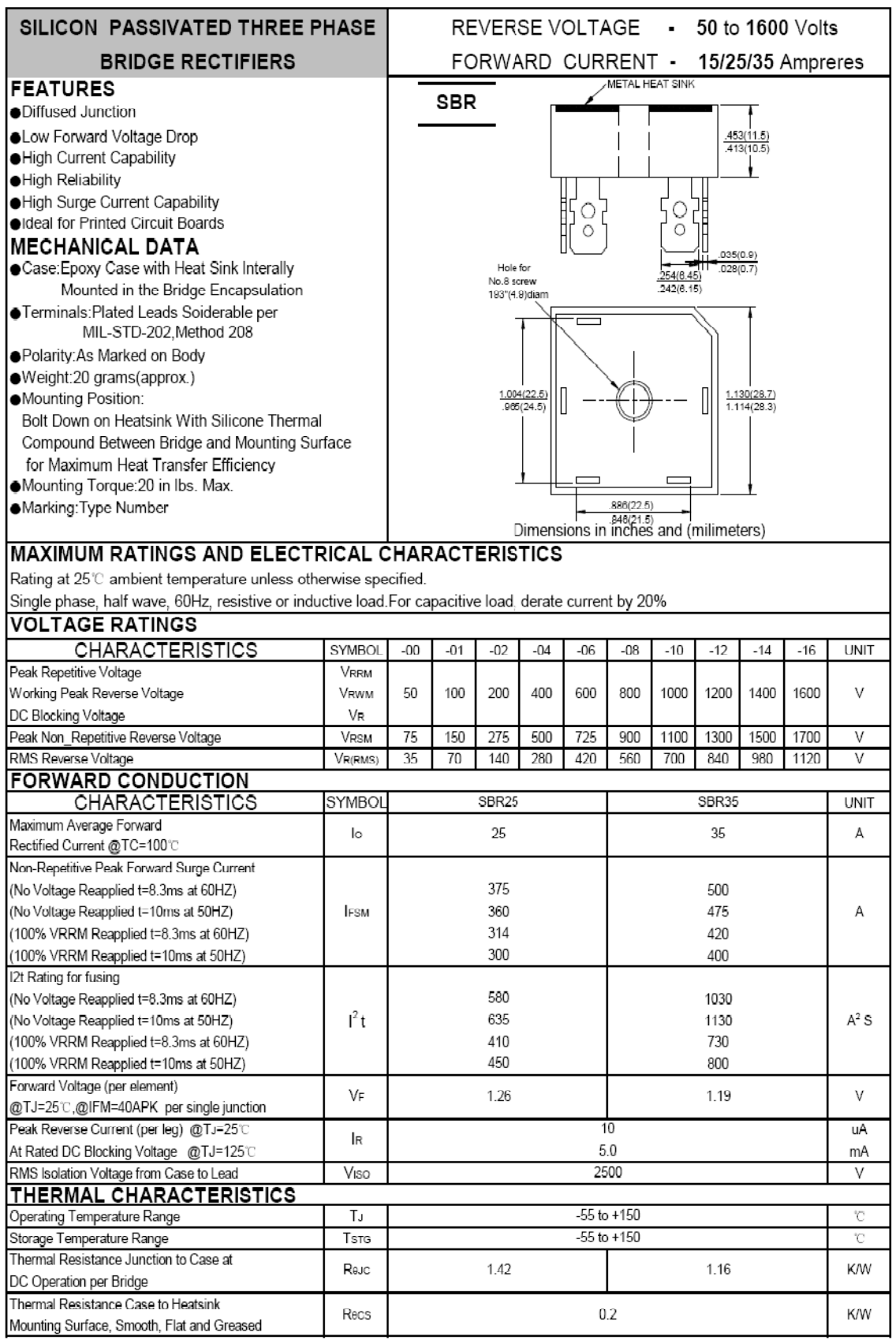

http://pdf1.alldatasheet.com/datasheet-pdf/view/222941/HY/SBR35.html

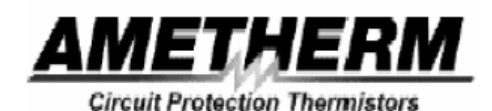

**DATA SHEET** 

## Part Number: SL32 0R530

### **Ordering Different Lead Types:**

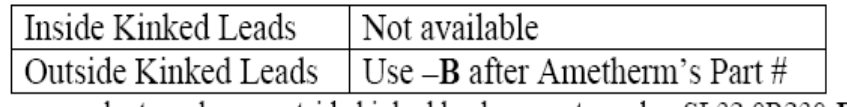

For example: to order an outside kinked lead use part number SL32 0R230-B

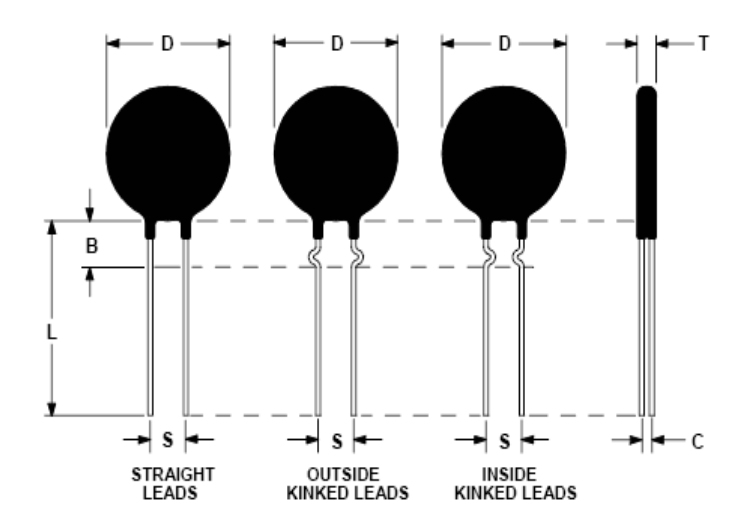

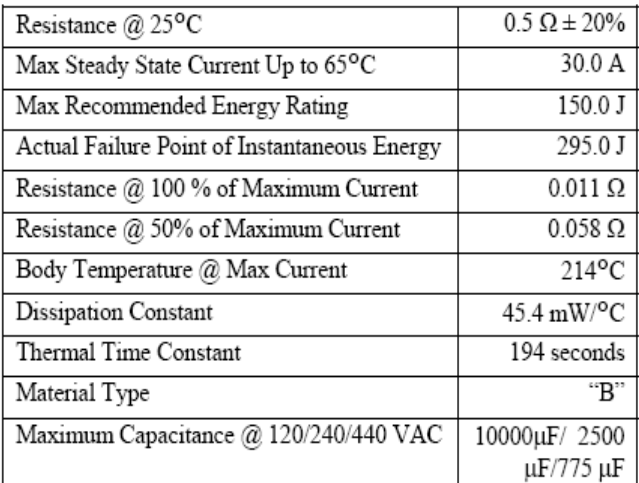

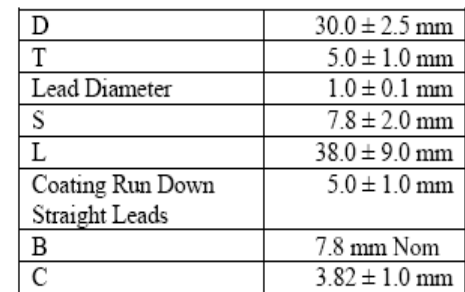

Revision Date April 26, 2005

Ametherm, Inc. 3111 N. Deer Run Road #4 Carson City, NV 89701 Telephone: (800) 808-2434 (775) 884-2434 Fax: (775) 884-0670 www.ametherm.com

Philips Semiconductors

Product specification

74HC/HCT240

### Octal buffer/line driver; 3-state; inverting

PIN DESCRIPTION

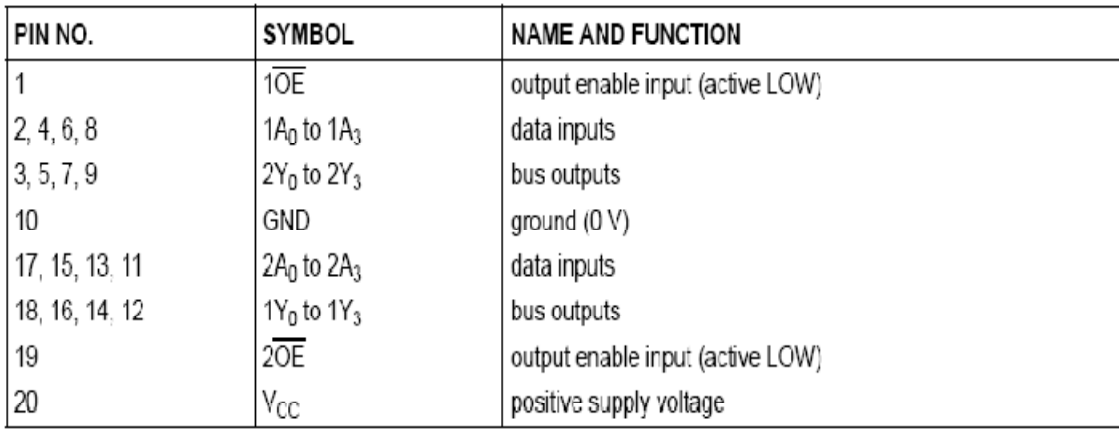

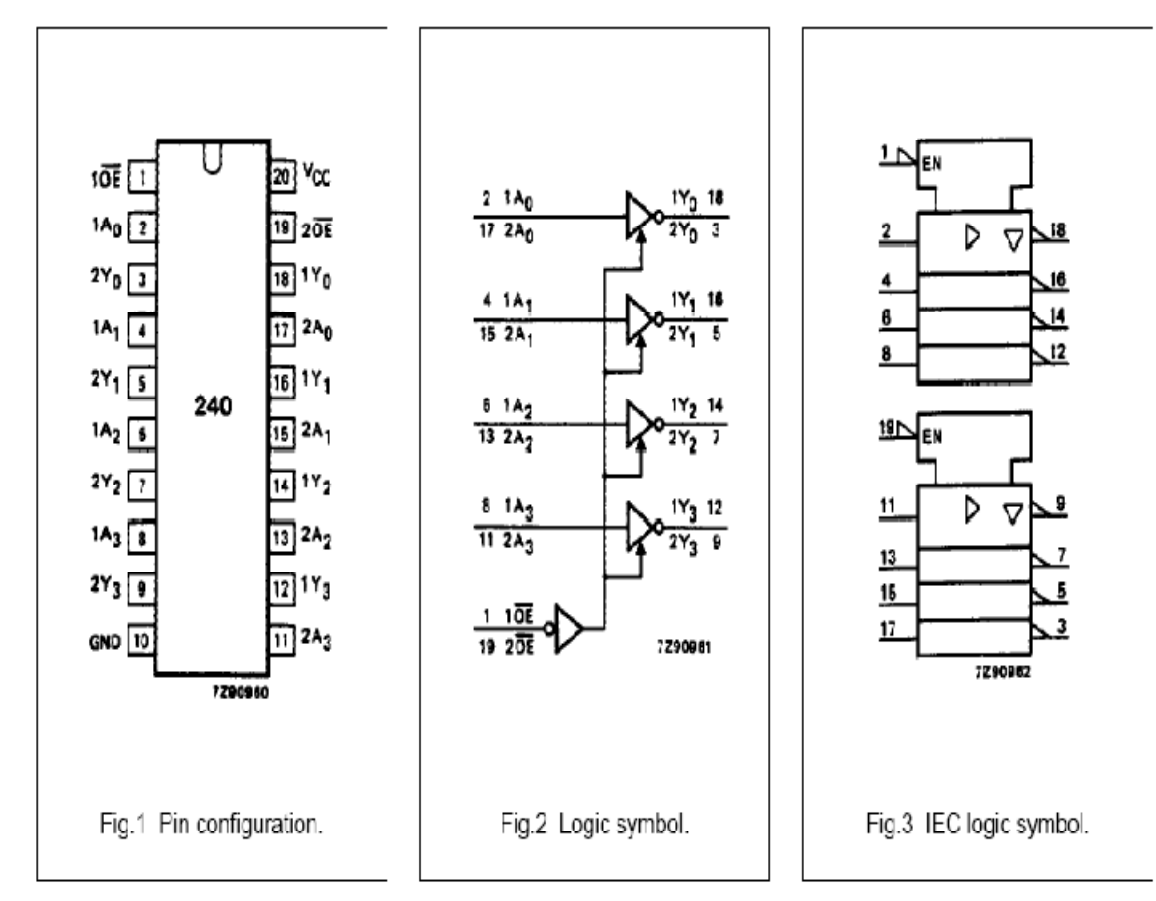

Product specification

### Quad 2-input AND gate

### 74HC/HCT08

### PIN DESCRIPTION

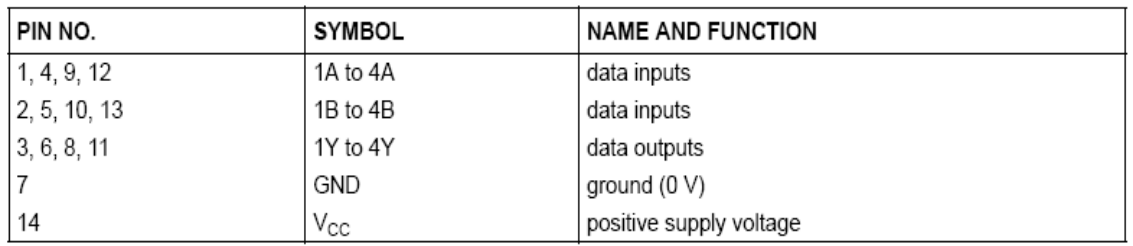

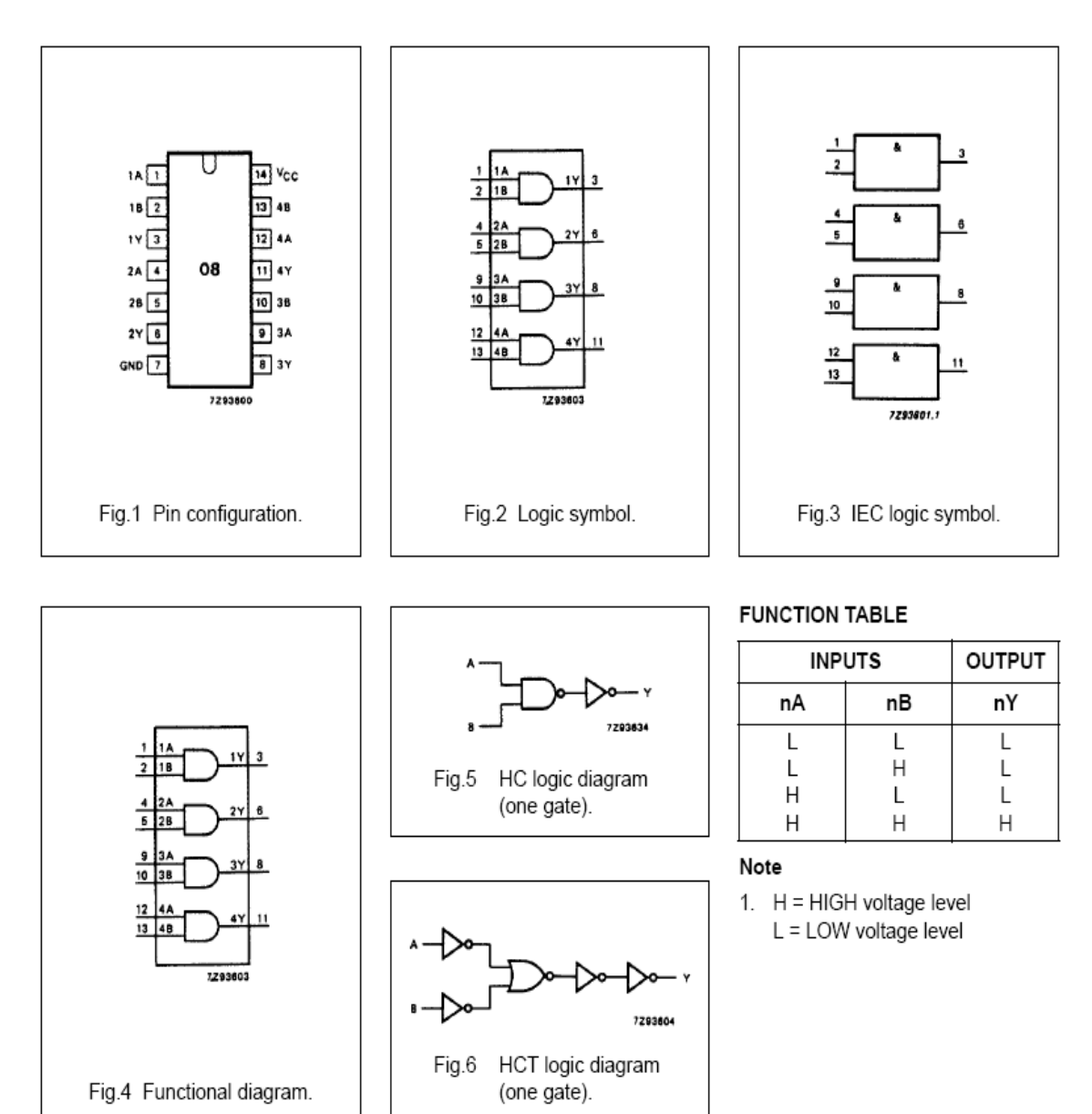

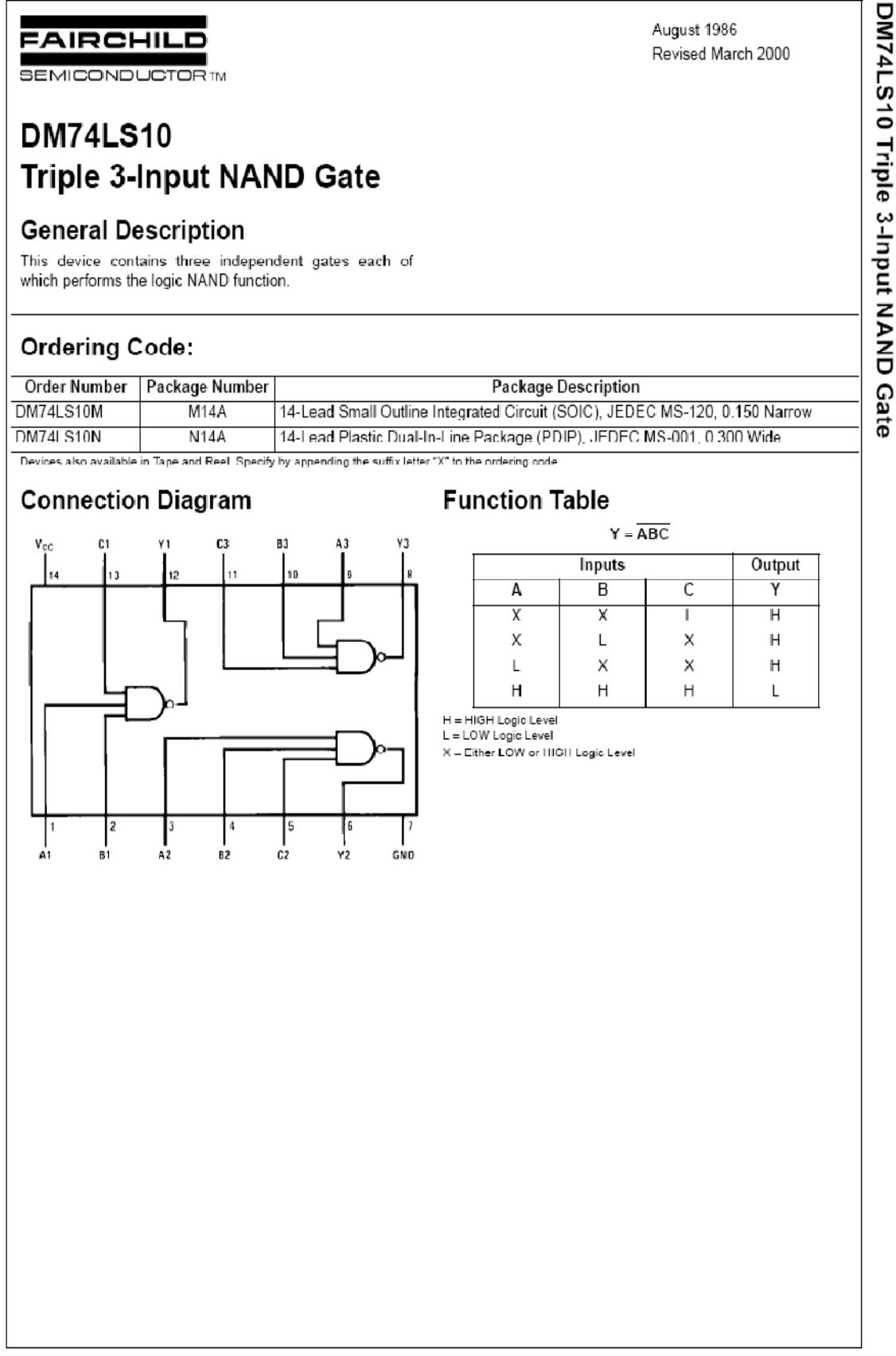

@ 2000 Fairchild Semiconductor Corporation DS006349 www.fairchildsemi.com

Philips Semiconductors

Product specification

### Hex inverter

### 74HC/HCT04

PIN DESCRIPTION

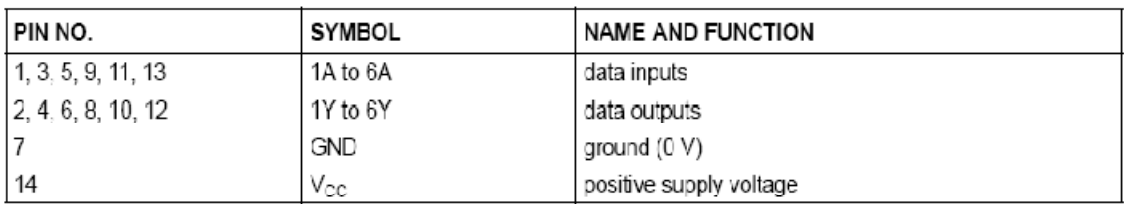

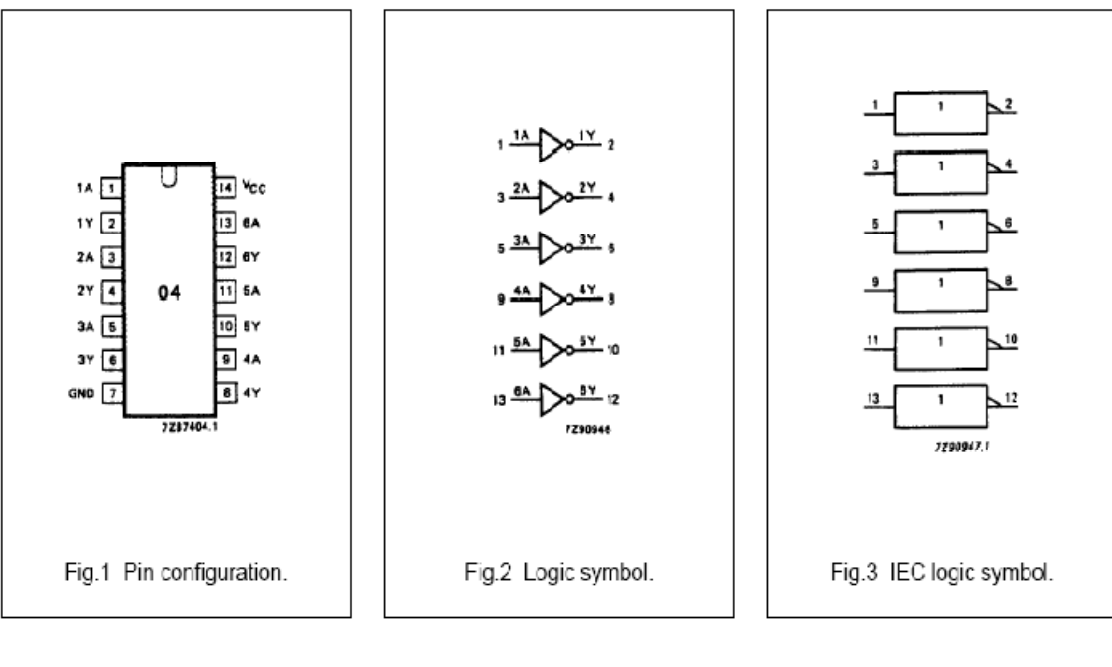

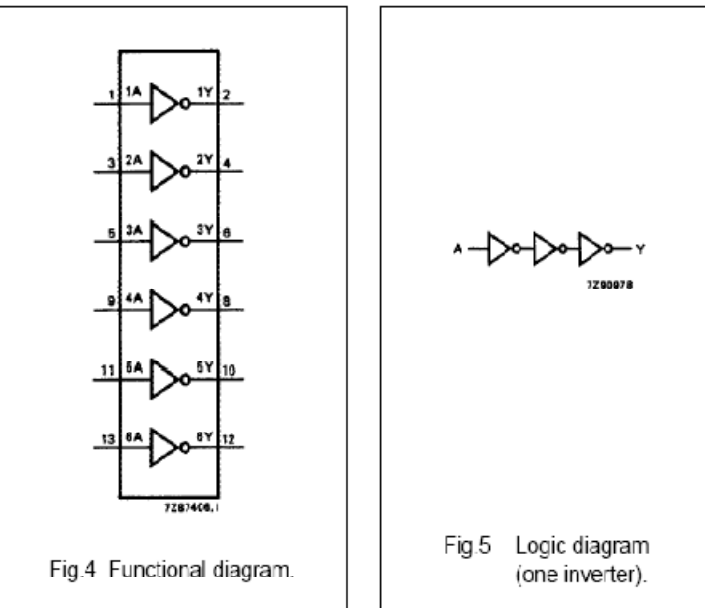

### **FUNCTION TABLE**

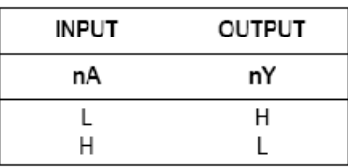

Notes

1. H = HIGH voltage level<br>L = LOW voltage level